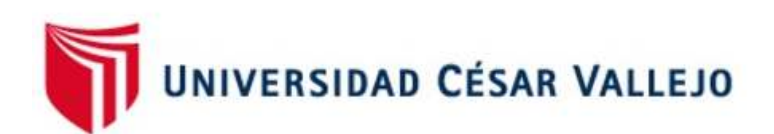

# FACULTAD DE INGENIERÍA Y ARQUITECTURA

# ESCUELA PROFESIONAL DE INGENIERÍA CIVIL

# **La estabilidad de talud en la vía Moyaccasa – Pulcay con Geoceldas**

# **como alternativa de estabilización distrito Huaccana, Chincheros,**

**Apurímac 2021.** 

TESIS PARA OPTAR EL TÍTULO PROFESIONAL DE: Ingeniero Civil

## **AUTOR:**

Bach. Porras Zamora, Jhordy Antony (ORCID: 0000-0001-7272-7565)

## **ASESOR:**

Mg. Barrantes Mann, Luis Alfonso Juan (ORCID: 0000-0002-2026-0411)

# **L**Í**NEA DE** INVESTIGACIÓN:

Diseño de Infraestructura Vial

LIMA - PERÚ

2021

#### **DEDICATORIA**

La presente tesis va dedicado primeramente a Dios y a la virgencita de Cocharcas por haberme dado la sabiduría, fuerza y paciencia para poder terminar la tesis y por acompañarme todos los días de mi vida.

A mis Padres Jorge y Jenny por su amor y apoyo incondicional quienes me han guiado y enseñado que con perseverancia, dedicación y esfuerzo se realiza todo lo que uno se propone.

#### **AGRADECIMIENTOS**

Quiero agradecer al Mg. Luis Alfonso Juan Barrantes Mann y al Ing. Edwin Miranda Palomino, por su asesoría en la presente tesis.

A sí mismo a mis amigas por la gran motivación que me brindaron y también a mi amigo Cristian por su apoyo incondicional en la presente tesis.

# ÍNDICE DE CONTENDIDO

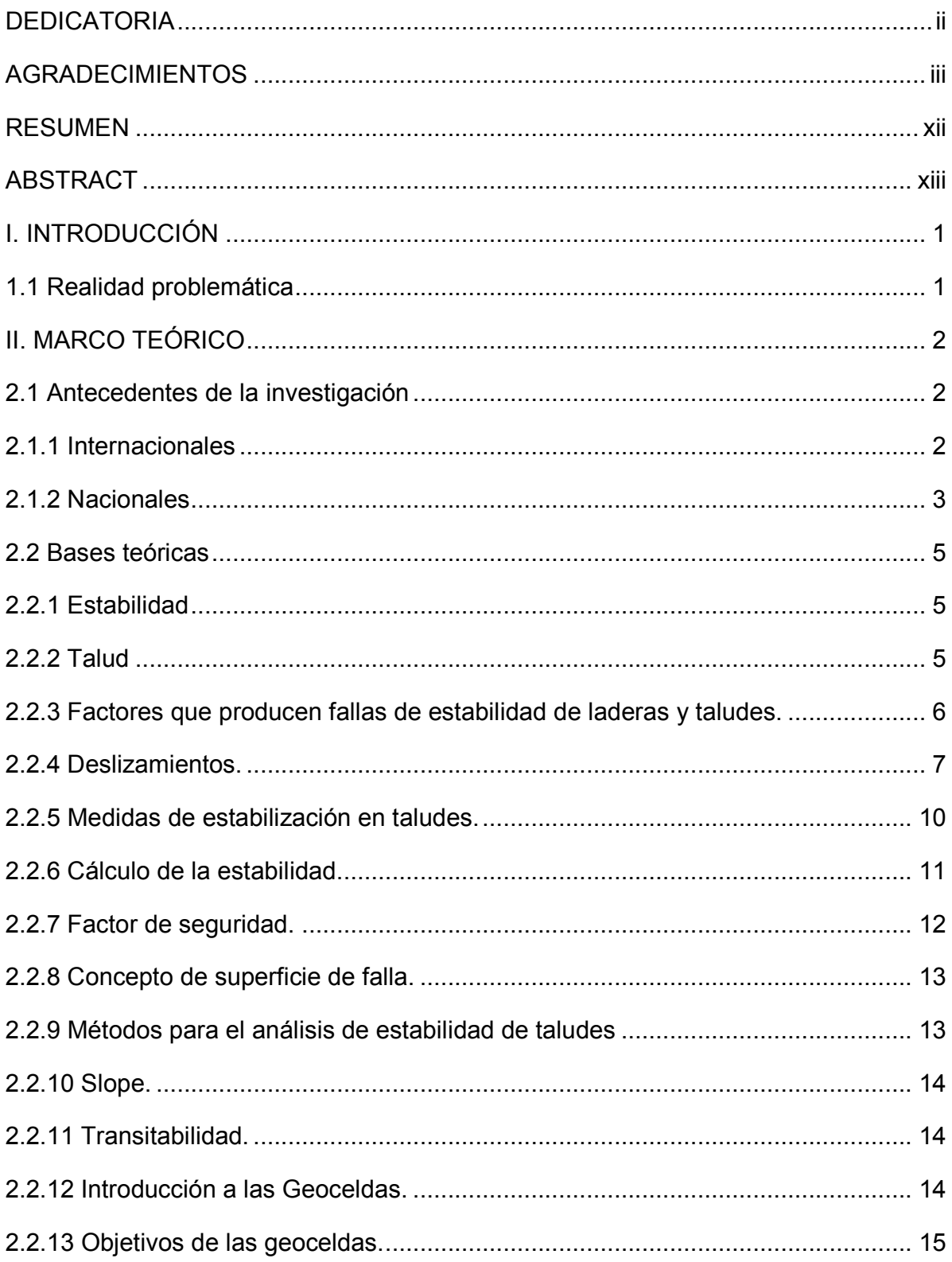

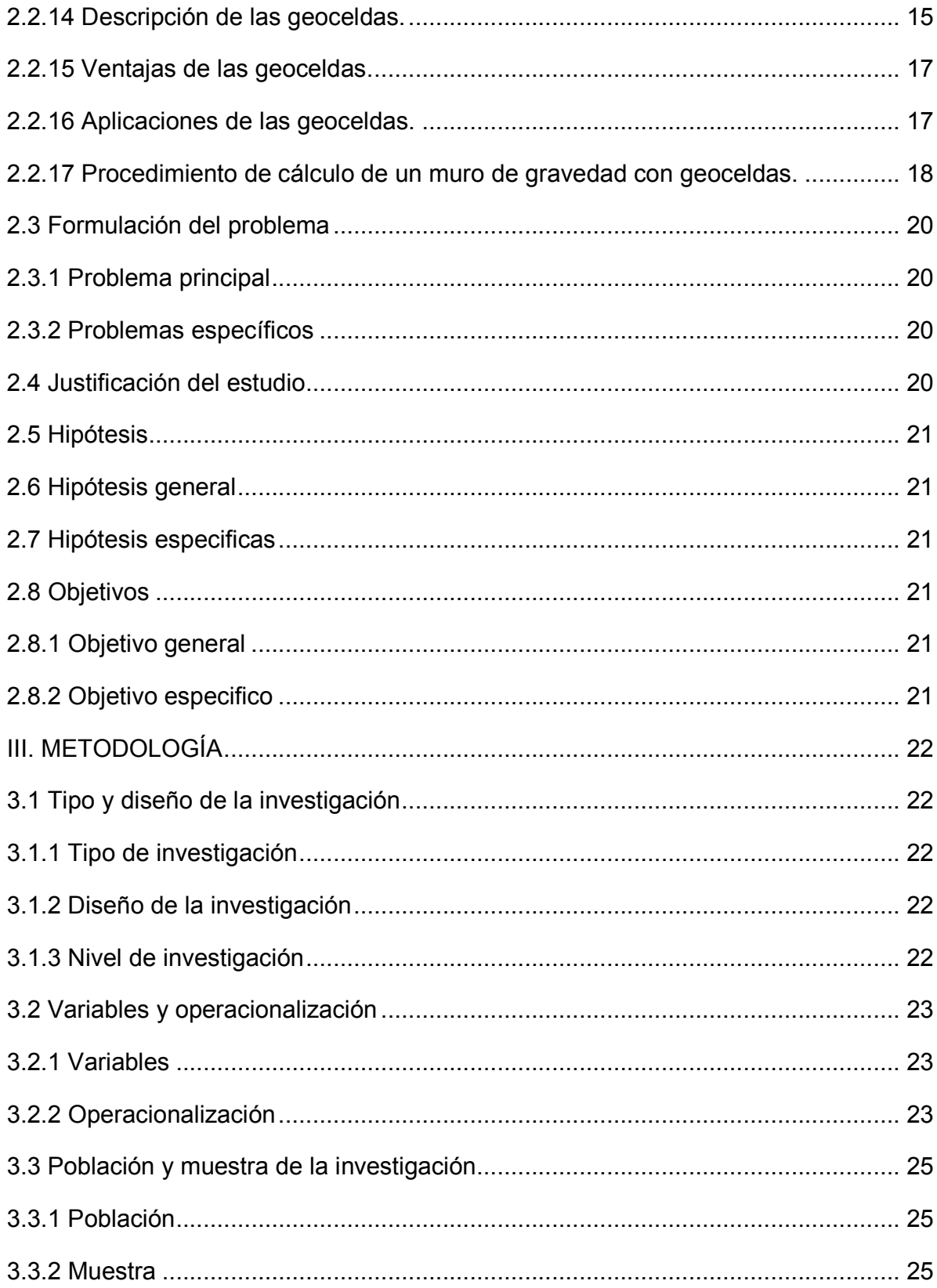

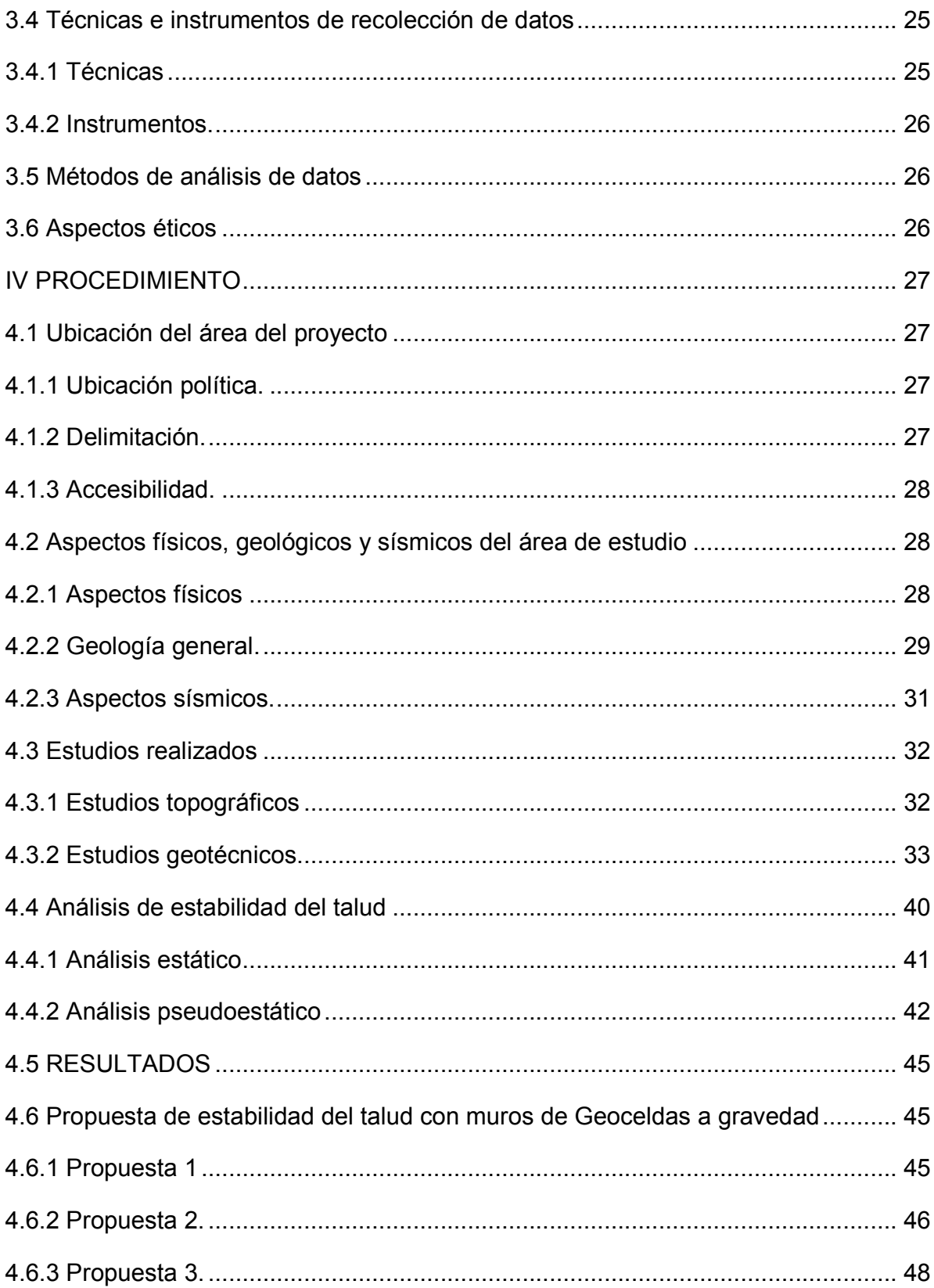

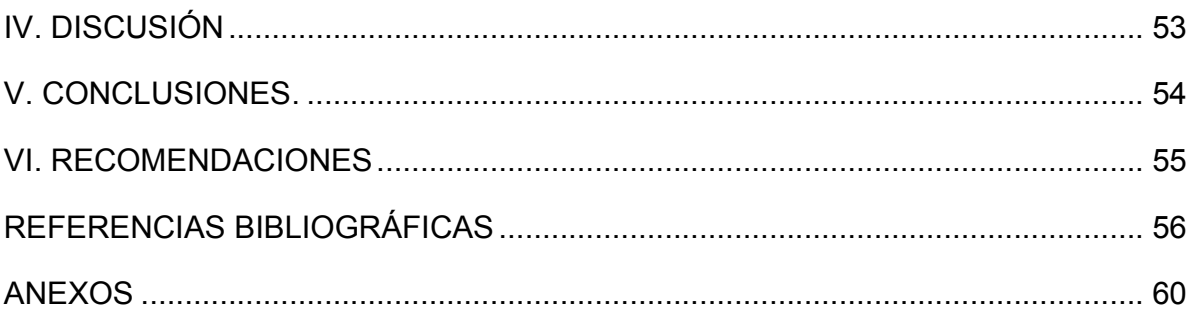

# **ÍNDICE DE TABLAS**

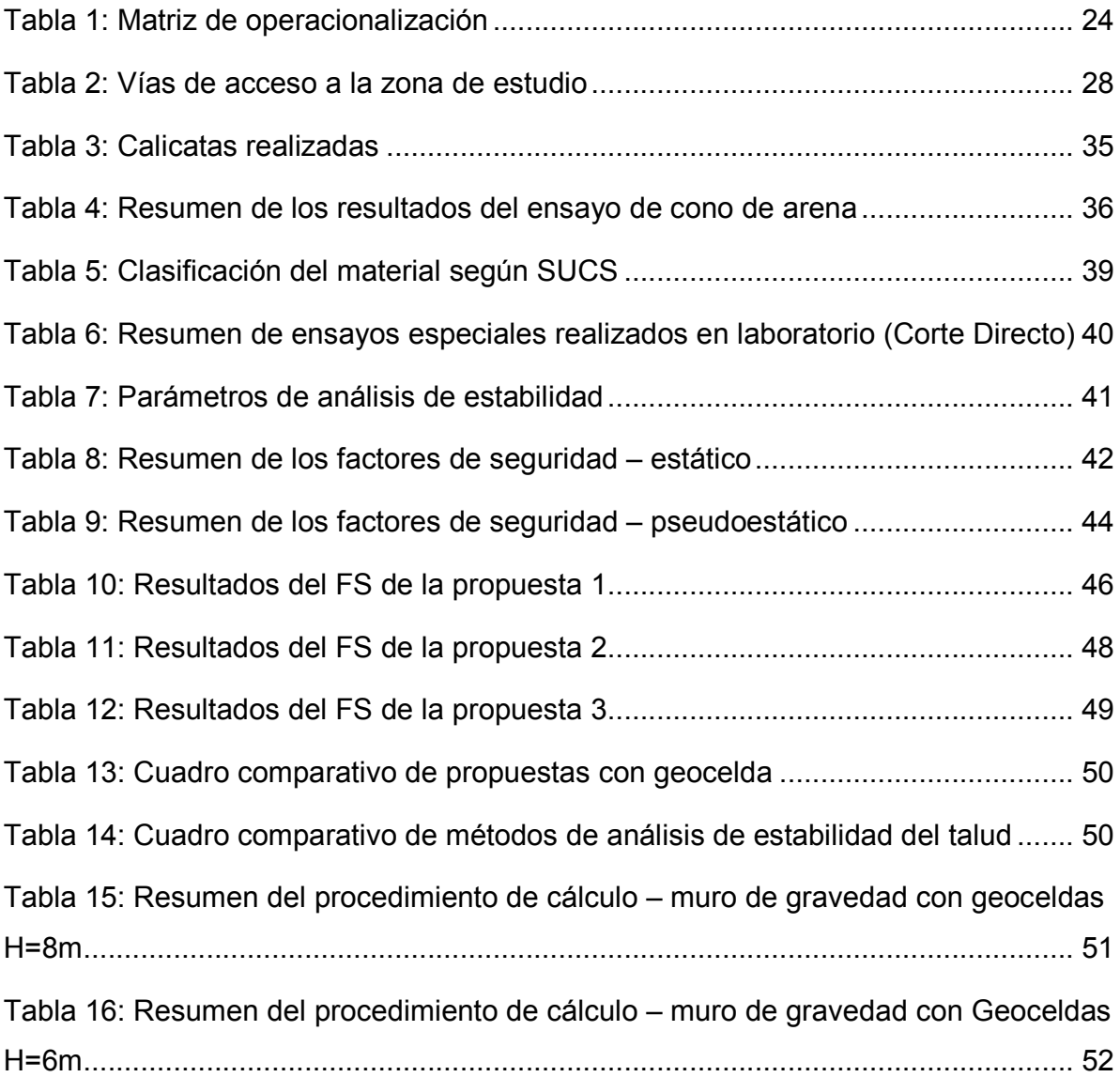

# **ÍNDICE DE FIGURAS**

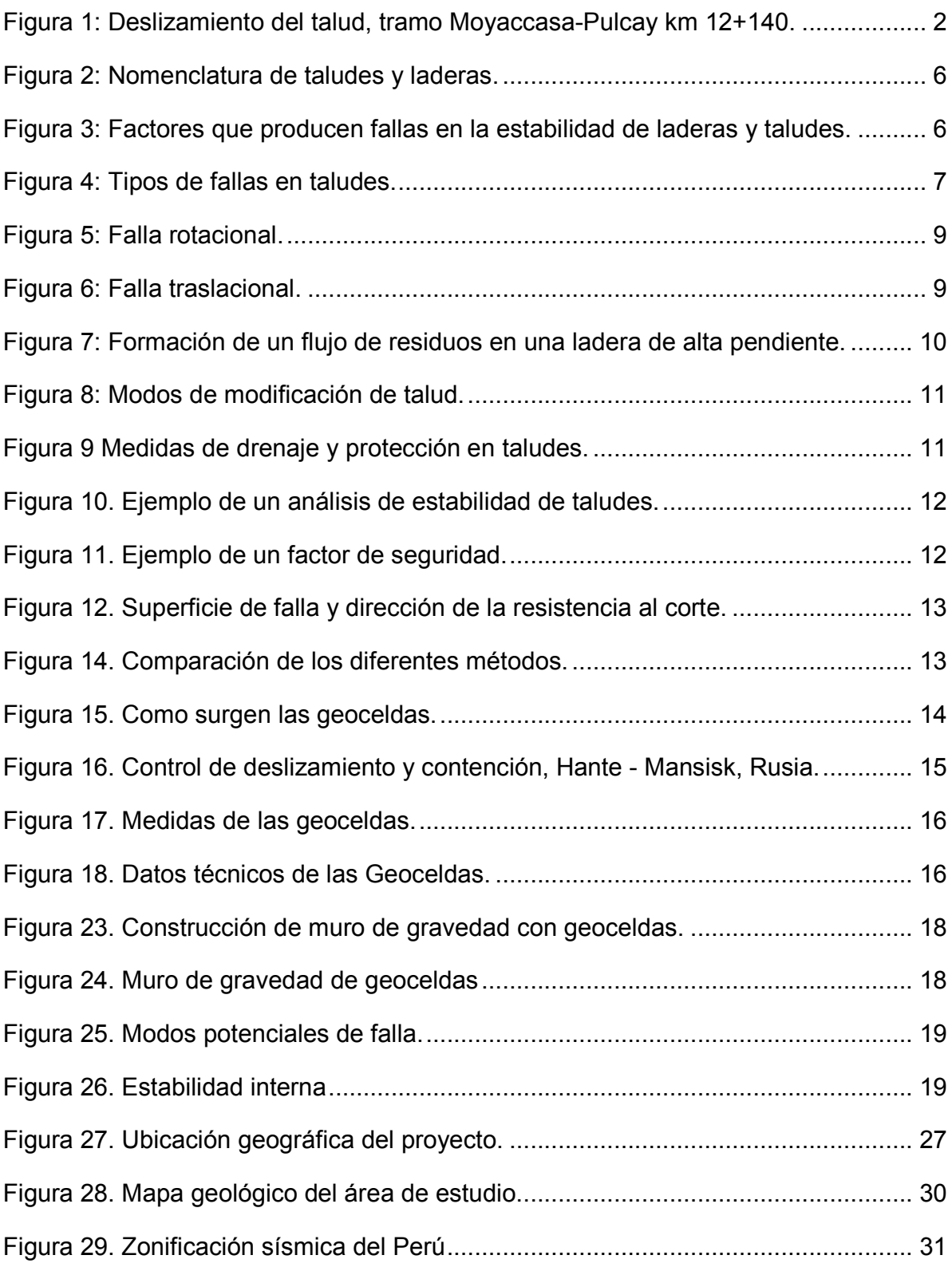

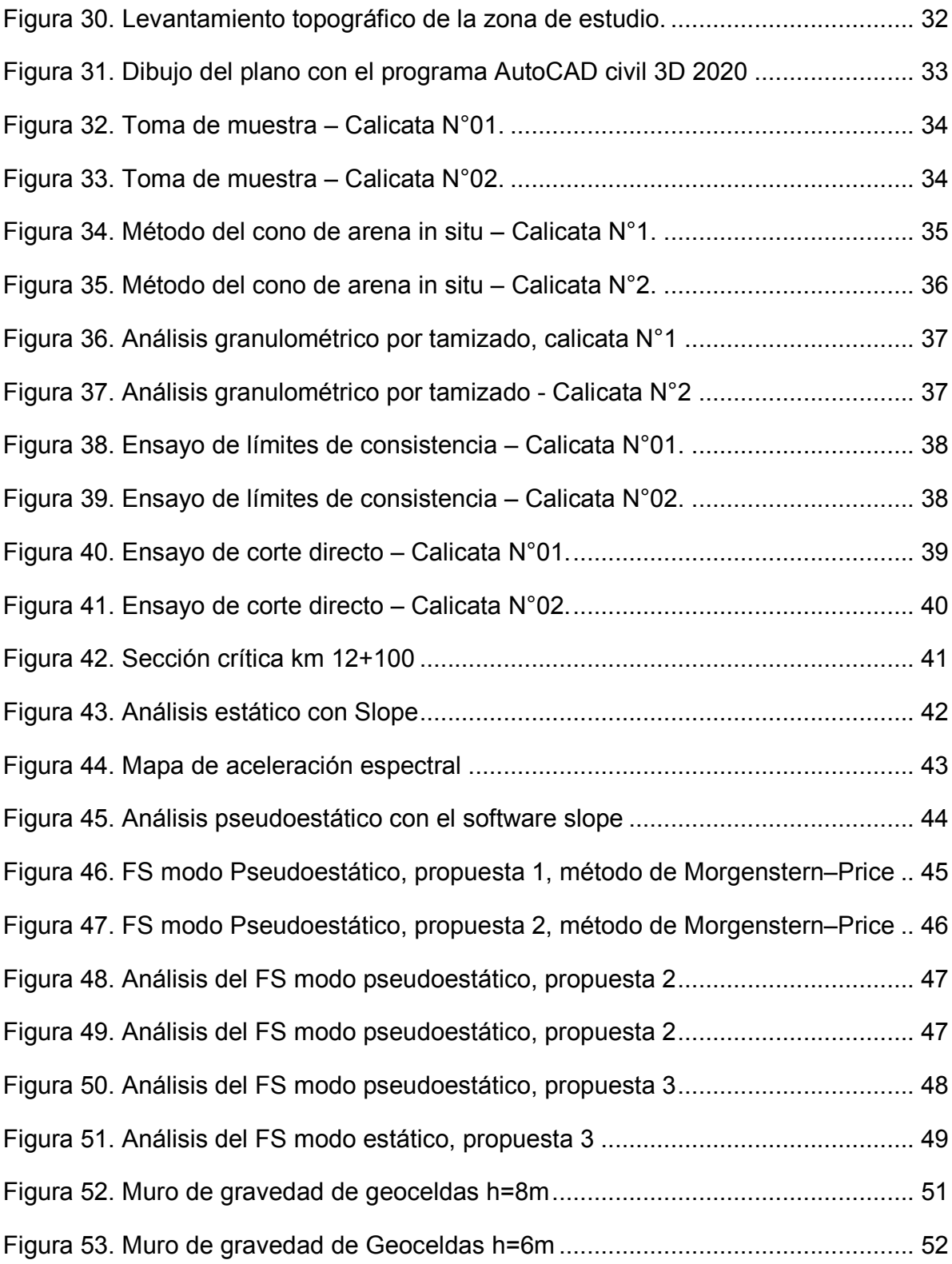

Figura 54. En la vía Moyaccasa –Pulcay progresiva 12+100 al 12+180 se observa el deslizamiento del talud pudiendo ocasionar accidentes a los que la transitan. ......... 63 Figura 55. Ya que este es una vía de gran importancia, se realizaron las limpiezas de los deslizamientos del talud en la plataforma de rodadura con las maquinarias. ...... 63

Figura 56. Quedando la vía de esta manera donde solo se realizó la limpieza del material deslizado mas no una algún método de estabilización, donde este talud es estable pero no cumple con los factores de seguridad establecido por el RNE CE.020 siendo este una trampa mortal para quienes la transitan por eso ya no se puede esperar tanto a que pase algún accidente. ............................................................... 64

#### **RESUMEN**

La presente investigación es tecnológica, el nivel de investigación es descriptiva explicativo y el diseño de la investigación es no experimental.

Parte del problema general ¿Determinar las ventajas de la aplicación de Geoceldas como alternativa de estabilización de talud y permitir la transitabilidad de la vía Moyaccasa - Pulcay en la progresiva 12 + 100 - 12 + 180? Y cuya hipótesis general que debe contrastarse ¿Estabilizando el talud con Geoceldas se mejora la transitabilidad de la vía Moyaccasa - Pulcay en la progresiva 12 + 100 - 12 + 180?

Para poder llegar a una solución correcta de la problemática de la zona en estudio se realizó una recopilación de información topográfica y geológica.

Se analizó el factor de seguridad del talud más crítico utilizando el software Slope versión 2018 obteniendo un FS de 1.21 en el modo estático y 1.01 en el modo pseudoestático, siendo estable, pero no cumpliendo con el RNE CE.020. Concluido el análisis de la problemática de la zona se procedió a realizar la estabilización del talud mediante los muros de gravedad con Geoceldas, logrando obtener los FS en el modo estático 1.59 y en el modo pseudoestático 1.27 cumpliendo con la norma.

**Palabras Claves***:* Estabilidad de talud, Geoceldas, Software, Factor de Seguridad.

#### **ABSTRACT**

The present investigation is technological, the level of investigation is descriptive explanatory and the design of the investigation is not experimental.

Part of the general problem. Determine the advantages of the application of Geocells as an alternative to stabilize the slope and allow the moyaccasa - Pulcay road to be passable on the progressive 12 + 100 - 12 + 180? And whose general hypothesis that must be tested, does stabilizing the slope with Geocells improve the passability of the Moyaccasa - Pulcay road on the progressive 12 + 100 - 12 + 180?

In order to arrive at a correct solution to the problem of the area under study, a collection of topographic and geological information was carried out.

The most critical slope safety factor was analyzed using the Slope software version 2018, obtaining an FS of 1.21 in the static mode and 1.01 in the pseudostatic mode, being stable, but not complying with the RNE CE.020. Once the analysis of the problem in the area was concluded, the slope stabilization was carried out by means of gravity walls with Geocells, obtaining the FS in the static mode 1.59 and in the pseudostatic mode 1.27, complying with the standard.

**Keywords:** Slope stability, geocells, Software, Security Factor.

#### **I. INTRODUCCIÓN**

#### **1.1 Realidad problemática**

El gran crecimiento que ha experimentado el Perú en las construcciones de la Red Vial Nacional en estos últimos años, a nivel de todas las regiones, donde se generan muchos taludes con inestabilidad.

Dando lugar a la investigación de las nuevas técnicas de estabilización de taludes, donde se plantean las construcciones de los muros de contención, debido a que se debe aprovechar todo el espacio disponible para la construcción, de aquí parte la necesidad del tema planteado para el proceso de investigación.

Siendo las vías de comunicación columna vertebral del desarrollo integral de los pueblos; la población alto-andina que habitan en los pueblos aledaños, se ven frustrados por el mejoramiento de su estrato económico, por lo que las construcciones de las carreteras permiten cristalizar estos objetivos.

Debido a las intensas lluvias que se presentan en la región de Apurímac entre los meses de noviembre y mayo, estos vienen ocasionando derrumbes y/o deslizamientos de los taludes a lo largo de las principales vías de comunicación, y no es excepción el distrito de Huaccana, Provincia de Chincheros, Región Apurímac, ya que existe deslizamientos de los taludes en grandes masas de tierra en las principales vías de comunicación, principalmente en el tramo de Moyaccasa y Pulcay, ocasionando el cierre parcial o temporal de dicha vía, ya que esto ocasiona una molestia no solo a las personas de la zona sino también a los comerciantes y transportistas.

De igual manera ocasiona un retraso con respecto al desarrollo del distrito ya que su principal fuente de ingresos es la agricultura y ganadería, basados en los diferentes pisos ecológicos que oscilan entre 4.500 m.s.n.m y 1.500 m.s.n.m.

Donde en este proyecto se estudiará la topografía y geología de la vía Moyaccasa - Pulcay donde se dará una solución eficaz, económica y segura siendo la propuesta más efectiva para una buena transitabilidad en nuestra zona.

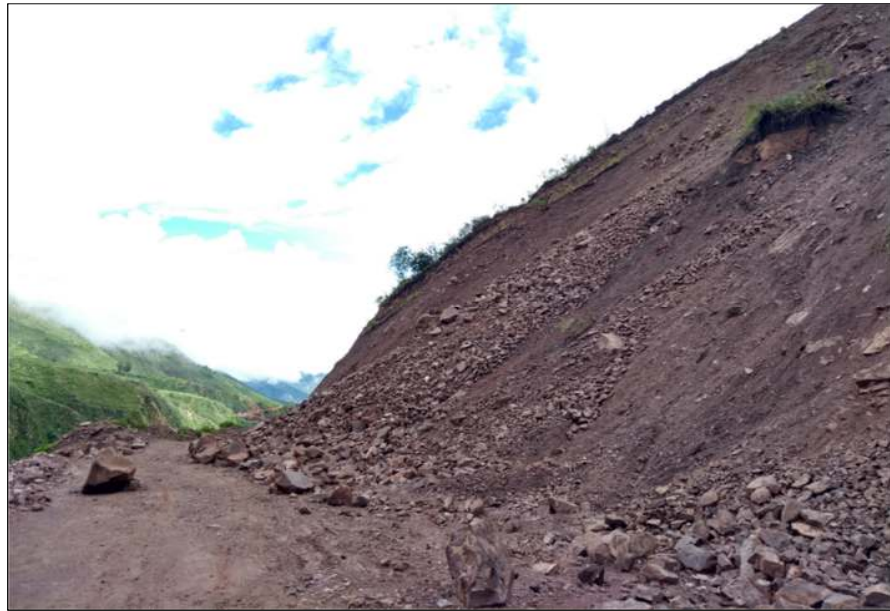

*Figura 1.* Deslizamiento del talud, tramo Moyaccasa-Pulcay km 12+140. Fuente: Propia, 2020.

## **II. MARCO TEÓRICO**

#### **2.1 Antecedentes de la investigación**

#### **2.1.1 Internacionales**

**Valenzuela** (2016), desarrollo un trabajo de investigación titulado *"Estudio y diseño geométrico de la vía que une las comunidades Miñarica bajo y Carmelitas, perteneciente a la parroquia Santa Rosa Cantón Ambato, provincia de Tungurahua y estabilización de taludes por medio de geotextiles"*, con la finalidad de optar el título profesional de Ingeniero Civil, en la Universidad Técnica de Ambato, llegando a las siguientes conclusiones:

- 1. El uso de los geotextiles es un método de estabilización de taludes muy económica comparado con otros como son de malla y con morteros con una diferencia económica de 52.33%.
- 2. El procedimiento de estabilización de un talud con geotextil es muy rápido, esto hace a que implique un bajo costo con respecto a las diferentes ventajas que ofrecen los geotextiles.

**Rojas** (2009)**,** desarrollo un trabajo de investigación titulado *"Diseño de muros de contención sector la Aguada comuna de Corral",* con la finalidad de optar el título profesional de Ingeniero Civil en Obras Civiles, en la Universidad Austral De Chile, llegando a las siguientes conclusiones:

- 1. Después de haber analizado todas las opciones mencionadas como mitigadoras de riesgo ante los deslizamientos de taludes, se distinguió por los muros de contención.
- 2. En vista que nuestra zona de estudio se encuentra en una zona de riesgo no se pueden optar por los métodos de menor costo como son los de corrección superficial o de corrección geométrica por lo que no son viables por las condiciones topográficas del lugar en estudio.

#### **2.1.2 Nacionales**

**Fernández** (2017), desarrollo un trabajo de investigación titulado *"Sistemas de confinamiento con geosintéticos para el control de erosión - caso estudio: defensa costera en Colán - Piura y revegetación autosostenible en Asia- lima*", con la finalidad de optar el título de Ingeniero Agrícola, en la Universidad Nacional Agraria La Molina, llegando a las siguientes conclusiones:

- 1. En este trabajo de investigación se muestra la protección contra erosión utilizando dos tipos de soluciones mediante el uso de geosintéticos como son las geobolsas y Geoceldas con el relleno del mismo material en el sitio.
- 2. Con el propósito de mostrar criterios generales sobre la concepción y diseño de estas estructuras como son estos dos casos prácticos para el control de erosión y para el sistema de revegetación con las Geoceldas son alternativas de solución de tipo no convencionales.
- 3. Se recomienda el uso de las Geoceldas para cada caso planteado en el control de erosión como sistemas de recubrimiento adecuado y siendo una solución integral para los diferentes tipos de proyectos.

**Aguilar** (2016), desarrollo un trabajo de investigación titulado *"Comparación técnica entre el uso de gaviones y Geoceldas como estructuras de defensa ribereña",* con la finalidad de optar el título de Ingeniero Civil, en la Pontificia Universidad Católica Del Perú, llegando a las siguientes conclusiones:

- 1. Se llegó a la conclusión de que el relleno de concreto en las Geoceldas tiene la capacidad de resistir a las diferentes solicitaciones mínimas que requieren los proyectos demostrando el mejor desempeño de recubrimiento contra erosiones en defensas ribereñas.
- 2. Por lo tanto se recomienda el uso de las Geoceldas con recubrimiento, siendo este el más adecuado a una solución integral.

**García** (2017)**,** desarrolló un trabajo de investigación titulado *"La estabilidad de taludes y mejora de la transitabilidad de la carretera Longitudinal De La Sierra en la provincia de Chota – Departamento de Cajamarca"*, con la finalidad de optar el título de Ingeniero Civil, en la Universidad César Vallejo, llegando a las siguientes conclusiones:

- 1. Se logró una correcta evaluación de la problemática que existe en la zona de estudio, recopilando la información topográfica, geológica y geomorfológica donde permite modelar en el software el talud de estudio.
- 2. Además, se concluyó los componentes de estabilidad de las secciones de carretera más críticas encontradas en el área de análisis utilizando el software Geo Studio 2012.
- 3. Una vez concluido la exploración de la problemática de área en estudio, la viable solución en elección es un muro de gaviones debido a que en el área poseemos piedras de canto rodado siendo este la más posible y factible de todas.

**Mendoza** (2016), desarrolló un trabajo de investigación titulado *"Análisis de estabilidad de taludes de suelos de gran altura en la mina Antapaccay"*, para optar el título profesional de Ingeniero Civil en la Pontificia Universidad Católica del Perú, habiendo llegado a las próximas conclusiones:

1. De todos los estudios hechos, se escogió aquella parte que superaba sutilmente los criterios de aceptabilidad, Factor de seguridad mayor a 1.3 en condiciones fijas y el factor de seguridad mayor a 1 en condiciones pseudoestáticas.

- 2. En los 3 métodos elegidos se realizaron sus respectivos procedimientos de cálculo del factor de seguridad en la estabilidad. En cuanto los procedimientos para decidir los componentes de estabilidad tienen la posibilidad de analizar, en la gran mayor parte del FS no hay variaciones más del 5% entre otros valores muy altos y más bajos logrados
- 3. Por consiguiente, se puede concluir que en el análisis pseudoestático la geometría del talud no influye de manera considerable al factor de seguridad, por lo que el equilibrio va a ser concedida por las propiedades geotécnicas de los materiales presentes. Del mismo modo, en este proyecto podría sufrir peligro de licuefacción debido a se cuenta con los estratos de arena y presencia de napa freática.

#### **2.2 Bases teóricas**

#### **2.2.1 Estabilidad**

Se entiende a la seguridad de una masa de tierra contra la falla o movimiento. Como primera medida es necesario definir criterios de estabilidad de taludes, entendiéndose por tales algo tan simple como el poder decir en un instante dado cual será la inclinación apropiada en un corte o en un terraplén; casi siempre la más apropiada será la más escarpada que se sostenga el tiempo necesario sin caerse, este es el centro del problema y la razón de estudio (De Matteis, 2003, p.8).

#### **2.2.2 Talud**

Se conocen con el nombre genérico de taludes cualesquiera superficies inclinadas respecto a la horizontal que hayan de adoptar permanentemente las masas de tierra. Cuando el talud se produce en forma natural, sin intervención humana, se denomina ladera natural o simplemente ladera. Cuando los taludes son hechos por el hombre se denominan corte o taludes artificiales, según sea la génesis de su formación; en el corte, se realiza una excavación en una formación terrea natural, en tanto que los taludes artificiales son los lados inclinados de los terraplenes. También se producen taludes en los bordes de

una excavación que se realice a partir del nivel del terreno natural, a los cuales se suele denominar taludes de la excavación (Rico & Del Castillo, 2006, p. 227).

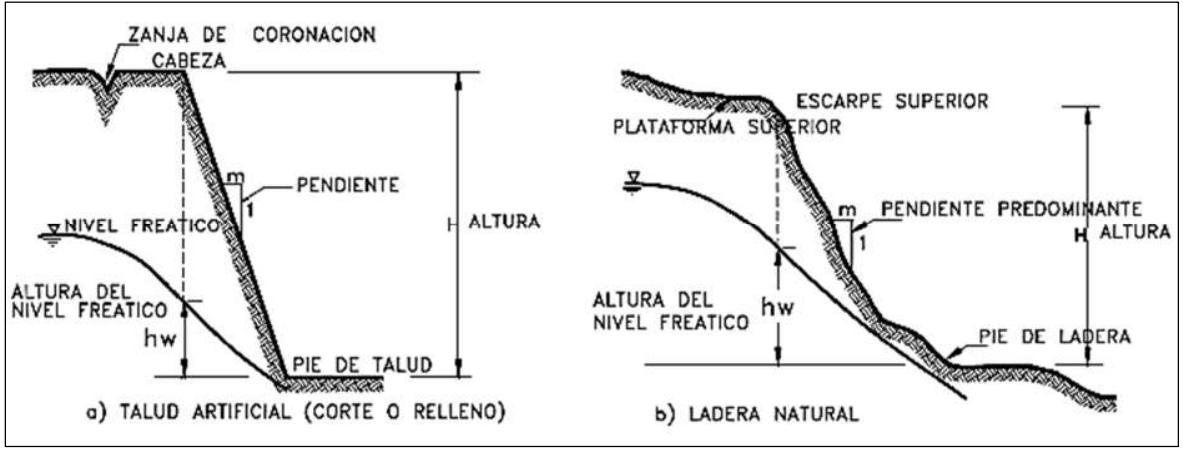

*Figura 2.* Nomenclatura de taludes y laderas. Fuente: Deslizamientos y Estabilidad de Taludes en zonas tropicales.

#### **2.2.3 Factores que producen fallas de estabilidad de laderas y taludes.**

Crespo (2010) menciona que "con frecuencia las propias manipulaciones del ingeniero pueden ser fuente de graves problemas de estabilidad de taludes; la lista que se proporciona a continuación es una reseña de los procesos constructivos que comúnmente causan problemas" (p.67).

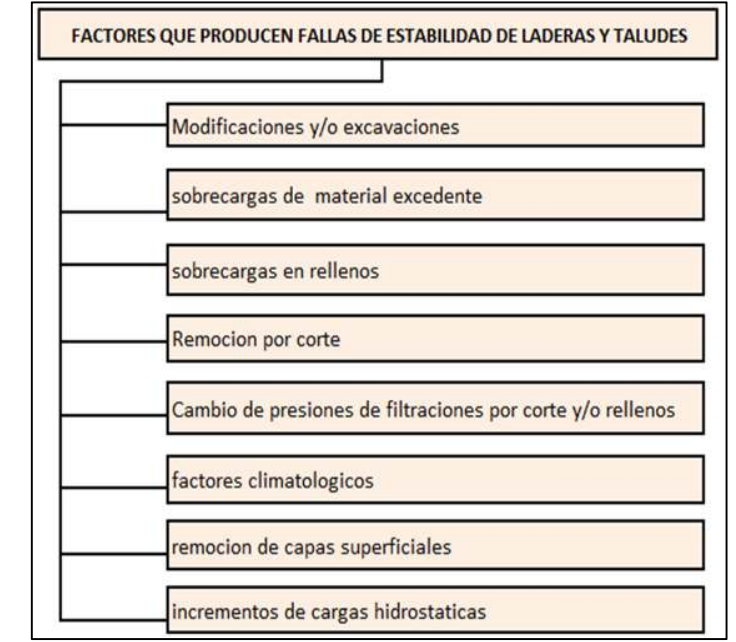

*Figura 3*. Factores que producen fallas en la estabilidad de laderas y taludes. Fuente: Elaboración propia, 2020.

#### **2.2.4 Deslizamientos.**

De Matteis (2010) menciona que los "deslizamientos son la rotura al desplazamiento del suelo situado debajo de un talud, que origina un movimiento hacia abajo y hacia fuera de toda la masa que participa del mismo" (p.6).

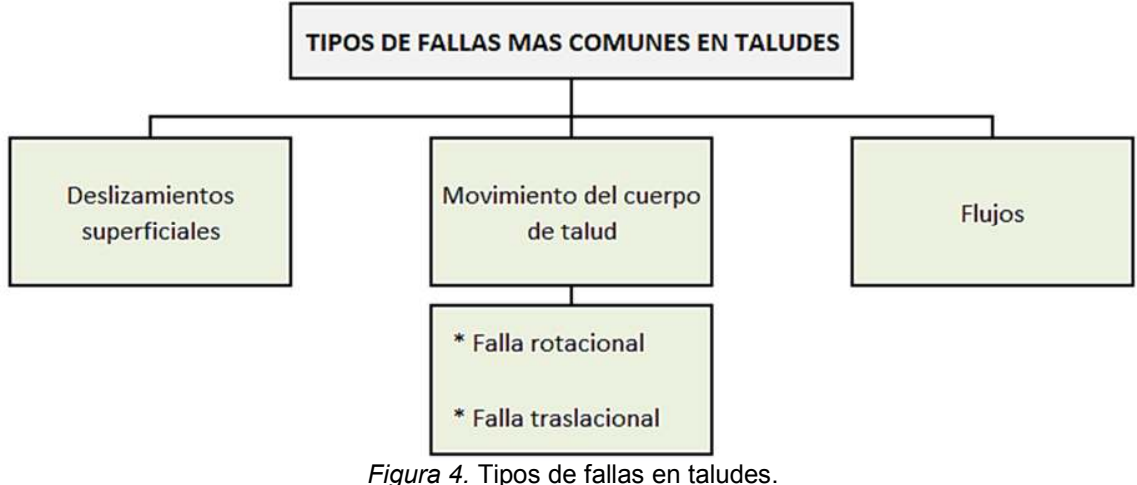

Fuente: Elaboración Propia

#### *2.2.4.1 Deslizamientos superficiales.*

Cualquier talud está sujeto a fuerzas naturales que tienden a hacer que las partículas y porciones del suelo próximas a su frontera deslicen hacia abajo. Se refiere esta falla al proceso más o menos continuo, y por lo general lento, de deslizamientos ladera abajo que se presenta en la zona superficial de algunas laderas naturales.

Existen dos clases de deslizamientos: el estacional que afecta solo a la corteza superficial de la ladera que sufre la influencia de los cambios climáticos en forma de expansiones y contracciones térmicas o por humedecimiento y secado, y el masivo, a capas de tierra más profundas, no interesadas por los efectos ambientales y que, en consecuencia, solo se puede atribuir al efecto gravitacional. El primero en mayor o menor grado siempre existe, variando su intensidad según la época del año; en cambio el segundo los movimientos son prácticamente constantes, el fenómeno se pone de manifiesto a los ojos del ingeniero cuando nota que los árboles y postes están inclinadas respecto de la

vertical, cuando se evidencian agrietamientos o escalonamientos en el talud (De Matteis, 2003, p. 6).

#### *2.2.4.2 Movimientos del cuerpo del talud.*

En taludes movimientos bruscos que afectan a masas considerables de suelo, con superficies de falla que penetran profundamente en su cuerpo, interesando o no al terreno de fundación. Se considera que la superficie de falla se forma cuando en la zona de su futuro desarrollo actúan esfuerzos cortantes que sobrepasan la resistencia al corte del material; a consecuencia de ello sobreviene la ruptura del mismo, con la formación de una superficie de deslizamiento a lo largo de la cual se produce la falla. Estos fenómenos se los denomina "deslizamientos de tierras" y puede estudiarse dos tipos bien diferentes (De Matteis, 2003, p. 6).

#### *2.2.4.2.1 Falla rotacional.*

En el primer lugar se define una superficie de falla curva, a lo largo de la cual ocurre el movimiento del talud. Esta superficie forma una traza con el plano del papel que puede asimilarse, por facilidad y sin mayor error a una circunferencia, aunque pueden existir formas algo diferentes, en la que por lo general influye la secuencia geológica local, el perfil estratigráfico y la naturaleza de los materiales. Estas fallas son llamadas de rotación.

Este tipo de fallas ocurren por lo común en materiales arcillosos homogéneos o en suelos cuyo comportamiento mecánico este regido básicamente por su fracción arcillosa. En general afectan a zonas relativamente profundas del talud, siendo esta profundidad mayor cuanto mayor sea la pendiente (De Matteis, 2003, p. 7).

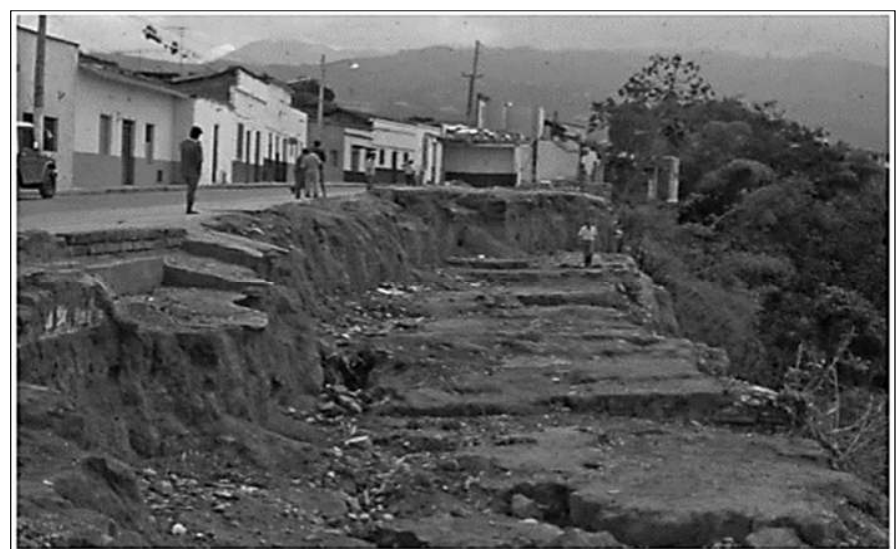

*Figura 5.* Falla rotacional. Fuente: Análisis Geotécnico, Suarez.

*2.2.4.2.2 Falla traslacional.* 

Se realiza en forma paralela al estrato débil y se acaba en sus extremos con áreas redondeas que llegan al externo conformando agrietamientos.

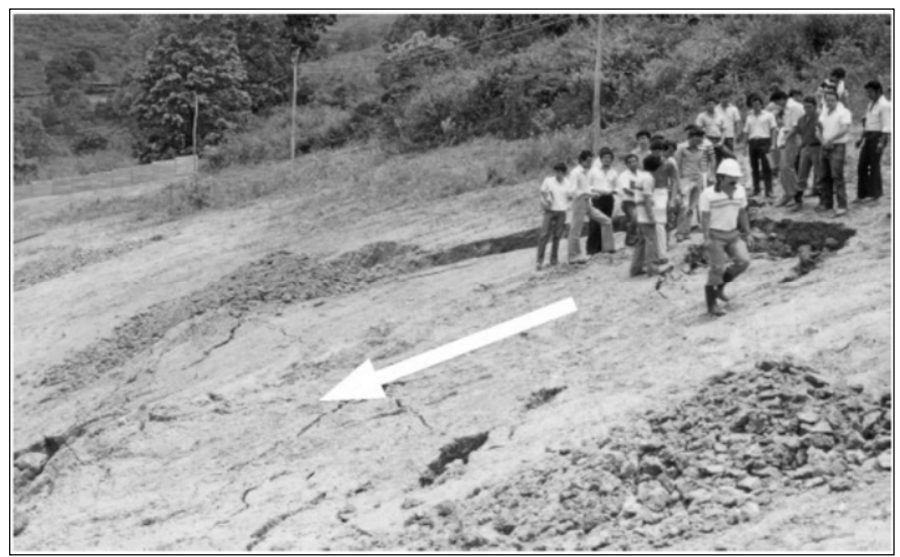

*Figura 6.* Falla traslacional. Fuente: Análisis Geotécnico, Suarez

# *2.2.4.3 Flujo.*

A esta clase de falla a movimientos más o menos rápidos de una parte de la ladera natural, de tal forma que el desplazamiento en sí y la distribución aparente de velocidades y traslados se parece al comportamiento de un líquido espeso, el material susceptible de fluir puede ser cualquier formación no consolidada (De Matteis, 2003, p.9). Ver figura 7.

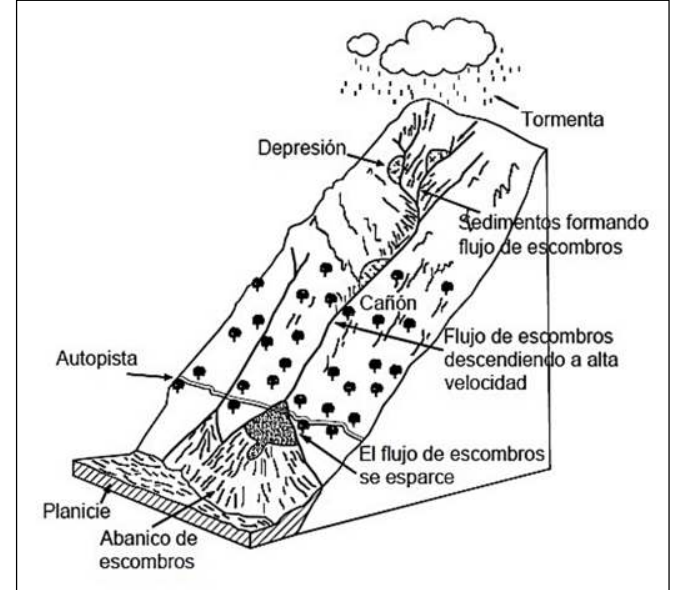

*Figura 7.* Formación de un flujo de residuos en una ladera de alta pendiente. Fuente: Análisis Geotécnico, Suarez.

#### **2.2.5 Medidas de estabilización en taludes.**

Cuando un talud ha sufrido rotura, o deformaciones que impliquen riesgo de inestabilidad, deben adoptarse medidas de estabilización. (...) El aumento del coeficiente de seguridad de un talud se consigue disminuyendo las fuerzas desestabilizadoras que tienden a la rotura o aumentando las fuerzas estabilizadoras (Gonzales de Vallejo, 2002, p. 470). Las medidas estabilizadoras pueden consistir en:

## *2.2.5.1 Modificación de la geometría.*

Gonzales de Vallejo (2002) menciona "que mediante la modificación de la geometría de los taludes se redistribuyen las fuerzas debidas al peso de los materiales, obteniéndose una nueva configuración más estable" (p. 471).

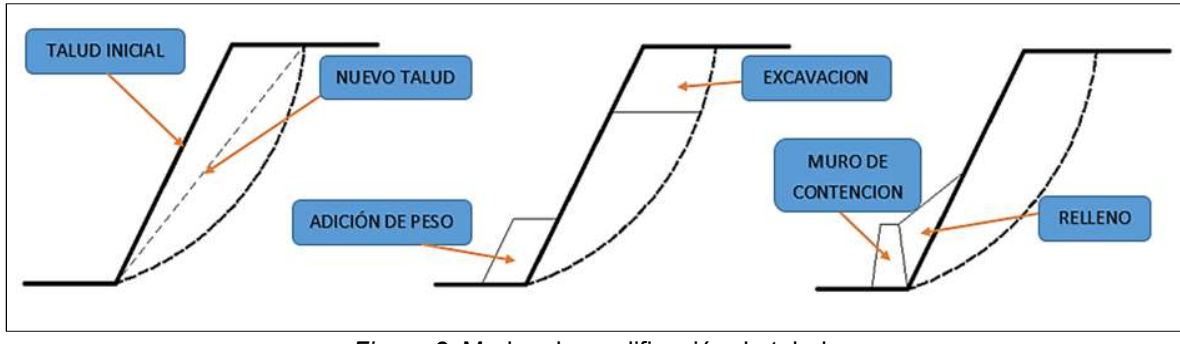

*Figura 8.* Modos de modificación de talud. Fuente: Elaboración propia

## *2.2.5.2 Medidas de drenaje.*

Existen diferentes tipos de medidas de drenaje que tienen por finalidad disminuir y eliminar la presencia de aguas en los taludes, en cuanto a las grietas y presiones de rotura.

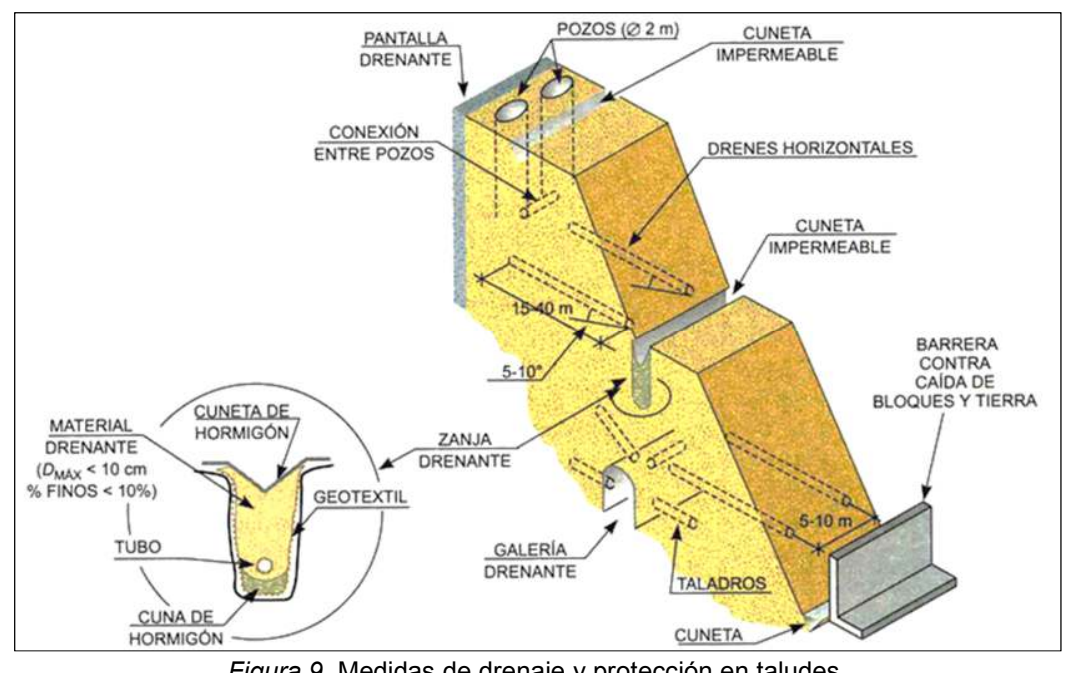

*Figura 9.* Medidas de drenaje y protección en taludes. Fuente: Ferrer, taludes, 2002

## **2.2.6 Cálculo de la estabilidad.**

De Matteis, (2003) menciona que "el propósito del cálculo de la estabilidad se centra en dos temas principales. El primero es determinar la resistencia media al corte (S) de los suelos a partir de deslizamientos ya producidos, el segundo punto a tratar es la determinación del coeficiente de seguridad (F) que define la estabilidad del talud" (p. 10).

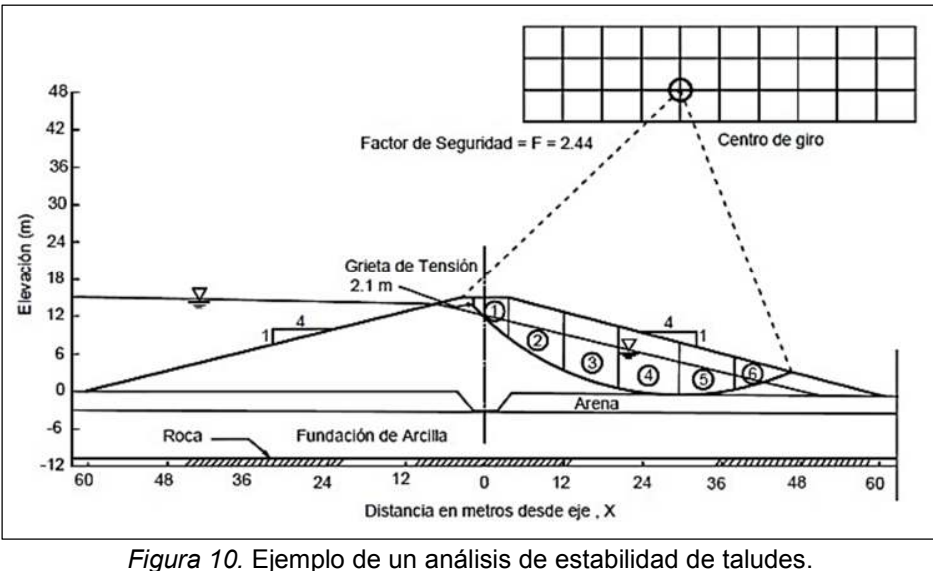

Fuente: U.S. Corps of Engineeers, 2003

#### **2.2.7 Factor de seguridad.**

Suarez (1998) menciona que "el factor de seguridad es empleado para conocer cuál es el factor de amenaza de que el talud falle en las peores condiciones de comportamiento para el cual se diseña" (p. 123).

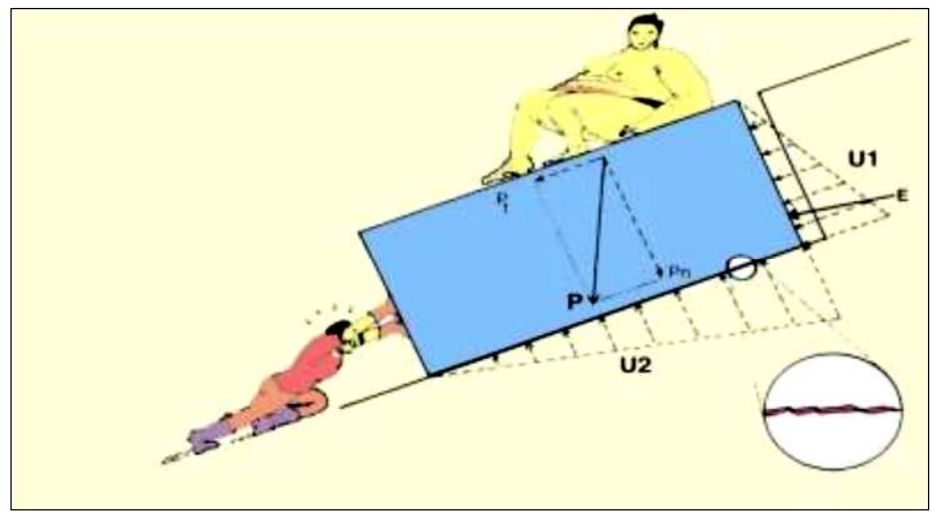

*Figura 11.* Ejemplo de un factor de seguridad. Fuente: Deslizamientos y estabilidad de taludes en zonas tropicales Bucaramanga.

#### **2.2.8 Concepto de superficie de falla.**

El concepto de superficie de falla se usa para mencionar a un área asumida a lo largo del cual puede suceder el deslizamiento o rotura del talud. No obstante, este deslizamiento no sucede a lo largo de esas superficies si el talud es diseñado apropiadamente (Suarez, 2019, p. 9).

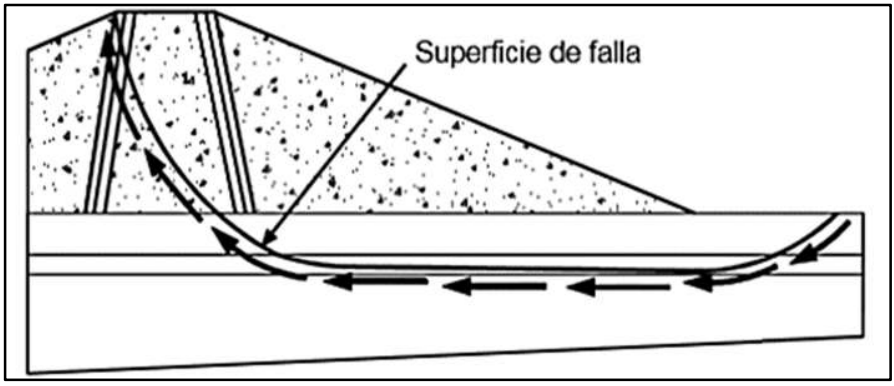

*Figura 12.* Superficie de falla y dirección de la resistencia al corte. Fuente: U.S. Corps of Engineeers 2003.

#### **2.2.9 Métodos para el análisis de estabilidad de taludes**

Suarez (2019), menciona que existen gran variedad de metodologías para el análisis de estabilidad de taludes, como son (método de límite de equilibrio, método numérico, método dinámico).

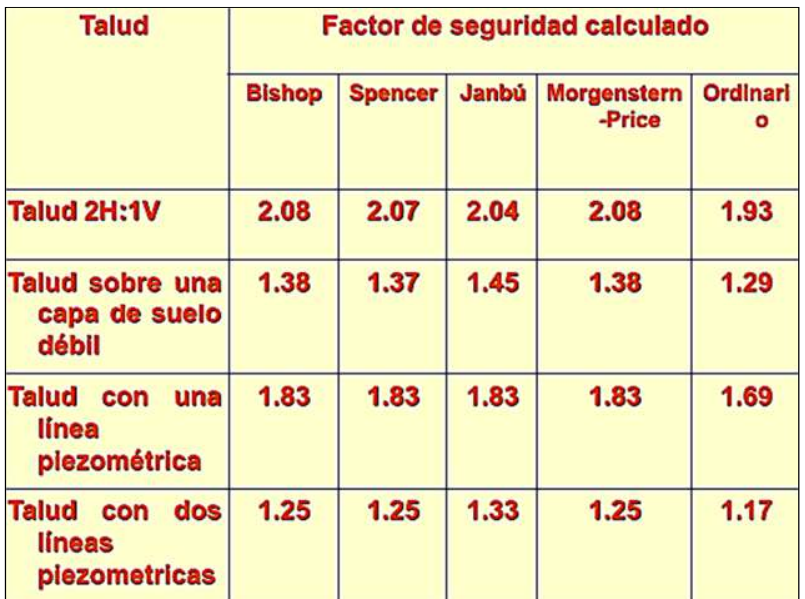

*Figura 13.* Comparación de los diferentes métodos. Fuente: Análisis de estabilidad de taludes.

## **2.2.10 Slope.**

Catanzariti (2017), afirma que el software slope tiene gran variedad de usos y cálculos, así mismo menciona que utiliza métodos de equilibrio límite, modelos numéricos y elementos finitos.

## **2.2.11 Transitabilidad.**

"Nivel de servicio de la infraestructura vial que asegura un estado tal de la misma que permite un flujo vehicular regular durante un determinado periodo" (Ministerio de Transportes y Comunicaciones, 2018).

## **2.2.12 Introducción a las Geoceldas.**

Gobierno de España (2019), indica que:

La búsqueda del desarrollo sostenible es uno de los grandes retos del siglo XXI, y hace imprescindible el desarrollo de nuevas tecnologías para prevenir la contaminación del aire, agua y suelo. Etimológicamente, la palabra geosintéticos se deriva del griego geo (tierra) y synthesis (agrupar o juntar). Actualmente, este término se aplica a un grupo heterogéneo de productos poliméricos.

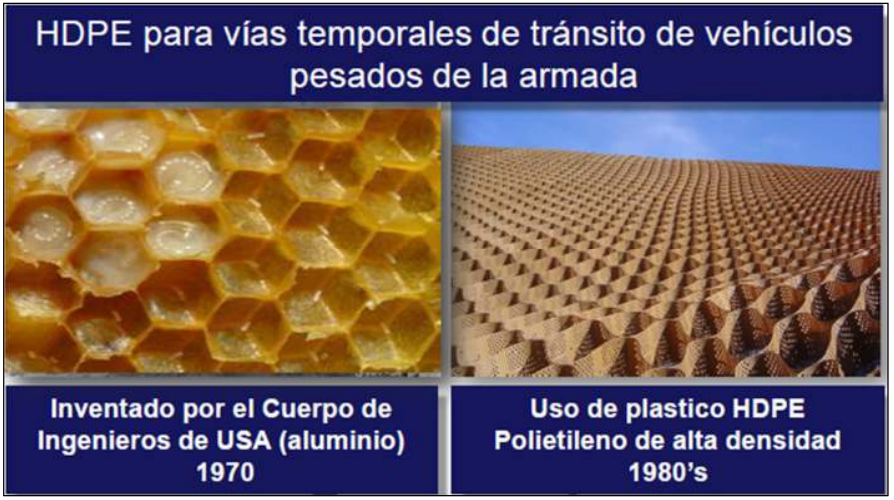

*Figura 14.* Como surgen las geoceldas. Fuente: Geosistemas Pavco.

## **2.2.13 Objetivos de las geoceldas.**

• Gobierno de España (2019) indica que la finalidad de esta tecnología es de uso múltiple como son (Muros de contención, Defensa de márgenes, Soporte de cargas, estabilización de suelos, Control de erosiones superficiales, revestimiento y refuerzo de canales).

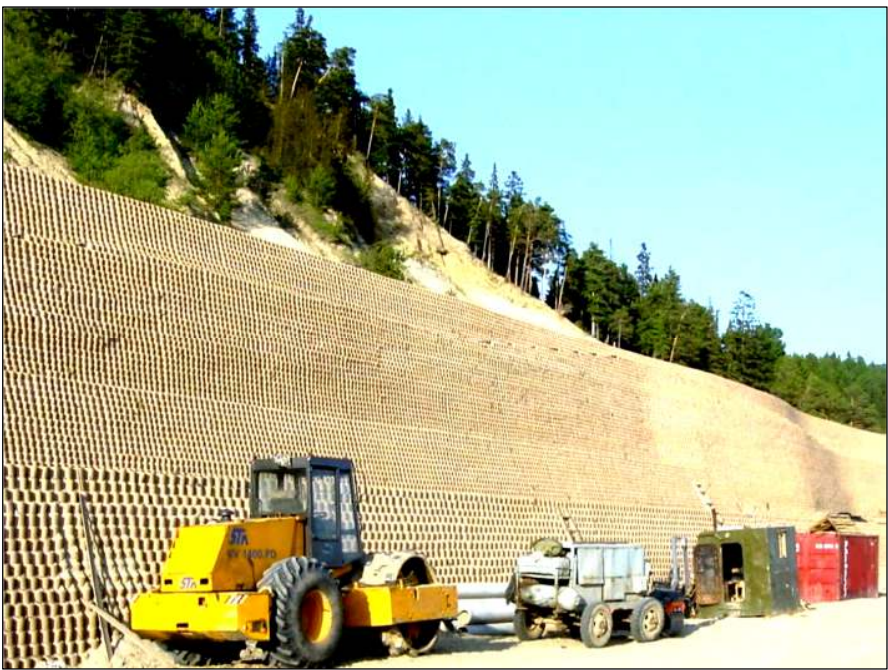

*Figura 15.* Control de deslizamiento y contención, Hante - Mansisk, Rusia. Fuente: Geosistemas Pavco.

## **2.2.14 Descripción de las geoceldas.**

Gobierno de España (2019), menciona que las geoceldas son estructuras tridimensionales semirrígidas en forma de panal de abeja que se rellenan con tierra organico, suelo cemento u hormigón grava, arena.

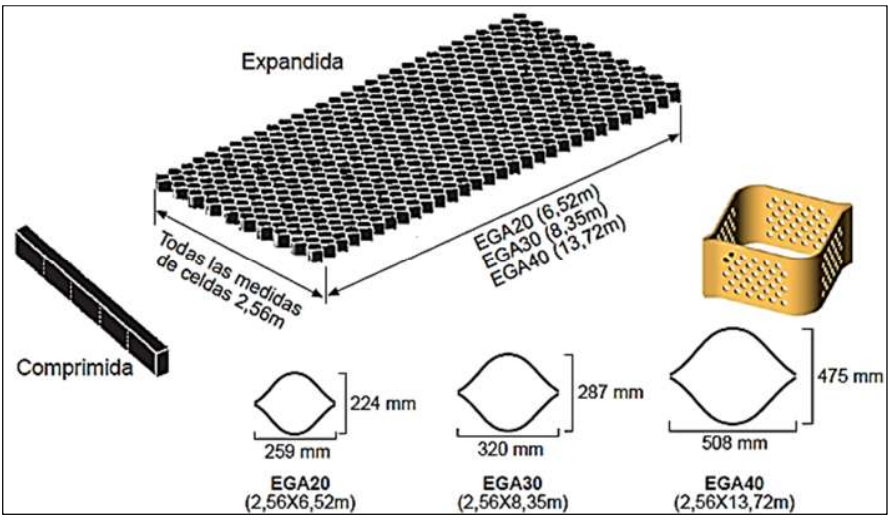

*Figura 16.* Medidas de las geoceldas.

Existen varias medidas y propiedades de las geoceldas de acorde para cada uso en la siguiente imagen se muestra una ficha técnica.

| El polímero usado para la fabricación de la geocelda es polietileno de alta<br>densidad, no degradable térmicamente. |                           |                               |                           |
|----------------------------------------------------------------------------------------------------|---------------------------|-------------------------------|---------------------------|
| Datos técnicos                                                                                                    |                           |                               |                           |
| <b>Propiedades</b>                                                                                                   |                           | Método de ensayo              | <b>Valor tipico</b>       |
| Mínima densidad del polímero                                                                                         |                           | <b>ASTM D-1505</b>            | $0,940$ g/cm3             |
| Espesor nominal de la placa                                                                                          |                           | <b>ASTM D-5199</b>            | $1.25$ mm $+/-5%$         |
| Contenido en carbono negro                                                                                           |                           | <b>ASTM D-1603</b>            | 1.5 % mínimo              |
| Resistencia al agrietamiento<br>ante agresiones medioambientales<br><b>ASTM D-1693</b>                               |                           |                               | 3.400 hs                  |
|                                                                                                    |                           |                               |                           |
| <b>Medidas</b>                                                                                                    | <b>EGA 20</b><br>(Normal) | <b>EGA 30</b><br>(Intermedia) | <b>EGA 40</b><br>(Grande) |
| Ancho x largo<br>(celda expandida, mm)                                                                               | 259x224                   | 320x287                       | 508x475                   |
| Superfície<br>(celda expandida, cm <sup>2</sup> )                                                                    | 289                       | 460                           | 1206                      |
| Ancho x largo<br>(panel expandido, m)                                                                                | 2,56x6,52                 | 2,56x8,35                     | 2,56x13,72                |
| Superficie<br>(panel expandido, m <sup>2</sup> )                                                                     | 16.7                      | 21.4                          | 35,14                     |

*Figura 17.* Datos técnicos de las Geoceldas.

#### **2.2.15 Ventajas de las geoceldas.**

Gobierno de España (2019) nos dice que: Son fáciles de instalar y de coste asequible son versátiles. La geocelda puede ser usada para todo tipo de contención de terrenos, incluidos contención de muros por gravedad o de estructuras compuestas. Debido a su flexibilidad, es altamente tolerante con diferenciales de asentamiento. Son duraderas. Están elaboradas con polietileno de alta densidad, un material fuerte y estable. Se proveen con protección adicional para las fajas expuestas a la luz solar. Las geoceldas no son afectadas por la corrosión o los cambios extremos de temperatura, factores que afectan seriamente al hormigón armado. Cada celda actúa como una pequeña represa que permite el paso del agua o el viento encima de la superficie, así de ese modo se disipan las fuerzas erosivas. Son estables frente a agentes químicos y bacterianos. Permiten establecer una cubierta vegetal sobre el talud tratado.

#### **2.2.16 Aplicaciones de las geoceldas.**

#### *2.2.16.1 Contención de tierras.*

Geo Products (2018), informa que los muros de contención con geoceldas se pueden construir de forma rápida, rentable, y se convierten en paredes con vegetación para casi cualquier situación en la que se necesita un cambio rápido de grado, ya sea para contener un talud de corte o para ampliar y llenar una pendiente más pronunciada que el suelo solo permitiría. Este muro de contención de la gravedad funciona por el apilamiento de múltiples capas de geoceldas, que se sitúa en virtud de su peso y se puede construir fácilmente con agregados locales. Además, las paredes de retención de gravedad tienen un grado de flexibilidad que les permite ser construidos sobre terrenos de cimentación variables sin pérdida de estabilidad estructural. La gran resistencia a la fricción entre las capas llenas crea una estructura compuesta única. Las paredes celulares se limitan los materiales de relleno, lo que permite cargas adicionales impuestas y la eliminación de daños por erosión. El área expuesta externa de la pared puede ser de vegetación, proporcionando una estructura de aspecto natural, pero útil, en lugar de un muro de hormigón.

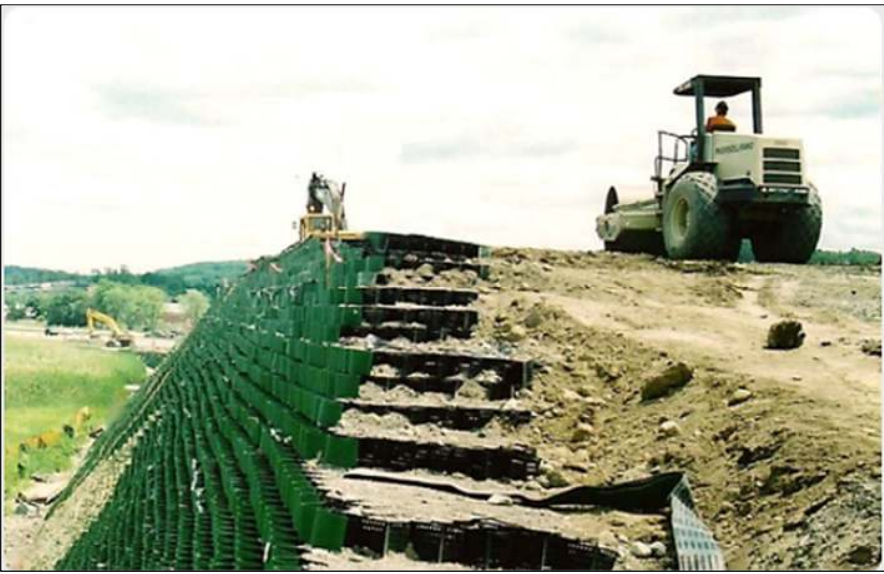

*Figura 18.* Construcción de muro de gravedad con geoceldas. Fuente: Geoproducts.

# **2.2.17 Procedimiento de cálculo de un muro de gravedad con geoceldas.**

Véliz, (2019), informa que el proceso de diseño de este tipo de cálculo se puede dividir en 2 etapas:

- Estabilidad Externa.
- Estabilidad Interna.

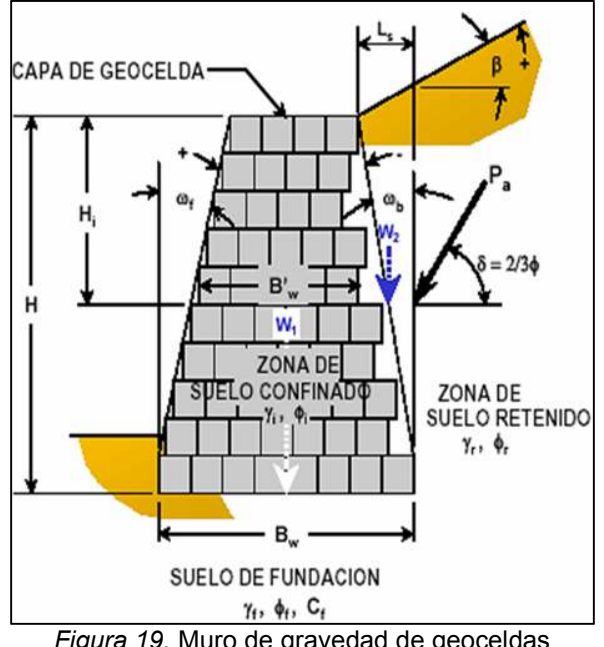

*Figura 19.* Muro de gravedad de geoceldas

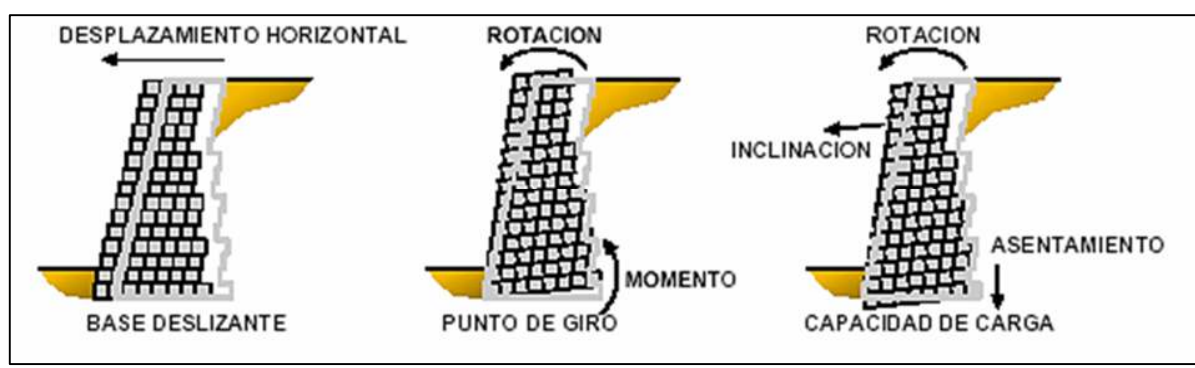

Fuente: José Daniel Ale Véliz, 2019, p. 41

*Figura 20.* Modos potenciales de falla. Fuente: José Daniel Ale Véliz, 2019

Determinación del coeficiente de empuje de tierra, ka:

$$
K_a = \frac{\cos^2(\phi + \omega_b)}{\cos^2 \omega_b \cdot \cos(\omega_b - \delta) \cdot \left[1 + \sqrt{\frac{\sin(\phi + \delta) \cdot \sin(\phi - \beta)}{\cos(\omega_b - \delta)\cos(\omega_b - \beta)}}\right]}
$$

Determinación del Factor de Seguridad al Vuelco:

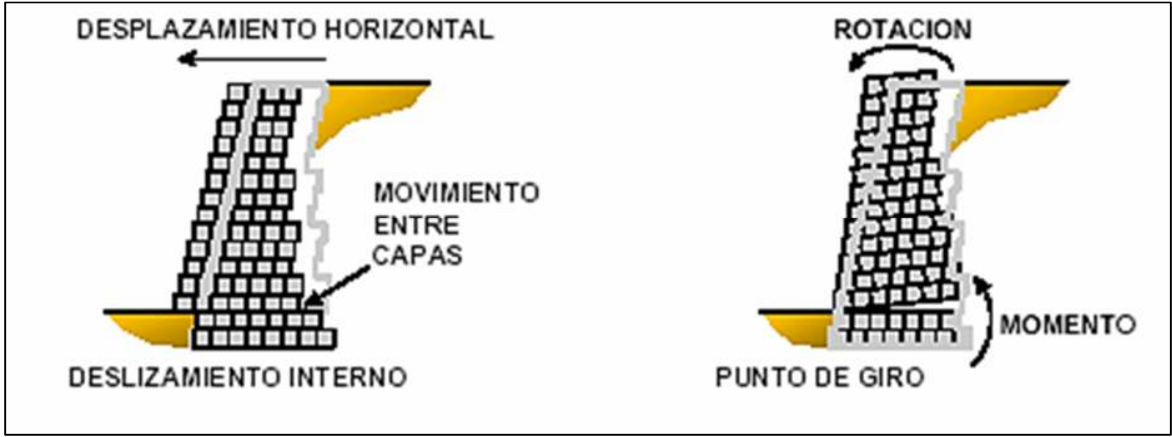

*Figura 21.* Estabilidad interna Fuente: José Daniel Ale Véliz, 2019

Determinación del Factor de Seguridad al Desplazamiento Interno FS<sub>sl</sub>

$$
FS_{st} = \frac{Resistencia\_al\_deslizamiento}{Fuerzas\_laterales\_aplicadas}
$$

Determinación del Factor de Seguridad de Vuelco Interno FS<sub>ot.</sub>

$$
FS_{ot} = \frac{Momentos\_resistentes}{Momentos\_actuantes}
$$

#### **2.3 Formulación del problema**

#### **2.3.1 Problema principal**

¿Cuáles son las ventajas de la aplicación de Geoceldas como alternativa de estabilización de talud y permitir la transitabilidad de la vía Moyaccasa – Pulcay?

#### **2.3.2 Problemas específicos**

- ¿De qué manera los deslizamientos de talud, evitan el paso de los vehículos en la vía Moyaccasa – Pulcay?
- ¿De qué manera, estabilizando el talud, se permitirá la transitabilidad en la vía Moyaccasa – Pulcay?
- ¿En qué medida, los resultados de la alternativa de solución al deslizamiento de talud, determina la mejor técnica, diseño y economía, para la estabilización del talud en la vía Moyaccasa – Pulcay progresiva?

## **2.4 Justificación del estudio**

En nuestra región de Apurímac se encuentran las zonas más vulnerables; esto a consecuencia de la geomorfología muy accidental que presenta la región, el Perú es el tercer país más vulnerable a los riesgos climáticos de todos los países. Con esta investigación de tesis se pretende dar solución a los problemas de inestabilidad de los taludes las cuales afectan a las vías de comunicación y por consiguiente se evitarán los gastos innecesarios a nuestro gobierno en los mantenimientos de las vías, ocasionados por los constantes deslizamientos de taludes que vienen afectando la comunicación y transitabilidad hacia las poblaciones de la zona. En lo que va el año en la carretera Moyaccasa - Pulcay distrito de Huaccana provincia de Chincheros, viene siendo obstaculizado por las fallas que se generan en la erosión de taludes, a pesar que no cobra vidas humanas, no se puede esperar tanto cuando ya hay derrumbes hasta 800 m3 de material, llevándose tramos de plataforma con ellos.

#### **2.5 Hipótesis**

#### **2.6 Hipótesis general**

Estabilizando el talud con Geoceldas se mejora la transitabilidad de la vía Moyaccasa – Pulcay.

#### **2.7 Hipótesis especificas**

- Estudiando la mecánica de suelos del talud se dará estabilidad al talud y transitabilidad a los vehículos en la vía Moyaccasa – Pulcay.
- Estabilizando el talud de la vía Moyaccasa Pulcay, evito accidentes.
- Diseñando alternativas de estabilización con Geoceldas en la vía Moyaccasa Pulcay, se minimizan los cotos del proyecto.

#### **2.8 Objetivos**

#### **2.8.1 Objetivo general**

Determinar las ventajas de la aplicación de Geoceldas como alternativa de estabilización de talud y permitir la transitabilidad de la vía Moyaccasa – Pulcay.

#### **2.8.2 Objetivo especifico**

- Estudiar la mecánica de suelos del talud para conocer sus propiedades y dar transitabilidad a la vía Moyaccasa – Pulcay.
- Estabilizar el talud de la vía Moyaccasa Pulcay y de esta manera evitar accidentes.
- Diseñar alternativas de estabilización con Geoceldas y a si minimizar los costos en la vía Moyaccasa – Pulcay.

## **III. METODOLOGÍA**

#### **3.1 Tipo y diseño de la investigación**

#### **3.1.1 Tipo de investigación**

Los tipos de indagación o investigación obedecen a diferentes juicios de categorización de la exploración ilustrativa no son mutuamente excluyentes una misma investigación, puede clasificarse en múltiples categorías como el criterio de clasificación que se tome. Rodríguez (2008).

El presente proyecto es una investigación tecnológica, lugar que responde a un problema técnico donde está orientada a demostrar la validez de ciertas técnicas bajo las cuales se aplican principios científicos que demuestren su eficacia en la modificación o trasformación de un hecho o fenómeno, la investigación tecnológica aprovecha del conocimiento teórico científico producto de la investigación básica o sustantiva y organiza reglas técnicas cuya aplicación posibilita cambios en la realidad Sánchez & Reyes (2006).

#### **3.1.2 Diseño de la investigación**

La presente investigación, será de tipo no experimental, es aquel que se realiza sin manipular deliberadamente las variables donde se basa fundamentalmente en la observación de fenómenos tal y como se dan en su contexto natural para después analizarlos en este tipo de investigación no hay condiciones ni estímulos a los cuales se expongan los sujetos del estudio. Los sujetos son observados en su ambiente natural. Hernández (2004).

#### **3.1.3 Nivel de investigación**

"El presente trabajo utilizará el nivel descriptivo - explicativo, debido a que, no solo describiremos el problema o fenómeno observado, sino que nos acercaremos y buscaremos explicar las causas que originaron la situación analizada, Su objetivo es la explicación de los fenómenos y el estudio de sus relaciones para conocer su estructura y los aspectos que intervienen en la dinámica de aquéllos, son estudios de alto nivel que generan teorías, leyes o enunciados totalmente novedosos, Son de gran complejidad y por lo general sus resultados pasan a ser de revisión obligatoria para los profesionales de ese campo".

## **3.2 Variables y operacionalización**

**3.2.1 Variables** 

#### **Variable dependiente**

Geoceldas

#### **Variable independiente**

Estabilidad de Talud

## **3.2.2 Operacionalización**

Establece como se va a medir las variables. La operacionalización de las variables se indica en el siguiente cuadro.
Matriz de operacionalización

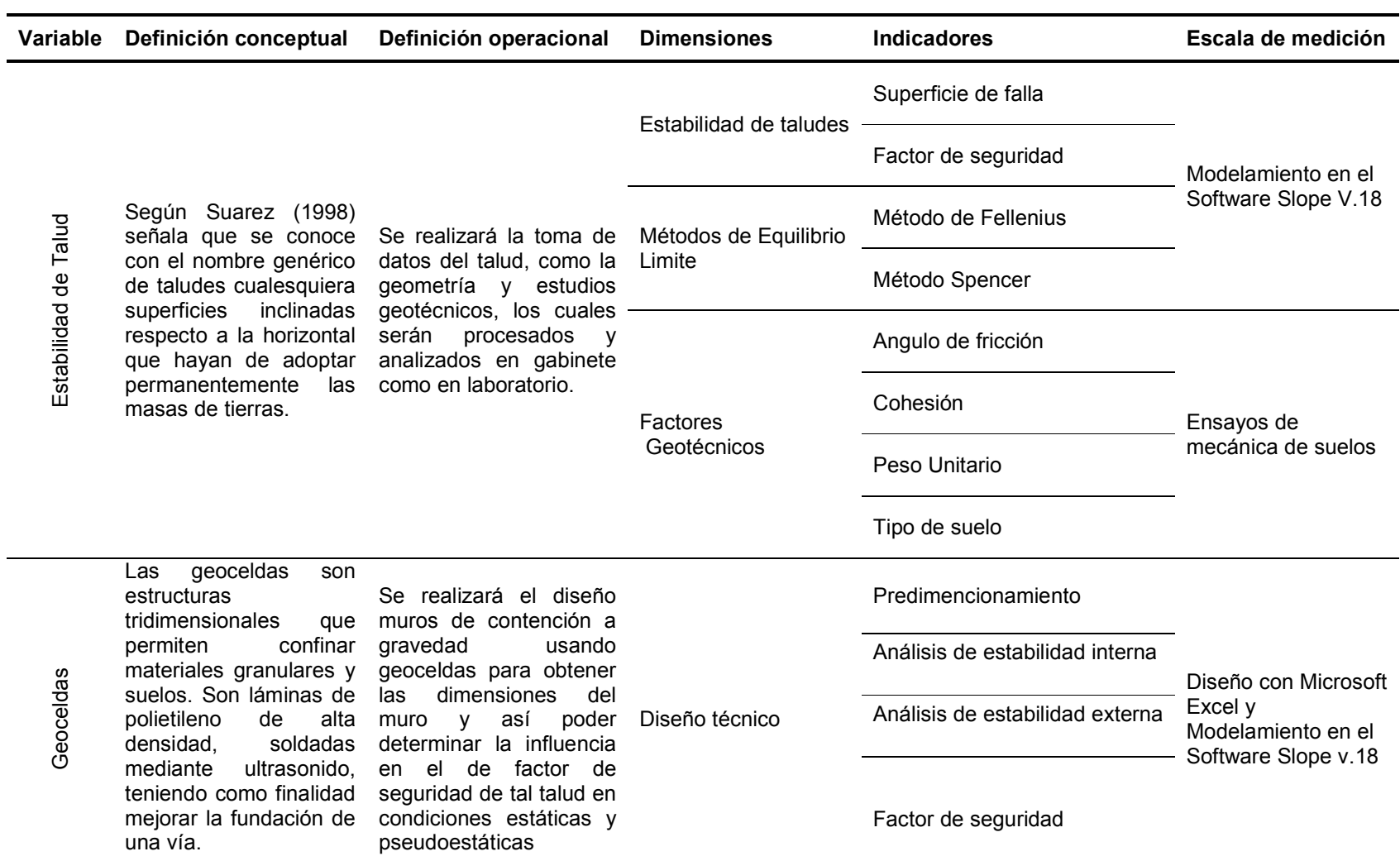

# **3.3 Población y muestra de la investigación**

### **3.3.1 Población**

Está constituida por todo el tramo desde el centro poblado de Moyaccasa progresiva 00+000 hasta el centro poblado de Pulcay progresiva 33+130 vía carrozable, distrito de Huaccana, provincia de Chincheros, departamento de Apurímac.

## **3.3.2 Muestra**

La muestra de la investigación está conformada por la vía Moyaccasa – Pulcay en la progresiva 12+100 al 12+180 – 02 calicatas, distrito de Huaccana provincia de Chincheros departamento Apurímac.

## **3.4 Técnicas e instrumentos de recolección de datos**

### **3.4.1 Técnicas**

## **La observación directa**

Es directa cuando el investigador se pone en contacto personalmente con el hecho o fenómeno que trata de investigar. La observación directa es un método de recolección de datos que consiste en observar al objeto de estudio dentro de una situación particular, esto se hace sin intervenir ni alterar el ambiente en el que el objeto se desenvuelve, de lo contrario los datos obtenidos no serían válidos.

### **Información Indirecta**

"Recopilación de la información existente en fuentes bibliográficas (para analizar temas generales sobre la investigación a realizar), recurriendo a las fuentes originales en lo posible: éstas fueron libros escritos por autores expertos y páginas web de internet Puente" (2001).

# **Observación de Campo y de Laboratorio**

"Según Vengaría, M. y Valdés la observación es el recurso principal de la observación descriptiva se realiza en los lugares donde ocurren los hechos o fenómenos investigados. La investigación social y la educativa recurren en gran medida a esta modalidad".

## **Observación Individual y de Equipo:**

Observación Individual es la que hace una sola persona, sea porque es parte de una investigación igualmente individual, o porque, dentro de un grupo, se le ha encargado de una parte de la observación para que la realice sola (Puente, 2001)*.*

### **Observación de Equipo o de grupo**

"Según Puente, es en cambio, la que se realiza por parte de varias personas que integran un equipo o grupo de trabajo que efectúa una misma investigación, puede realizarse de varias maneras":

### **3.4.2 Instrumentos.**

### **Guía de información**

Normas, redes de información, documentales, etc.

### **Ficha de observación**

"Una ficha de observación, es un instrumento de recolección de datos, referido a un objetivo específico, en el que se determinan variables específicas. Una ficha de observación es un documento que intenta obtener la mayor información de algo, (sujeto) observándolo" Sabino (1992, p.111-113).

### **3.5 Métodos de análisis de datos**

"Las técnicas de análisis cuantitativo son aquellas que sirven para describir, graficar y resumir los datos obtenidos con los instrumentos cuantitativos. Para el procesamiento de nuestros datos a nivel descriptivo se utilizarán tablas y gráficos a nivel descriptivo".

### **3.6 Aspectos éticos**

- Toda la información obtenida de libros, revistas, artículos científicos, etc. Para la presente investigación fueron obtenidas de fuentes confiables como Google académico, Alicia CONCITEC, Scielo, Dialnet.
- Esta investigación está basada en normas técnicas internacionales y nacionales lo cual avala los resultados obtenidos en la etapa del desarrollo de la tesis.
- La autenticidad de la presenta investigación esta comprada mediante el programa anti plagio de Turnitin.

# **IV PROCEDIMIENTO**

### **4.1 Ubicación del área del proyecto**

### **4.1.1 Ubicación política.**

- Departamento : Apurímac
- Provincia : Chincheros
- Distrito : Huaccana
- Sector : Moyaccasa Pulcay

## **4.1.2 Delimitación.**

- Por el Norte : Centro poblado Osccollo
- Por el Sur : Centro poblado Chuyama
- Por el Este : Centro poblado Moyaccasa
- Por el Oeste : Centro poblado Pulcay

En la figura 22 se puede apreciar la ubicación de la zona de estudio.

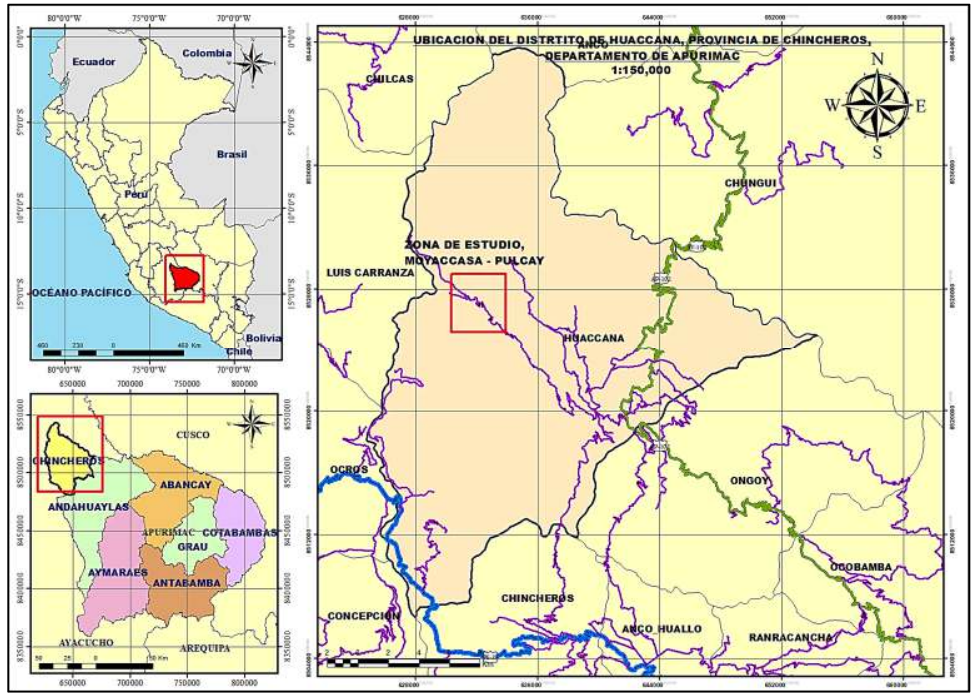

*Figura 22.* Ubicación geográfica del proyecto. Fuente: Elaboración propia, 2021.

## **4.1.3 Accesibilidad.**

El acceso a la zona de estudio se muestra en la siguiente tabla.

#### **Tabla 2**

*Vías de acceso a la zona de estudio* 

| <b>Desde</b> | A           | Tipo de vía  | Medio de trasporte | Km. | <b>Tiempo</b><br>(horas) | <b>Frec</b> |
|--------------|-------------|--------------|--------------------|-----|--------------------------|-------------|
| Abancay      | Andahuaylas | C. Afirmada  | Vehic. motorizado  | 270 | 05:00                    | Diaria      |
| Andahuaylas  | Huaccana    | C. Afirmada  | Vehic. motorizado  | 87  | 04:30                    | Diaria      |
| Huaccana     | Pulcay      | Trocha C.    | Vehic, motorizado  | 35  | 01:30                    | Esporádico  |
| Lima         | Ayacucho    | C. Asfaltada | Vehic. motorizado  | 450 | 08:00                    | Diaria      |
| Ayacucho     | Chincheros  | C. Afirmada  | Vehic. motorizado  | 180 | 08:00                    | Diaria      |
| Chincheros   | Huaccana    | Trocha C.    | Vehic. motorizado  | 40  | 02:00                    | Diaria      |
| Huaccana     | Pulcay      | Trocha C.    | Vehic. motorizado  | 35  | 01:30                    | Esporádico  |

Fuente: Elaboración propia, 2021

### **4.2 Aspectos físicos, geológicos y sísmicos del área de estudio**

#### **4.2.1 Aspectos físicos**

### *4.2.1.1 Topografía.*

El Proyecto en estudio se encuentra emplazada en la cuenca del río Pampas margen derecho a una altitud promedio de 1850 m.s.n.m., presenta características topográficas típicas de cauce de río en los andes, su configuración predominante es empinada principalmente en sus límites superiores, sin embargo la población y sus áreas de cultivo se encuentran en sucesivas terrazas naturales rodeado de afloramientos rocosos y gigantescas cárcavas originadas por la erosión de las aguas del río Pampas, riachuelos y el viento por la ubicación misma que se encuentra; las pendientes van en proporción a la pendiente que sigue las aguas del Río Pampas con dirección al Noroeste, pendiente promedio de 6.50 %

# *4.2.1.2 Ecología.*

La ecología y el medio ambiente están conformados por áreas bastante extensas, suave o ligeramente onduladas hacia las partes bajas y presenta colinas con laderas de moderada a fuerte pendiente hacia las zonas altas. Esta zona de vida presenta buenos pastos naturales, con presencia de arbustos menores. La potencialidad del área está en el mejoramiento de los pastos para la alimentación de los ganados, sin embargo, existe un deterioro de la superficie del suelo por el sobrepastoreo, así como la acción erosiva del viento y las aguas de escorrentía. En este sentido, es importante que la población realice prácticas culturales orientadas a la conservación y protección de los suelos, así como a incrementar la población forestal de la zona.

#### *4.2.1.3 Hidrología.*

 El tramo en estudio (Moyaccasa – Pulcay) se halla dentro de la cuenca del Río Pampas (margen derecho), cuyo recorrido define el límite entre los departamentos de Apurímac y Ayacucho. Es típico el comportamiento del río pues sus crecidas mayores se dan en la estación lluviosa, mientras que en la estación seca el caudal baja hasta niveles mínimos. La cobertura vegetal de la cuenca vertiente, compuesta básicamente por especies arbustivas y escasos pastos; es homogénea en toda la cuenca, debido a que su altitud define unos pisos ecológicos uniformes en toda el área, correspondiéndoles la caracterización de región quechua. El relieve de la cuenca es heterogéneo, pudiéndose apreciar elevaciones de bastante altitud y configuración topográfica accidentada; así como depresiones y profundas quebradas.

### **4.2.2 Geología general.**

### *4.2.2.1 Geología regional.*

La información geológica fue desarrollada sobre la base del estudio de los cuadrángulos de San Miguel, publicado en el Boletín Nº 83 por el Instituto Geológico Minero Metalúrgico del Perú (INGEMMET). Adjudicado a la serie A de la carta Geológica Nacional. La zona está constituida por unidades sedimentarias y volcánicas, cuyas edades van desde el paleozoico inferior, hasta el cuaternario reciente. El área del proyecto se encuentra en la cuenca hidrográfica del río Pampas, que corresponde a los límites entre Ayacucho y Apurímac. El río Pampas tiene un recorrido de Sur a Norte, siendo la ubicación del eje de la carretera en la margen derecha del río Pampas partiendo desde la localidad de Pulcay. El substratum rocoso está determinado por las rocas del pérmico superior volcánicas - sedimentarias del grupo Mitu y rocas del grupo Tarma y Copacabana.

# *4.2.2.2 Estratigrafía.*

# *4.2.2.2.1 Depósito aluvial del holoceno (Qh-al).*

heterogénea. Están conformados por gravas gruesas redondeadas, cubiertas por una matriz areno-limosa, que se depositaron durante el Holoceno. Son acumulaciones fluviales de materiales sueltos o poco consolidados de naturaleza

Se ha identificado en el sector norte del área, con espesores medios, donde actualmente se desarrolla agricultura en pequeña escala.

En el perfil litológico se han mapeado suelos gravosos de clastos redondeados y bien graduados, la matriz es arenosa, medianamente densa y posee una litología muy heterogénea con 15 a 20% de cantos y bolos de hasta 30 cm.

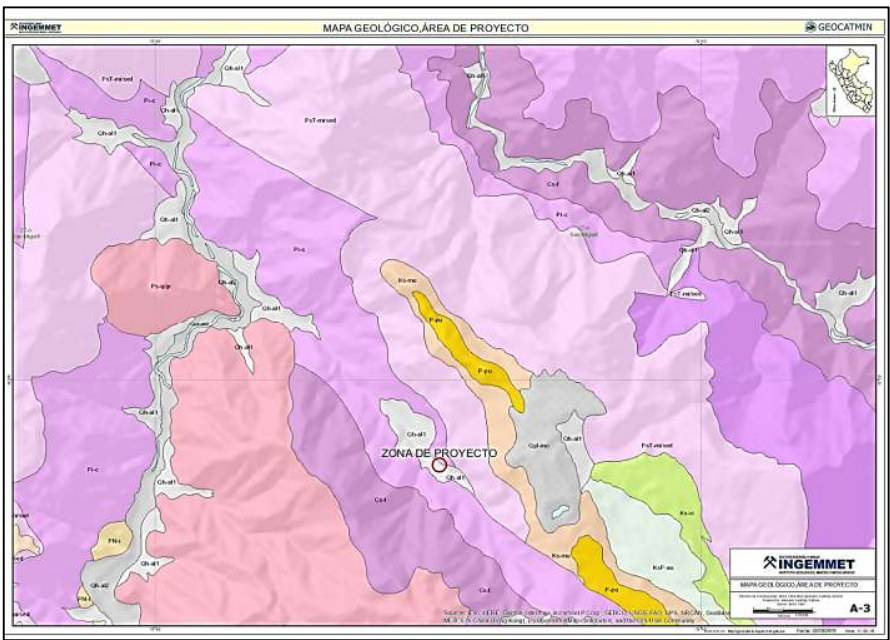

*Figura 23.* Mapa geológico del área de estudio. Fuente: GeoCantmin - Ingemet, 2021.

# *4.2.2.3 Geología estructural.*

Durante los procesos tectónicos andinos, que se iniciaron en el Cretácico superior y perduraron durante todo el Cenozoico se activaron eventos tectónicos como: fallas inversas, fallas normales, etc. En la zona se presentan pliegues disarmónicos, como consecuencia del diferente grado de compatibilidad de las rocas con los esfuerzos compresivos al momento del levantamiento de los Andes, estas estructuras se

observan en la gran parte de la zona de proyecto. Por los alrededores de la cuenca del Pampas se ubica una falla regional de dirección noroeste – sur este, tiene traza más o menos recta, con altos ángulos de buzamiento y han originado anchas zonas de fracturamiento y cizallamiento, los cuales en algunos sectores pasan de los 200 m, esta falla presenta también ramificaciones en sus extremos originando complicaciones estructurales. Esta falla es llamada Falla San Miguel – Ocobamba por tener esta una distancia considerable desde la localidad de San Miguel hasta en poblado de Ocobamba, atravesando por las cercanías del poblado de Huaccana.

#### **4.2.3 Aspectos sísmicos.**

RNE (2016) afirma que "a cada zona se asigna un factor PGA. Este factor (PGA) se interpreta con la aceleración máxima horizontal en un suelo rígido con una probabilidad de 10% de ser excedida en 50 años". La zona del proyecto de investigación se encuentra en la zona 2 con un factor Z=0.25 según el RNE E.030

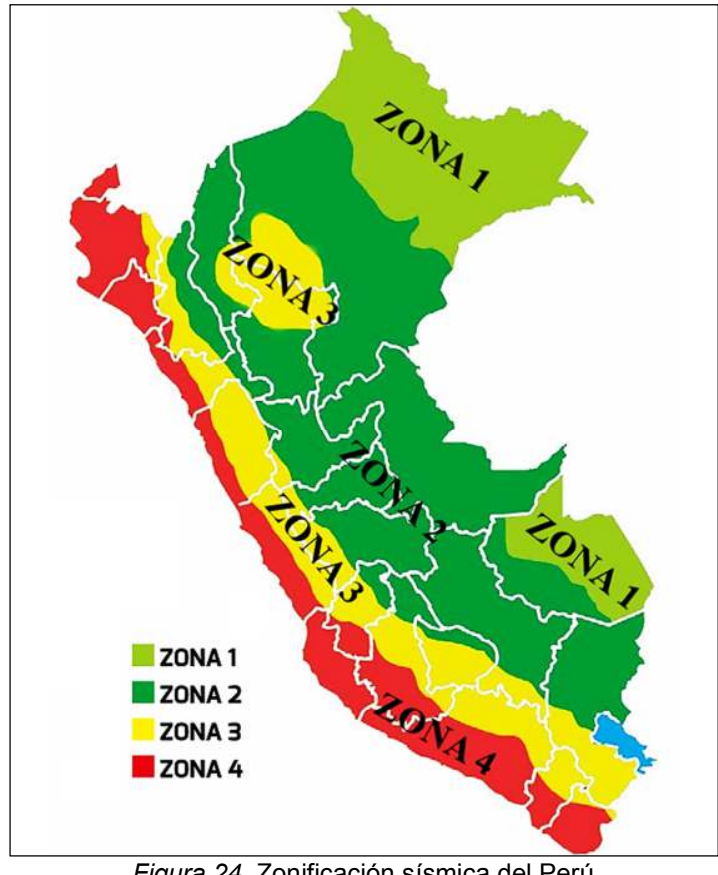

*Figura 24.* Zonificación sísmica del Perú Fuente: RNE – E.030, 2016

# **4.3 Estudios realizados**

## **4.3.1 Estudios topográficos**

# *4.3.1.1 Estudios topográficos en campo.*

Para la presente investigación se realizó el levantamiento topográfico en el distrito de Huaccana, Moyaccasa – Pulcay en la progresiva 12+100 con una brigada de dos asistentes y un topógrafo se realizó el levantamiento topográfico de la zona para poder obtener las curvas de nivel, las secciones transversales y el perfil longitudinal de la vía, para poder realizar los análisis necesarios en gabinete.

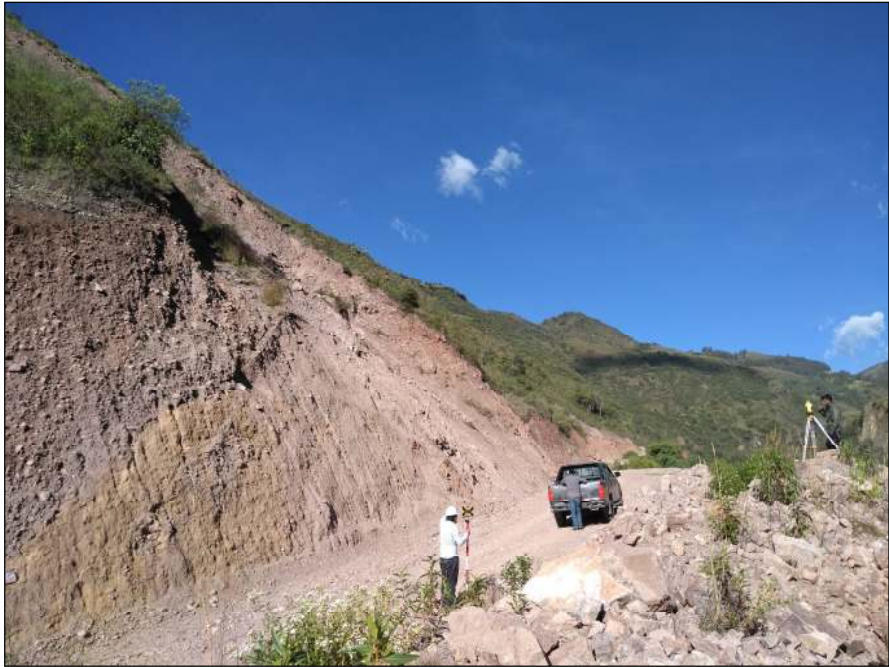

*Figura 25.* Levantamiento topográfico de la zona de estudio. Fuente: Propia, 2021

# *4.3.1.2 Estudios topográficos en gabinete.*

Luego del levantamiento topográfico de la zona de estudio, se procedió a descargar los puntos del levantamiento topográfico a la computadora y así poder trabajar con el programa AutoCAD Civil 3D – 2020. Una vez obtenido los puntos del levantamiento topográfico se realizaron las triangulaciones y las secciones transversales.

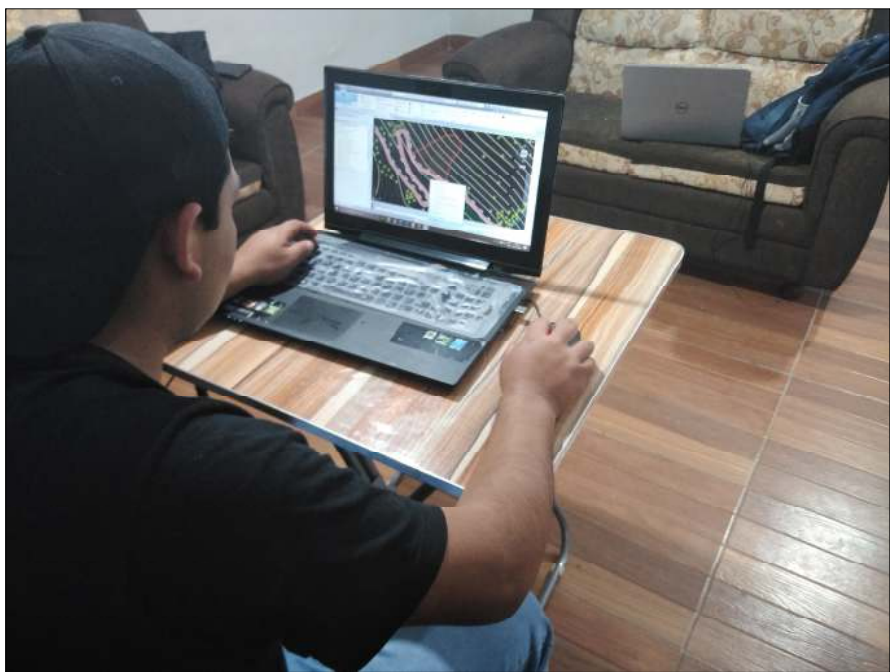

*Figura 26.* Dibujo del plano con el programa AutoCAD civil 3D 2020 Fuente: Propia, 2021

# **4.3.2 Estudios geotécnicos**

# *4.3.2.1 Estudios geotécnicos en campo.*

### *4.3.2.1.1 Obtención de la muestra del suelo.*

Para la presente investigación se realizaron dos calicatas: la primera calicata se realizó en la progresiva 12+100 y la segunda calicata en la progresiva 12+180 ambas calicatas con una profundidad 1.5 metros la cual nos servirá para conocer la estratigrafía del suelo. Se realizó la toma de muestras alteradas de 20 kg aproximadamente de cada una de las calicatas para luego ser llevados al laboratorio y poder realizar los ensayos necesarios.

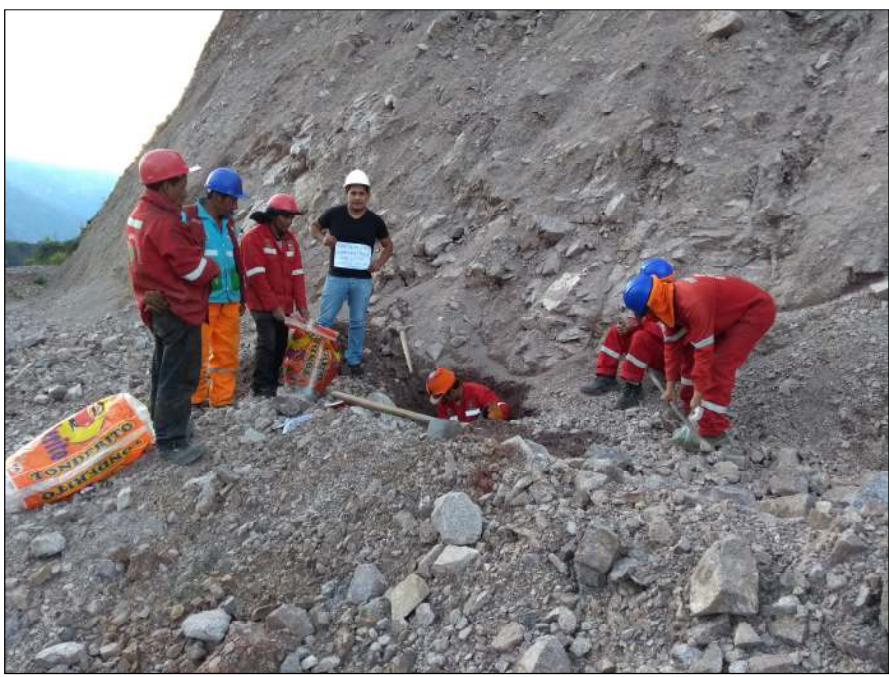

*Figura 27.* Toma de muestra – Calicata N°01. Fuente: Propia, 2021

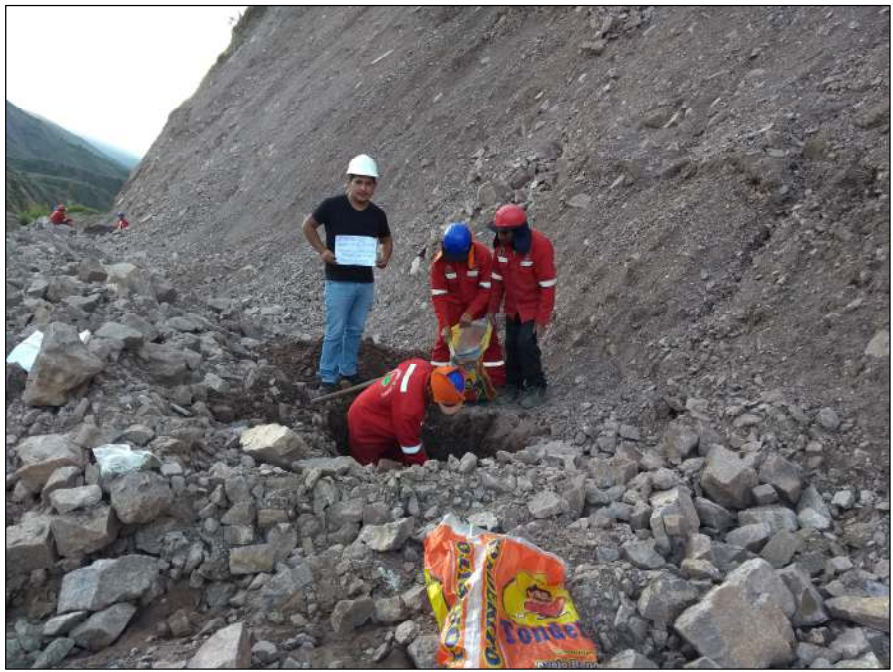

*Figura 28.* Toma de muestra – Calicata N°02. Fuente: Propia, 2021

En la tabla 3 se presentan algunas de las características de las calicatas realizadas.

#### *Calicatas realizadas*

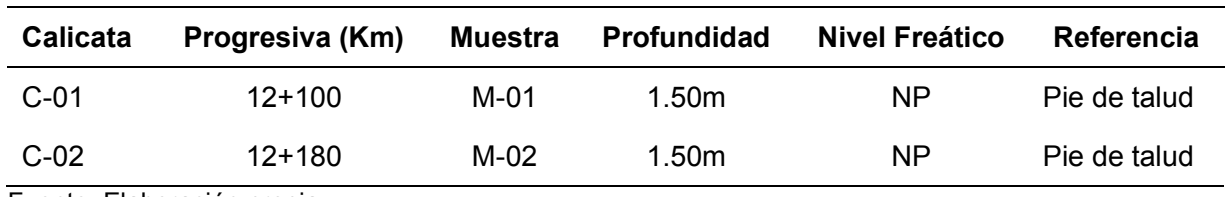

Fuente: Elaboración propia

*4.3.2.1.2 Densidad y peso unitario del suelo in situ mediante el método del cono de arena.* 

Se realizó el ensayo del cono de arena in situ en las dos calicatas según la norma MTC E-117 siguiendo los procedimientos de la norma. Este método del cono de arena nos ayuda a determinar el peso unitario del suelo y la densidad del suelo en los diferentes estados, ya que estos datos son muy importantes para nuestros cálculos que realizaremos más adelante. Donde se obtuvo los siguientes resultados que se muestran en la tabla 4.

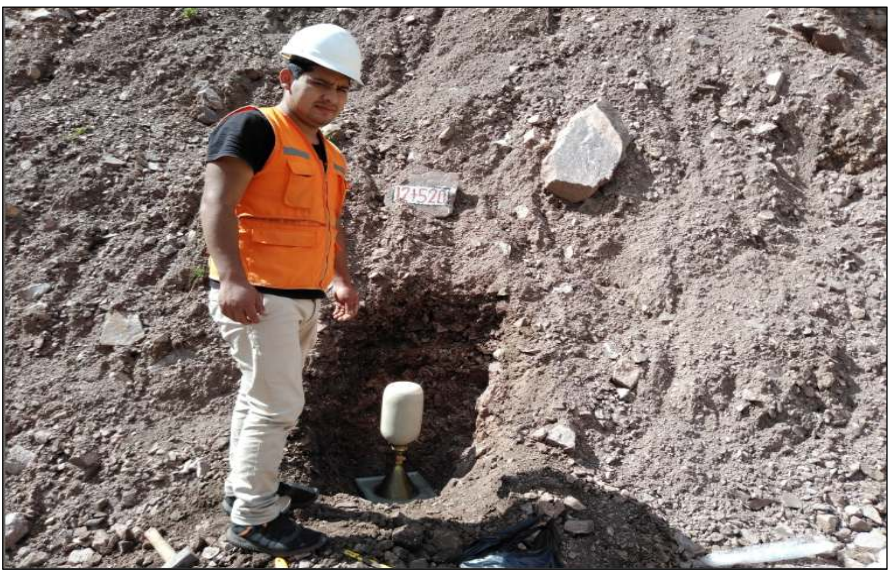

*Figura 29.* Método del cono de arena in situ – Calicata N°1. Fuente: Propia, 2021.

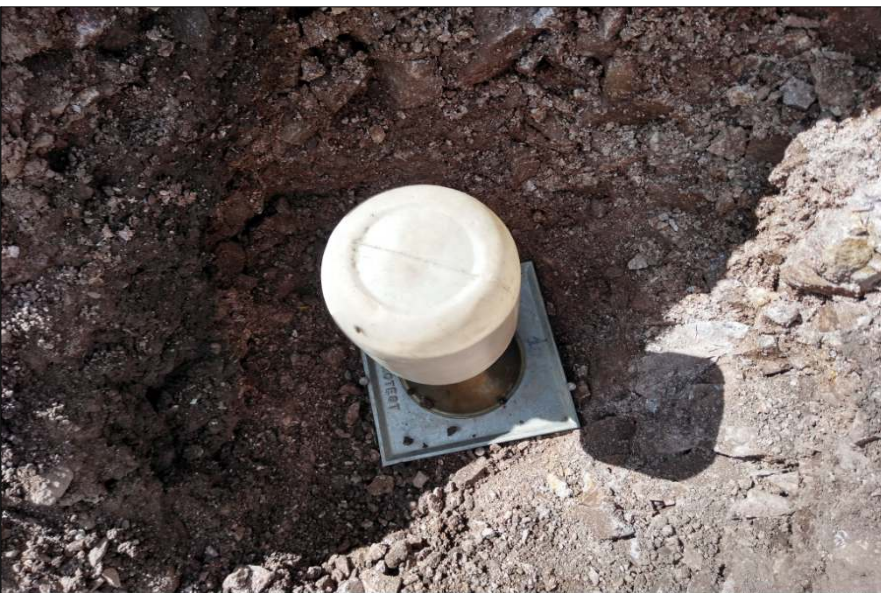

*Figura 30.* Método del cono de arena in situ – Calicata N°2. Fuente: Propia, 2021.

*Resumen de los resultados del ensayo de cono de arena* 

| <b>Calicata</b> | <b>Densidad</b><br>suelo húmedo<br>in-situ ( $gr/cm^3$ ) | <b>Densidad</b><br>suelo seco in-<br>situ (gr/cm <sup>3</sup> ) | <b>Peso</b><br>unitario<br>húmedo<br>(kN/m <sup>3</sup> ) | <b>Peso</b><br>unitario<br>seco<br>(kN/m <sup>3</sup> ) | Contenido<br>de humedad<br>(%) |
|-----------------|----------------------------------------------------------|-----------------------------------------------------------------|-----------------------------------------------------------|---------------------------------------------------------|--------------------------------|
| $C-01$          | 1.52                                                     | 1.42                                                            | 14.91                                                     | 13.91                                                   | 7.16                           |
| $C-02$          | 1.62                                                     | 1.53                                                            | 15.86                                                     | 14.98                                                   | 5.91                           |

Fuente: Elaboración Propia.

# *4.3.2.2 Estudios geotécnicos en laboratorio.*

*4.3.2.2.1 Análisis granulométrico por tamizado.* 

Se realizó el análisis granulométrico por tamizado según las normas: MTC E-107, AASHTO T-27 Y ASTM D-422. Donde la granulometría nos ayuda a saber el tipo de suelo según las clasificaciones SUCS y AASHTO, donde la muestra obtenida de las calicatas es llevada al laboratorio y pasan por un determinado número de tamices de diferentes diámetros, donde se procede con el respectivo ensayo.

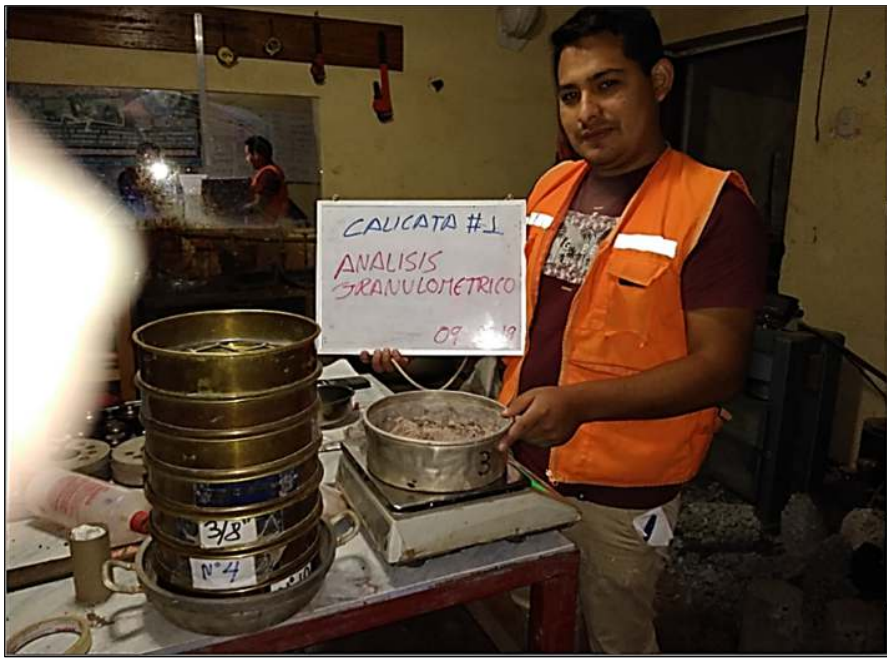

*Figura 31.* Análisis granulométrico por tamizado, calicata N°1 Fuente: Propia, 2021

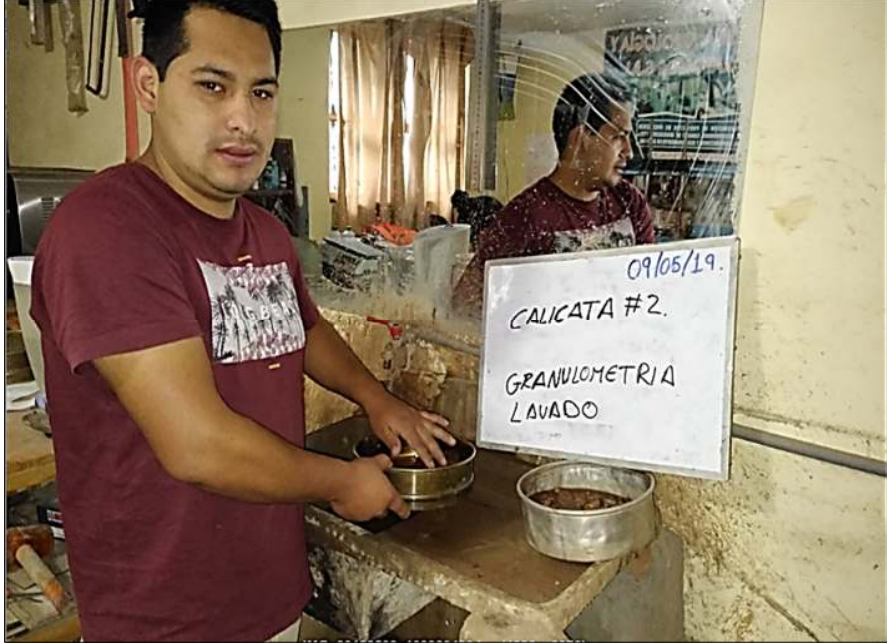

*Figura 32.* Análisis granulométrico por tamizado - Calicata N°2 Fuente: Propia, 2019

### *4.3.2.2.2 Límites de consistencia.*

Se procedió con el análisis de límites de consistencia de acuerdo a las normas: AASHTO T89, T90 y la norma ASTM D-4318 siguiendo los procedimientos de estas normas. Este ensayo nos ayuda a determinar las características físicas de la muestra como son: El límite líquido, límite plástico y por último el índice de plasticidad de nuestro suelo, donde nos ayudara en nuestra clasificación de suelo.

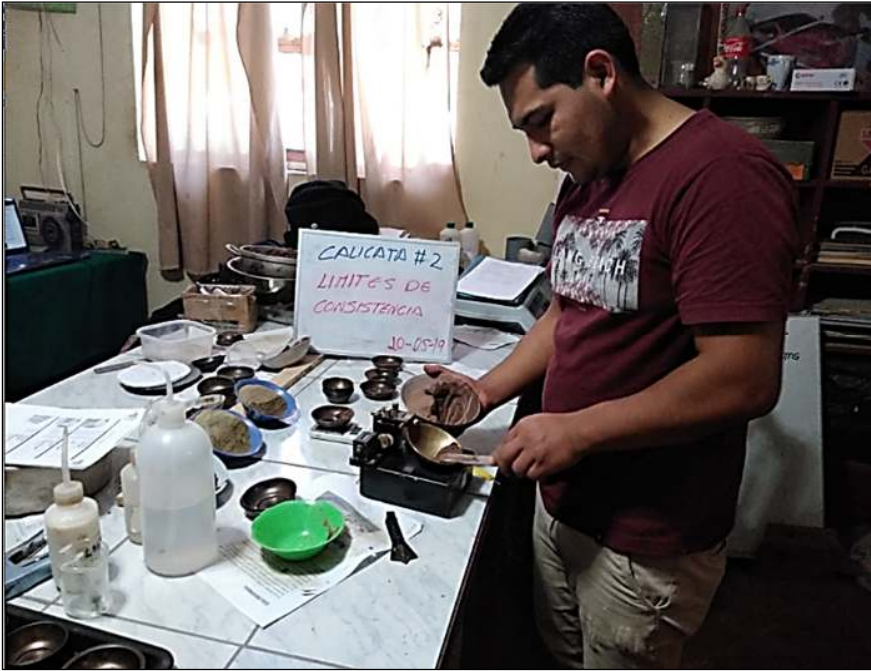

*Figura 33.* Ensayo de límites de consistencia – Calicata N°01. Fuente: Propia, 2021

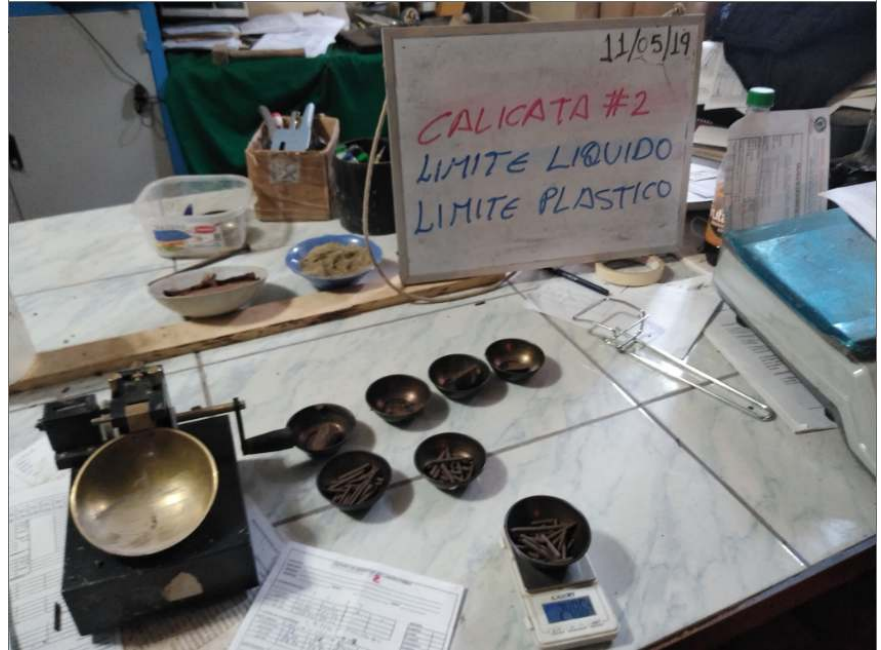

*Figura 34.* Ensayo de límites de consistencia – Calicata N°02. Fuente: Propia, 2021

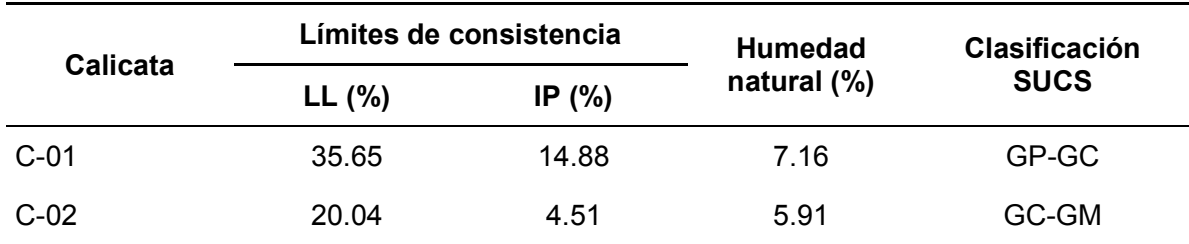

*Clasificación del material según SUCS* 

Fuente: Elaboración propia.

#### *4.3.2.2.3 Ensayo de corte directo.*

Se realizó el ensayo de corte directo de acuerdo a la norma ASTM D 3080 siguiendo todos sus protocolos de procedimiento al ensayo. Los resultados que nos brinda este ensayo de la muestra alterada de corte de talud, de una profundidad de 1.5 metros, son el ángulo de fricción interna y la cohesión.

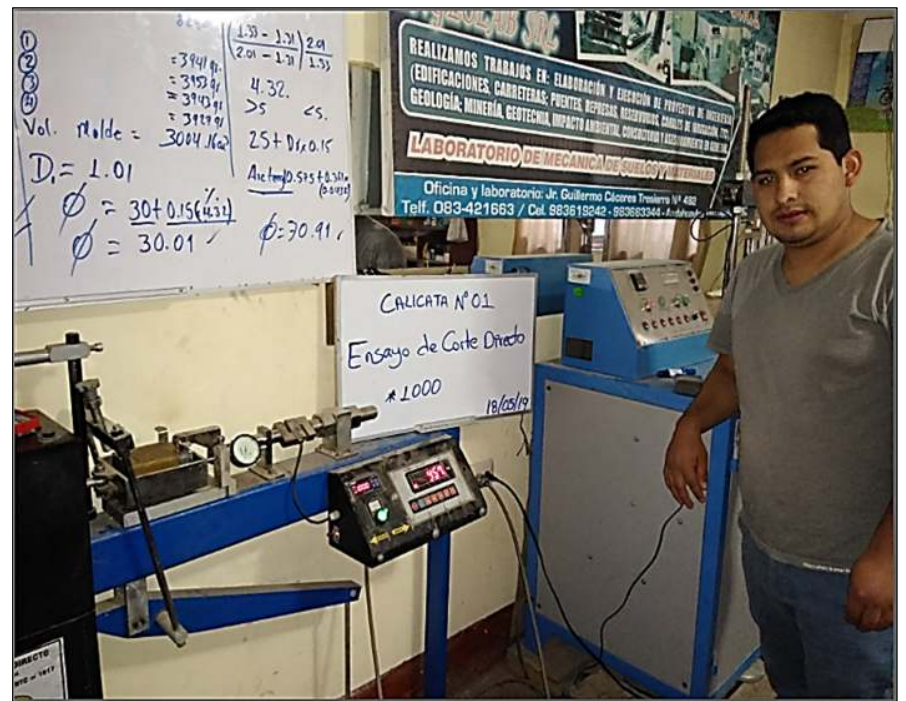

*Figura 35.* Ensayo de corte directo – Calicata N°01. Fuente: Propia, 2021

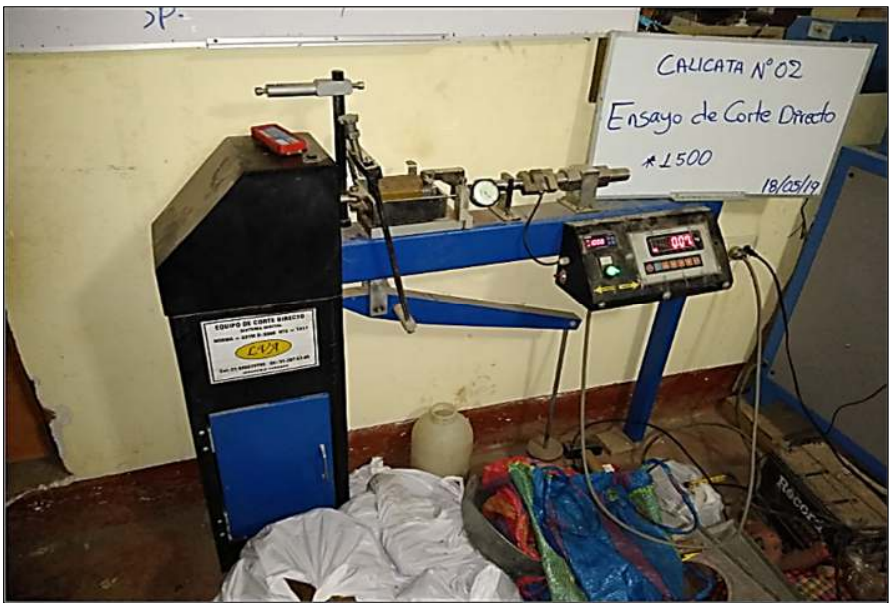

*Figura 36.* Ensayo de corte directo – Calicata N°02. Fuente: Propia, 2021

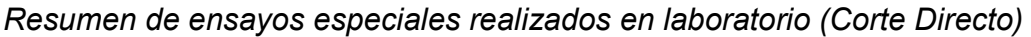

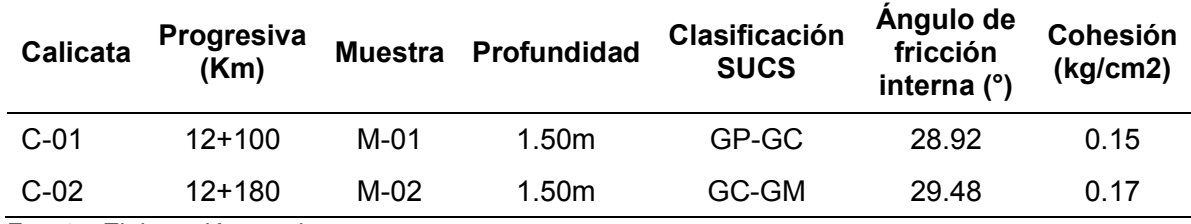

Fuente: Elaboración propia

### **4.4 Análisis de estabilidad del talud**

El factor de seguridad en el marco del Reglamento Nacional de Edificaciones nos dice:

RNE (2006), menciona que "el profesional responsable deberá evaluar la condición de estabilidad del talud para solicitaciones estáticas y sísmicas. El factor de seguridad mínimo de un talud deberá de ser 1,5 para solicitaciones estáticas y 1,25 para solicitaciones sísmicas". Luego de haber obtenido los datos y resultados realizados se procede a buscar la sección más crítica del talud y el ensayo geotécnico con el resultado más bajo de las dos calicatas, se utilizará para el análisis de estabilidad de talud con el software slope versión 2018.

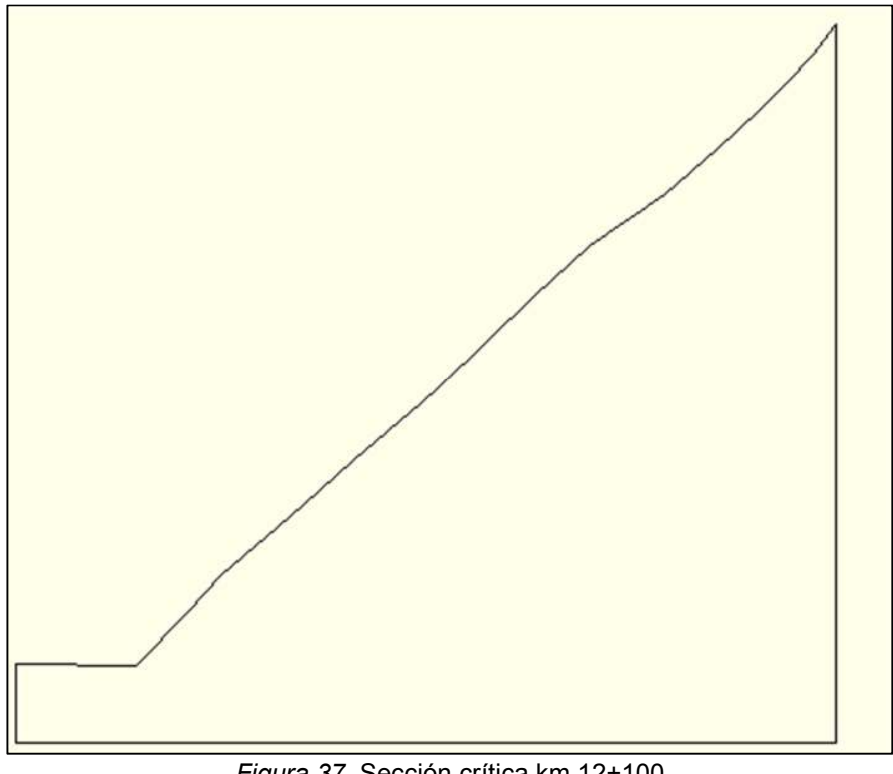

*Figura 37.* Sección crítica km 12+100 Fuente: Propia, 2021

Donde el software Slope nos pide ciertos parámetros para el análisis del cálculo de estabilidad de talud como se muestra en la siguiente tabla.

# **Tabla 7**

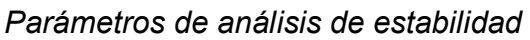

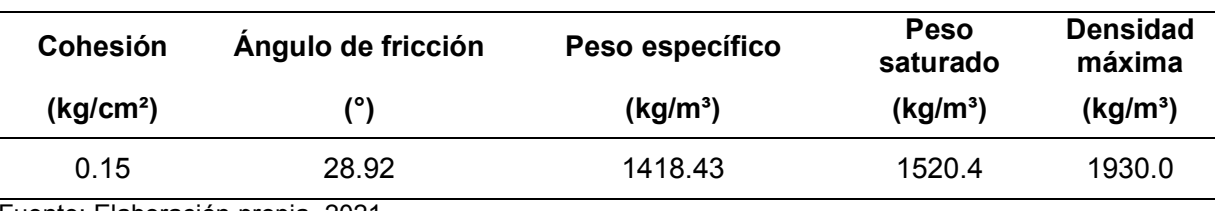

Fuente: Elaboración propia, 2021

Para la realización del análisis de estabilidad del talud seleccionado se usó la teoría de equilibrio límite, usando los métodos de Morgenstern-Price, Spencer y Fellenius.

# **4.4.1 Análisis estático**

Para poder ver la hoja de cálculo del programa Slope V.18 se encuentra en el anexo D de este documento.

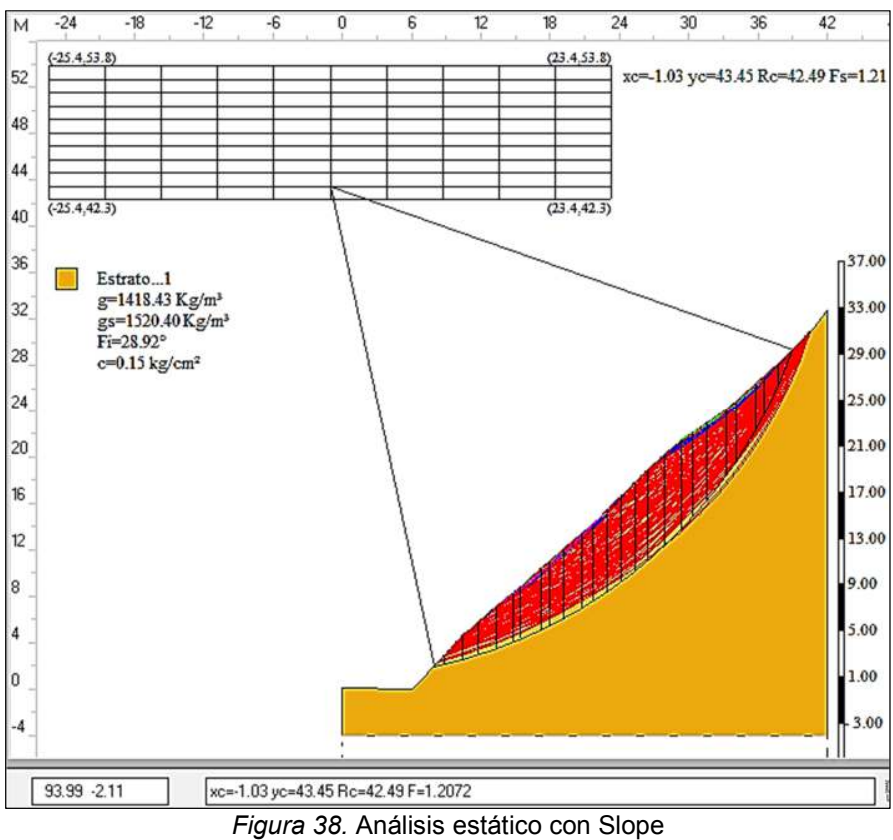

Fuente: Propia, 2021

En la siguiente tabla se presenta los distintos factores de seguridad obtenidos por los tres métodos analizados por el programa Slope v.18.

# **Tabla 8**

*Resumen de los factores de seguridad – estático* 

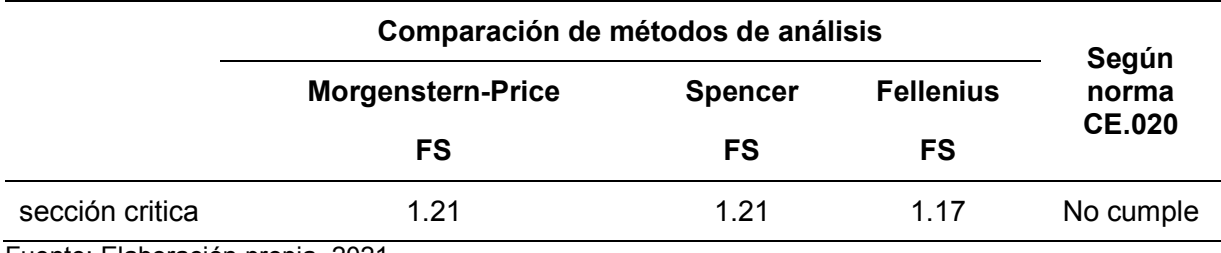

Fuente: Elaboración propia, 2021

# **4.4.2 Análisis pseudoestático**

Se procede con el análisis pseudoestático debido a que nuestro proyecto se encuentra en la zona sísmica 2, según la norma técnica peruana E.030 del RNE. Para la simulación del efecto sísmico en el análisis de estabilidad de talud, se tomará los

valores de aceleración sísmica horizontal del mapa de la página de Sencico ver figura 45, donde el valor sísmico horizontal es de 0.33g. Sin embargo, Marcunson (1981), citado en Suárez (2009) en su libro Deslizamientos: Análisis geotécnico "recomienda utilizar valores entre 1/3 y 1/2 de la aceleración máxima esperada con las respectivas amplificaciones" (p. 298). Por lo tanto, el factor sísmico horizontal de diseño será 0.11g, que es el 33.3% de la aceleración máxima horizontal de 0.33g para un 10% de ser excedida en 50 años.

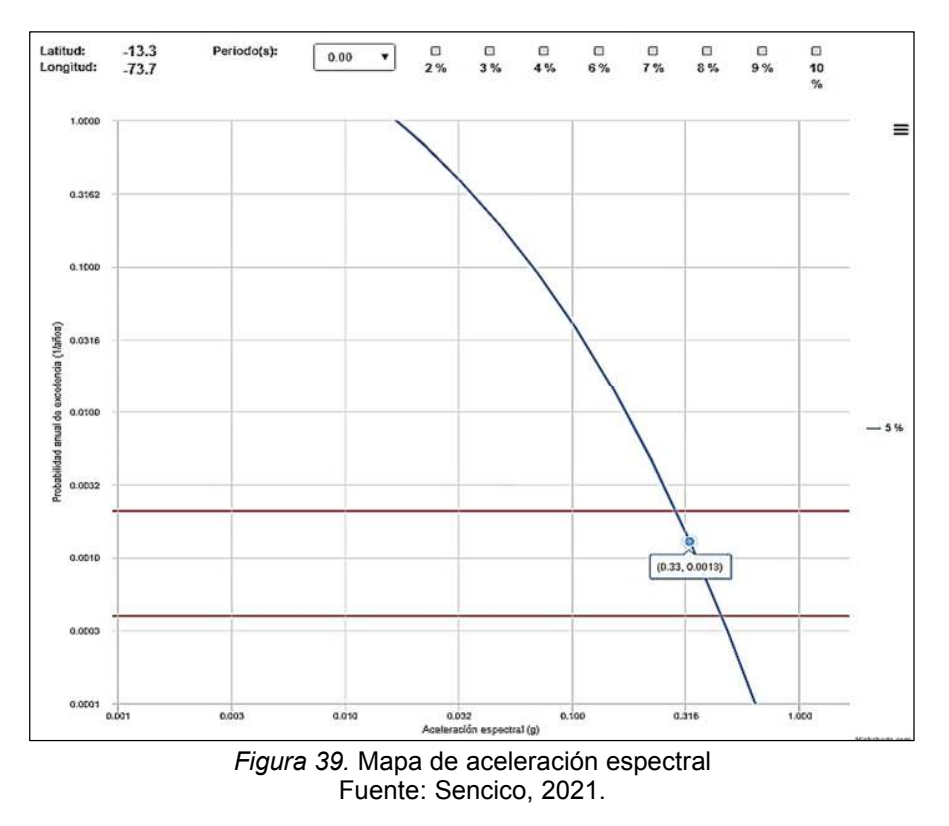

### *4.4.2.1 Análisis de talud considerando sismo.*

Se realizó el análisis de estabilidad del talud con el método Morgenstern-Price en el modo pseudoestático con el software slope V.18, ver anexo D de este documento.

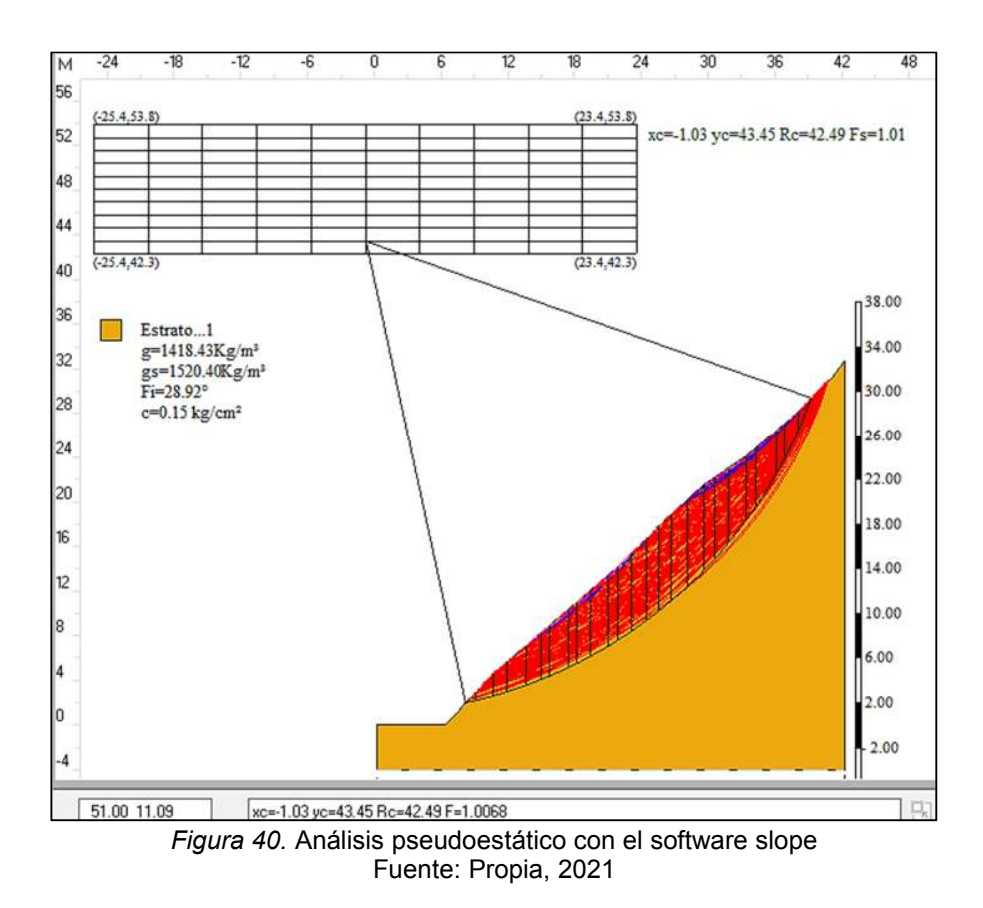

En la siguiente tabla se muestra los resultados analizados por diferentes métodos de análisis de estabilidad de taludes con el software Slope v.18.

# **Tabla 9**

*Resumen de los factores de seguridad – pseudoestático* 

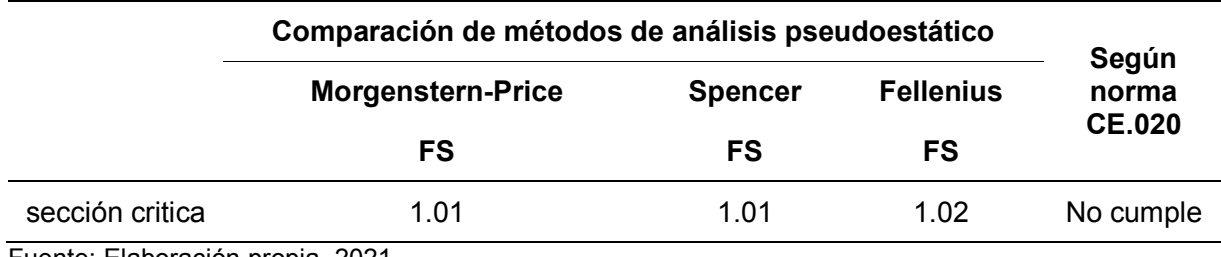

Fuente: Elaboración propia, 2021

#### **4.5 RESULTADOS**

#### **4.6 Propuesta de estabilidad del talud con muros de Geoceldas a gravedad**

Se propone tres alternativas de estabilidad del talud con diferentes dimensiones geométricas de los muros de gravedad con geoceldas.

#### **4.6.1 Propuesta 1**

Se plantea dos muros de gravedad con geoceldas, el primer muro está ubicado en el pie del talud y el segundo muro en el cuerpo del talud a una altura media ver figura 46, las dimensiones de estos muros de gravedad y los factores de seguridad se encuentran en la tabla 9. La hoja de cálculo se encuentra en el anexo E.

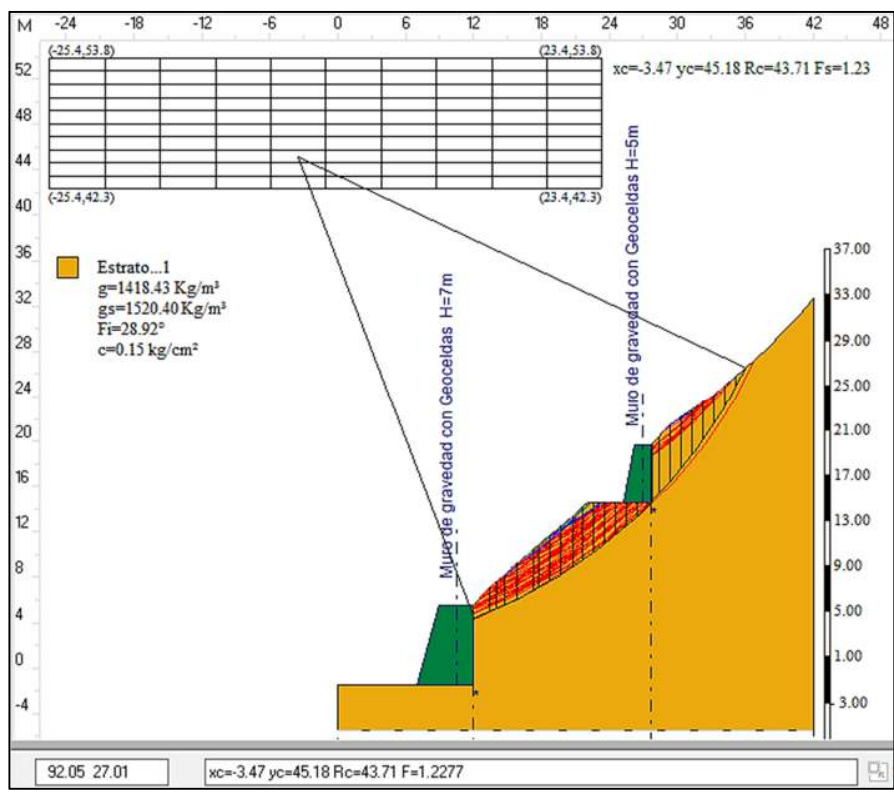

*Figura 41.* FS modo Pseudoestático, propuesta 1, método de Morgenstern–Price Fuente: Elaboración propia, 2021

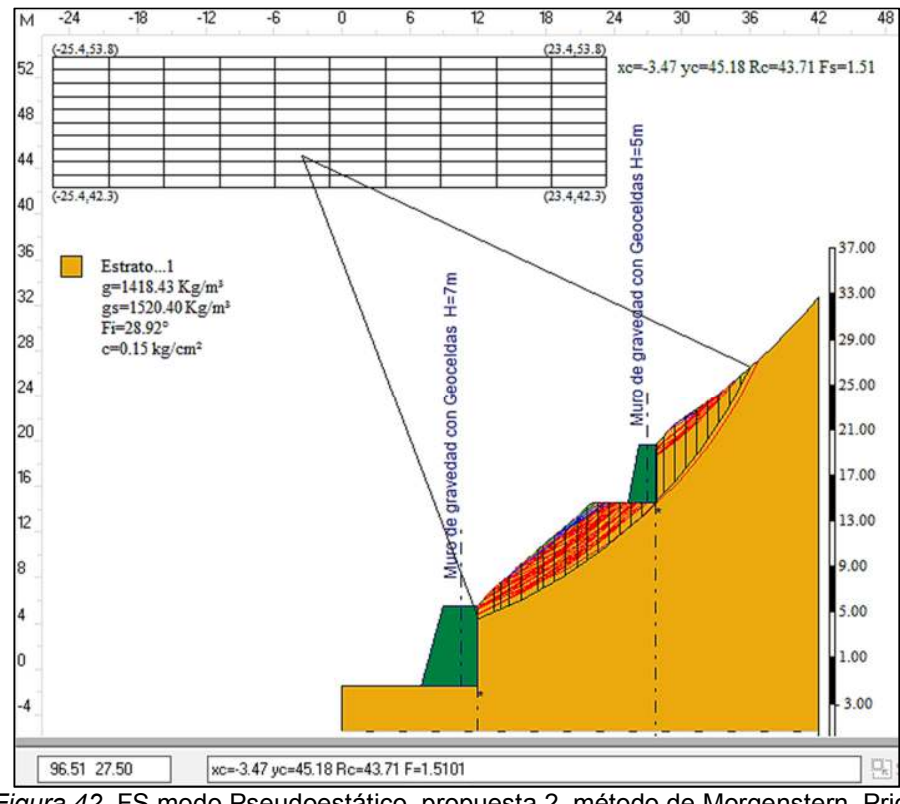

*Figura 42.* FS modo Pseudoestático, propuesta 2, método de Morgenstern–Price Fuente: Elaboración propia, 2021

*Resultados del FS de la propuesta 1* 

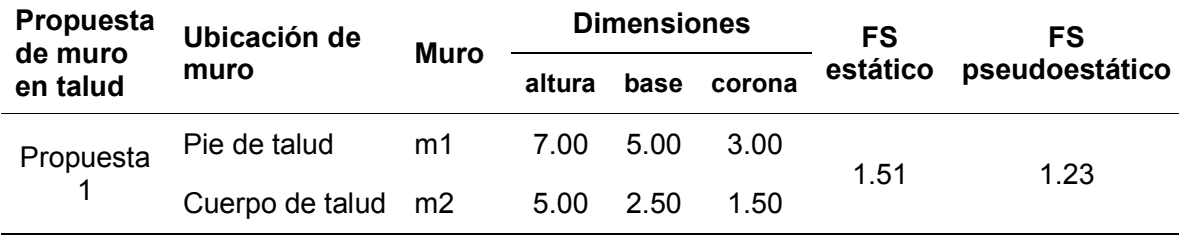

Fuente: Elaboración propia, 2021

#### **4.6.2 Propuesta 2.**

Análisis estático del Fs con el método Morgenstern-Price, las dimensiones de estos muros de gravedad con geoceldas se encuentran en la tabla 10 para poder ver la hoja de cálculo por el software Slope V.18 ver anexo F.

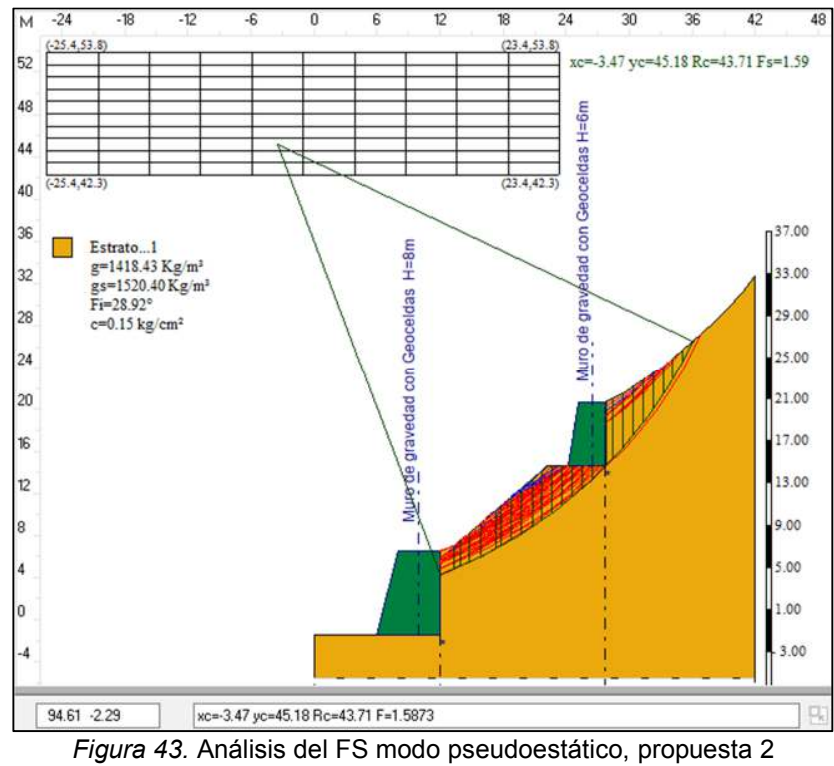

Fuente: Elaboración propia, 2021

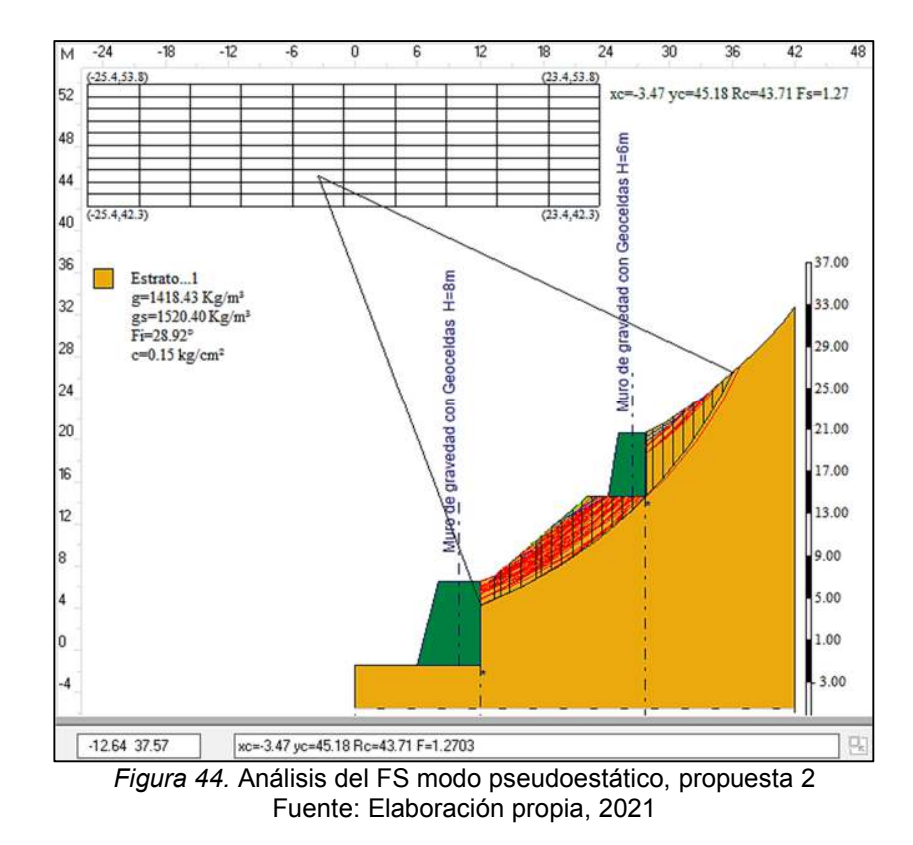

| propuesta<br>de muro | Ubicación de    | <b>Muro</b>    | <b>Dimensiones</b> |      |        | FS       | FS             |
|----------------------|-----------------|----------------|--------------------|------|--------|----------|----------------|
| en talud             | muro            |                | altura             | base | corona | estático | pseudoestático |
| propuesta<br>2       | Pie de talud    | m1             | 8.00               | 6.00 | 4.00   | 1.59     | 1.27           |
|                      | Cuerpo de talud | m <sub>2</sub> | 6.00               | 3.50 | 2.50   |          |                |

*Resultados del FS de la propuesta 2* 

Fuente: Elaboración propia, 2021

#### **4.6.3 Propuesta 3.**

Análisis Pseudoestático con el método Morgenstern-Price, las dimensiones de estos muros de gravedad con geoceldas se encuentran en la tabla 11, para poder ver la hoja de cálculo por el software Slope V.18 ver anexo G.

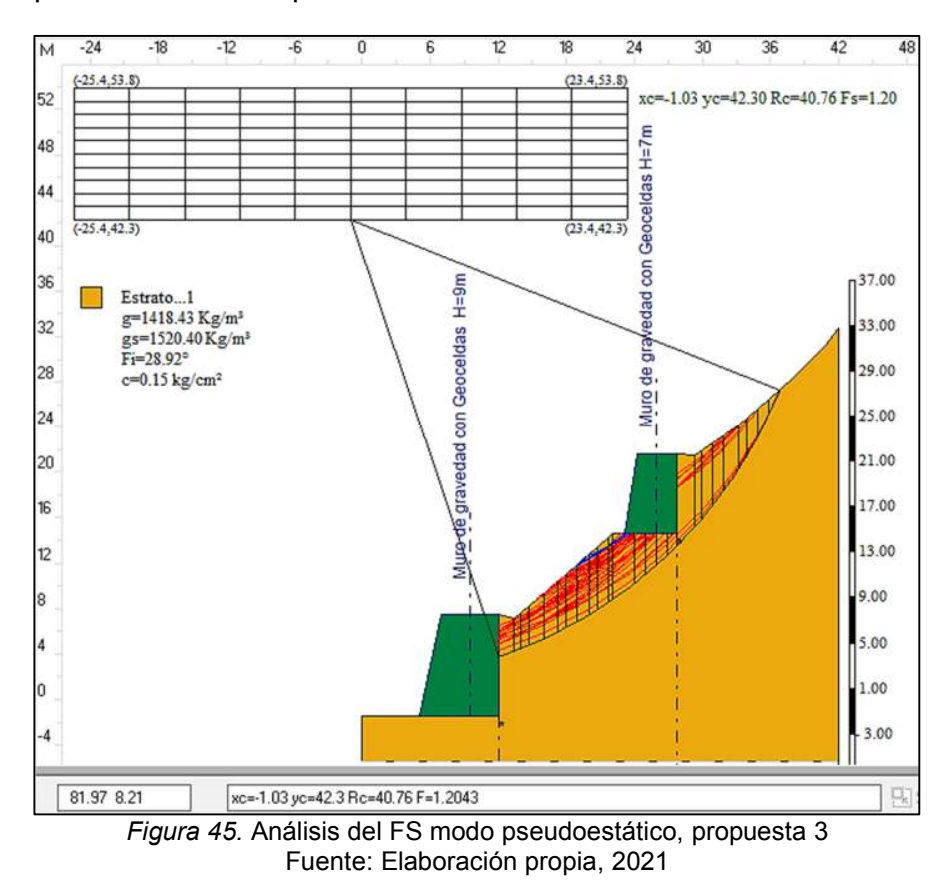

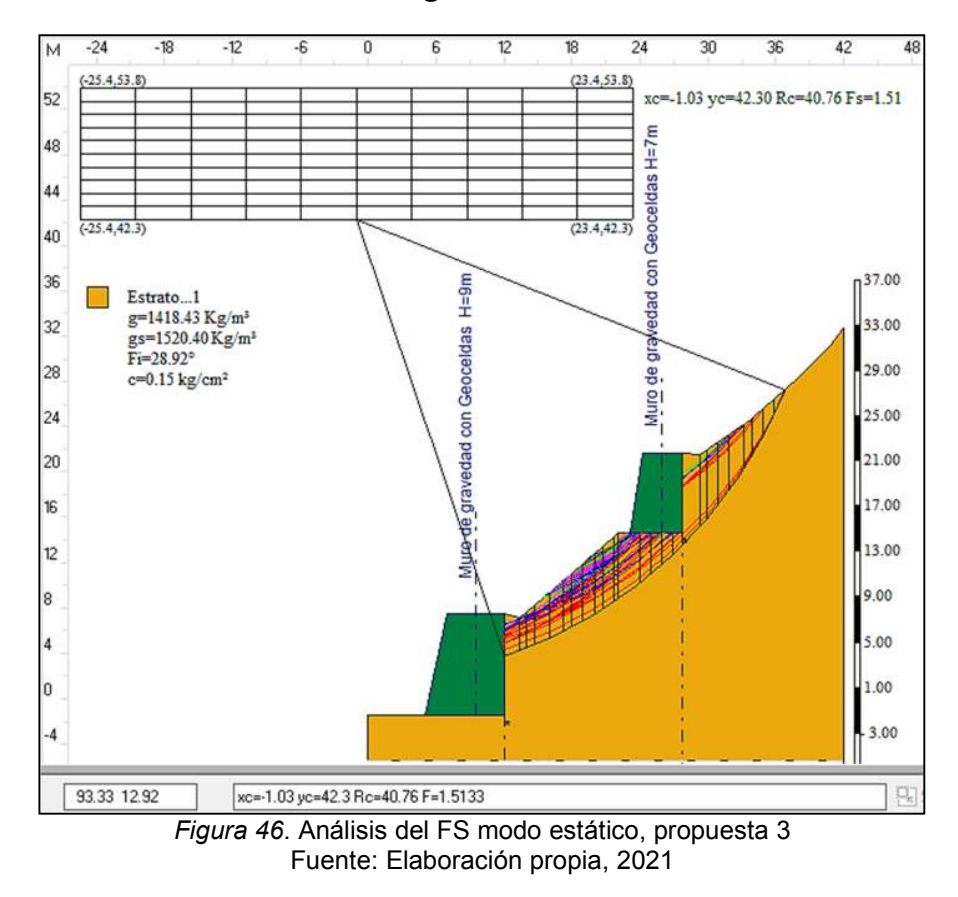

#### **Análisis estático con el método Morgenstern-Price**

### **Tabla 12**

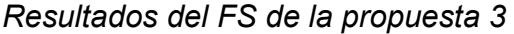

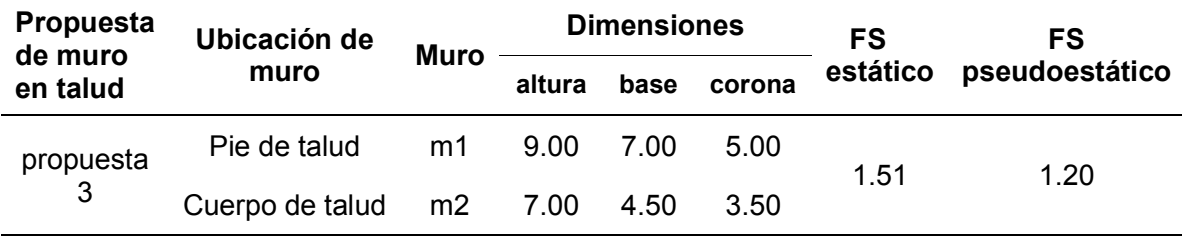

Fuente: Elaboración propia, 2019

En la siguiente tabla se muestra un cuadro comparativo con diferentes dimensiones geométricas de los muros de gravedad con geoceldas propuestos.

| <b>Propuesta</b><br>de muro | Ubicación de    | <b>Muro</b>    | <b>Dimensiones</b> |      |        | <b>FS</b> | FS           |
|-----------------------------|-----------------|----------------|--------------------|------|--------|-----------|--------------|
| en talud                    | muro            |                | altura             | base | corona | estático  | pseudoestico |
| Propuesta<br>1              | Pie de talud    | M <sub>1</sub> | 7.00               | 5.0  | 3.00   | 1.51      | 1.23         |
|                             | Cuerpo de talud | M <sub>2</sub> | 5.00               | 2.50 | 1.50   |           |              |
| Propuesta<br>2              | Pie de talud    | M1             | 8.00               | 6.00 | 4.00   |           | 1.27         |
|                             | Cuerpo de talud | M <sub>2</sub> | 6.00               | 3.50 | 2.50   | 1.59      |              |
| Propuesta<br>3              | Pie de talud    | M1             | 9.00               | 7.00 | 5.00   |           |              |
|                             | Cuerpo de talud | M <sub>2</sub> | 7.00               | 4.50 | 3.50   | 1.51      | 1.20         |

*Cuadro comparativo de propuestas con geocelda* 

Fuente: Elaboración propia, 2021

Por lo tanto, de acuerdo a las propuestas de los muros de contención a gravedad con geoceldas, se elige la propuesta 2 donde tiene las medidas más adecuadas, seguras y económicas. Una vez obtenido las dimensiones adecuadas del muro, se procedió a realizar el cuadro comparativo del factor de seguridad de la propuesta dos del talud, por los diferentes métodos de análisis.

#### **Tabla 14**

*Cuadro comparativo de métodos de análisis de estabilidad del talud* 

| Métodos de                       | Análisis de talud con muro | según<br>norma<br><b>CE.020</b> |        |  |  |  |  |
|----------------------------------|----------------------------|---------------------------------|--------|--|--|--|--|
| análisis                         | <b>Estático</b>            |                                 |        |  |  |  |  |
| Morgenstern-Price                | 1.59                       | 1.27                            | cumple |  |  |  |  |
| Spencer                          | 1.59                       | 1.27                            | cumple |  |  |  |  |
| <b>Fellenius</b>                 | 1.59                       | 1.35                            | cumple |  |  |  |  |
| Fuente: Flebergeián prepie, 2024 |                            |                                 |        |  |  |  |  |

Fuente: Elaboración propia, 2021

Por lo tanto, se puede decir que los métodos de Morgenstern-Price y Spencer son los recomendados. En la tabla 14, se muestra el resumen de los factores de seguridad del cálculo de los muros de la propuesta 2. El primer muro de gravedad con geocelda va situado en el pie de talud donde ha sido analizado y cumple con los factores de seguridad. Ver hoja de cálculo en el anexo H.

### **Tabla 15**

*Resumen del procedimiento de cálculo – muro de gravedad con geoceldas H=8m* 

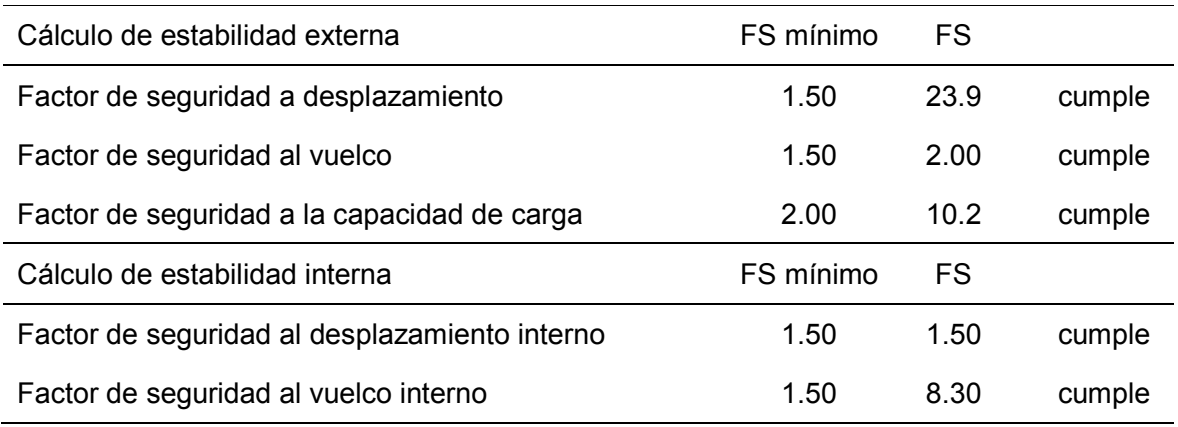

Fuente: Elaboración propia, 2021

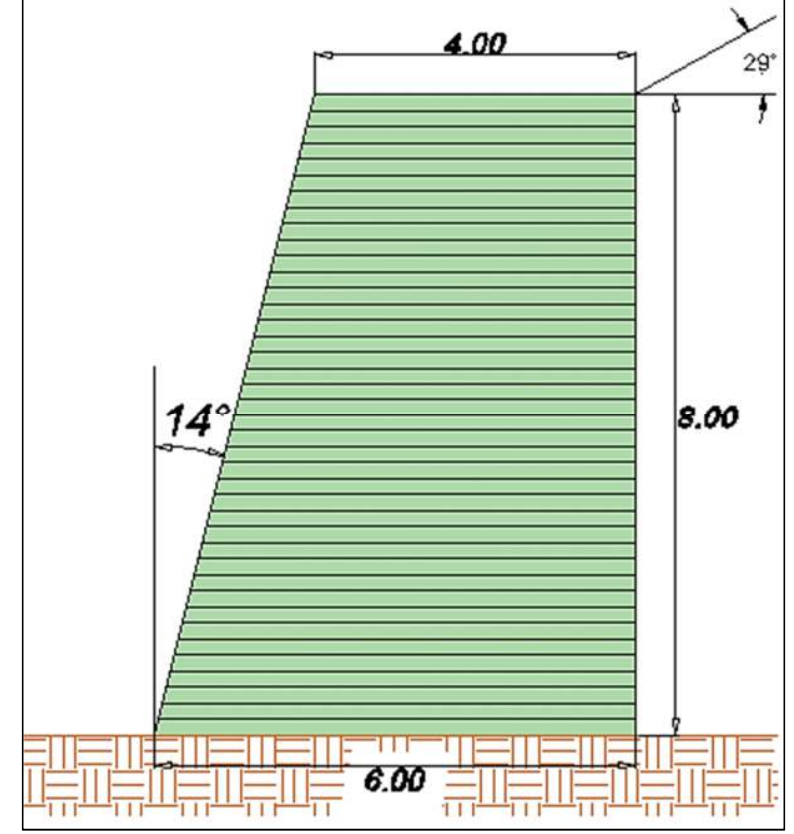

*Figura 47.* Muro de gravedad de geoceldas h=8m Fuente: Propia, 2021

El muro tipo dos está ubicadas en el cuerpo del talud a media altura, donde también ha sido calculado y verificado por los factores de seguridad en la tabla 15, se presenta un resumen de los factores de seguridad del muro, en el anexo 8 se encuentra la hoja de cálculo de este muro.

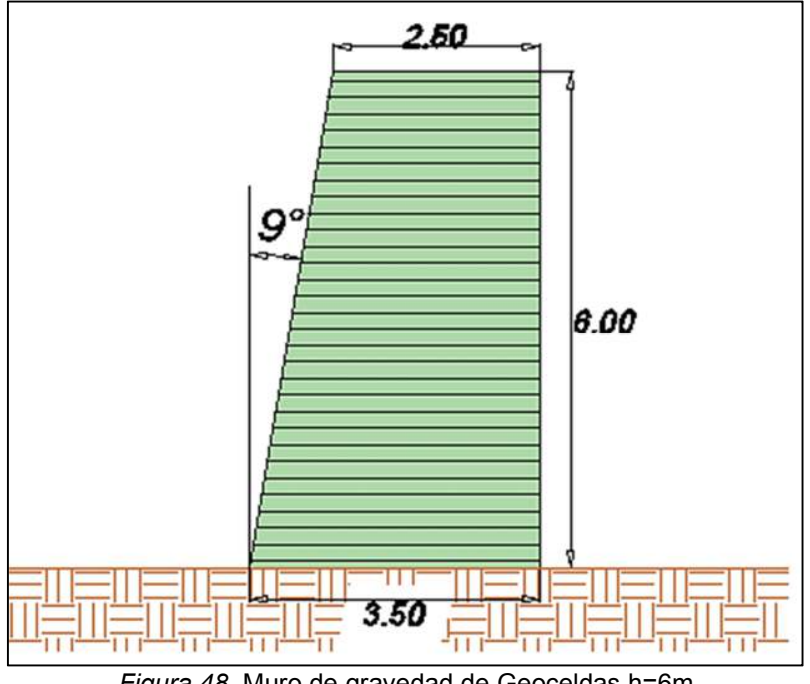

*Figura 48.* Muro de gravedad de Geoceldas h=6m Fuente: Propia, 2021

# **Tabla 16**

*Resumen del procedimiento de cálculo – muro de gravedad con Geoceldas H=6m* 

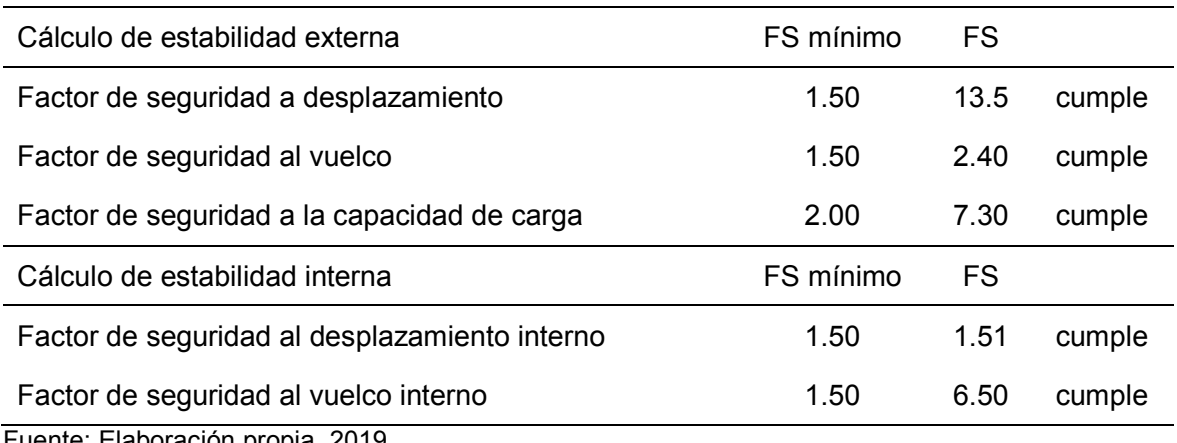

Fuente: Elaboración propia, 2019

#### **IV. DISCUSIÓN**

Nuestro trabajo de investigación se empeña en demostrar las ventajas de la aplicación de Geoceldas como alternativa de estabilización de talud y permitir la transitabilidad de la vía Moyaccasa – Pulcay.

Los resultados de la investigación confirman que el talud está conformado por un material grava pobremente gradada con mezcla areno-arcillosas GP-GC según la clasificación SUCS siendo este un material inestable, esto hace a que los constantes cambios climáticos el material se erosione y se deslice el talud por lo tanto ya no será un problema por mi diseño del muro de gravedad con Geoceldas.

Coincide con nuestros resultados los hallados por Fernández (2017), quien señala que los sistemas de geo bolsas y Geoceldas son los recubrimientos adecuados en cada caso planteado de control de erosión, se recomienda el uso conjunto de estos recubrimientos como parte de una solución integral en proyectos de ingeniería.

Asimismo, Aguilar (2016), concluye que las Geoceldas son el recubrimiento más adecuado, se recomienda el uso conjunto de estos recubrimientos como parte de una solución integral.

Por otro lado, encontramos que, para estabilizar el talud más crítico, se diseñaron muros de gravedad con Geoceldas, con un factor de seguridad de 1.59 en el análisis estático y 1.27 en el análisis pseudoestático, de esta manera se evitaran los accidentes por causa de los deslizamientos.

Mendoza (2016), concuerda con nuestros resultados, señalando que, de todos los análisis realizados, se eligió aquella sección que superaba ligeramente los criterios de aceptabilidad, FS > 1.3 en condiciones estáticas y FS > 1.0 en condiciones pseudoestáticas.

Nuestros hallazgos confirman que se diseñaron tres propuestas con muros de gravedad con Geoceldas de diferentes dimensiones, donde la propuesta dos tiene las medidas adecuadas según la tabla 12 y de esta manera minimizar los costos del proyecto descartando las sobredimensiones.

Valenzuela (2016), concluye de manera similar a nuestros resultados, que el empleo de geotextiles en la estabilización de un talud es más económico comparado con un recubrimiento de malla y mortero, debido a que se obtiene un beneficio económico de 52.33 % con respecto al otro método.

Asimismo, Fernández (2017), coincide con nuestros hallazgos señalando que su trabajo, muestra dos tipos de soluciones de ingeniería como protección contra la erosión mediante la utilización de geosintéticos en dos zonas costeras del Perú; los revestimientos: las geobolsas y las Geoceldas con relleno de material in situ y suelo orgánico respectivamente.

#### **V. CONCLUSIONES.**

- 1. La aplicación de Geoceldas como alternativa de estabilización del talud en la vía Moyaccasa Pulcay en la progresiva 12+100 – 12+180 son ventajosas, puesto que su aplicación es de bajo costo, fácil de instalar y fácil de transportar con una durabilidad de 75 años, logrando de esta manera una mejor transitabilidad en la vía Moyaccasa – Pulcay.
- 2. Los resultados de la investigación de los estudios de mecánica de suelos confirman que el talud está conformado por un material grava pobremente gradada con mezcla areno-arcillosas GP-GC según la clasificación SUCS siendo este un material inestable, esto hace a que los constantes cambios climáticos el material se erosione y se deslice el talud por lo tanto ya no será un problema por mi diseño del muro de gravedad con Geoceldas.
- 3. Los resultados del presente estudio concluyen en que se diseñaron muros de gravedad con Geoceldas, logrando estabilizar el talud más crítico, con un factor de seguridad de 1.59 en el análisis estático y 1.27 en el análisis pseudoestático, de esta manera se evitaran los accidentes por causa de los deslizamientos.
- 4. Los resultados de este estudio concluyen que se diseñaron tres propuestas con muros de gravedad con Geoceldas de diferentes dimensiones, donde la propuesta dos tiene las medidas adecuadas según la tabla 12 y de esta manera minimizar los costos del proyecto descartando las sobredimensiones.

### **VI. RECOMENDACIONES**

- 1. Se recomienda al Ministerio de vivienda, construcción y saneamiento incluir este nuevo método de estabilización de taludes con Geoceldas a la Norma Técnica Peruana CE.020 estabilización de suelos y taludes.
- 2. De igual manera se recomienda al Ministerio de vivienda, construcción y saneamiento en la Norma Técnica Peruana CE.020 estabilización de suelos y taludes, especificar sobre los procedimientos y métodos de cálculo de los Factores de seguridad analizando en los modos (estático y pseudoestático) para taludes, ya que en la norma E.030 específica para edificaciones mas no para los análisis de taludes.
- 3. A la Universidad Cesar Vallejo se recomienda incluir este nuevo método de estabilización de taludes en su malla curricular, por ser de gran importancia en las obras de infraestructura vial.
- 4. En nuestra zona existe presencia de lluvias torrenciales por lo tanto se recomienda realizar cunetas de coronación en el talud, ya que nuestro material es inestable por la presencia de los factores climáticos, para así poder evitar desprendimientos y ocasionar accidentes a los que la transitan.

#### **REFERENCIAS BIBLIOGRÁFICAS**

Aguilar, D. A. (2016). *Comparación técnica entre el uso de gaviones y geoceldas como estructuras de defensa ribereña.* Pontificia Universidad Católica del Perú, Falcultad de ciencias e ingeniería. Lima - Peru: Tesis Universitaria.

Catanzariti, F. (12 de 10 de 2017). *Geostru*. Obtenido de Geostru:

https://www.geostru.eu/es/la-mejor-aplicacion-para-el-analisis-de-laestabilidad-de-taludes/

Crespo Villalaz, C. (2010). *Mecanica de suelos y cimentaciones .* mexico: Limusa.

De Matteis, A. (Agosto de 2003). *Geologia y Geotecnia, estabilidad de taludes.* Obtenido de https://www.fceia.unr.edu.ar/geologiaygeotecnia/Estabilidad%20de%20Talude s.pdf

- Fernández, B. L. (2017). *Sistemas de confinamiento con geosintéticos para el control de erosión- Caso estudio: Defensa costera en Colán-Piura y revegetación autosostenible en Asia-Lima.* Universisdad Nacional Agraria La Molina, Facultad de Ingeniería Agrícola. Lima - Perú: Tesis Universitaria.
- Garcia, J. R. (2017). *La estabilidad de taludes y la transitabilidad en la carretera longitudinal de la sierra, provincia de Chota - Cajamarca 2017.* Universidad César Vallejo, Escuela profesional de Ingeniería Civil. Lima - Peru: Tesis Universitaria.

Geo Products, LLC. (2018). Guía de Diseño e Instalación De GeoCeldas EnviroGrid para Control de Erosión. *Guía de Diseño e Instalación De GeoCeldas EnviroGrid para Control de Erosión*, 17. Recuperado el 2 de mayo de 2019, de https://www.geoproducts.org/wp-content/uploads/2018/08/Control-de-

Erosi%C3%B3n-DisenoInstallacion-0818.pdf

Geostru. (2015). *Geostru*. Obtenido de Geostru:

http://www.geostru.com/Help\_Online\_2015/Slope/ES/index.html?geostru\_soft ware.htm

Gobierno de España - ministerio de medio ambiente y medio rural y marino. (martes de julio de 2019). *Geoceldas para el control de la erosión y otras aplicaciones*. Obtenido de https://www.mapa.gob.es/es/desarrollo-rural/temas/politicaforestal/0904712280144d7c\_tcm30-152566.pdf

Gonzales de Vallejo, (. (2002). *Ingeniería Geológica.* Madrid: Pearson.

Hernández, S. R. (2004). *Metodología de la investigación.* La Habana: Felix Varela.

Jaime Suárez Díaz. (viernes de agosto de 2019). *Modelos deterministicos -* 

*resumido.* Obtenido de Analisis de estabilidad de taludes:

http://www.erosion.com.co/analisis-y-modelacion-de-deslizamientos/133-

analisis-de-estabilidad-modelos-deterministicos.html

- José Daniel Ale Véliz. (2019). Muro de contencion de suelo reforzado mediante geoceldas. *Capitulo 3: Metodos de estabilizacion de taludes con suelos reforzados*, 68.
- Mendoza, J. A. (2016). *ANÁLISIS DE ESTABILIDAD DE TALUDES DE SUELOS DE GRAN ALTURA EN LA MINA ANTAPACCAY.* Pontificia Universidad Católica Del Perú, Facultad de ciencias e ingenieria. Lima - Perú: Tesis Universitaria.

Ministerio de Transportes y Comunicaciones . (2018). *"GLOSARIO DE* 

*TÉRMINOS"DE USO FRECUENTE EN PROYECTOS DE* 

*INFRAESTRUCTURA VIAL.* Lima: MTC.

Puente, W. (2001). *RRPPnet*. Obtenido de RRPPnet:

http://www.rrppnet.com.ar/tecnicasdeinvestigacion.htm

- Rico, A., & Del Castillo, H. (2006). *Ingeniería de suelos en las vías terrestres: carreteras, ferrocarriles y aeropistas, Volumen 1.* México: Limusa.
- RNE. (2012). *Norma Tecnica CE.020 estabilizacion de suelos y taludes.* Lima Perú: El Peruano.

RNE. (2016). *Norma Tecnica E.030 diseño sismoresistente.* Lima - Peru: El Peruano.

- Rodríguez, F. (2008). *Repositorio UNSA.* Obtenido de Repositorio UNSA: http://repositorio.unsa.edu.pe/bitstream/handle/UNSA/6253/EDMoccrle.pdf?se quence=1&isAllowed=y
- Rojas, S. (2009). *Diseño de muros de contención sector la Aguada comunal de Corral.* Universidad Austral de Chile, Escuela de Ingeniería Civil en Obras Civiles. Valdivia - Chile: Tesis Universitaria.

Sabino. (1992).

Sánches, & Reyes. (2006). *Repositorio UNSA.* Obtenido de Repositorio UNSA: http://repositorio.unsa.edu.pe/bitstream/handle/UNSA/5487/ENMcomana.pdf?s equence=1&isAllowed=y

Sánchez, & Reyes. (2006). *Issuu.* Obtenido de Issuu:

https://issuu.com/luispiedra/docs/sesion 12 - tipos y m todos de inv

- Suarez Diaz, J. (1998). *Deslizamiento y estabilizacion de taludes en zonas tropicales.* Colombia: Ingenieria de suelos LDTA.
- Suárez, J. (2009). *Deslizamientos: Analisis geotécnico.* Colombia: U. Industrial de Santander.
- TDM GRUPO. (14 de Abril de 2019). *TDM Geosintéticos*. Obtenido de TDM Geosintéticos: http://www.tdm.com.pe/products-geosinteticos-geoceldas.php
- Valenzuela, A. G. (2016). *Estudio y diseño geométrico de la vía que une las comunidades Miñarica Bajo y Carmelitas, perteneciente a la parroquia Santa Rosa cantón Ambato, provincia de Tungurahua y estabilización de taludes por medio de geotextiles.* Universidad Técnica de Ambato, Facultad de Ingeniería Civil y Mecánica. Ambato - Ecuador: Tesis Universitaria.
**ANEXOS** 

# **Anexo A.** Matriz de consistencia

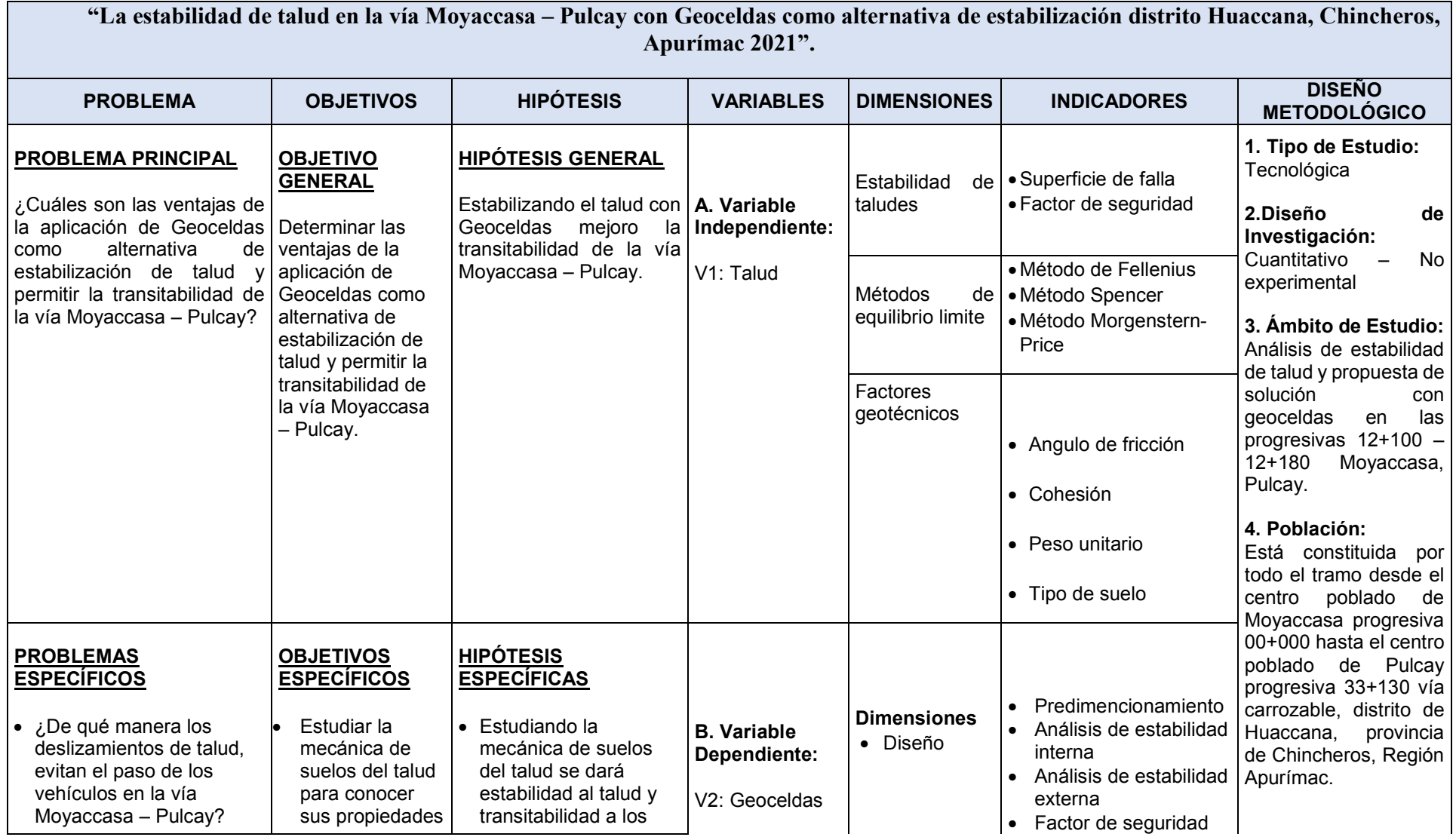

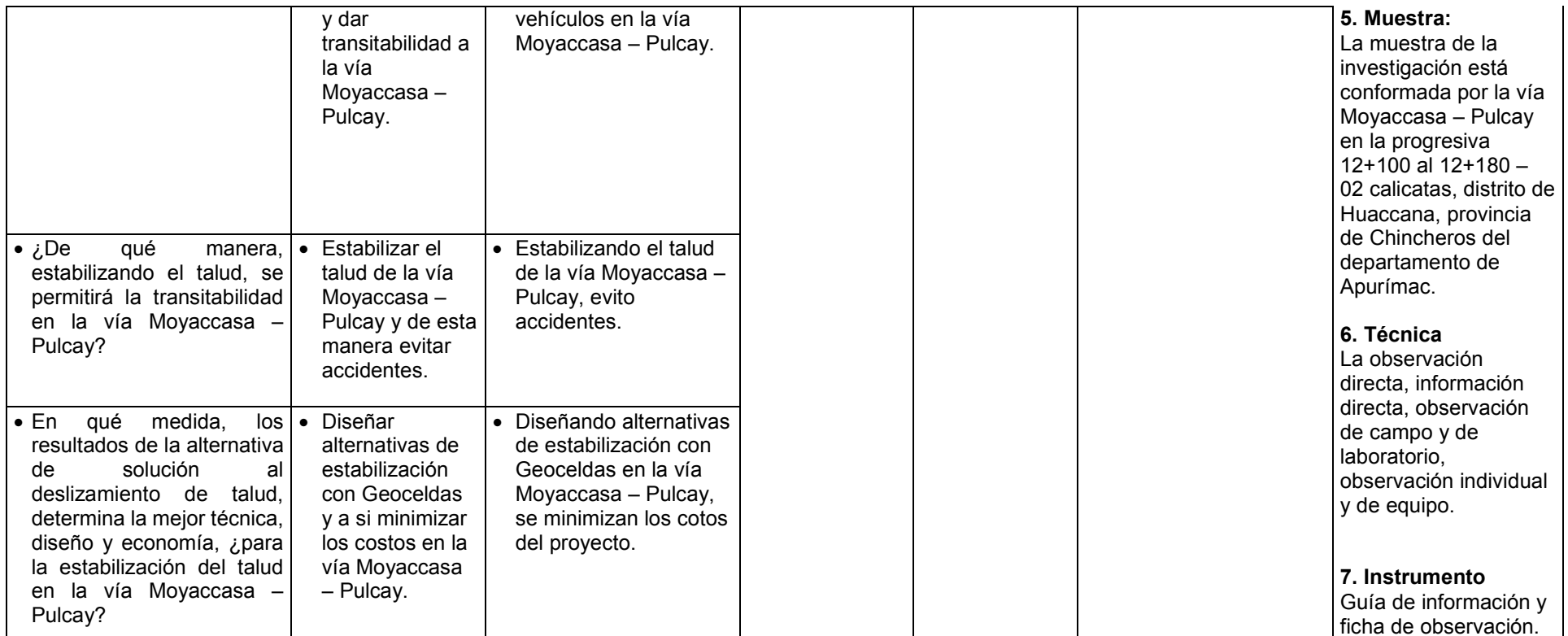

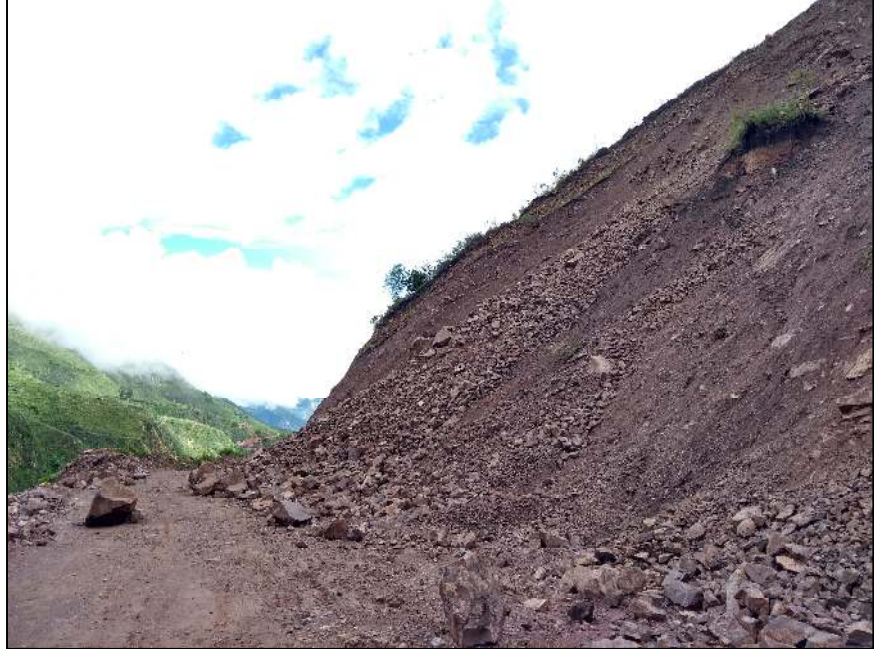

**Anexo B.** Panel fotográfico, estado situacional de la vía

*Figura 49.* En la vía Moyaccasa –Pulcay progresiva 12+100 al 12+180 se observa el deslizamiento del talud pudiendo ocasionar accidentes a los que la transitan.

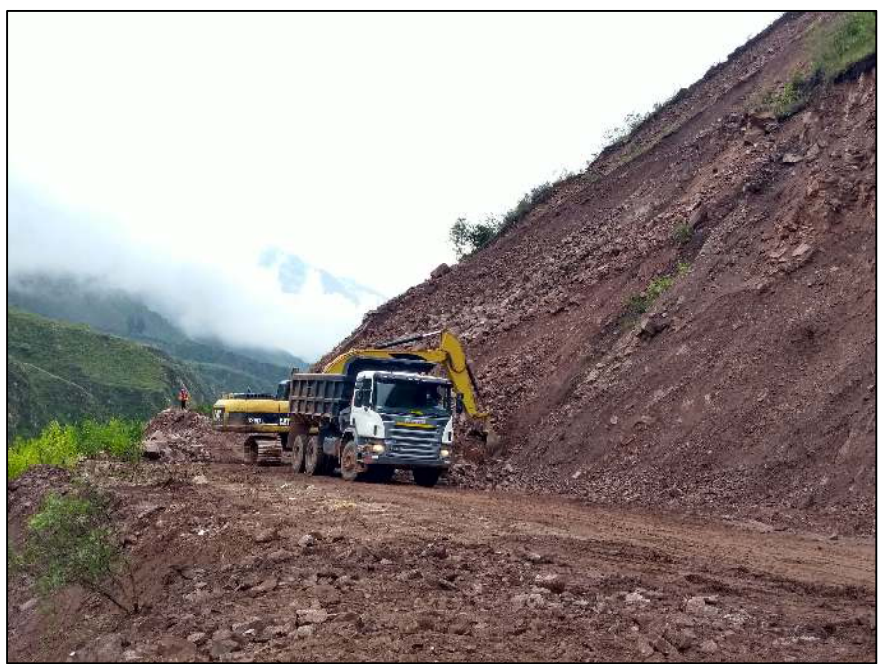

*Figura 50*. Ya que este es una vía de gran importancia, se realizaron las limpiezas de los deslizamientos del talud en la plataforma de rodadura con las maquinarias.

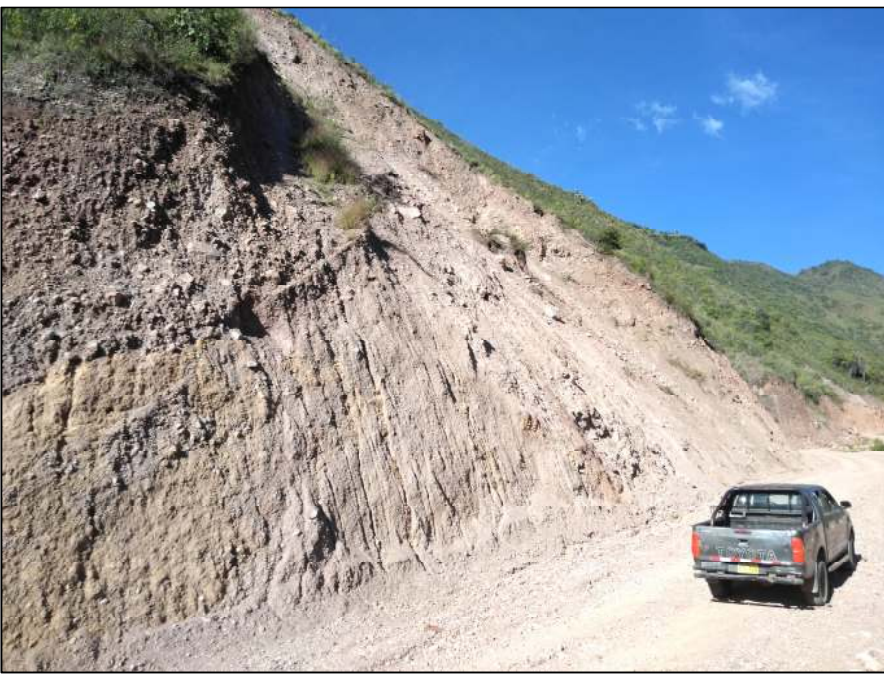

*Figura 51.* Quedando la vía de esta manera donde solo se realizó la limpieza del material deslizado mas no una algún método de estabilización, donde este talud es estable pero no cumple con los factores de seguridad establecido por el RNE CE.020 siendo este una trampa mortal para quienes la transitan por eso ya no se puede esperar tanto a que pase algún accidente.

**Anexo C.** Análisis del FS del talud con el software Slope V-2018

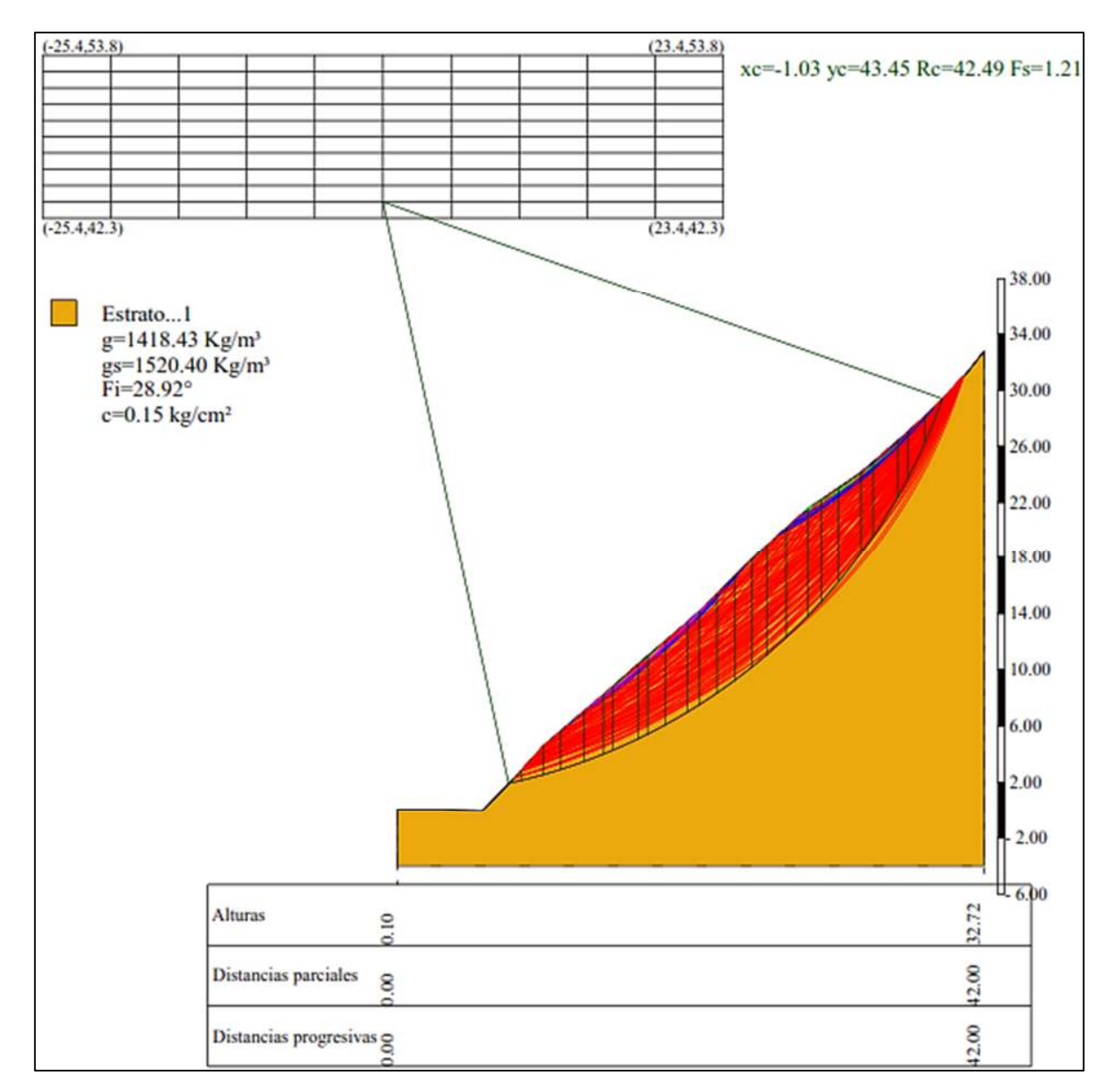

# **Análisis estático**

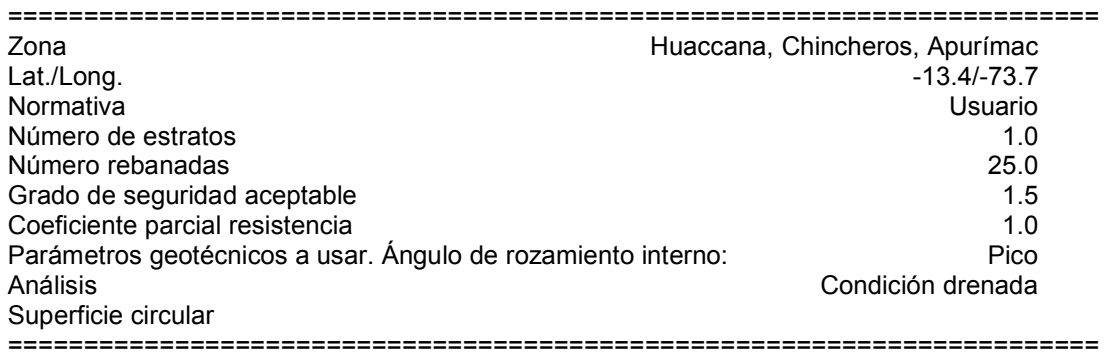

### **Malla centros**

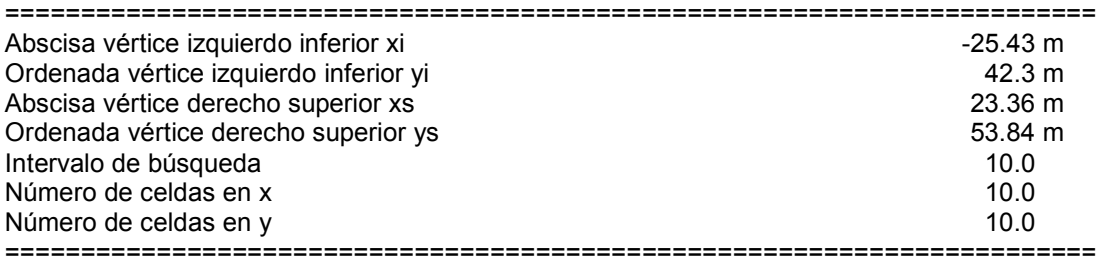

## **Vertices perfil**

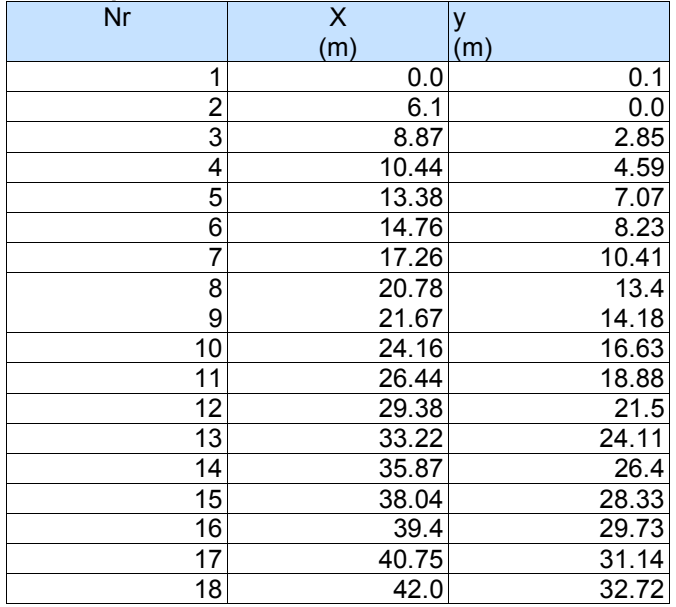

## **Coeficientes de acciones parciales**

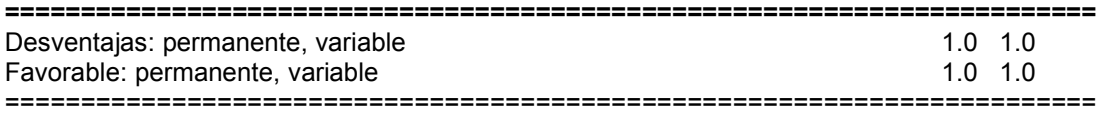

#### **Coeficientes parciales parámetros geotécnicos del terreno**

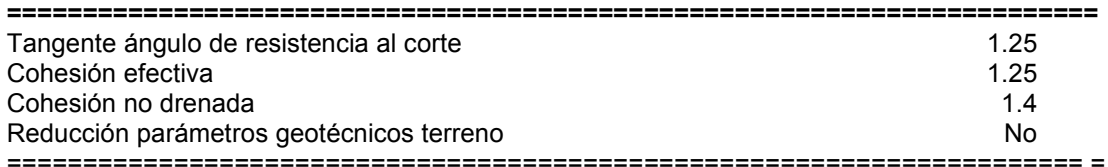

#### **Estratigrafía**

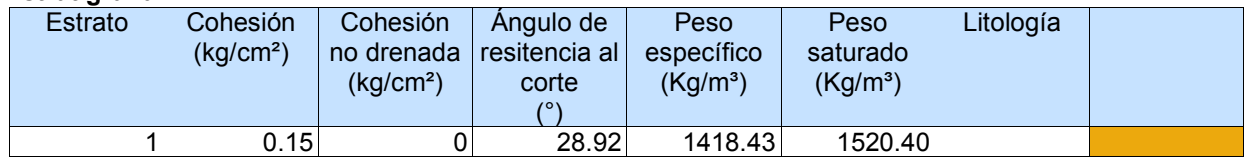

### **Resultados análisis talud**

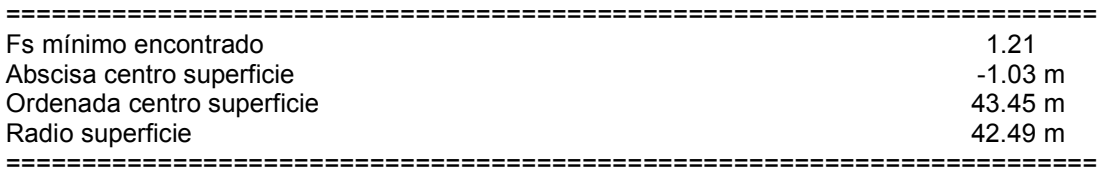

B: Ancho de la rebanada; Alfa: Ángulo de inclinación de la base de la rebanada; Li: Longitud de la base de la rebanada; Peso de la rebanada; Ui: Fuerzas derivadas de las presiones neutras; Ni: Fuerzas agentes normalmente en la dirección de deslizamiento; Ti: Fuerzas agentes paralelamente a la superficie de deslizamiento; Ei, Ei-1 : Fuerzas agentes normalmente en las dos caras de la rebanada; Xi, Xi-1: Fuerzas de tipo cortante aplicadas en las caras laterales.

# **xc = -1.033 yc = 43.452 Rc = 42.485 Fs=1.207**

Lambda =  $0.614$ 

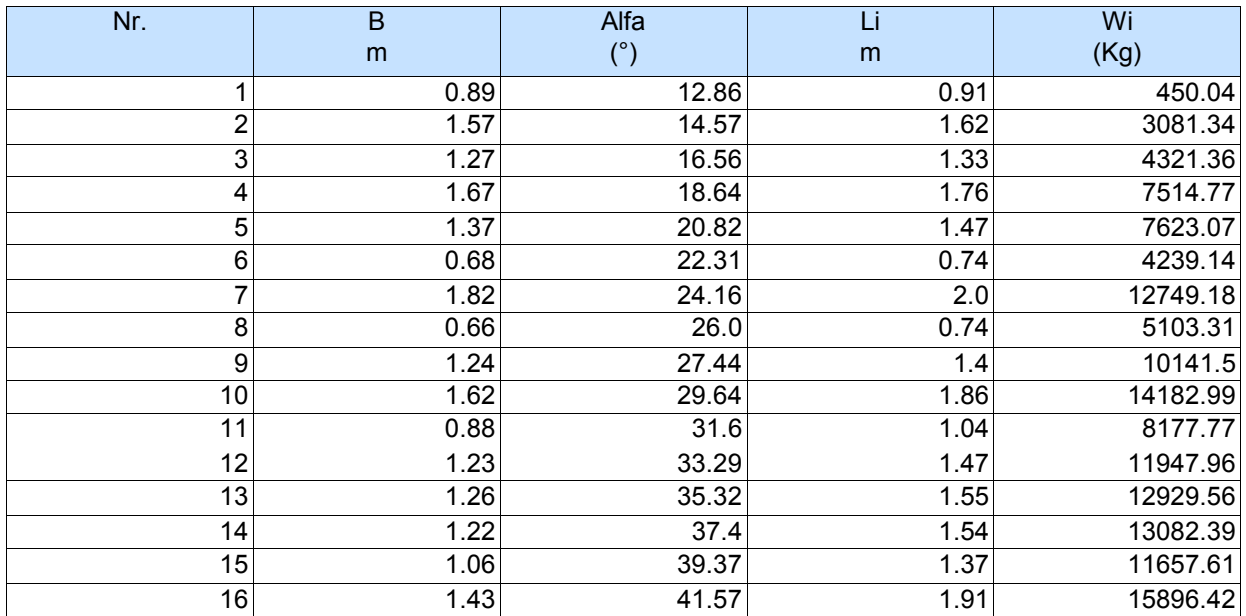

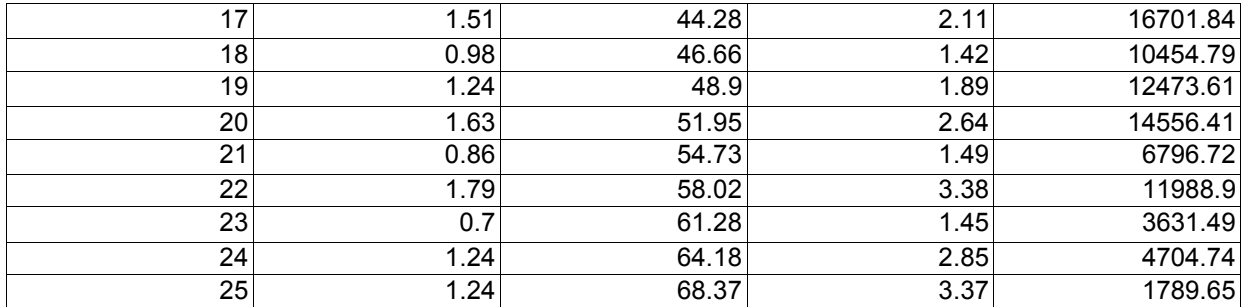

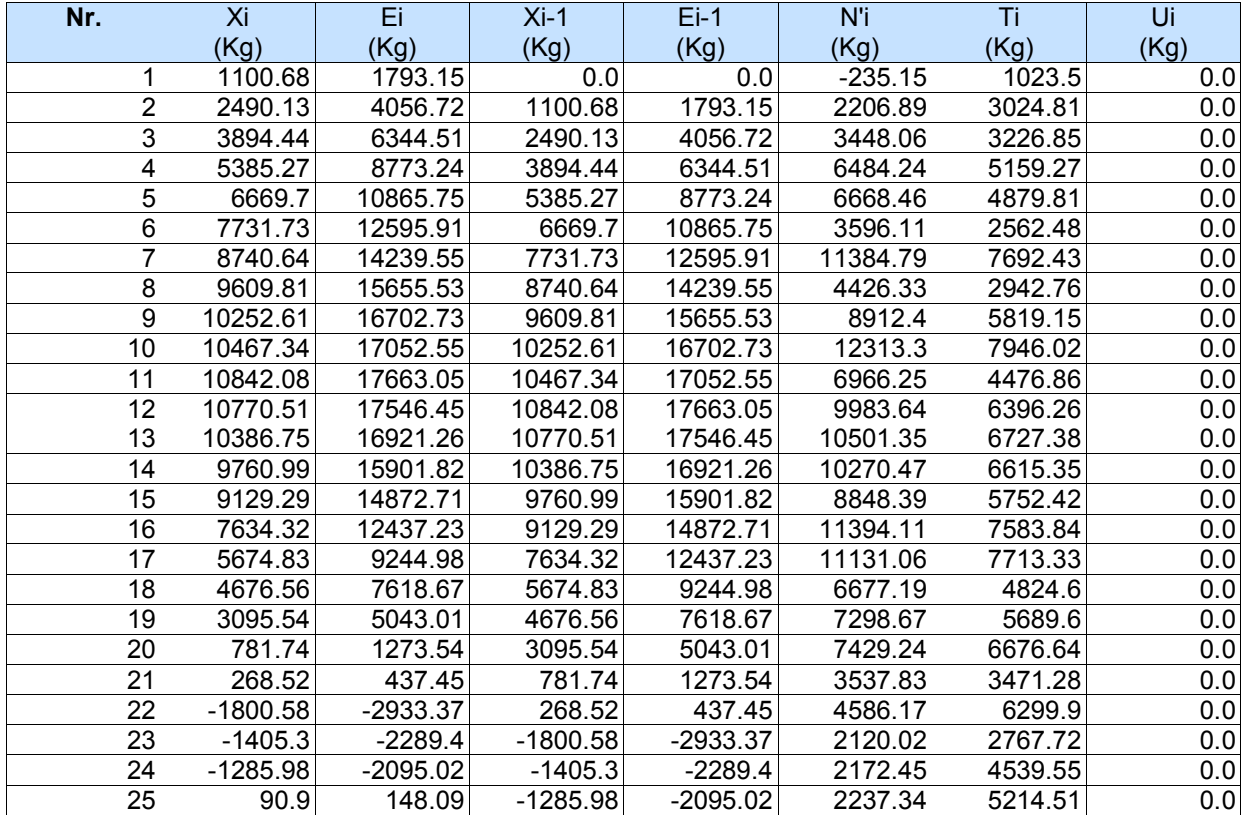

# > Análisis pseudoestático

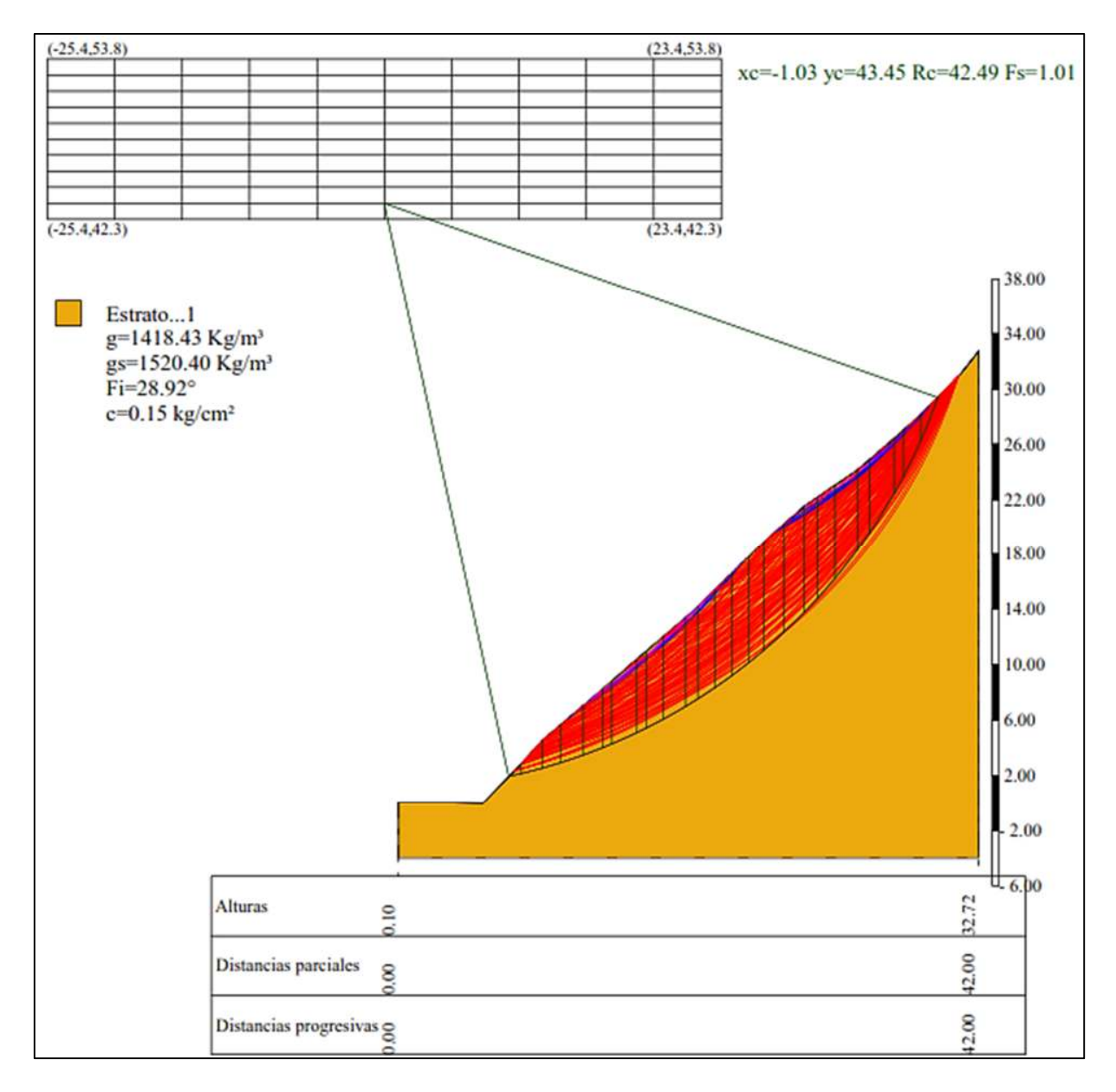

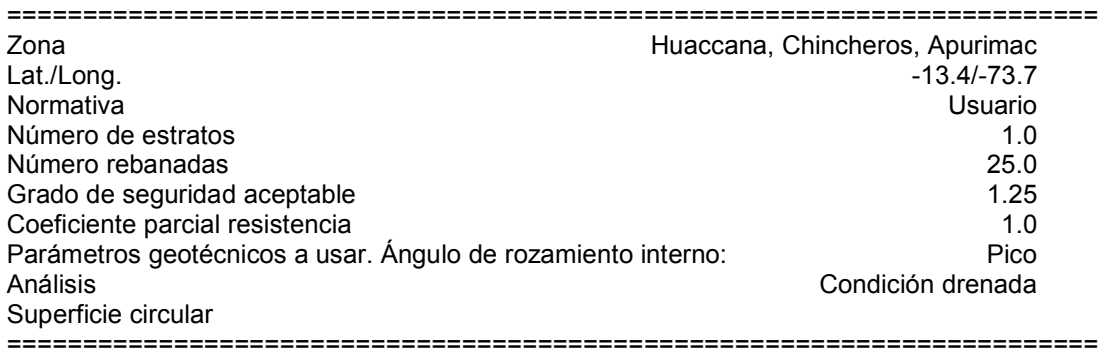

#### **Malla centros**

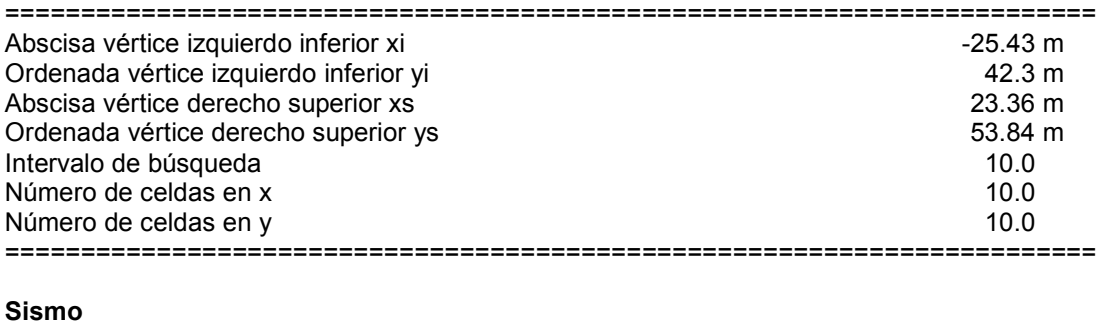

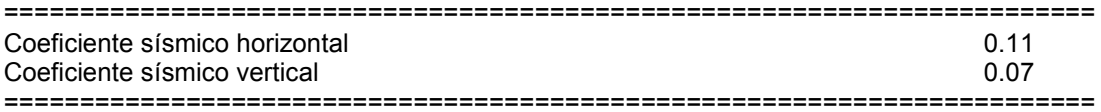

## **Vértices perfil**

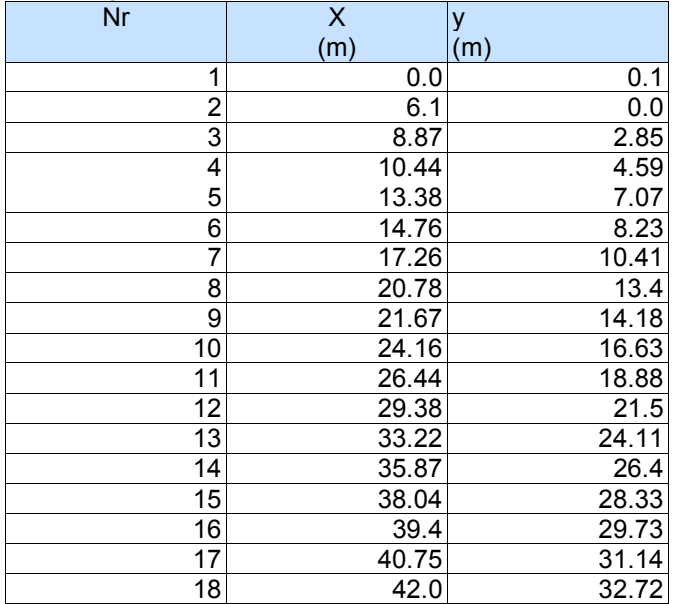

## **Coeficientes de acciones parciales**

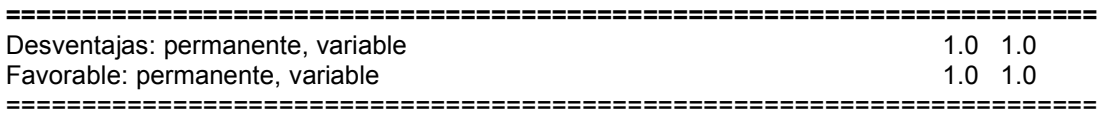

## **Coeficientes parciales parámetros geotécnicos del terreno**

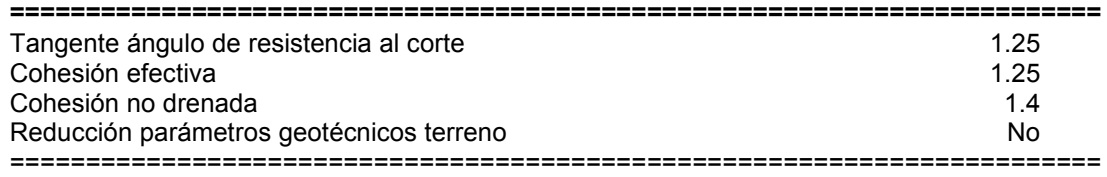

### **Estratigrafía**

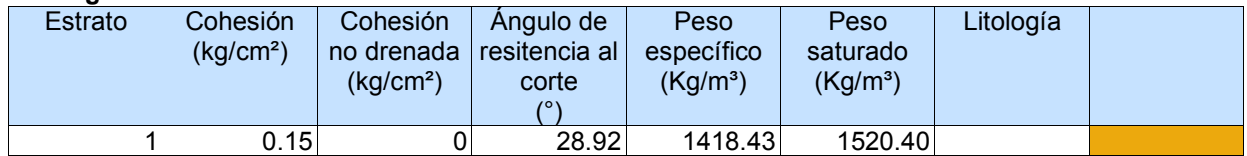

## **Resultados análisis talud [NTP E.030]**

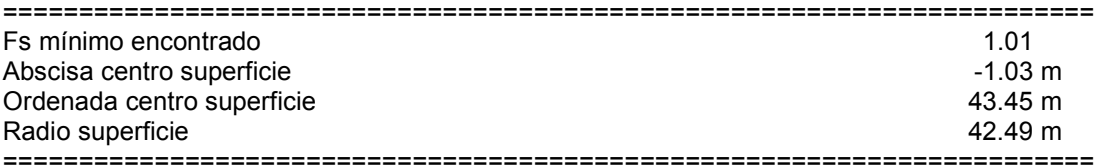

#### **xc = -1.033 yc = 43.452 Rc = 42.485 Fs=1.007**

Lambda = 0.846

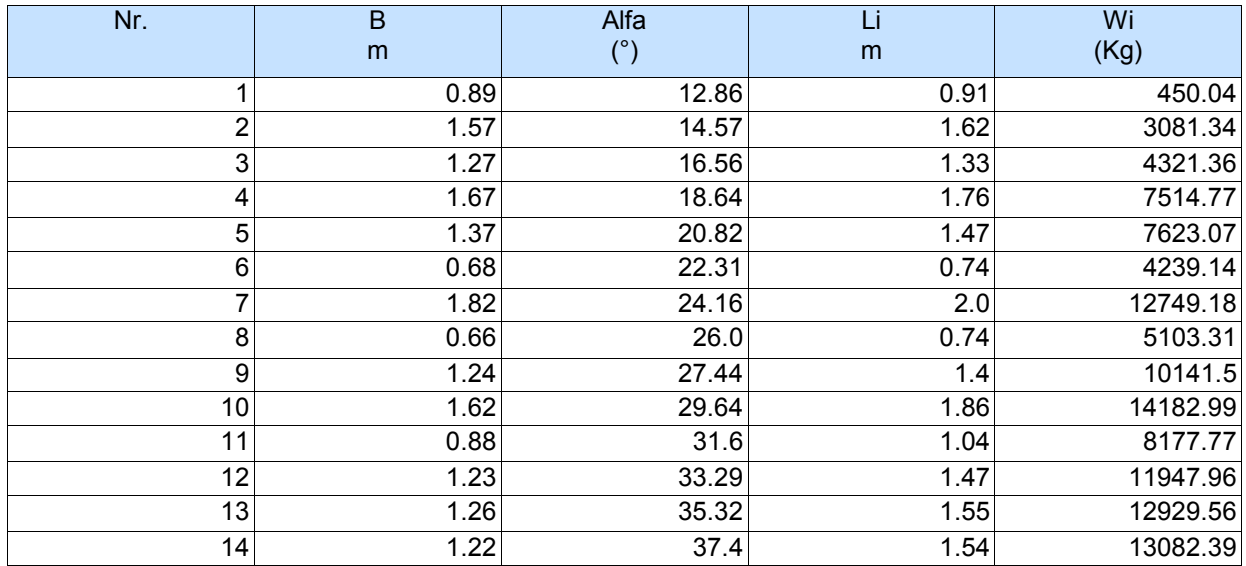

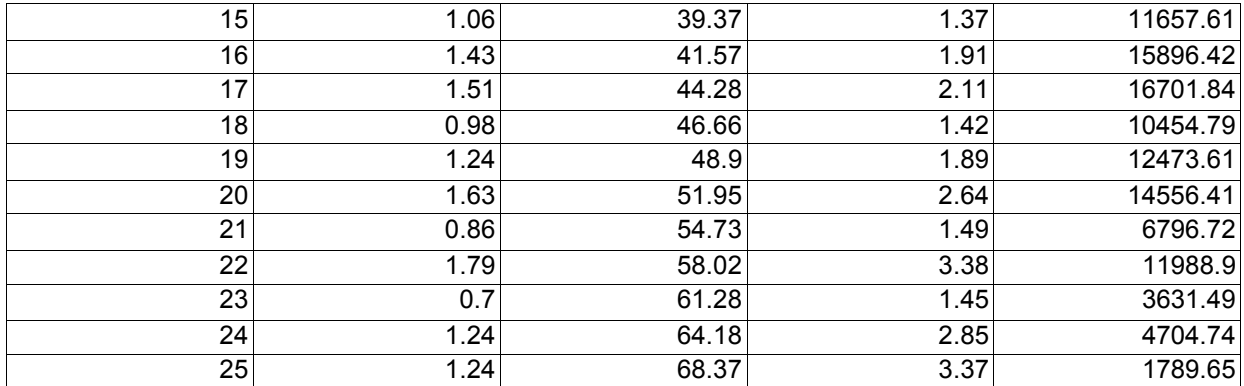

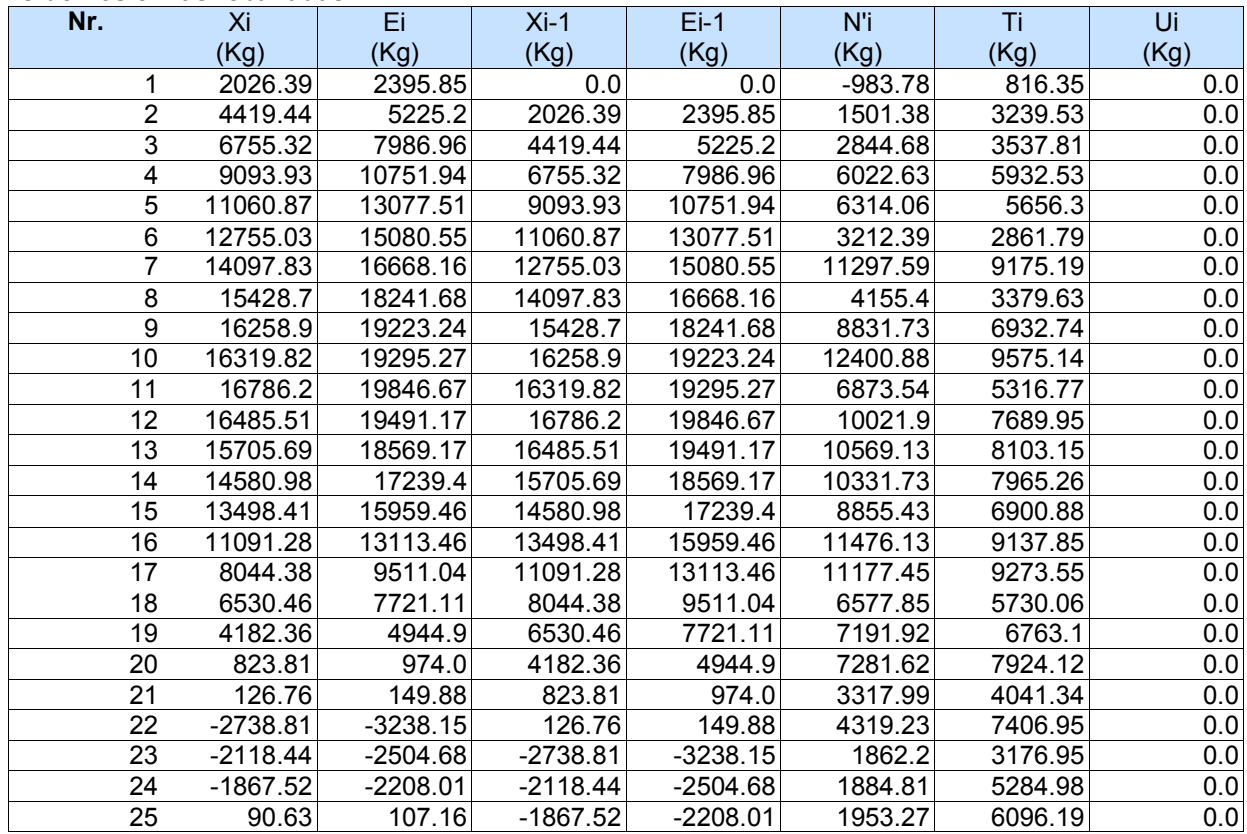

Anexo D. Análisis del FS del talud - Propuesta 1 con el software Slope V-2018

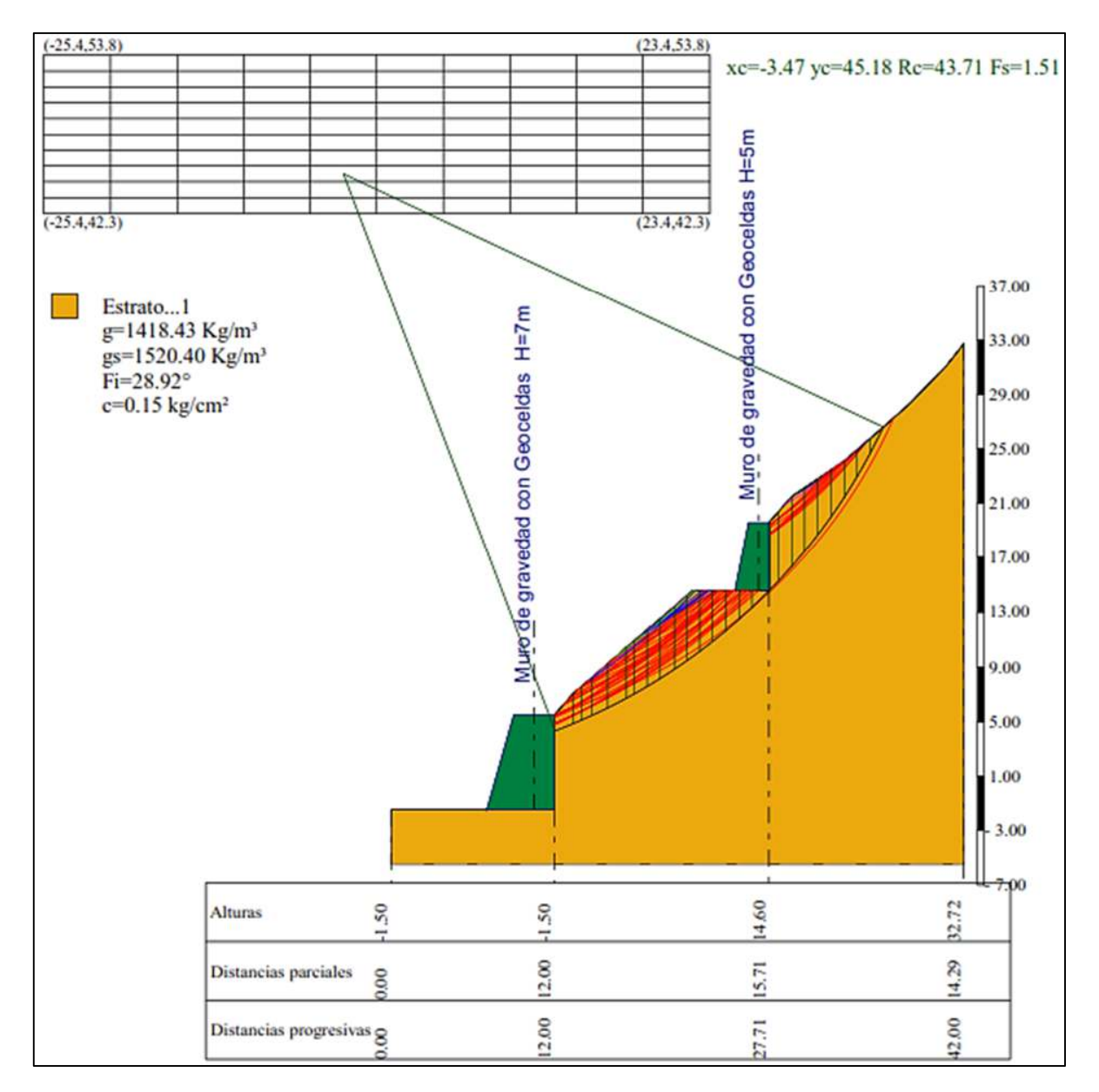

## > Análisis estático

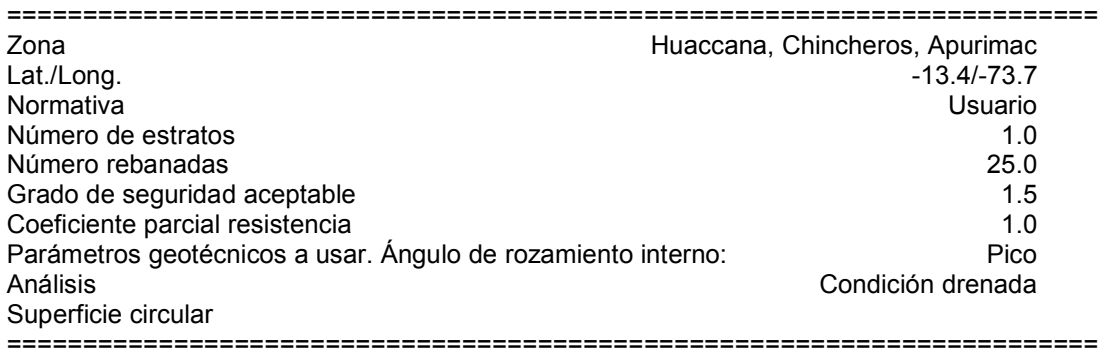

#### **Malla centros**

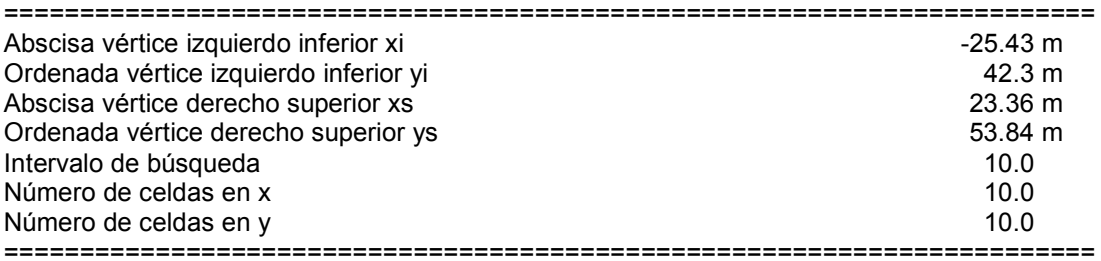

## **Vértices perfil**

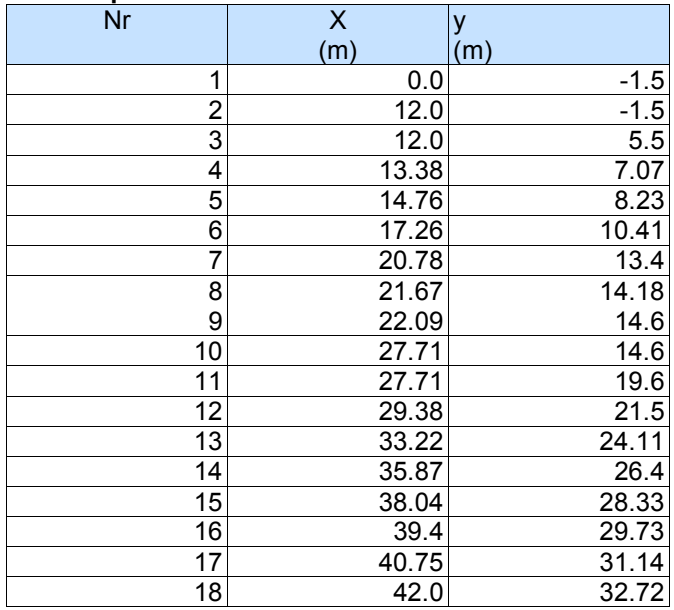

## **Coeficientes de acciones parciales**

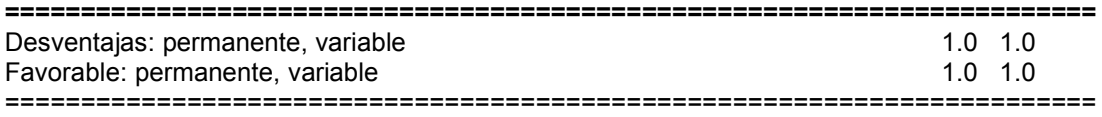

#### **Coeficientes parciales parámetros geotécnicos del terreno**

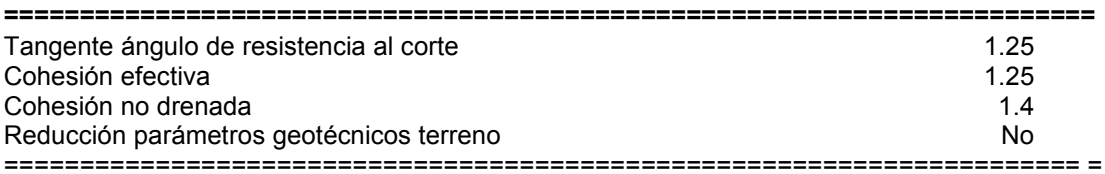

### **Estratigrafía**

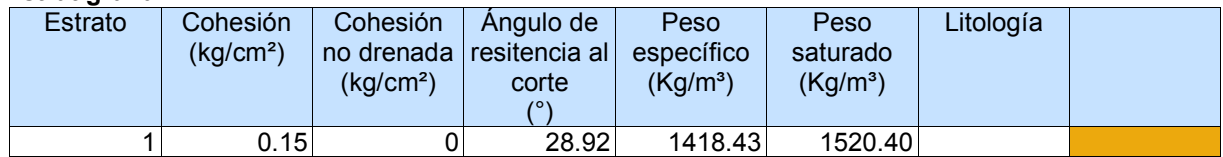

### **Muros de contención- Características geométricas**

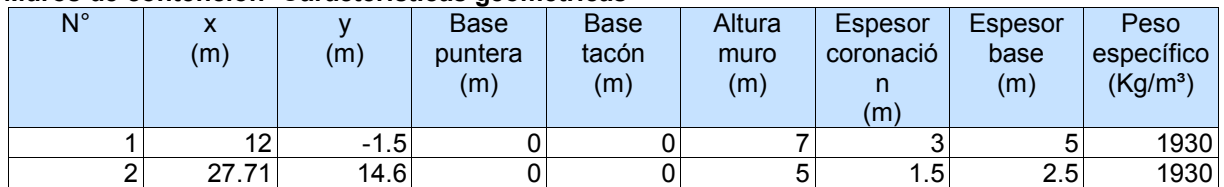

### **Resultados análisis talud**

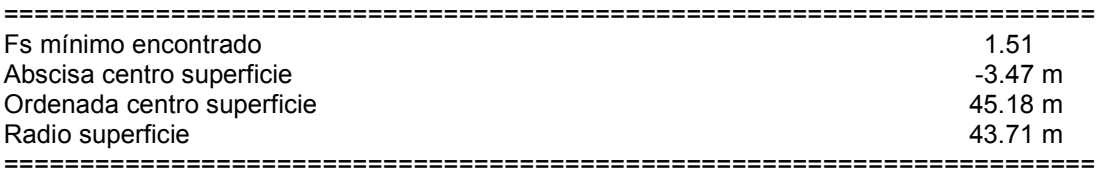

B: Ancho de la rebanada; Alfa: Ángulo de inclinación de la base de la rebanada; Li: Longitud de la base de la rebanada; Peso de la rebanada; Ui: Fuerzas derivadas de las presiones neutras; Ni: Fuerzas agentes normalmente en la dirección de deslizamiento; Ti: Fuerzas agentes paralelamente a la superficie de deslizamiento; Ei, Ei-1 : Fuerzas agentes normalmente en las dos caras de la rebanada; Xi, Xi-1: Fuerzas de tipo cortante aplicadas en las caras laterales.

## **xc = -3.472 yc = 45.183 Rc = 43.711 Fs=1.51**

Lambda =  $0.599$ 

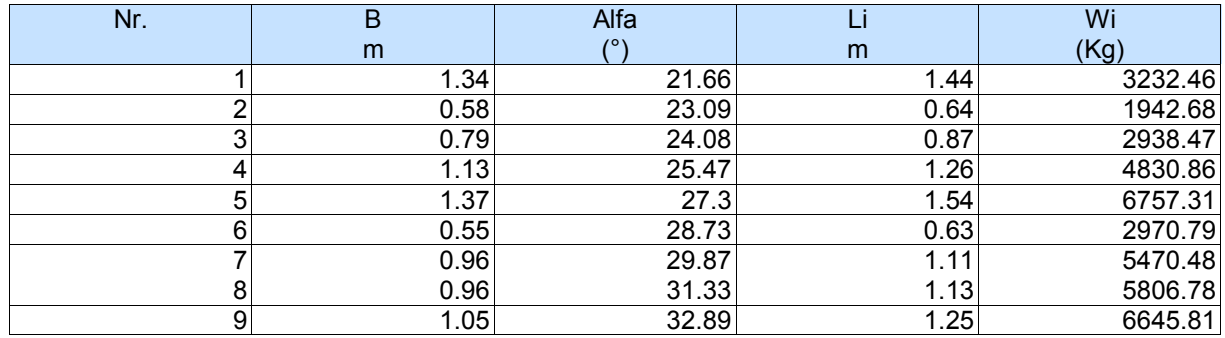

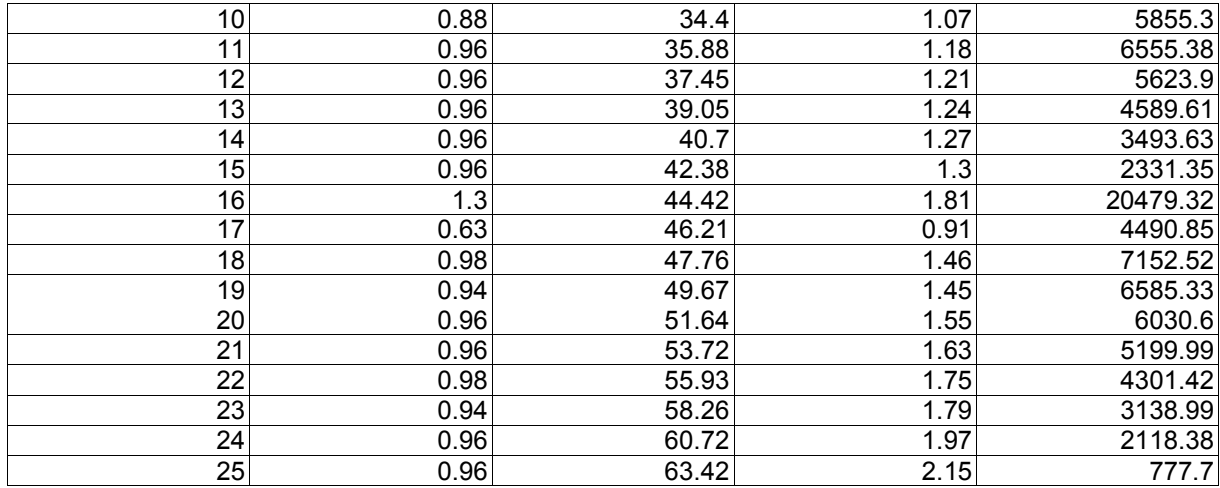

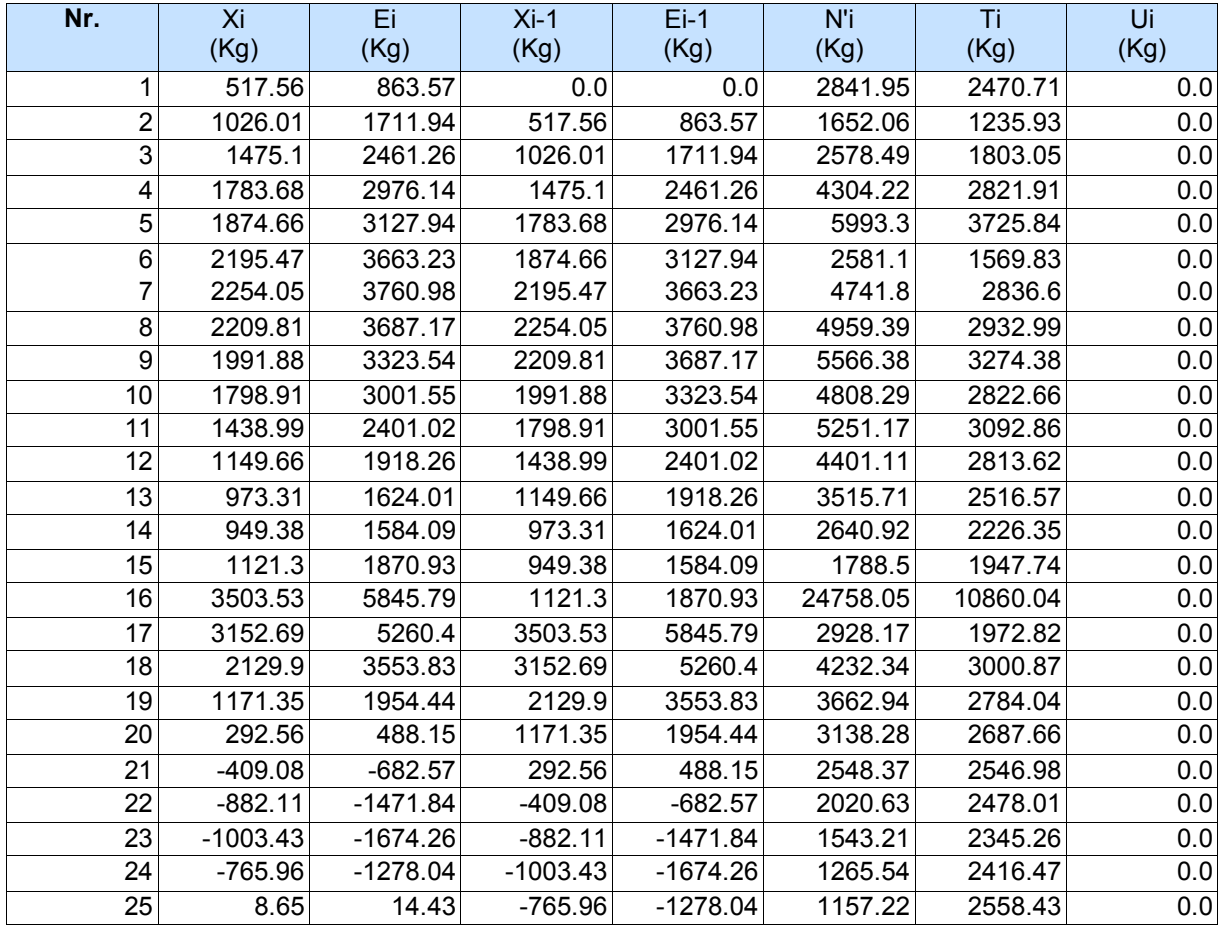

# > Análisis pseudoestático

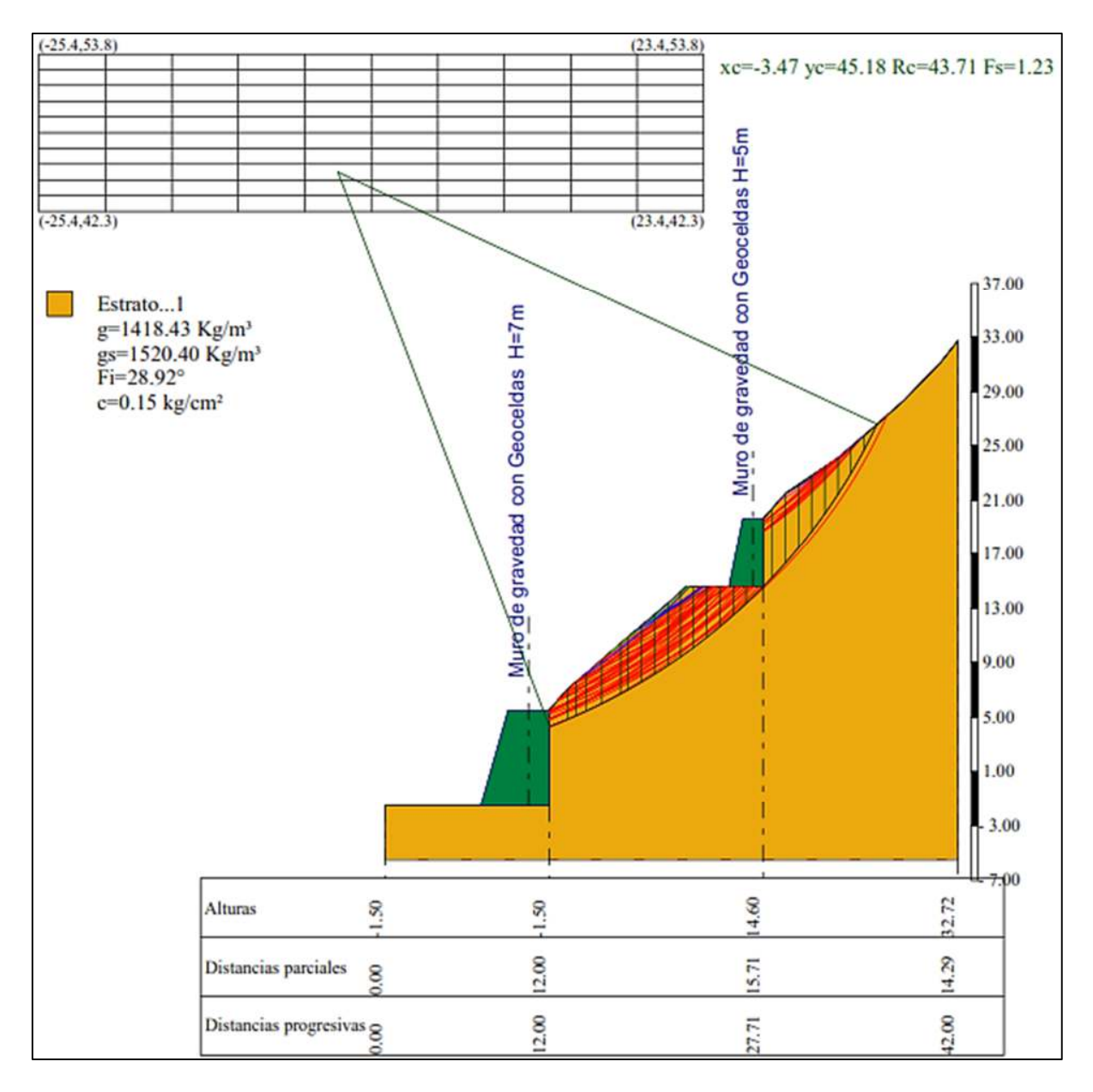

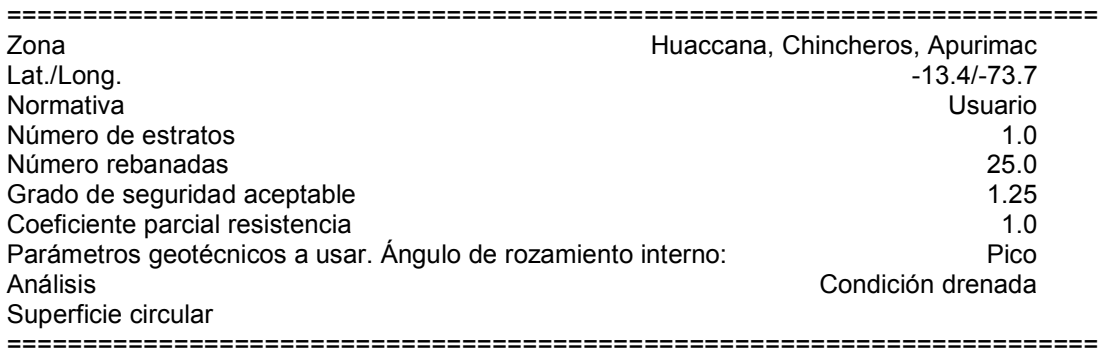

#### **Malla centros**

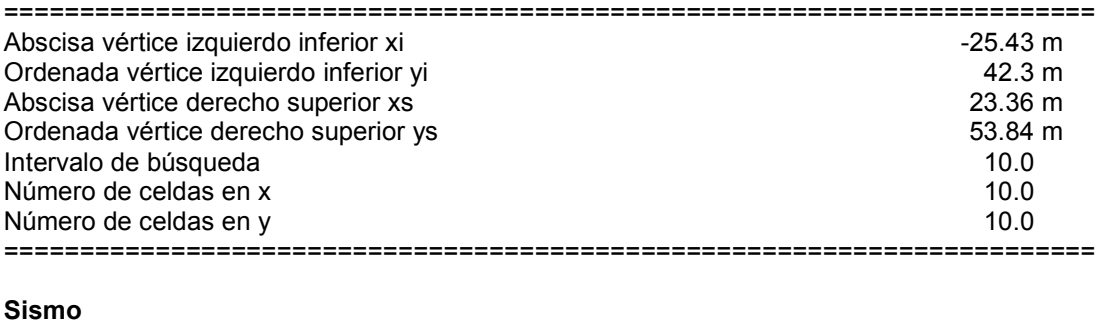

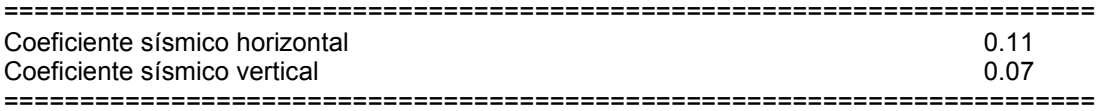

# **Vértices perfil**

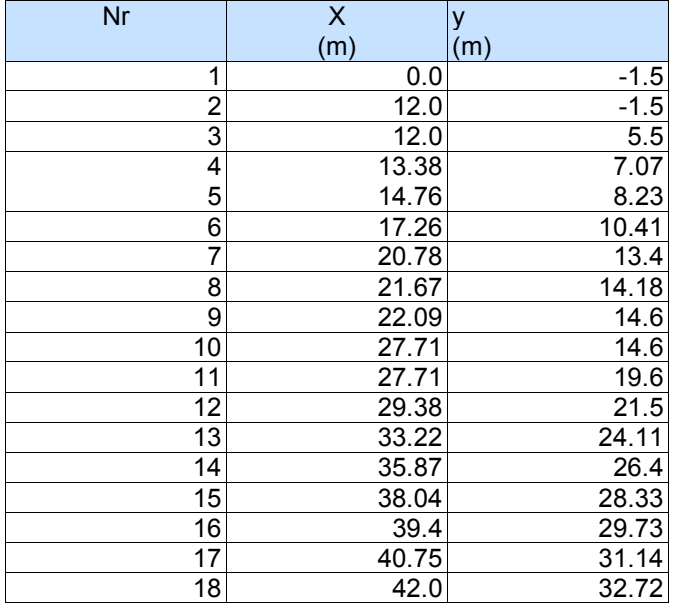

#### **Coeficientes de acciones parciales**

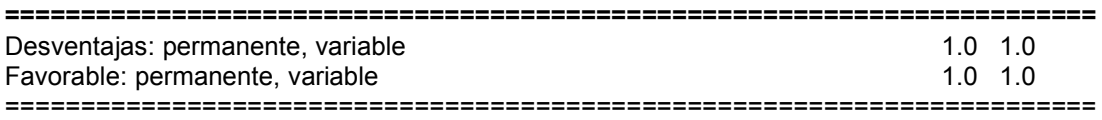

### **Coeficientes parciales parámetros geotécnicos del terreno**

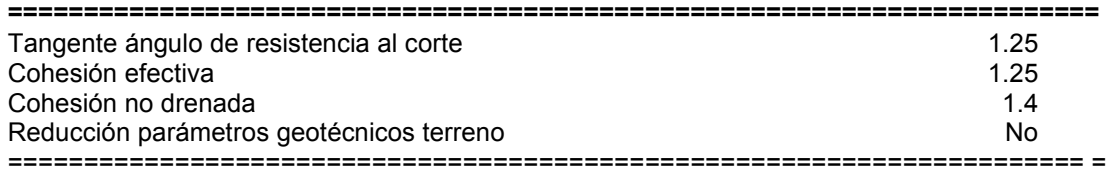

### **Estratigrafía**

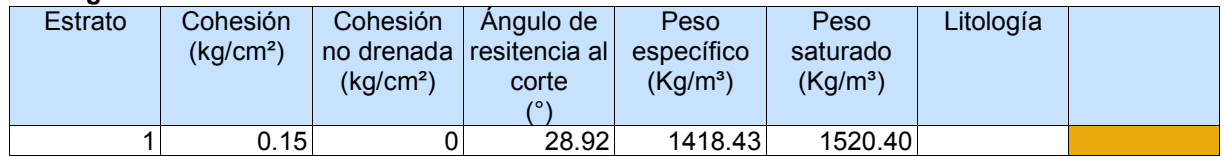

#### **Muros de contención- Características geométricas**

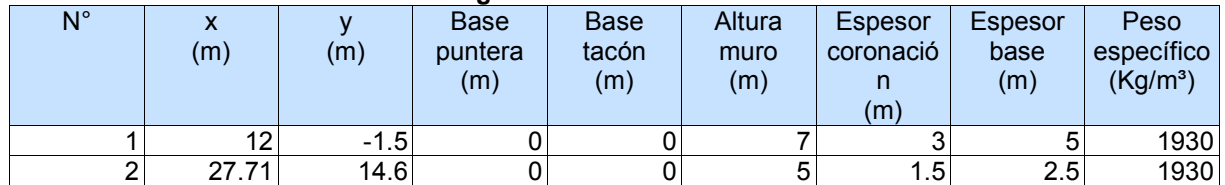

## **Resultados análisis talud [NTP E.030]**

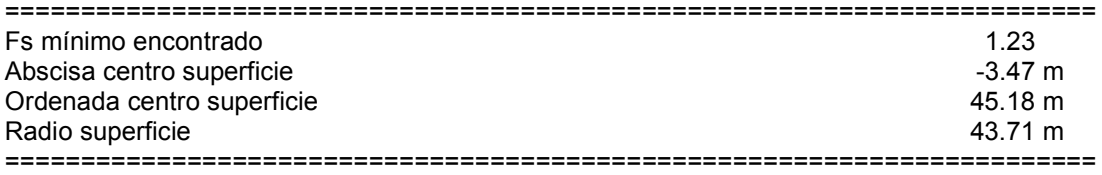

B: Ancho de la rebanada; Alfa: Ángulo de inclinación de la base de la rebanada; Li: Longitud de la base de la rebanada; Peso de la rebanada; Ui: Fuerzas derivadas de las presiones neutras; Ni: Fuerzas agentes normalmente en la dirección de deslizamiento; Ti: Fuerzas agentes paralelamente a la superficie de deslizamiento; Ei, Ei-1 : Fuerzas agentes normalmente en las dos caras de la rebanada; Xi, Xi-1: Fuerzas de tipo cortante aplicadas en las caras laterales.

## **xc = -3.472 yc = 45.183 Rc = 43.711 Fs=1.228**

Lambda =  $1.048$ 

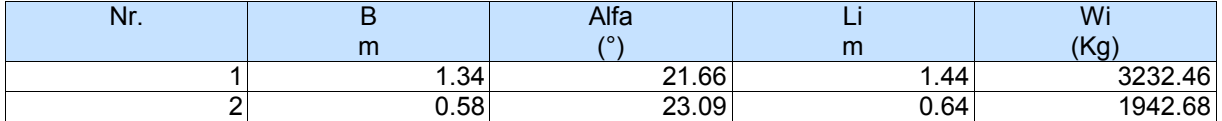

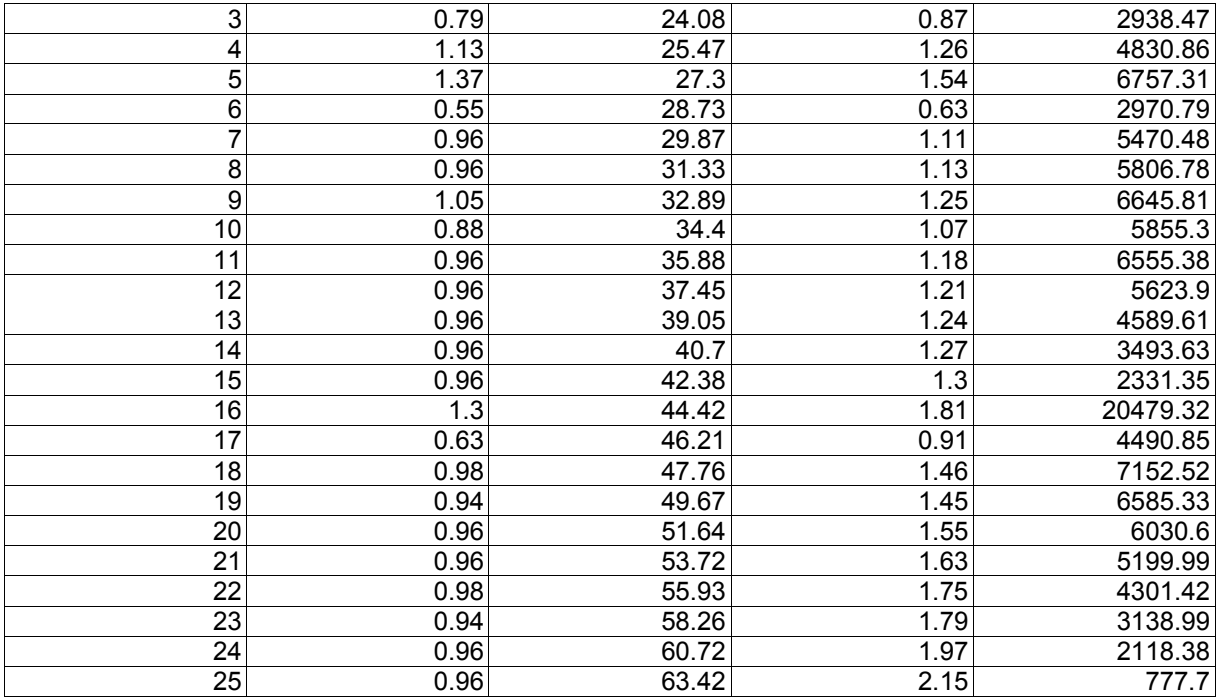

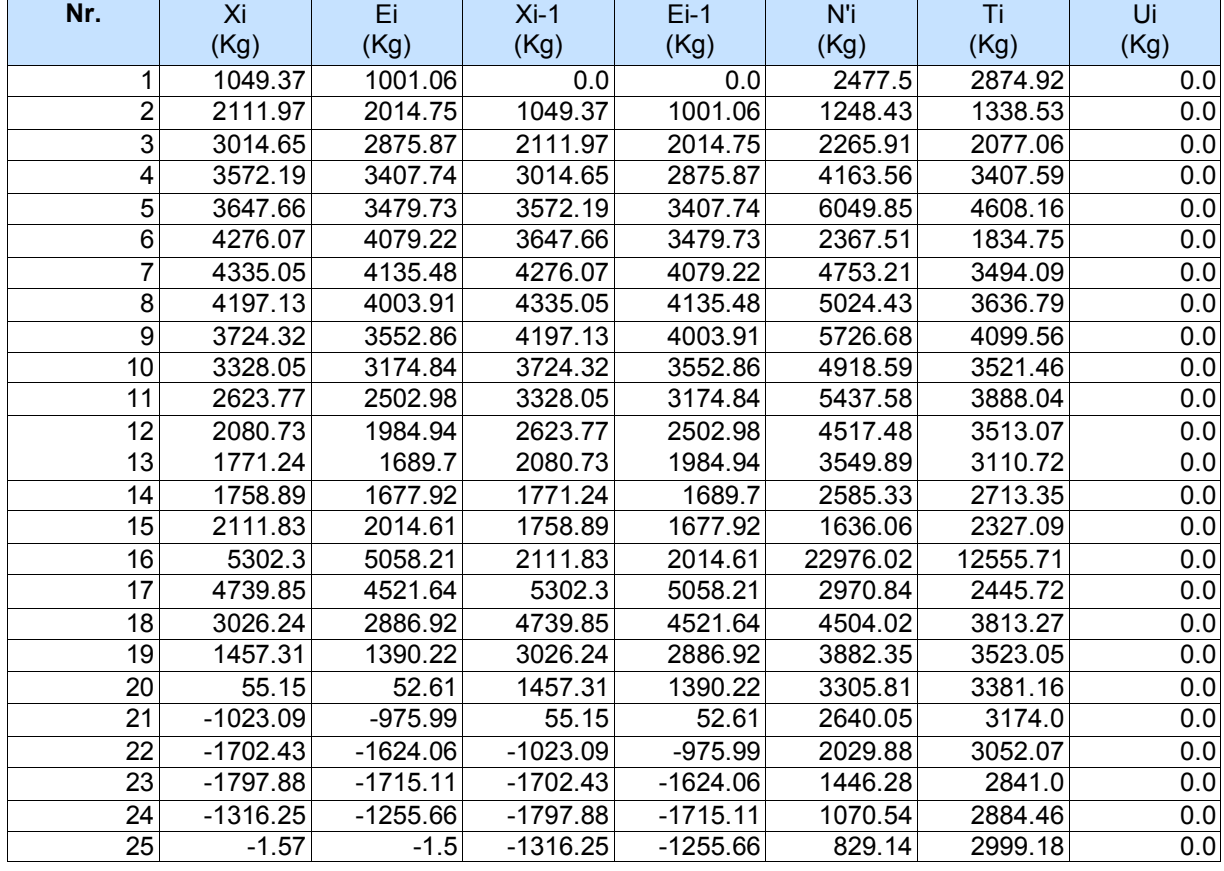

 $(-25.4, 53.8)$  $(23.4.53.8)$ xc=-3.47 yc=45.18 Rc=43.71 Fs=1.59 Muro de grayedad con Geoceldas H=6m  $(-25.4, 42.3)$  $(23.4, 42.3)$  $n^{37.00}$ Murg de gravedad con Geoceldas H=8m Estrato...1 g=1418.43 Kg/m<sup>3</sup> 33.00 gs=1520.40 Kg/m<sup>3</sup><br>Fi=28.92° 29.00  $c=0.15$  kg/cm<sup>2</sup> 25.00 21.00 17.00 13.00 9.00 5.00  $1.00$  $3.00$  $00<sub>1</sub>$ 14.60  $32.72$  $1.50$ Alturas  $\mathcal{S}$  $2.00$  $14.29$ 15.71 Distancias parciales  $\infty$  $2.00$  $2.00$ 27.71 Distancias progresivas g

**Anexo E.** Análisis del FS del talud – Propuesta 2 con el software Slope V-2018

# **Análisis estático**

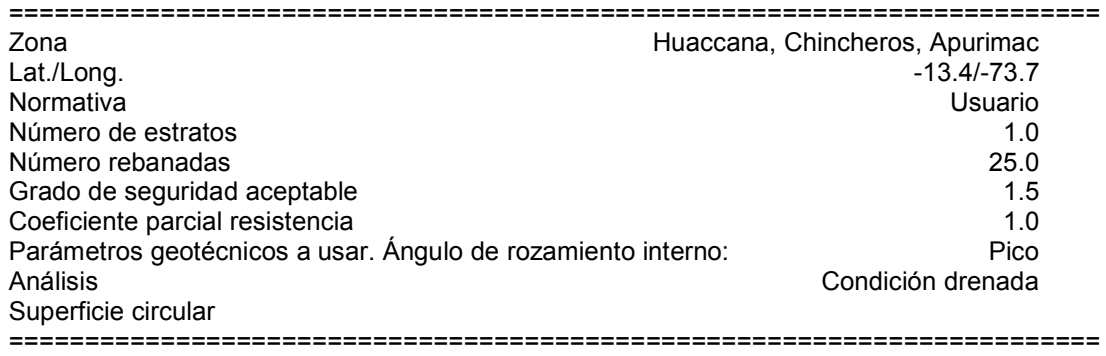

## **Malla centros**

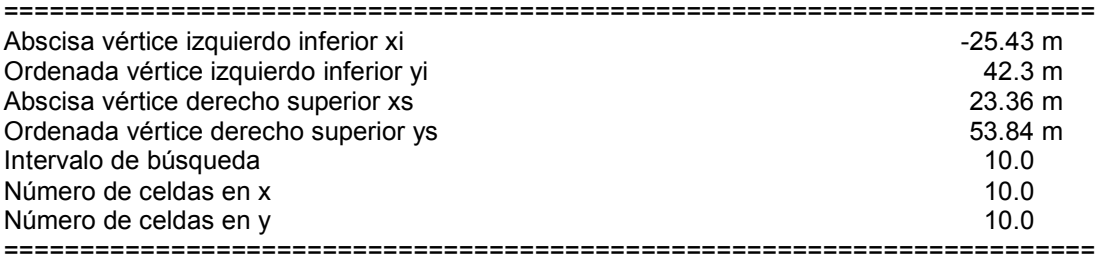

# **Vértices perfil**

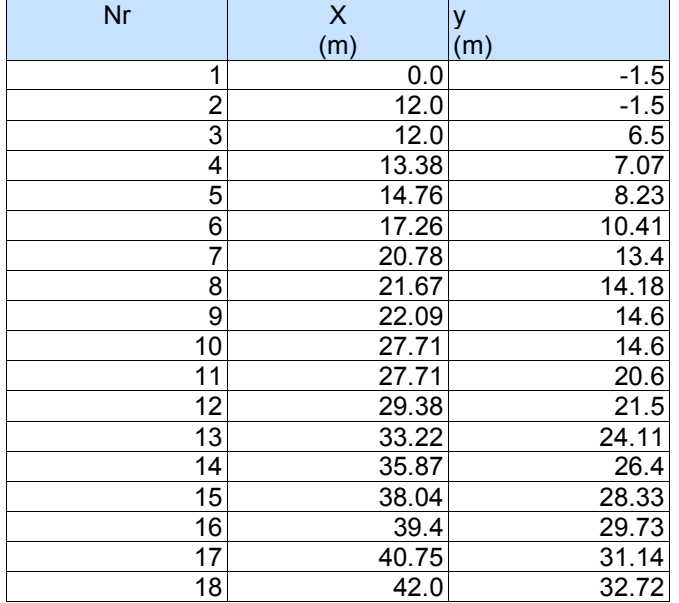

#### **Coeficientes de acciones parciales**

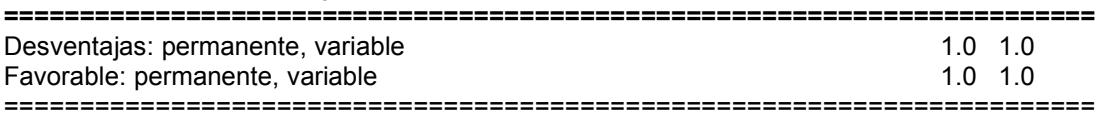

#### **Coeficientes parciales parámetros geotécnicos del terreno**

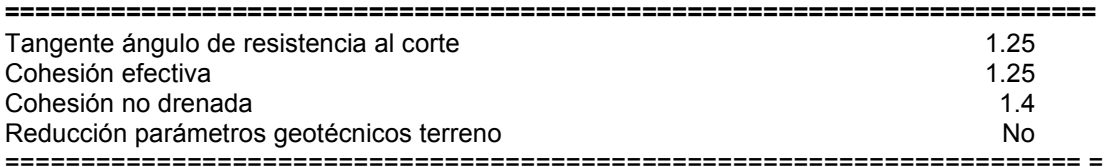

#### **Estratigrafía**

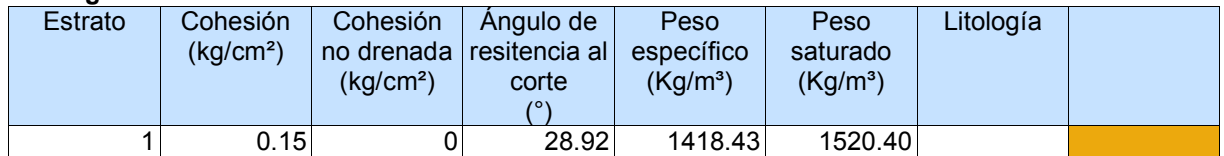

### **Muros de contención- Características geométricas**

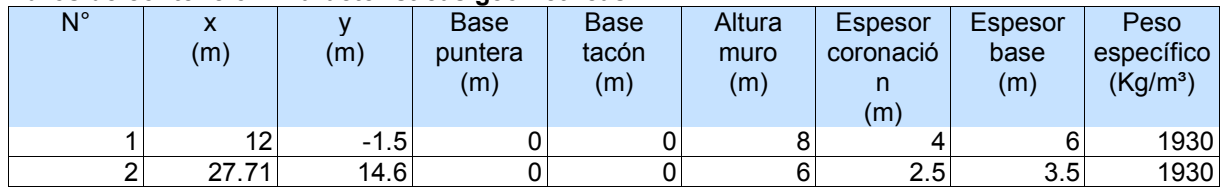

#### **Resultados análisis talud**  ======================================================================== Fs mínimo encontrado 1.59 Abscisa centro superficie  $-3.47$  m Ordenada centro superficie de la componente de la contrada de la contrada de la contrada de la contrada de la c<br>
Contrada de la contrada de la contrada de la contrada de la contrada de la contrada de la contrada de la cont Radio superficie ========================================================================

B: Ancho de la rebanada; Alfa: Ángulo de inclinación de la base de la rebanada; Li: Longitud de la base de la rebanada; Peso de la rebanada; Ui: Fuerzas derivadas de las presiones neutras; Ni: Fuerzas agentes normalmente en la dirección de deslizamiento; Ti: Fuerzas agentes paralelamente a la superficie de deslizamiento; Ei, Ei-1 : Fuerzas agentes normalmente en las dos caras de la rebanada; Xi, Xi-1: Fuerzas de tipo cortante aplicadas en las caras laterales.

## **xc = -3.472 yc = 45.183 Rc = 43.707 Fs=1.587**

Lambda =  $0.354$ 

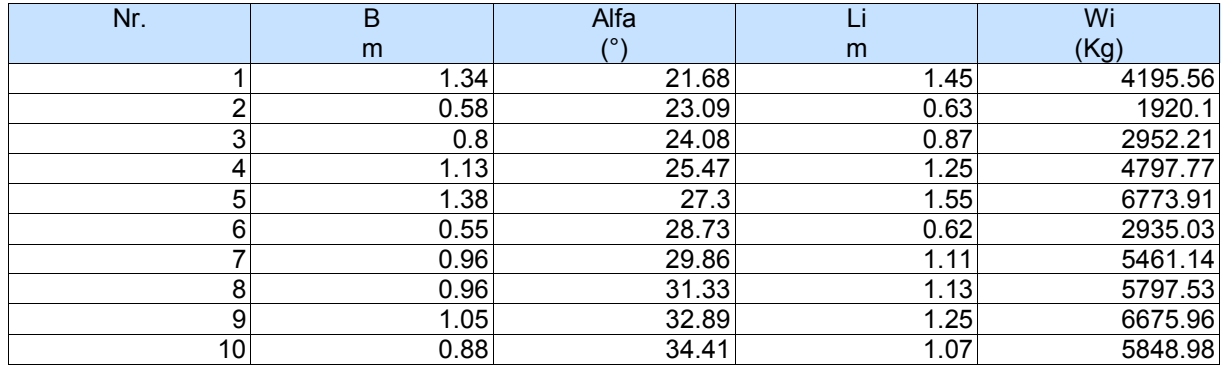

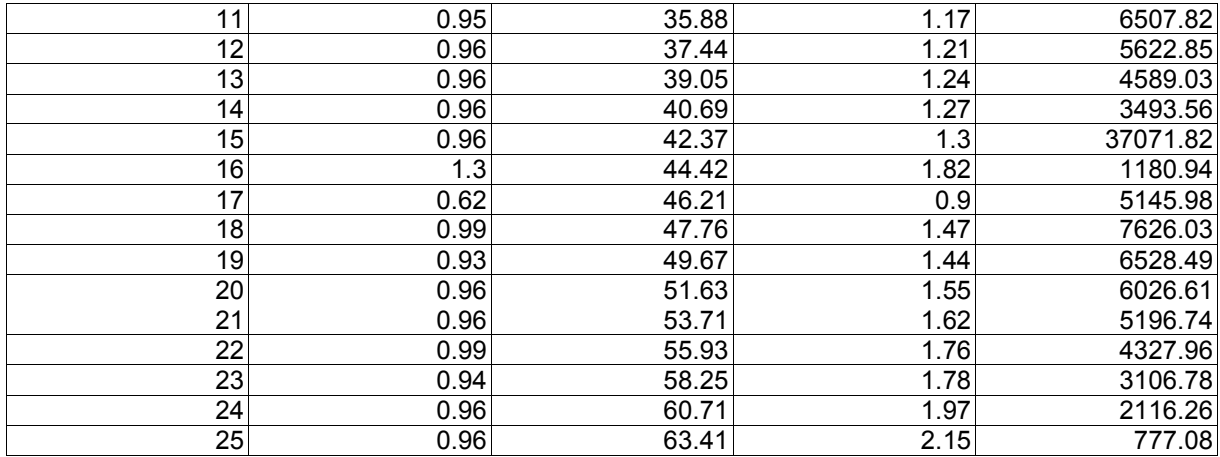

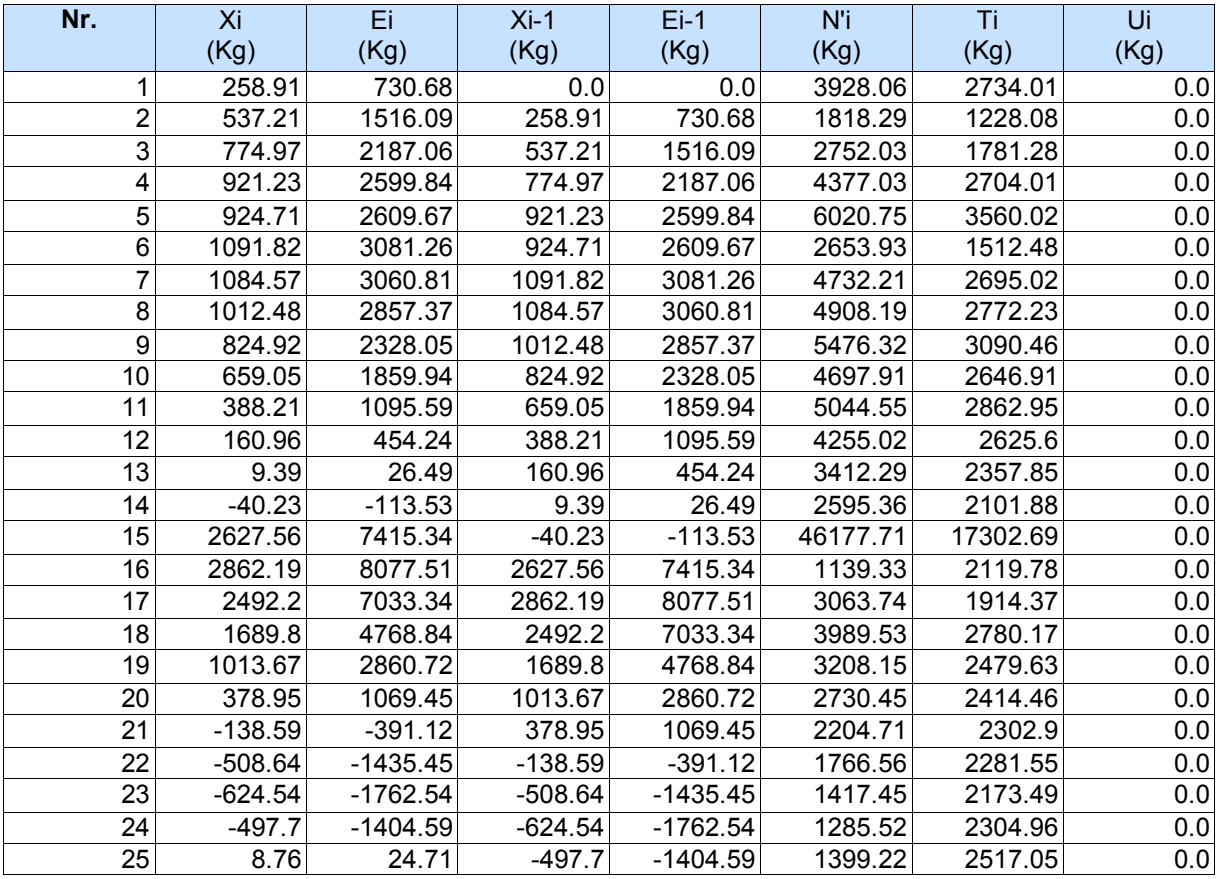

# > Análisis pseudoestático

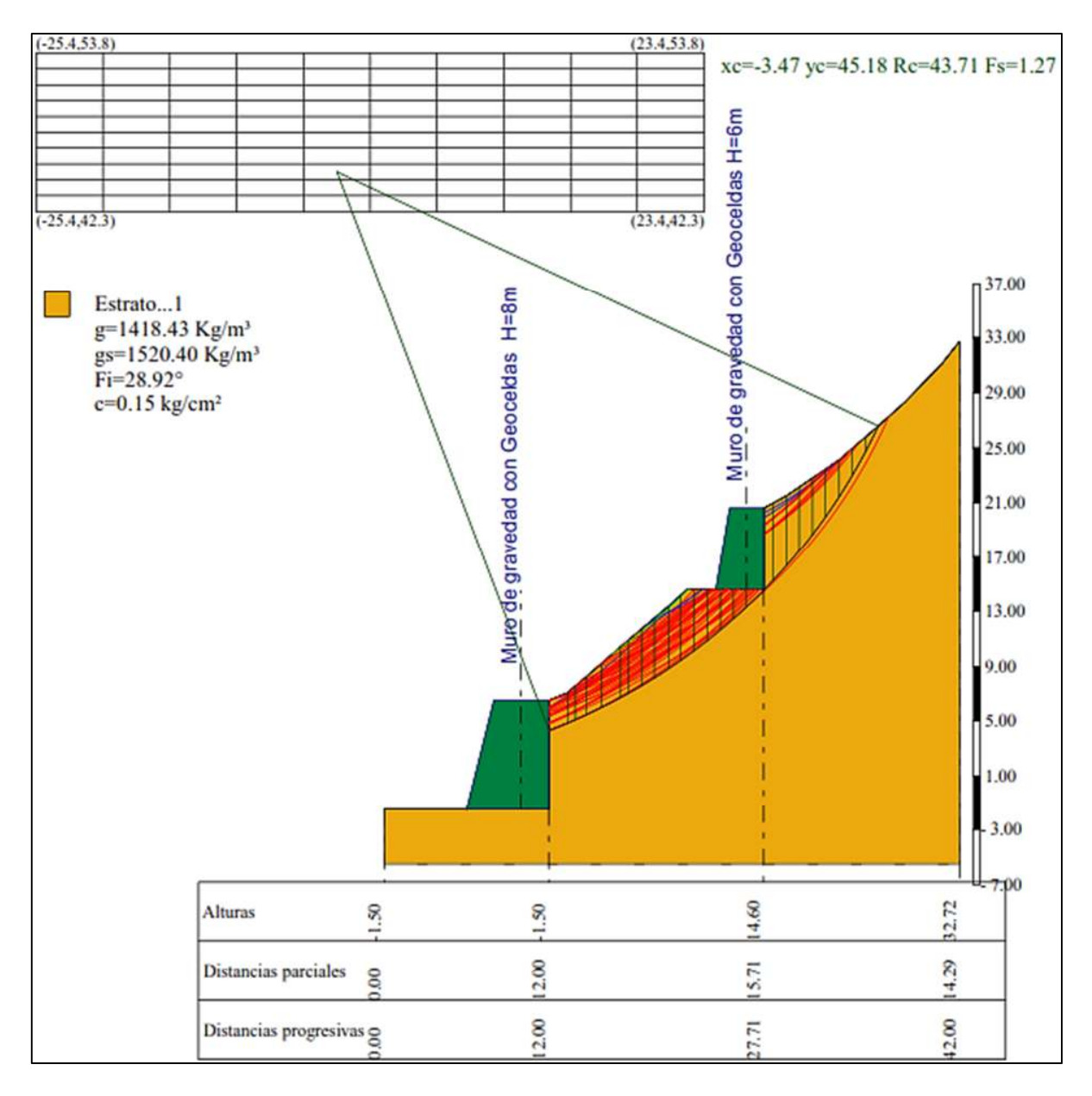

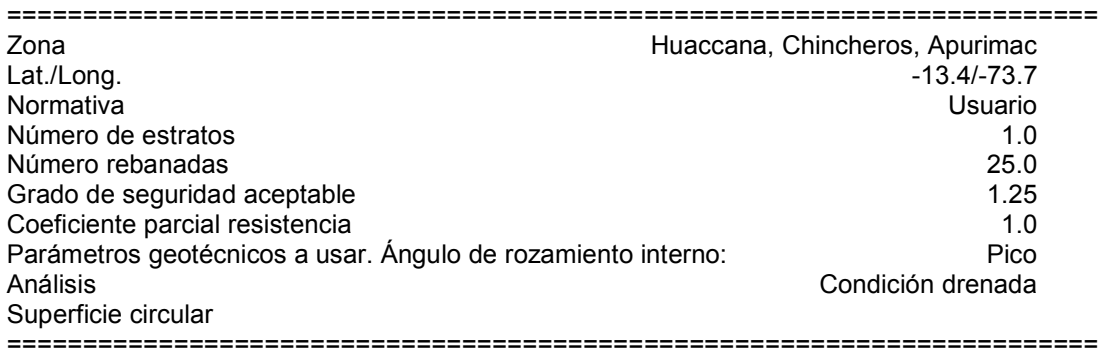

#### **Malla centros**

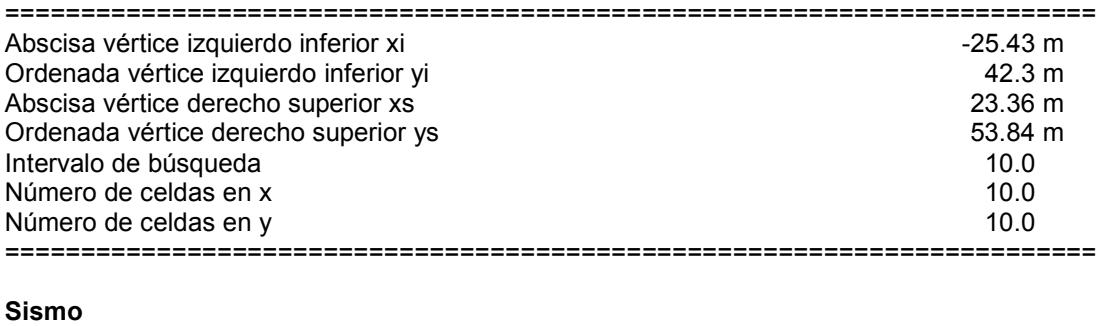

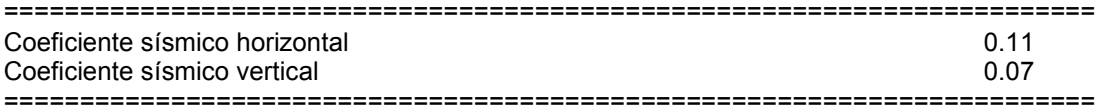

# **Vértices perfil**

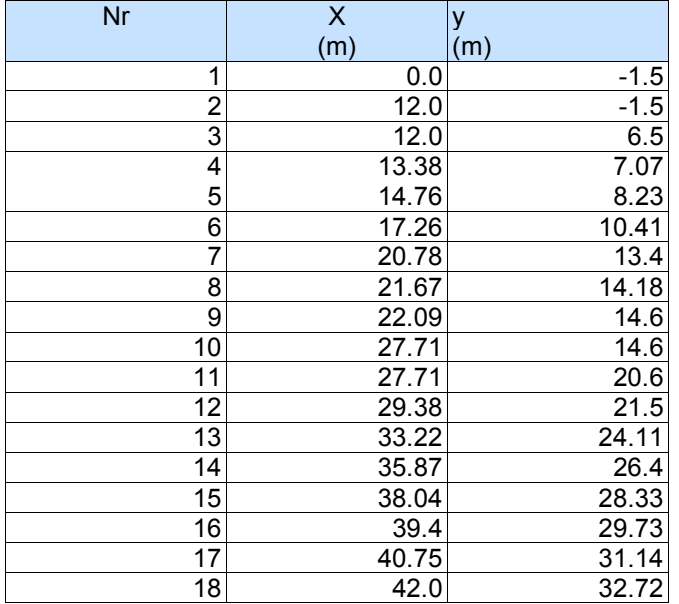

#### **Coeficientes de acciones parciales**

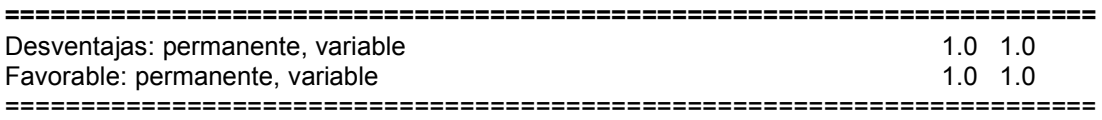

### **Coeficientes parciales parámetros geotécnicos del terreno**

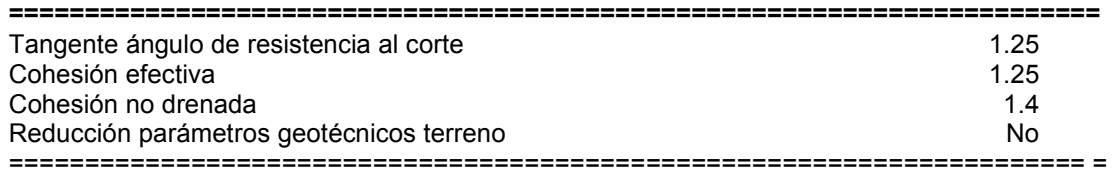

### **Estratigrafía**

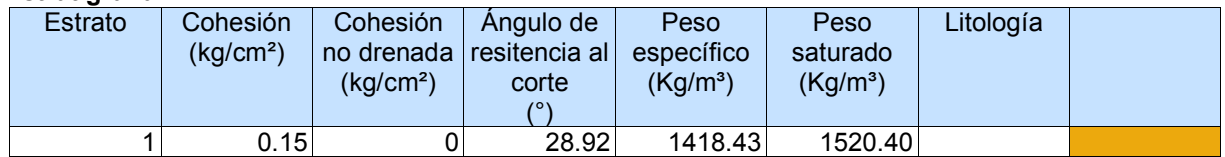

#### **Muros de contención- Características geométricas**

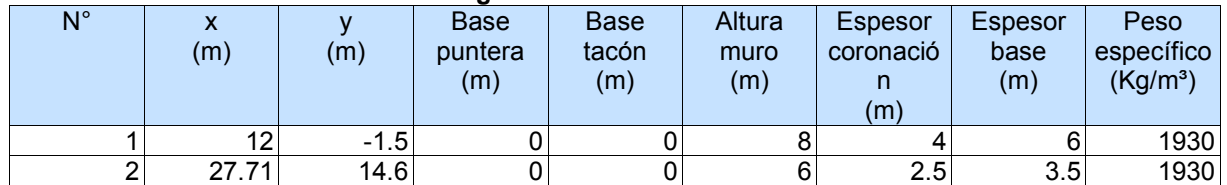

## **Resultados análisis talud [NTP E.030]**

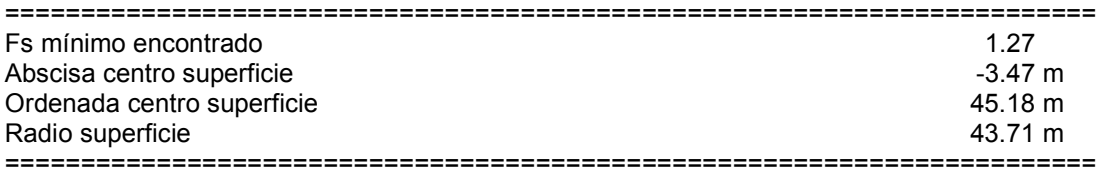

B: Ancho de la rebanada; Alfa: Ángulo de inclinación de la base de la rebanada; Li: Longitud de la base de la rebanada; Peso de la rebanada; Ui: Fuerzas derivadas de las presiones neutras; Ni: Fuerzas agentes normalmente en la dirección de deslizamiento; Ti: Fuerzas agentes paralelamente a la superficie de deslizamiento; Ei, Ei-1 : Fuerzas agentes normalmente en las dos caras de la rebanada; Xi, Xi-1: Fuerzas de tipo cortante aplicadas en las caras laterales.

#### **xc = -3.472 yc = 45.183 Rc = 43.707 Fs=1.27**  Lambda =  $0.853$

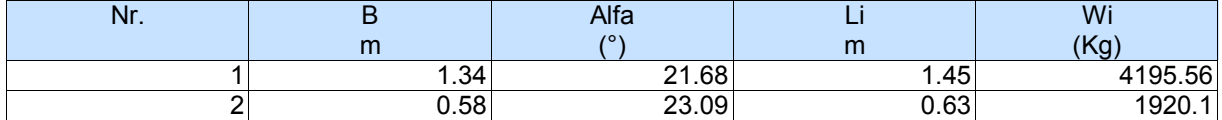

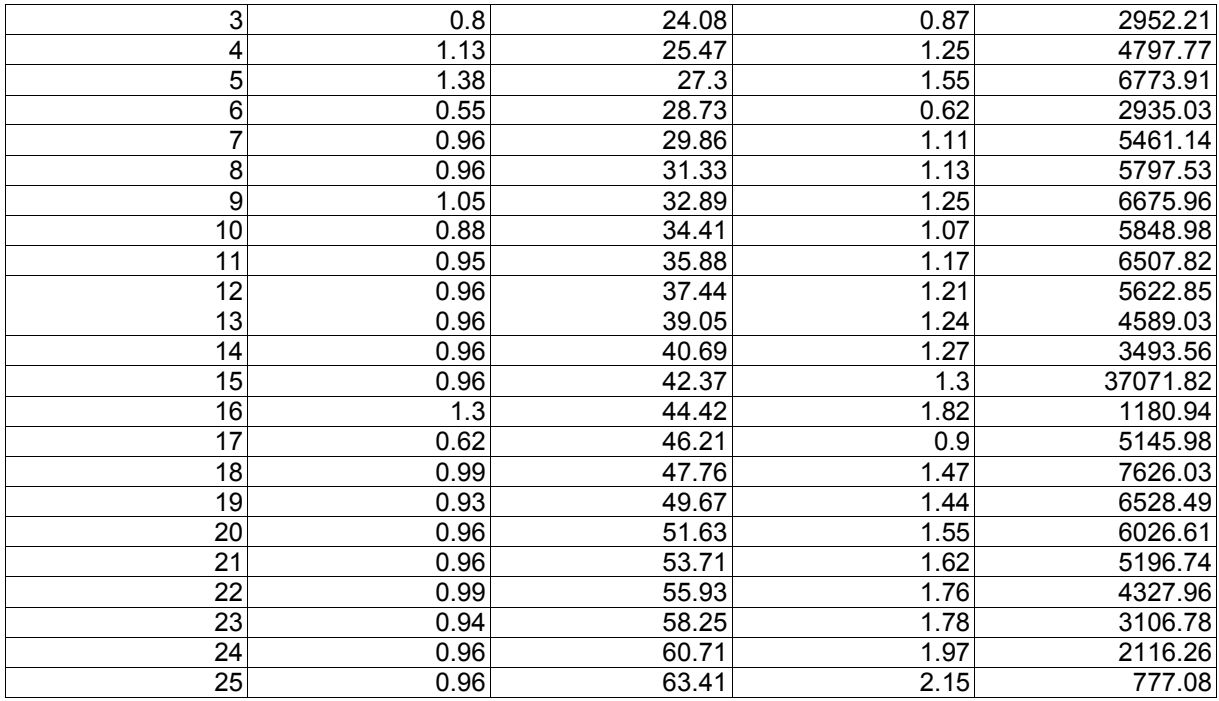

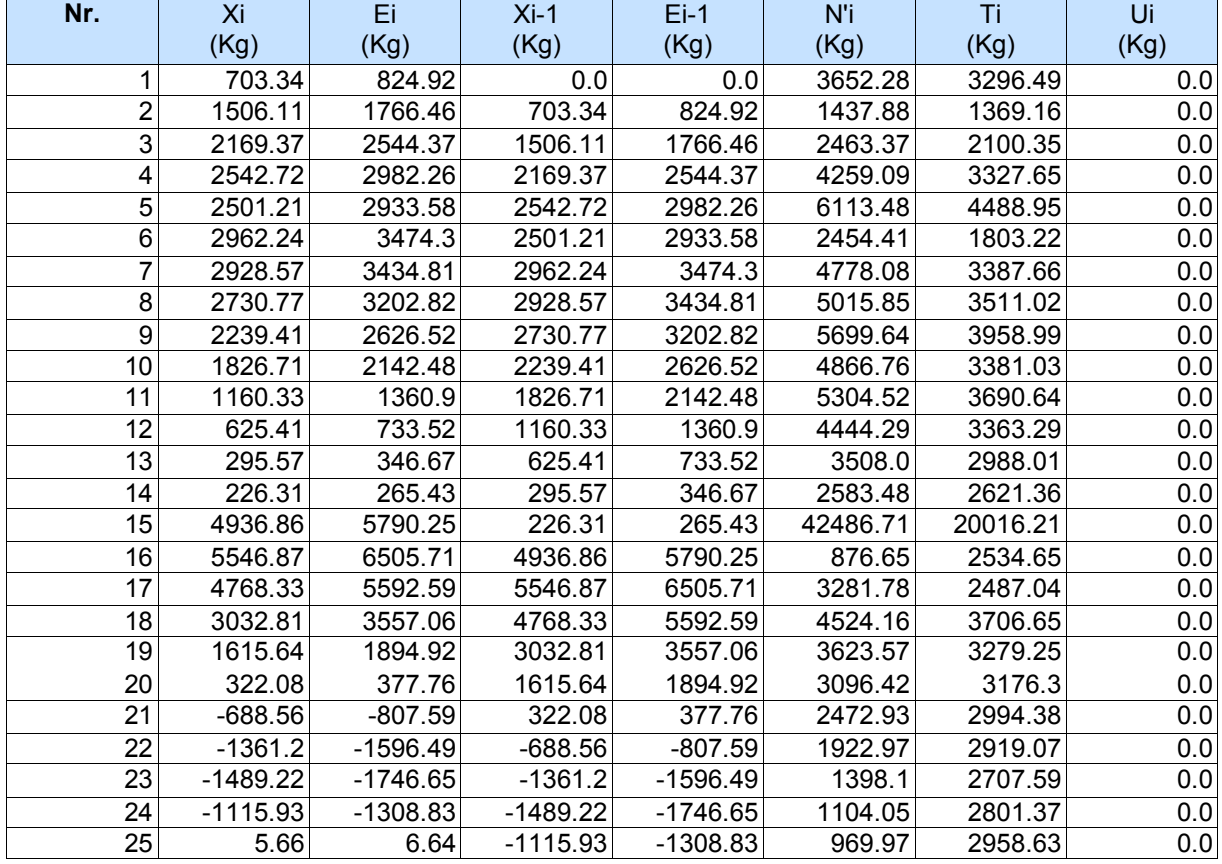

**Anexo F.** Análisis del FS del talud – Propuesta 3 con el software Slope V-2018

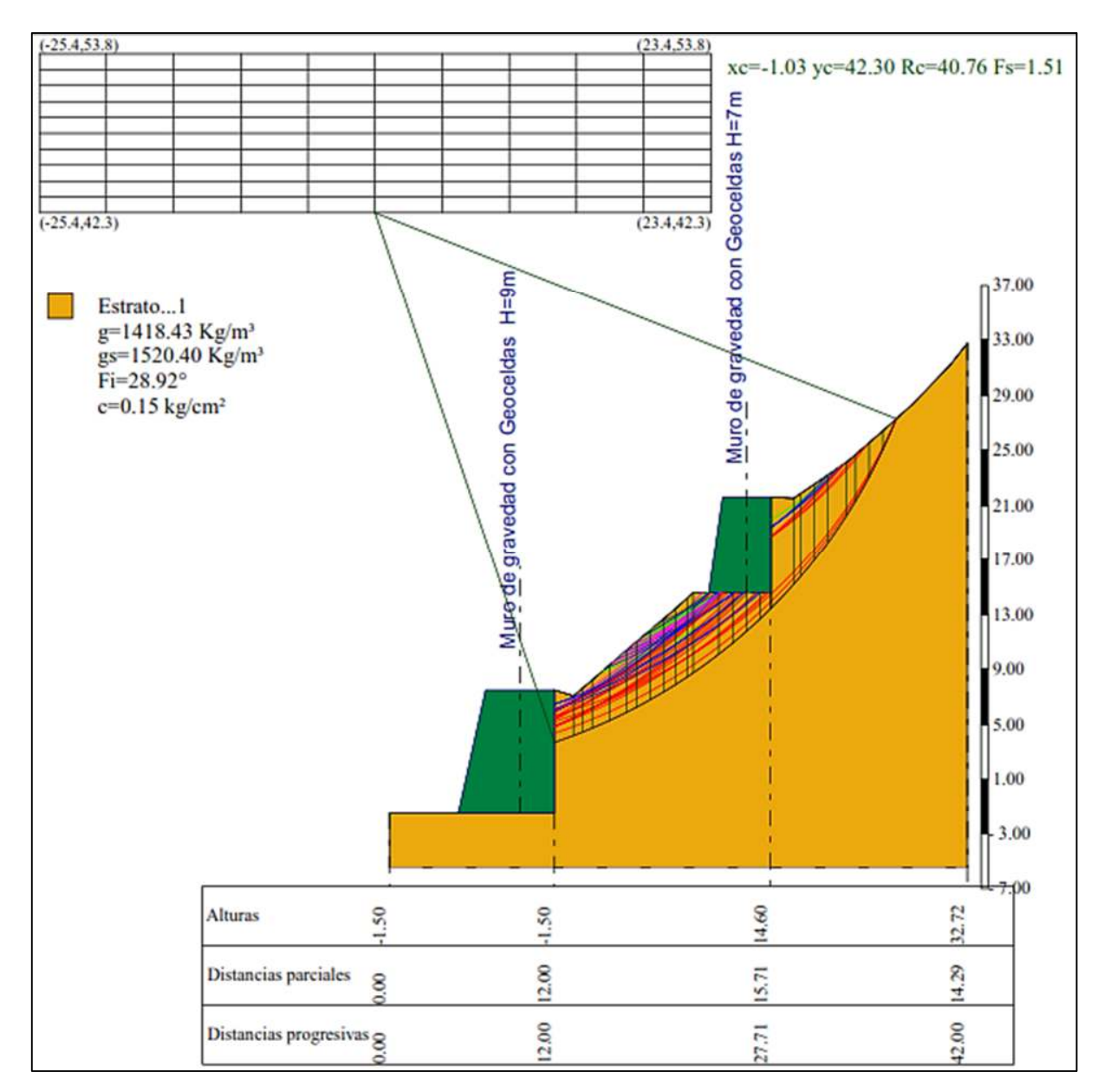

## **Análisis estático**

## **Análisis de Estabilidad de Taludes con: MORGENSTERN-PRICE (1965)**

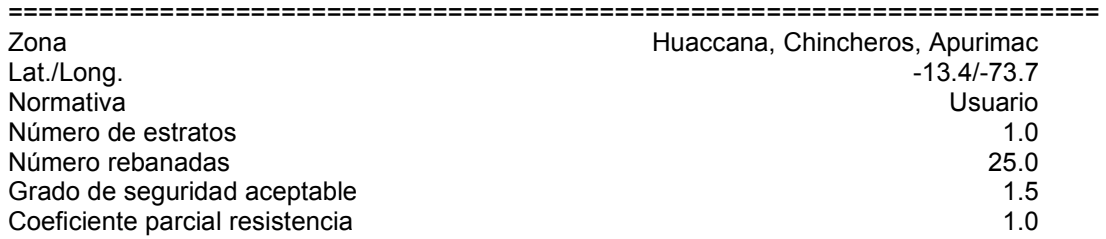

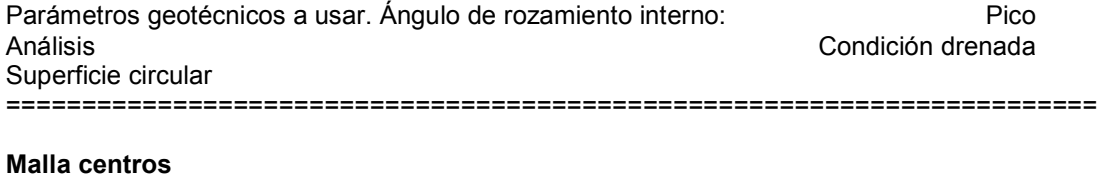

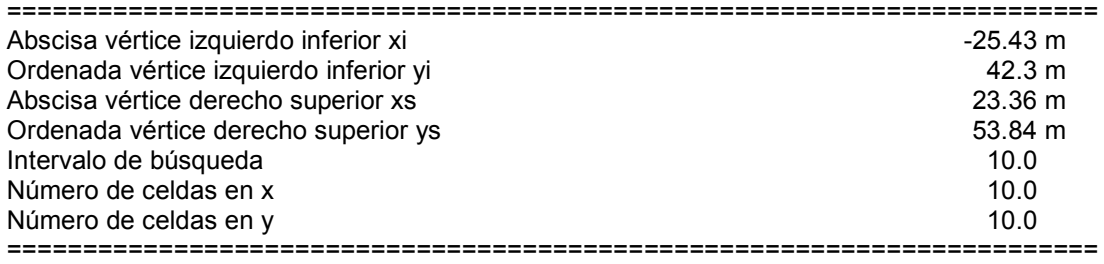

## **Vértices perfil**

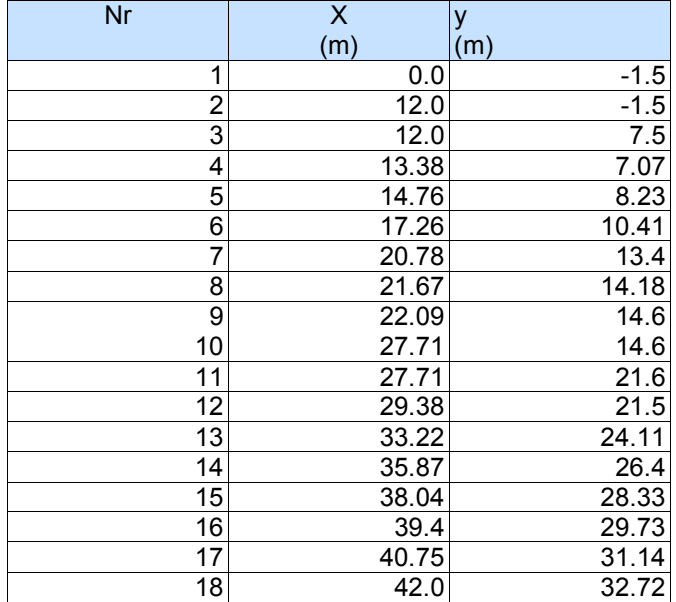

#### **Coeficientes de acciones parciales**

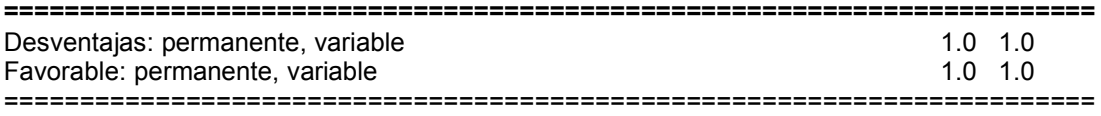

# **Coeficientes parciales parámetros geotécnicos del terreno**

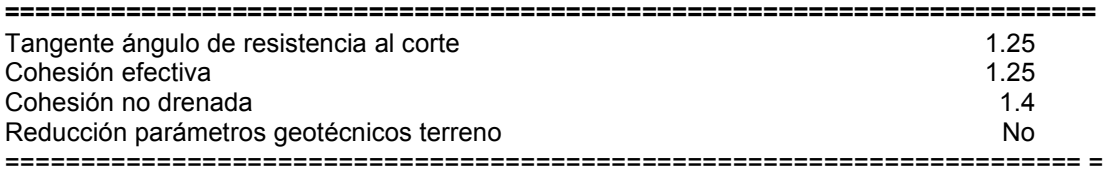

## **Estratigrafía**

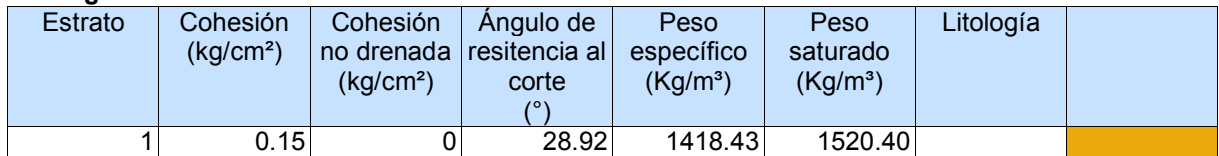

### **Muros de contención- Características geométricas**

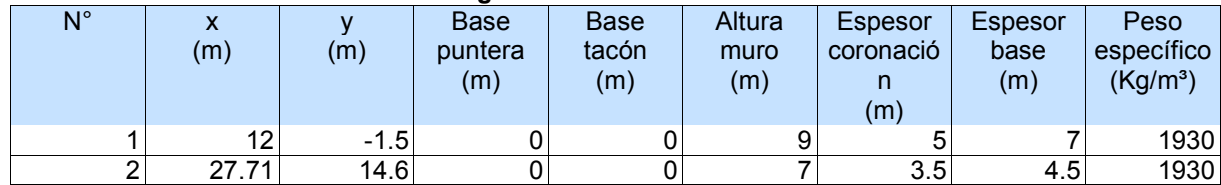

## **Resultados análisis talud**

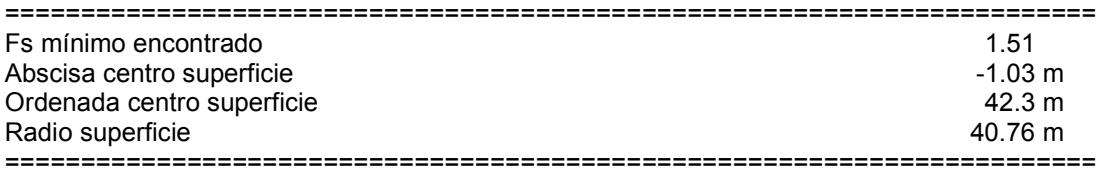

### **xc = -1.033 yc = 42.299 Rc = 40.757 Fs=1.513**

Lambda = 0.225

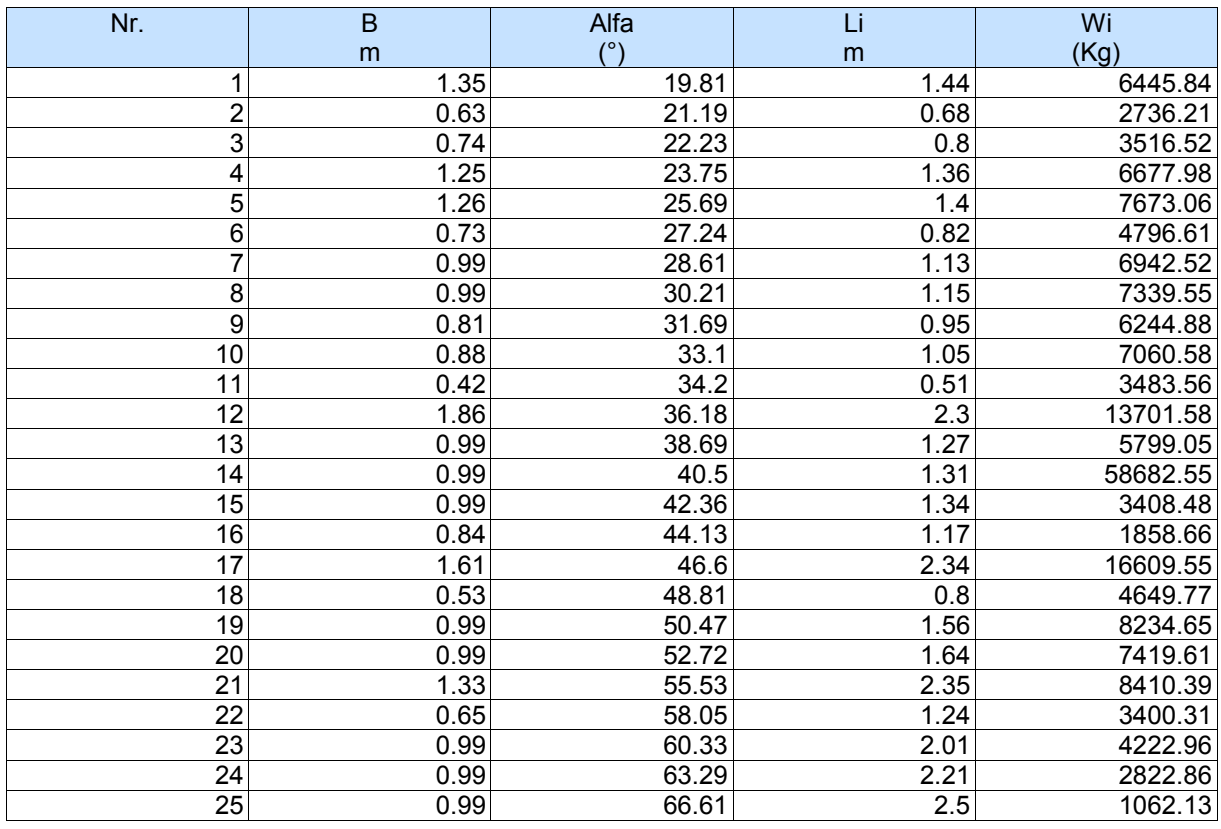

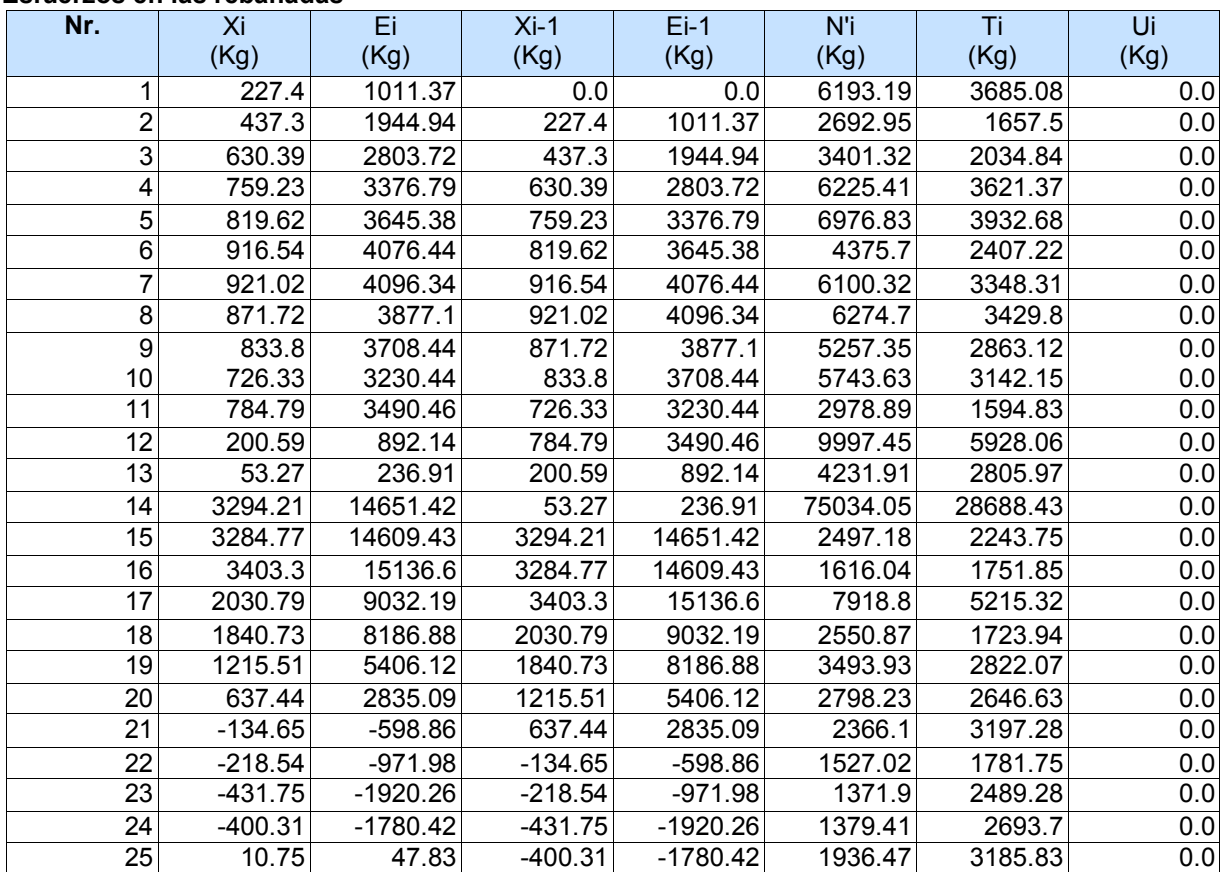

# > Análisis pseudoestático

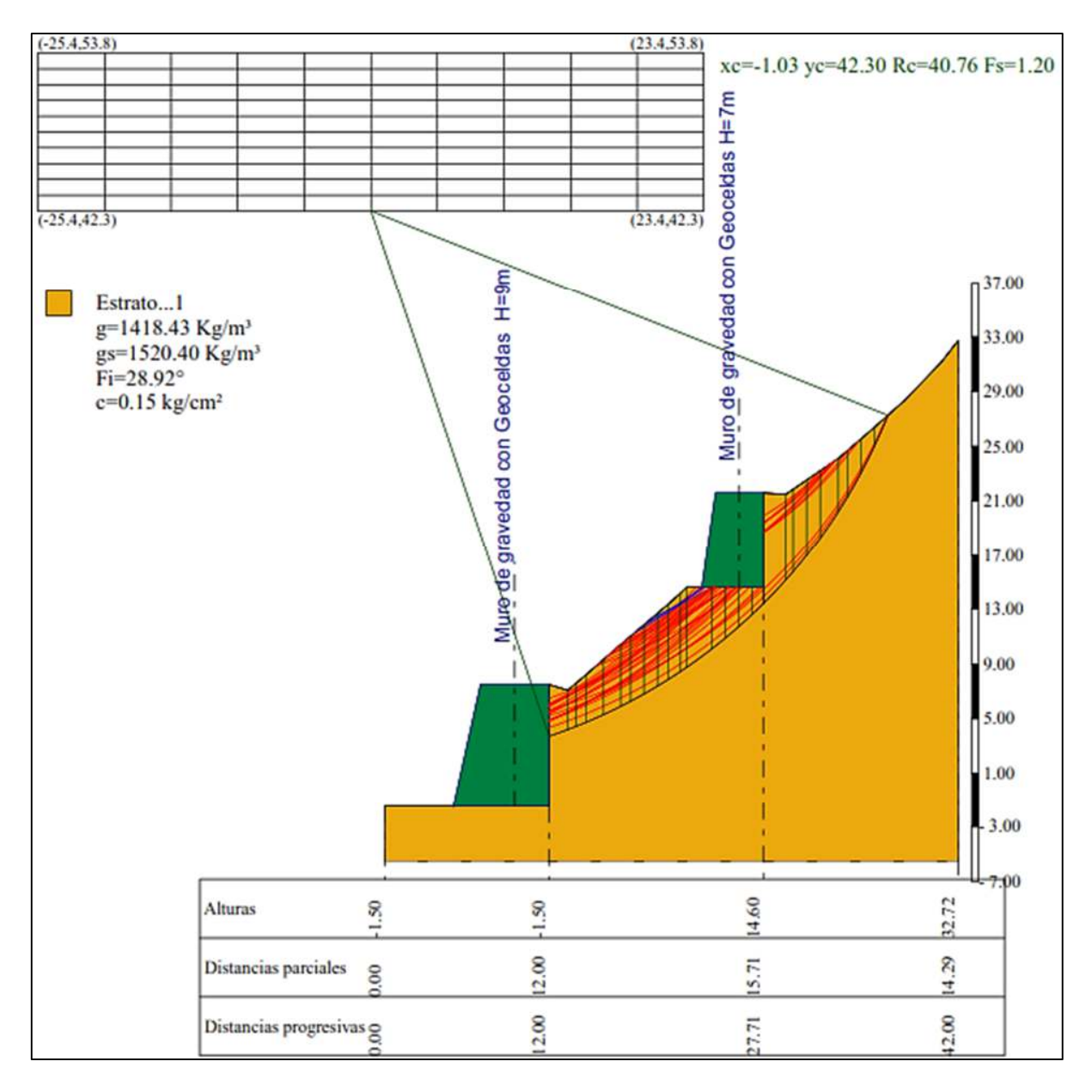

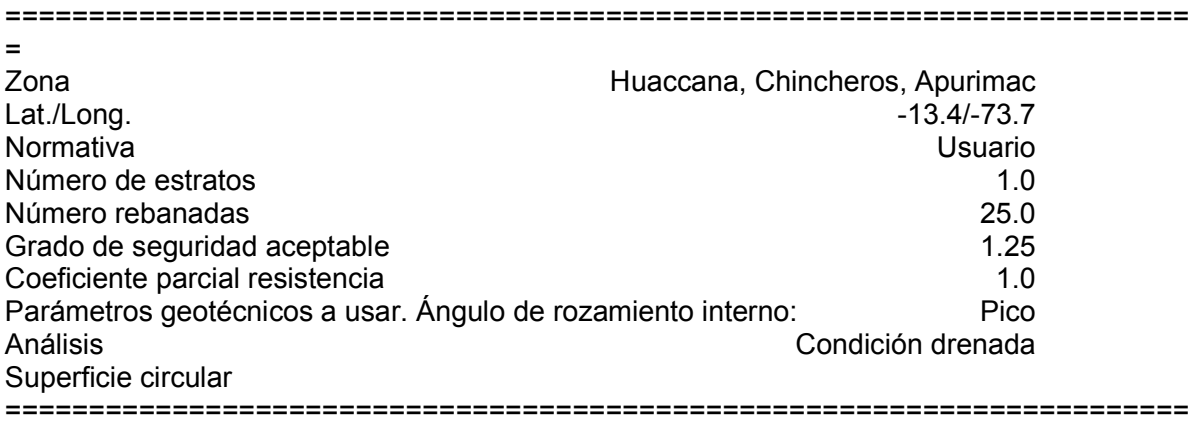

=

## **Malla centros**

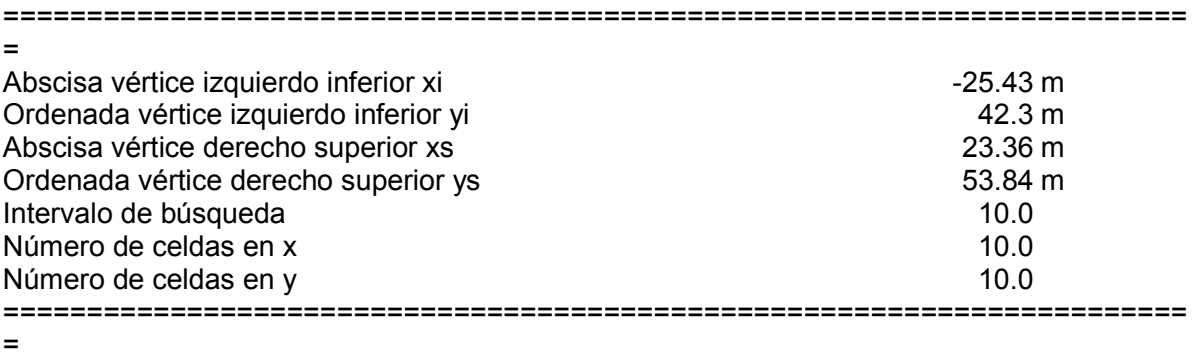

## **Sismo**

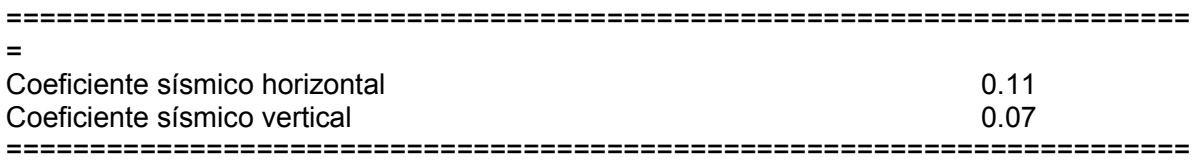

### =

# **Vértices perfil**

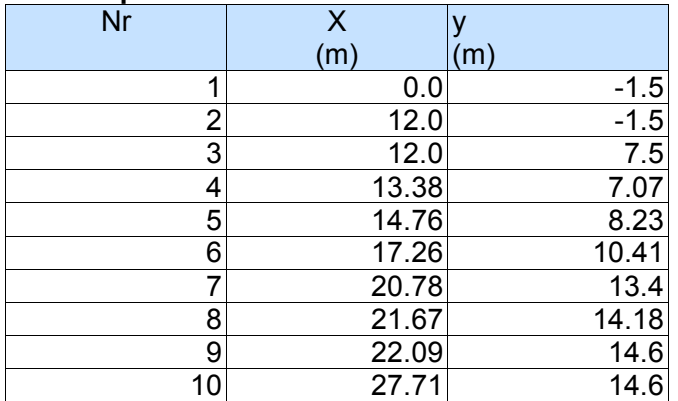

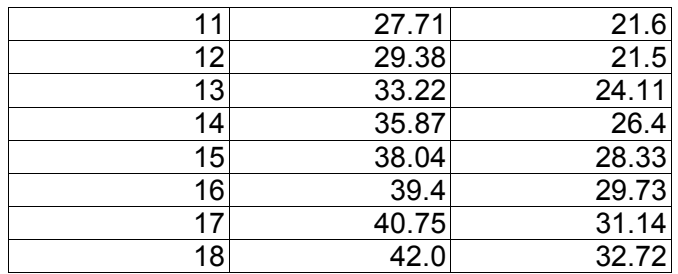

#### **Coeficientes de acciones parciales**

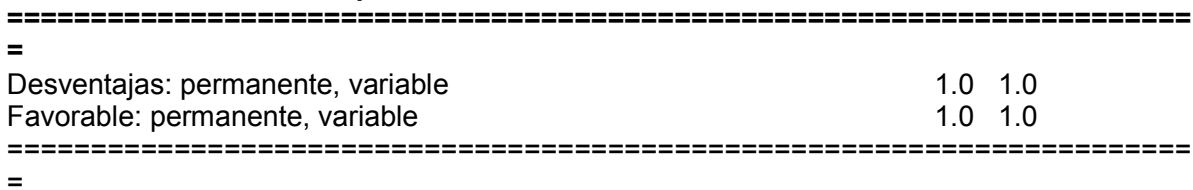

# **Coeficientes parciales parámetros geotécnicos del terreno**

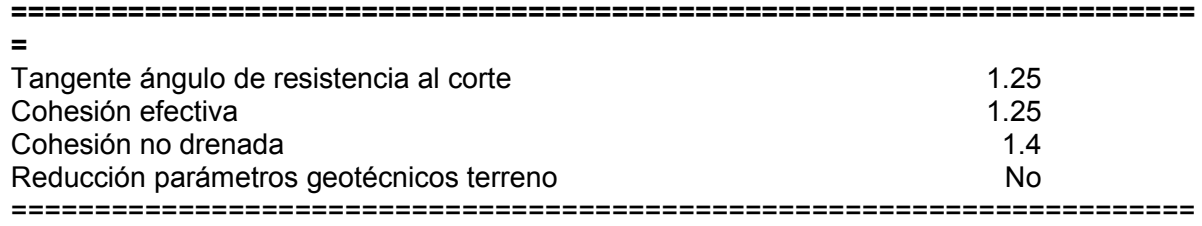

#### =

## **Estratigrafía**

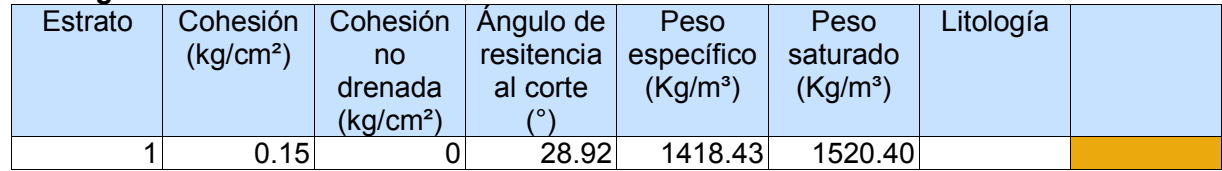

## **Muros de contención- Características geométricas**

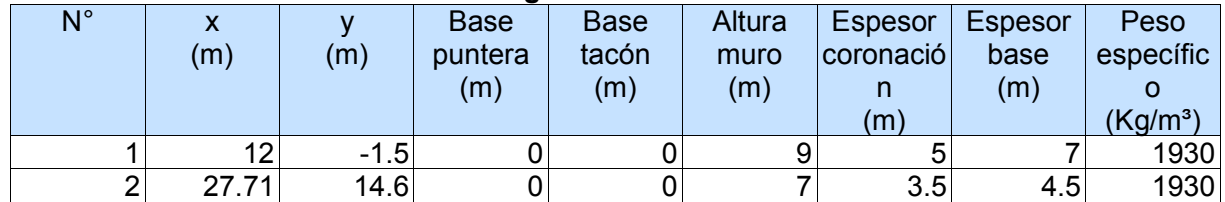

### **Resultados análisis talud [NTP E.030]**  =======================================================================

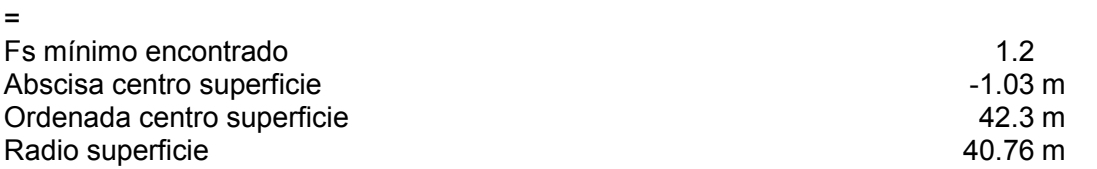
#### =======================================================================

=

 B: Ancho de la rebanada; Alfa: Ángulo de inclinación de la base de la rebanada; Li: Longitud de la base de la rebanada; Peso de la rebanada; Ui: Fuerzas derivadas de las presiones neutras; Ni: Fuerzas agentes normalmente en la dirección de deslizamiento; Ti: Fuerzas agentes paralelamente a la superficie de deslizamiento; Ei, Ei-1 : Fuerzas agentes normalmente en las dos caras de la rebanada; Xi, Xi-1: Fuerzas de tipo cortante aplicadas en las caras laterales.

#### **xc = -1.033 yc = 42.299 Rc = 40.757 Fs=1.204**

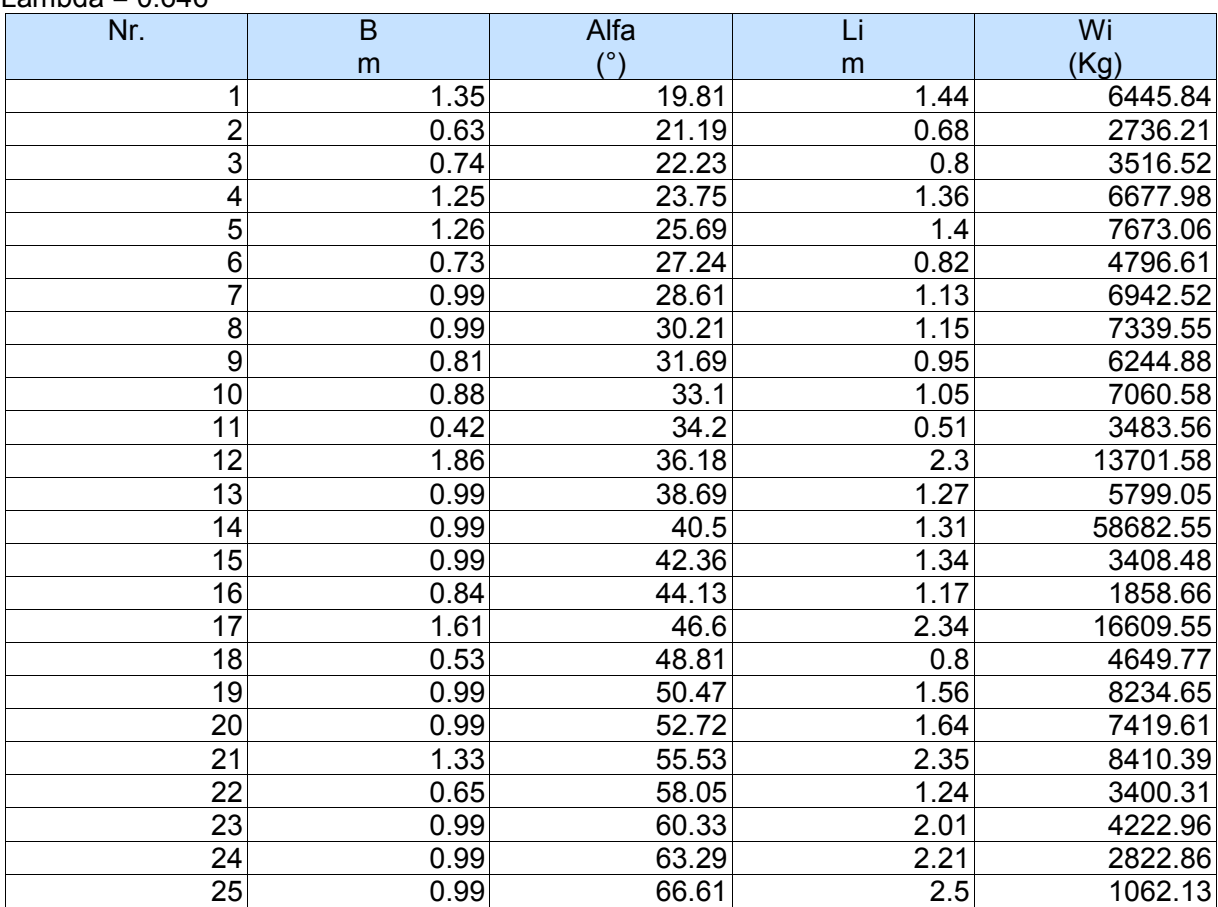

# Lambda = 0.646

#### **Esfuerzos en las rebanadas**

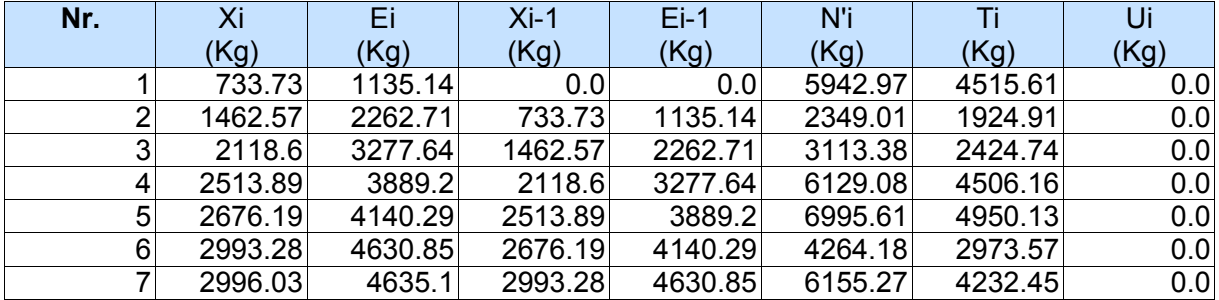

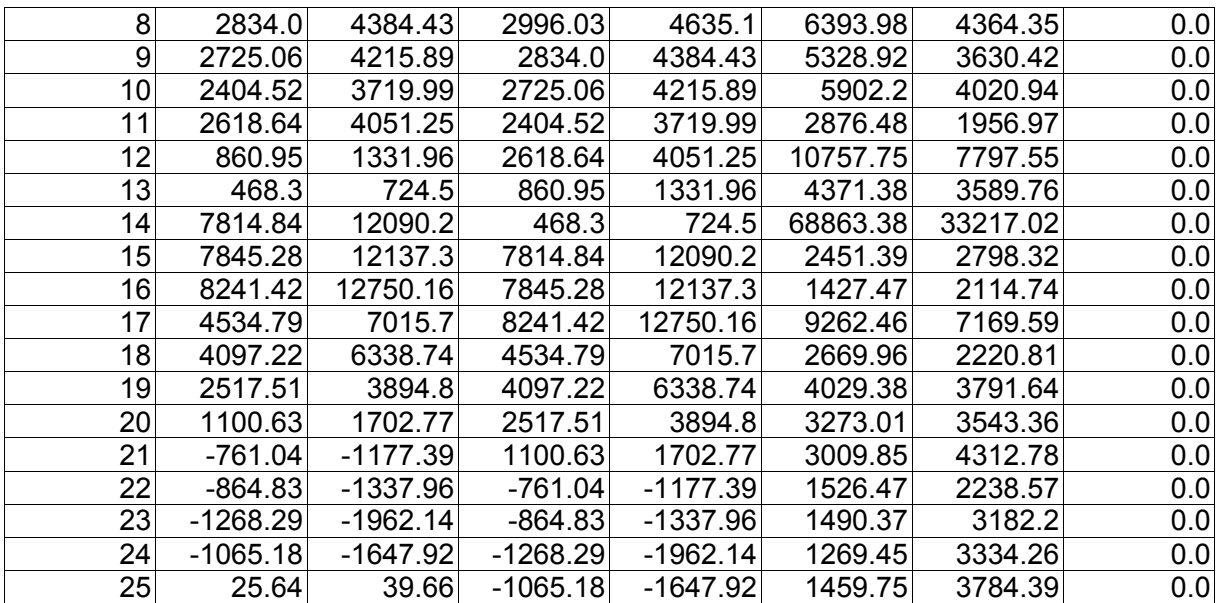

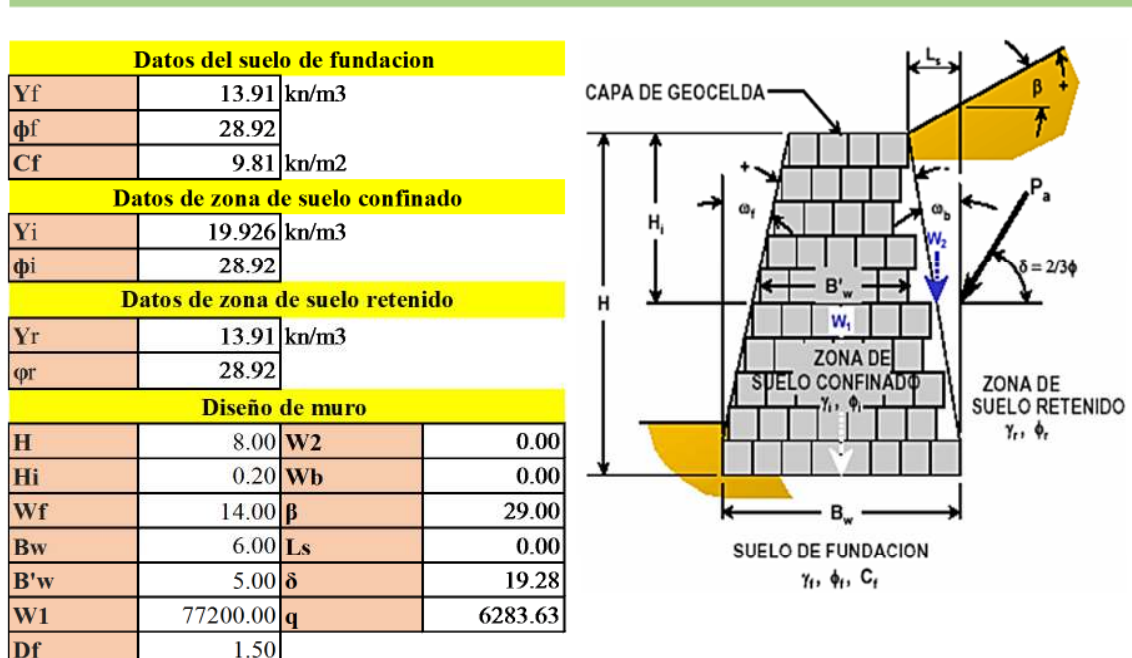

**MURO DE GRAVEDAD CON GEOCELDAS** 

# Anexo G. Diseño y cálculo del muro de gravedad con Geoceldas

#### PROCEDIMIENTO DE CALCULO

1.- Estabilidad Externa.

Muro tipo 1 h=8m.

 $2 -$ Estabilidad Interna.

#### 1.- ANALISIS DE ESTABILIDAD EXTERNA

En esta etapa, se tendra que considerar los siguientes modos potenciales de falla, tal como se muestra en la figura:

- · Desplazamiento Horizontal.
- · Rotación.
- · Capacidad de Carga.

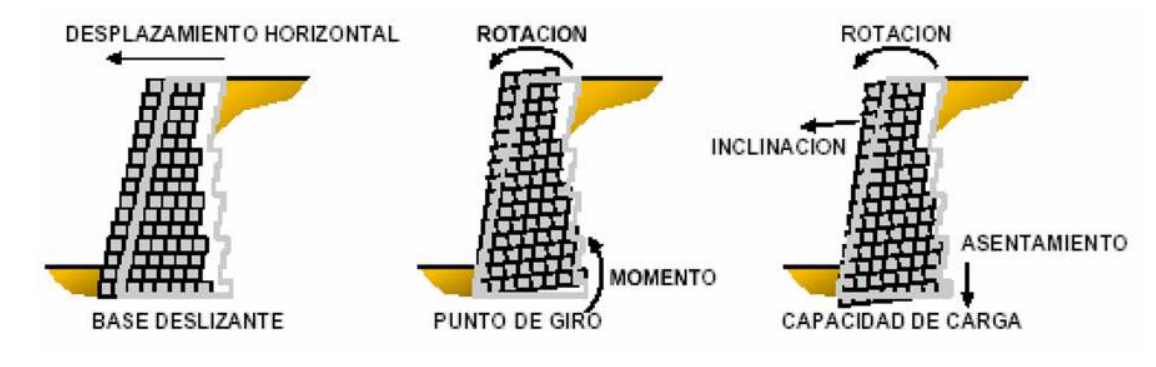

#### **Paso 1: Determinación del coeficiente de empuje de tierras, Ka.**

*Para el caso de muros de gravedad, se utiliza la Teoría de Coulomb, para la determinación del coeficiente de empuje activo Ka:* 

$$
K_a = \frac{\cos^2(\phi + w_b)}{\cos^2(w_b - \delta) \cdot \left[1 + \sqrt{\frac{\sin(\phi + \delta) \cdot \sin(\phi - \beta)}{\cos(w_b - \delta) \cdot \cos(w_b - \beta)}}\right]}
$$

*K* **a = 0.82**

Nota.- Para casos de análisis de secciones individuales de geoceldas, se tiene que asumir ωb=0.

#### **donde:**

*Ka,Ka' : coeficientes activos de empuje de tierra.*

ф *:ángulo de fricción del suelo retenido.*

*wb : ángulo de la cara interior del muro con respecto a la vertical.*

 *:ángulo de fricción entre el suelo y el muro.* 

*b :ángulo con respecto a la horizontal de la superficie del terreno retenido.*

 $\overline{a}$ 

#### **Paso 2: Determinación de las fuerzas del terreno, que actúan en la estabilidad externa.**

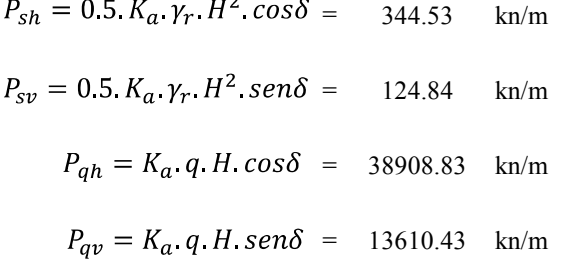

*Donde:*

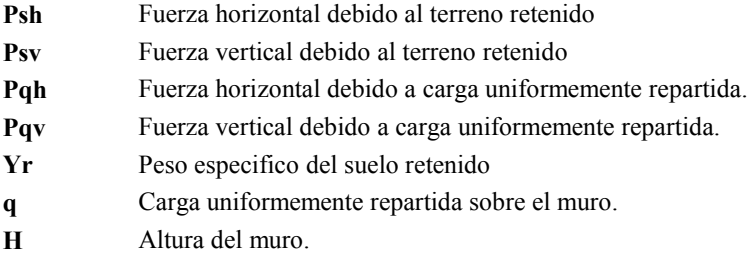

**Paso 3: Determinación del peso del muro para la resistencia al desplazamiento.**

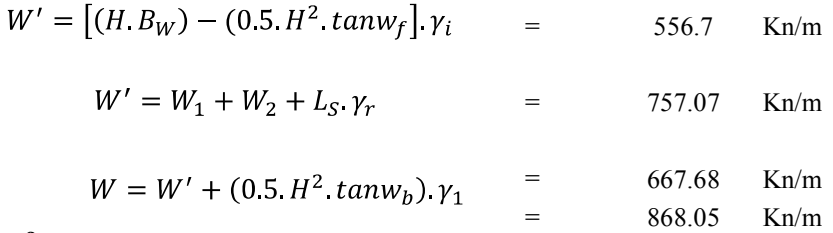

Para  $w_b > 0$ ;

**Donde:**

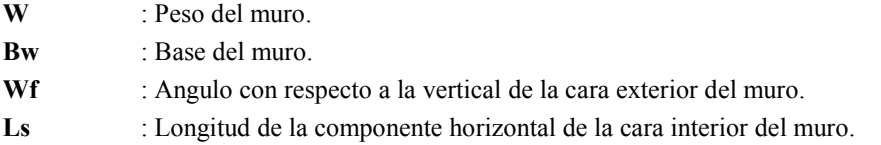

#### **Paso 4: Determinación del Factor de Seguridad al Desplazamiento.**

Este factor de seguridad es el correspondiente a la resistencia que ejerce la estrutura a desplazarse a lo largo de su base debido a los empujes ejercidos por las fuerzas externas. El factor de seguridad al desplazamiento FS debera de ser mayor a 1.5, para que el diseño se pueda considerar un diseño como aceptable. En la determinacion de este factor de seguridad para muros de gravedad, para el desplazamiento a lo largo de la base Bw, se tendra que considerar el menor valor de фi o фf

$$
FS_{sl} = \frac{(W' + P_{sv} + P_{qv}) \cdot tan\phi_f}{(P_{sh} + P_{qh})} + c_f. B_W = 59.04 \quad \text{kn/m}
$$

$$
FS_{sl} = \frac{(W' + P_{sv} + P_{qv}) \cdot \tan\phi_f}{(P_{sh} + P_{qh})} = 23.92 > 1.5 \quad \text{OK}
$$

**Donde:**

**FSsl** : Factor de seguridad contra deslizamiento.

**Cf** : Cohesion del suelo de cimentacion.

**Øf** : Angulo de friccion del suelo de cimentacion.

#### **Paso 5: Determinación del Factor de Seguridad al Vuelco.**

Para el caso de los muros de gravedad, los momentos se consideran teniendo como punto de rotación el extremo exterior de la base Bw.

*fuerza activa de coulomb*

$$
P_a = \frac{1}{2} \cdot \gamma_1 \cdot H'^2 K_a
$$
  
\n
$$
P_h = P_a \cdot \cos(15 + \frac{2}{2} \phi'_1)
$$
  
\n
$$
= 432.04
$$

$$
P_h = P_a \cdot \text{sen}(15 + \frac{2}{3}\phi'_1) = 294.49
$$

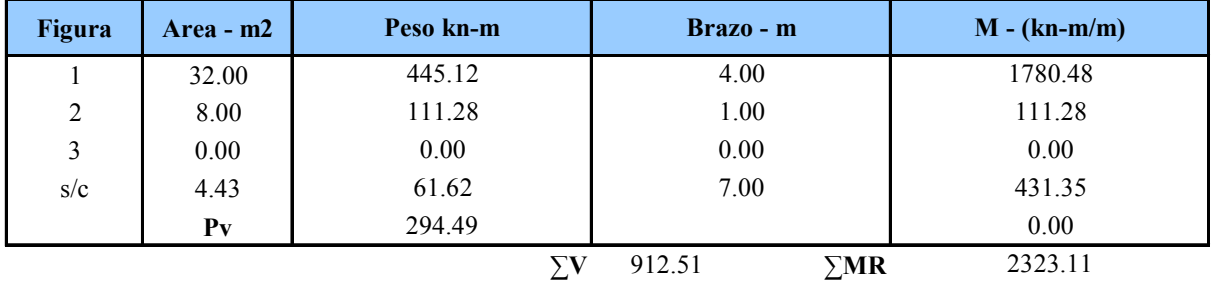

Momento de volcamiento

$$
M_o = P_h \left(\frac{H'}{3}\right) = 1152.09 \quad \text{kn-m/m}
$$
  
FS(volcamiento) =  $\frac{\sum MR}{\sum MO} = 2.02 \quad \text{OK}$ 

#### **Paso 6: Determinación del Factor de Seguridad a la Capacidad de Carga FSbc.**

Para obtener este factor de seguridad simplemente se realiza la comparacion entre la capacidad de carga ultima del terreno y los esfuerzos aplicados al terreno por la estructura. La capacidad ultima del terreno se halla mediante los procedimeintos convencionales de la mecanica de suelos o mediante ensayos de campo, mientras que para determinar los esfuerzos aplicados, se tendra que usar el metodo conservador de Meyerhof para distribucion de cargas. con fines de diseño, este factor de seguridad tendra que ser mayor a 2 para muros de gravedad

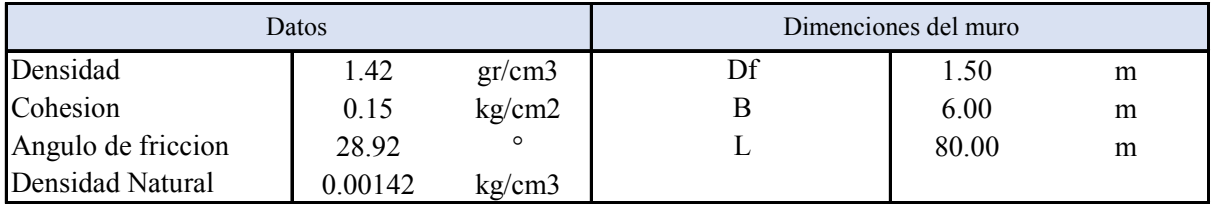

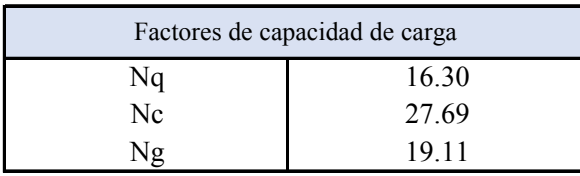

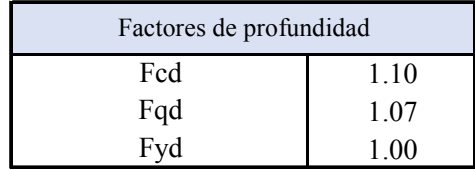

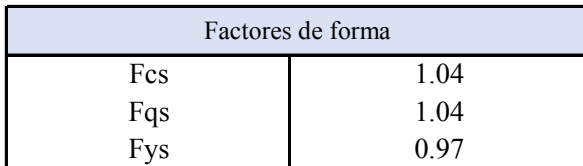

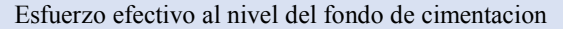

 $q = 0.213$  kg/cm2

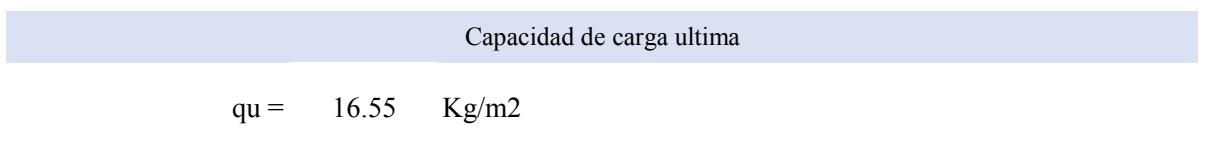

$$
FS_{(capacidad de carga)} = \frac{q_{ult}}{\sigma'_{o(H)}} = 10.18 \quad \text{OK}
$$

#### 2.- ANALISIS DE ESTABILIDAD INTERNA

En el caso de la estabilidad interna, en este tipo de estructura se tendra que considerar los siguientes modos de falla mostrados en la figura

- · Deslizamiento interno.
- · Vuelco interno.

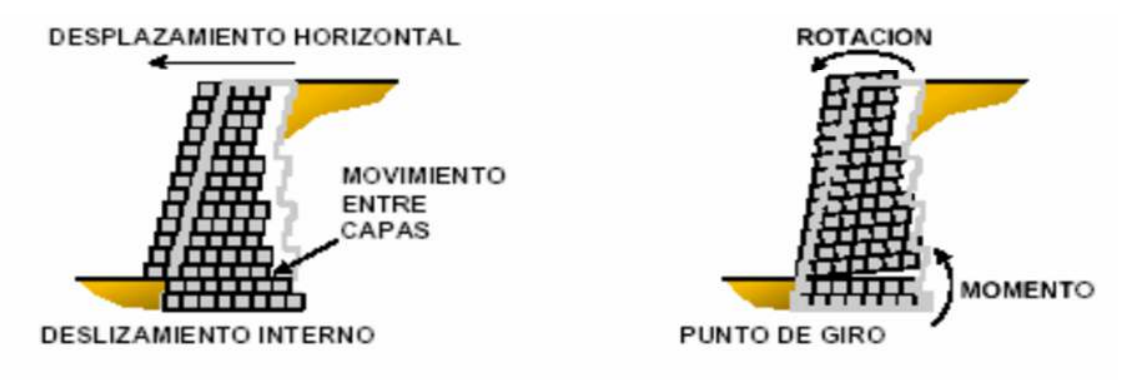

#### Paso 1: Determinación del Factor de Seguridad al Desplazamiento Interno FSsl.

Para muros de gravedad, se determina las cargas laterales aplicadas, para cada incremento de altura del muro, Hi. Este incremento se mide desde la parte superior del muro hasta cada capa de geocelda analizada; luego se comprueba la resistencia al deslizamiento de cada capa considerando una base B'w para cada una, como se puede ver en la Figura

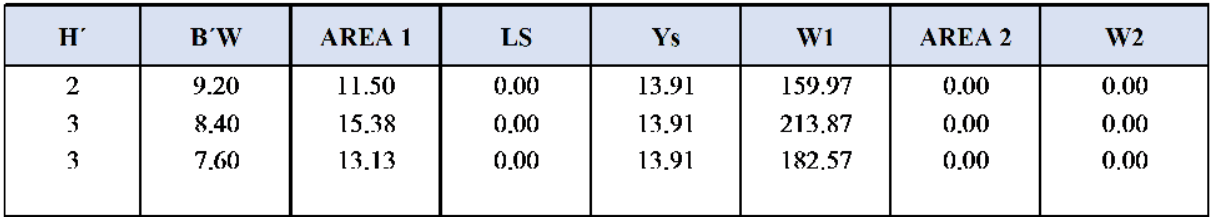

Psh: fuerza horizontal debido al terreno retenido

Psy: fuerza vertical debido al terreno retenido

Pqh: fuerza horizontal debido a carga uniformemente repartida

Pqv: fuerza vertical debido a carga uniformemente repartida

 $P_{sh} = 0.5$ . Ka.  $\gamma_r$ . H<sup>2</sup>. cos  $\delta$ 

 $P_{sv} = 0.5$ . Ka.  $\gamma_r$ . H<sup>2</sup>. sen $\delta$ 

 $P_{qh} = Ka. q.H. cos \delta$ 

$$
P_{av} = Ka. q.H. sen \delta
$$

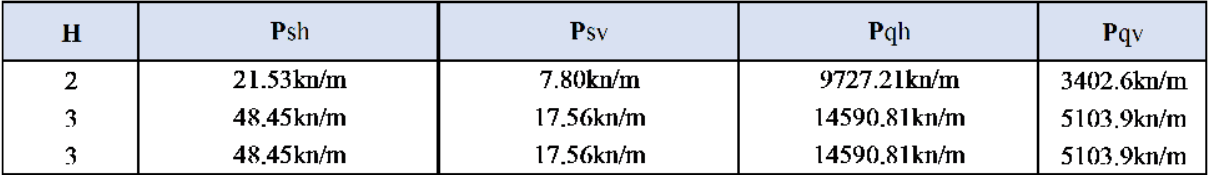

$$
W' = [(H.B_w) - (0.5.H^2.tanw_f)] \gamma_i
$$

 $W' = W_i + W_W + L_s \, y_r$ 

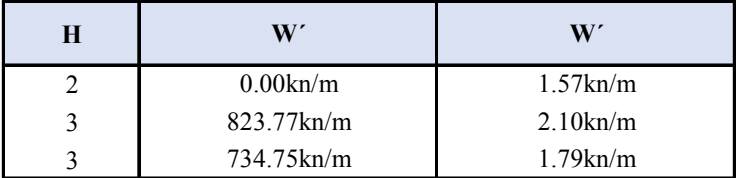

$$
W = W' + (0.5 \, H^2 \cdot \tan w_b) \, \gamma_1
$$

$$
FS_{sl} = \frac{(W' + P_{sv} + P_{qv})\cdot tan\phi_f}{(P_{sh} + P_{qh})} + c_f.B_W
$$

$$
FS_{sl} = \frac{(W' + P_{sv} + P_{qv}) \cdot \tan\phi_f}{(P_{sh} + P_{qh})}
$$

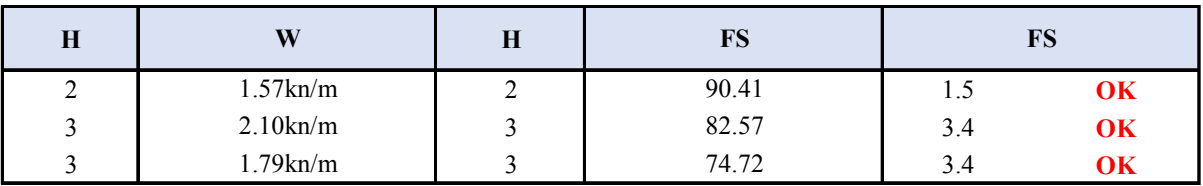

#### **Paso 2: Determinación del Factor de Seguridad de Vuelco Interno FSot.**

Para el caso de muros de gravedad, se tiene que hallar los momentos que actúan sobre la estructura con respecto al talón exterior de la base; para esto se tiene que considerar una base B'w para cada capa de geocelda de altura Hi, como se puede ver en la Figura

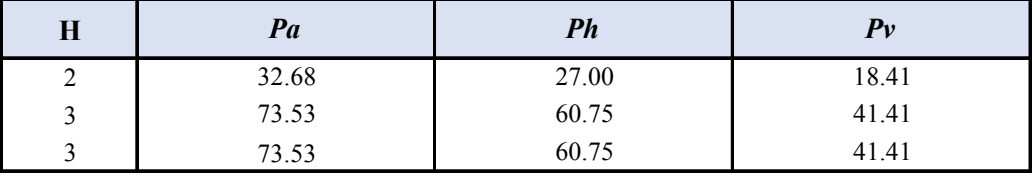

$$
P_a = \frac{1}{2} \cdot \gamma_1 \cdot H'^2 K_a
$$
  
\n
$$
P_h = P_a \cdot \cos(15 + \frac{2}{3} \phi'_{1})
$$
  
\n
$$
P_v = P_a \cdot \text{sen}(15 + \frac{2}{3} \phi'_{1})
$$

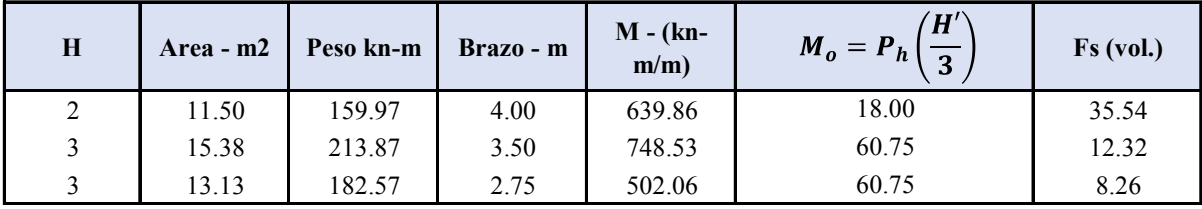

# $\triangleright$  Muro tipo 2 h=6m.

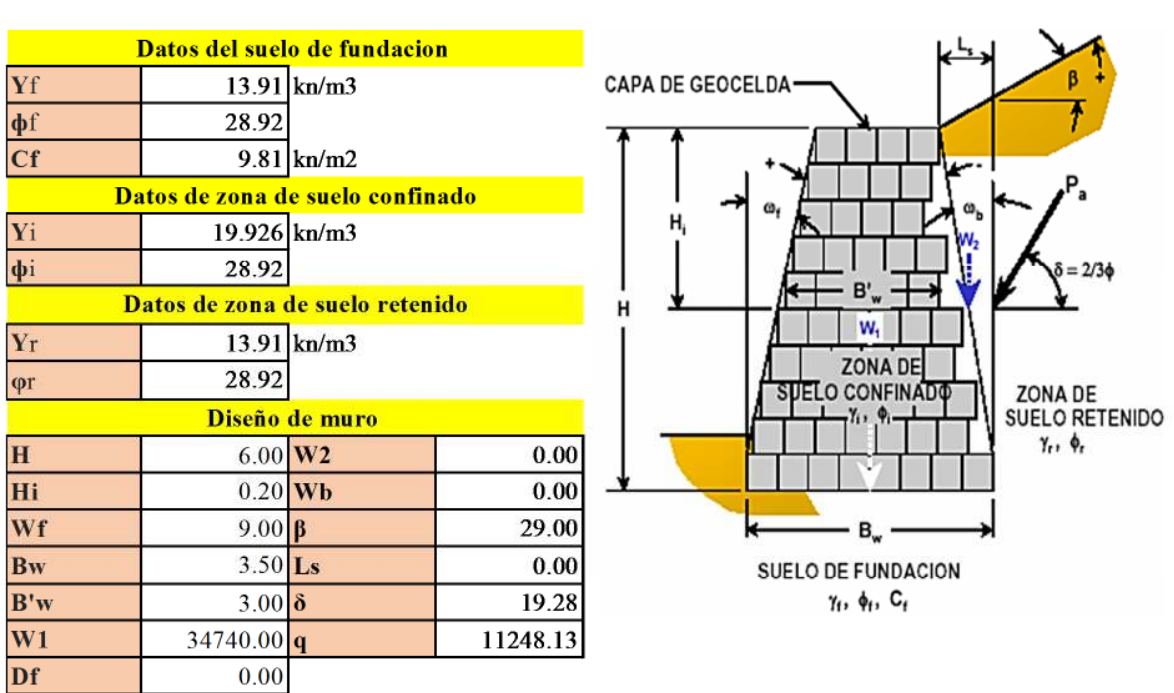

#### **MURO DE GRAVEDAD CON GEOCELDAS**

#### PROCEDIMIENTO DE CALCULO

- 1.- Estabilidad Externa.
- Estabilidad Interna.  $2 -$

#### 1.- ANALISIS DE ESTABILIDAD EXTERNA

En esta etapa, se tendra que considerar los siguientes modos potenciales de falla, tal como se muestra en la figura:

- · Desplazamiento Horizontal.
- · Rotación.
- · Capacidad de Carga.

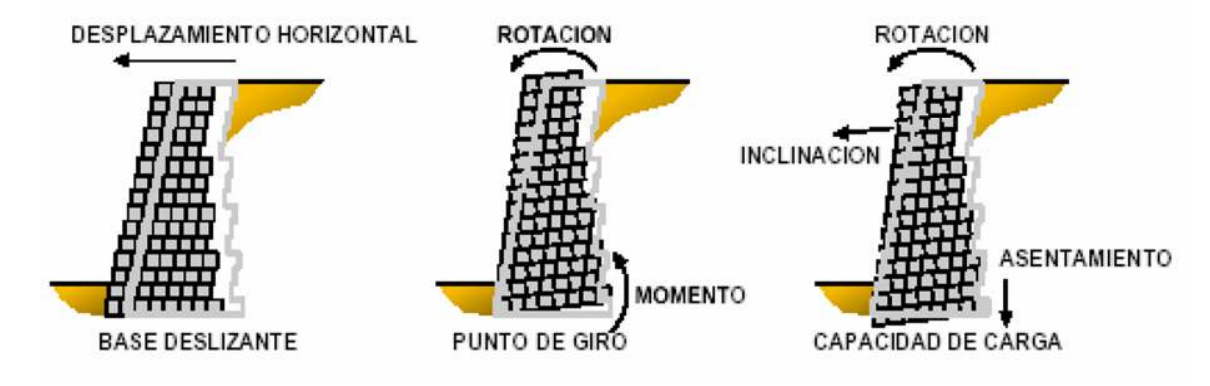

#### **Paso 1: Determinación del coeficiente de empuje de tierras, Ka.**

*Para el caso de muros de gravedad, se utiliza la Teoría de Coulomb, para la determinación del coeficiente de empuje activo Ka:* 

$$
K_a = \frac{\cos^2(\phi + w_b)}{\cos^2(w_b, \cos(w_b - \delta))} \left[ 1 + \sqrt{\frac{\sin(\phi + \delta) \cdot \sin(\phi - \beta)}{\cos(w_b - \delta) \cdot \cos(w_b - \beta)}} \right]
$$

*K* **a = 0.82**

Nota.- Para casos de análisis de secciones individuales de geoceldas, se tiene que asumir ωb=0.

#### **donde:**

*Ka,Ka' : coeficientes activos de empuje de tierra.*

ф *:ángulo de fricción del suelo retenido.*

*wb : ángulo de la cara interior del muro con respecto a la vertical.*

 *:ángulo de fricción entre el suelo y el muro.* 

*b :ángulo con respecto a la horizontal de la superficie del terreno retenido.*

#### **Paso 2: Determinación de las fuerzas del terreno, que actúan en la estabilidad externa.**

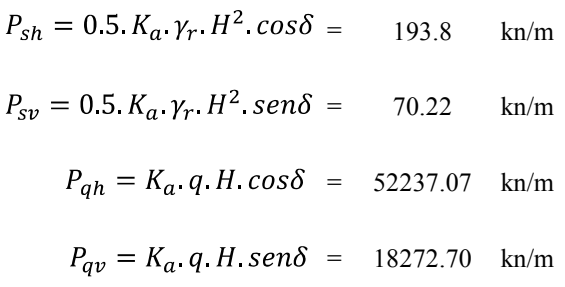

*Donde:*

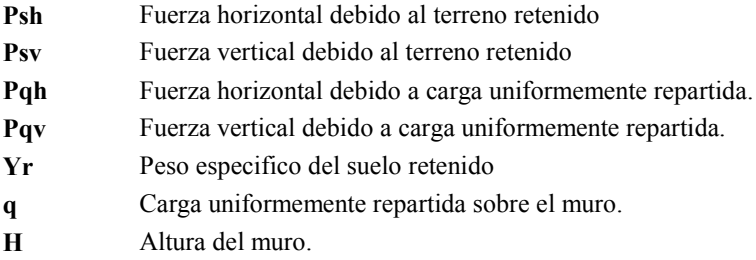

**Paso 3: Determinación del peso del muro para la resistencia al desplazamiento.**

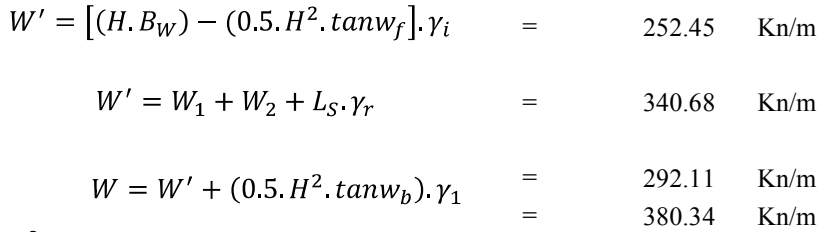

Para  $w_b > 0$ ;

**Donde:**

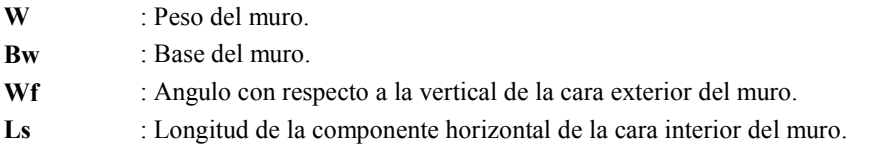

#### **Paso 4: Determinación del Factor de Seguridad al Desplazamiento.**

Este factor de seguridad es el correspondiente a la resistencia que ejerce la estrutura a desplazarse a lo largo de su base debido a los empujes ejercidos por las fuerzas externas. El factor de seguridad al desplazamiento FS debera de ser mayor a 1.5, para que el diseño se pueda considerar un diseño como aceptable. En la determinacion de este factor de seguridad para muros de gravedad, para el desplazamiento a lo largo de la base Bw, se tendra que considerar el menor valor de фi o фf

$$
FS_{sl} = \frac{(W' + P_{sv} + P_{qv}) \cdot \tan\phi_f}{(P_{sh} + P_{qh})} + c_f \cdot B_W = 34.52 \quad \text{kn/m}
$$

$$
FS_{sl} = \frac{(W' + P_{sv} + P_{qv}) \cdot \tan\phi_f}{(P_{sh} + P_{qh})} = 13.52 > 1.5 \quad \text{OK}
$$

**Donde:**

**FSsl** : Factor de seguridad contra deslizamiento.

**Cf** : Cohesion del suelo de cimentacion.

**Øf** : Angulo de friccion del suelo de cimentacion.

#### **Paso 5: Determinación del Factor de Seguridad al Vuelco.**

Para el caso de los muros de gravedad, los momentos se consideran teniendo como punto de rotación el extremo exterior de la base Bw.

*fuerza activa de coulomb*

$$
P_a = \frac{1}{2} \cdot \gamma_1 \cdot H'^2 K_a
$$
  
\n
$$
P_h = P_a \cdot \cos(15 + \frac{2}{2} \phi'_1)
$$
  
\n
$$
= 243.02
$$

$$
P_h = P_a \cdot \text{sen}(15 + \frac{2}{3}\phi'_1) \tag{165.65}
$$

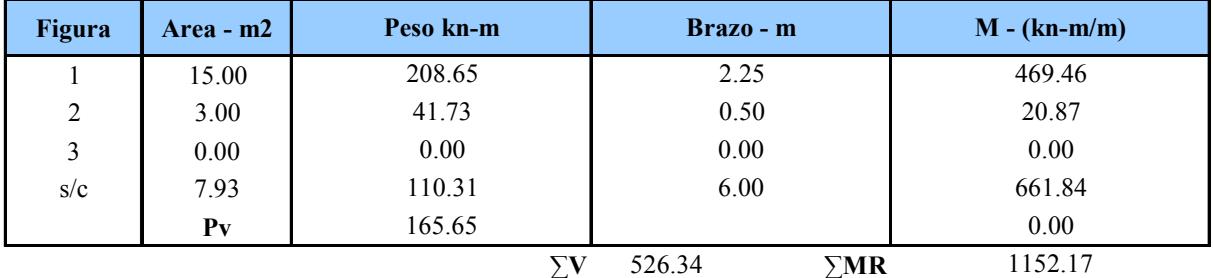

Momento de volcamiento

$$
M_o = P_h \left(\frac{H'}{3}\right) = 486.04 \quad \text{kn-m/m}
$$
  
FS(volcamiento) =  $\frac{\sum MR}{\sum MO} = 2.37 \quad OK$ 

#### **Paso 6: Determinación del Factor de Seguridad a la Capacidad de Carga FSbc.**

Para obtener este factor de seguridad simplemente se realiza la comparacion entre la capacidad de carga ultima del terreno y los esfuerzos aplicados al terreno por la estructura. La capacidad ultima del terreno se halla mediante los procedimeintos convencionales de la mecanica de suelos o mediante ensayos de campo, mientras que para determinar los esfuerzos aplicados, se tendra que usar el metodo conservador de Meyerhof para distribucion de cargas. con fines de diseño, este factor de seguridad tendra que ser mayor a 2 para muros de gravedad

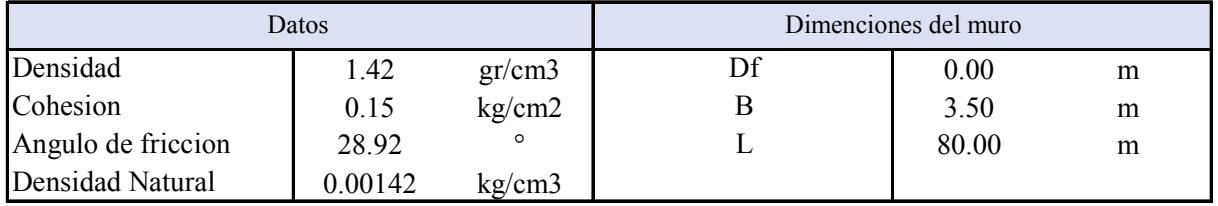

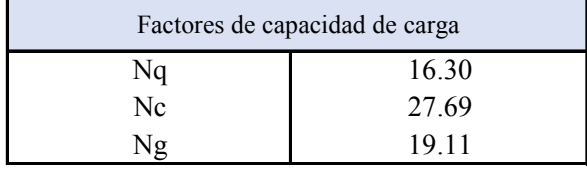

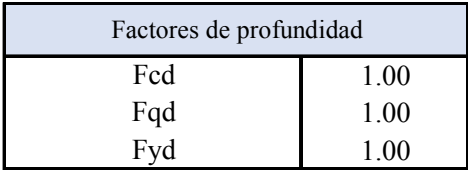

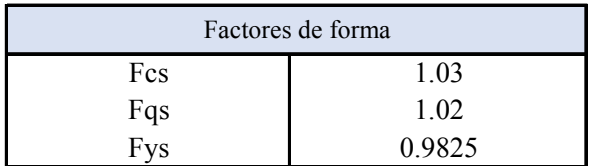

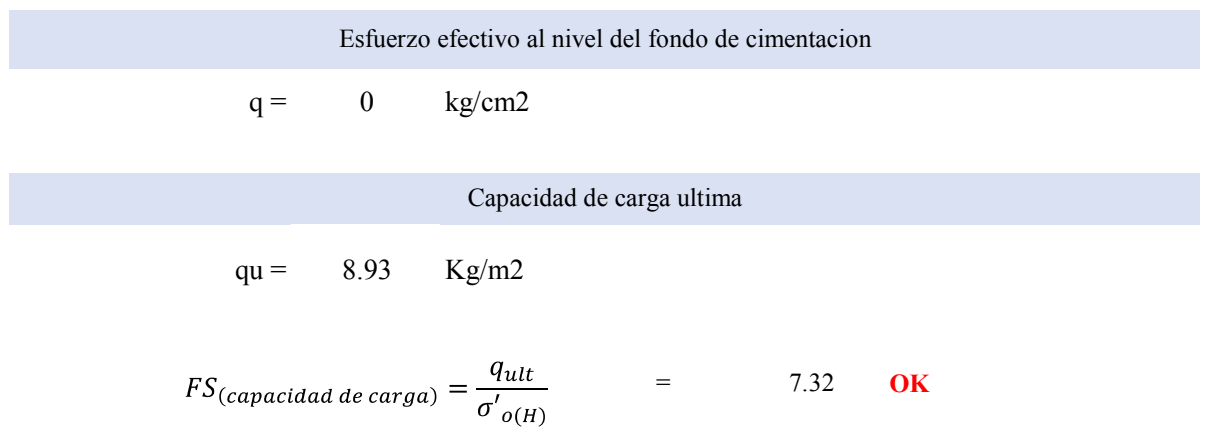

#### 2.- ANALISIS DE ESTABILIDAD INTERNA

En el caso de la estabilidad interna, en este tipo de estructura se tendra que considerar los siguientes modos de falla mostrados en la figura

- · Deslizamiento interno.
- · Vuelco interno.

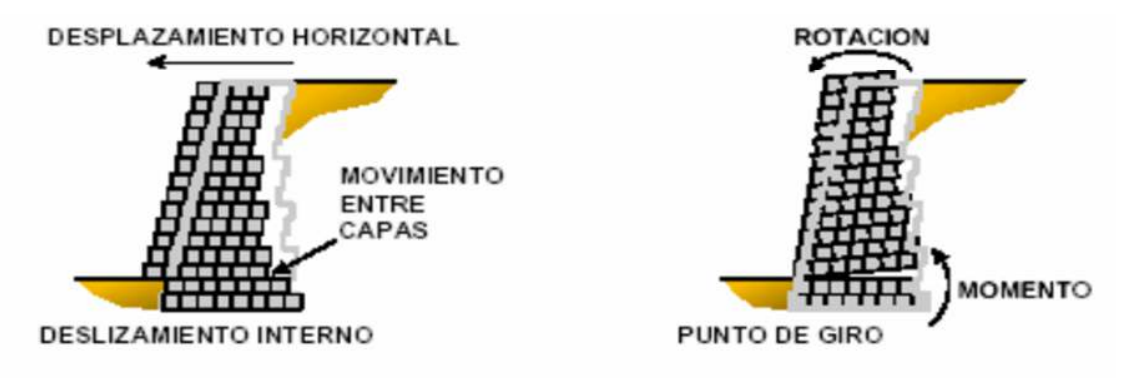

#### Paso 1: Determinación del Factor de Seguridad al Desplazamiento Interno FSsl.

Para muros de gravedad, se determina las cargas laterales aplicadas, para cada incremento de altura del muro, Hi. Este incremento se mide desde la parte superior del muro hasta cada capa de geocelda analizada; luego se comprueba la resistencia al deslizamiento de cada capa considerando una base B'w para cada una, como se puede ver en la Figura

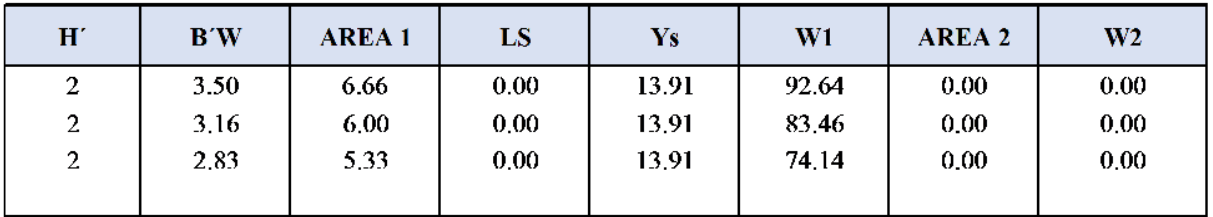

Psh: fuerza horizontal debido al terreno retenido

Psy: fuerza vertical debido al terreno retenido

Pqh: fuerza horizontal debido a carga uniformemente repartida

Pqv: fuerza vertical debido a carga uniformemente repartida

 $P_{sh} = 0.5$ . Ka.  $\gamma_r$ . H<sup>2</sup>. cos  $\delta$ 

$$
P_{sv} = 0.5. Ka. \gamma_r. H^2. sen \delta
$$

 $P_{qh} = Ka. q.H. cos \delta$ 

$$
P_{av} = Ka. q.H. sen \delta
$$

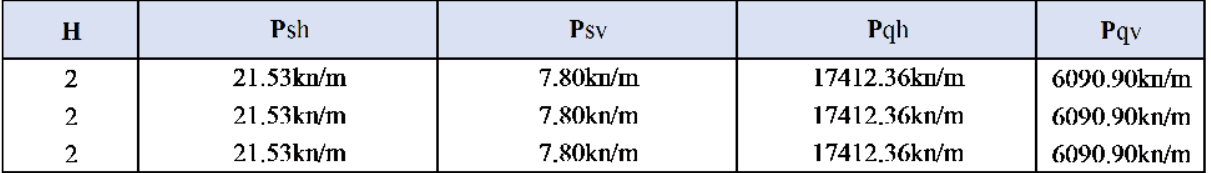

$$
W' = [(H.B_w) - (0.5.H^2.tanw_f)]v_i
$$

 $W' = W_i + W_W + L_s \cdot y_r$ 

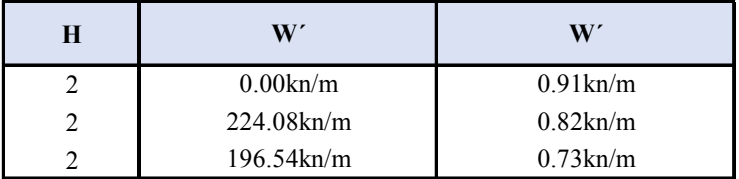

$$
W = W' + (0.5 \, H^2 \cdot \tan w_b) \, \gamma_1
$$

$$
FS_{sl} = \frac{(W' + P_{sv} + P_{qv}) \cdot tan\phi_f}{(P_{sh} + P_{qh})} + c_f.B_W
$$

$$
FS_{sl} = \frac{(W' + P_{sv} + P_{qv}) \cdot tan\phi_f}{(P_{sh} + P_{qh})}
$$

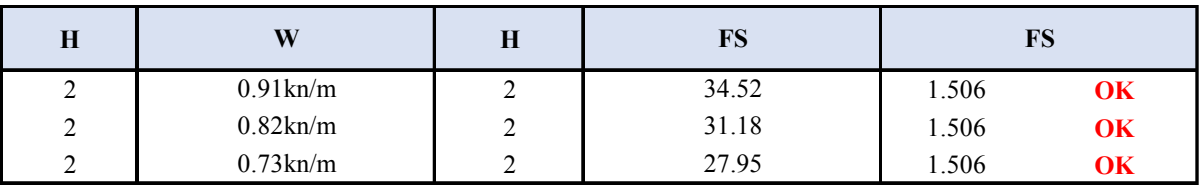

#### **Paso 2: Determinación del Factor de Seguridad de Vuelco Interno FSot.**

Para el caso de muros de gravedad, se tiene que hallar los momentos que actúan sobre la estructura con respecto al talón exterior de la base; para esto se tiene que considerar una base B'w para cada capa de geocelda de altura Hi, como se puede ver en la Figura

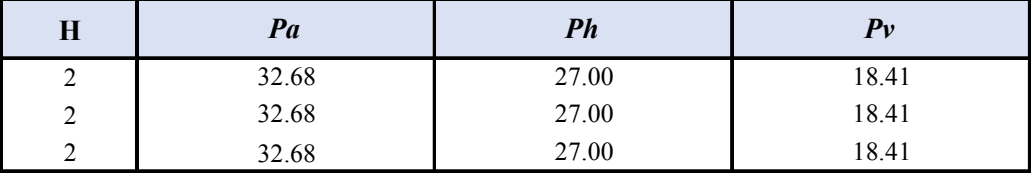

$$
P_a = \frac{1}{2} \cdot \gamma_1 \cdot H'^2 K_a
$$
  
\n
$$
P_h = P_a \cdot \cos(15 + \frac{2}{3} \phi'_{1})
$$
  
\n
$$
P_v = P_a \cdot \text{sen}(15 + \frac{2}{3} \phi'_{1})
$$

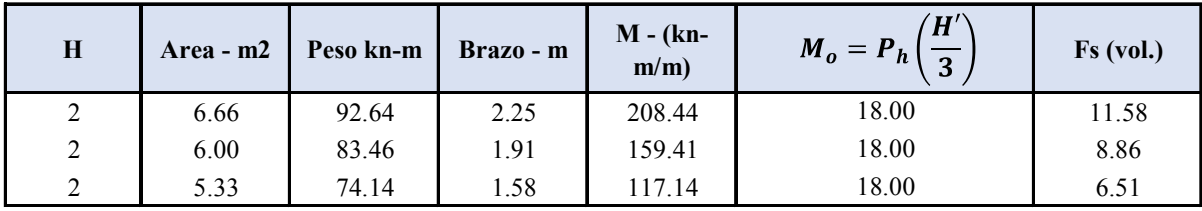

#### Anexo Ensayos de laboratorio

# $\triangleright$  Calicata 01 progresiva 12+100

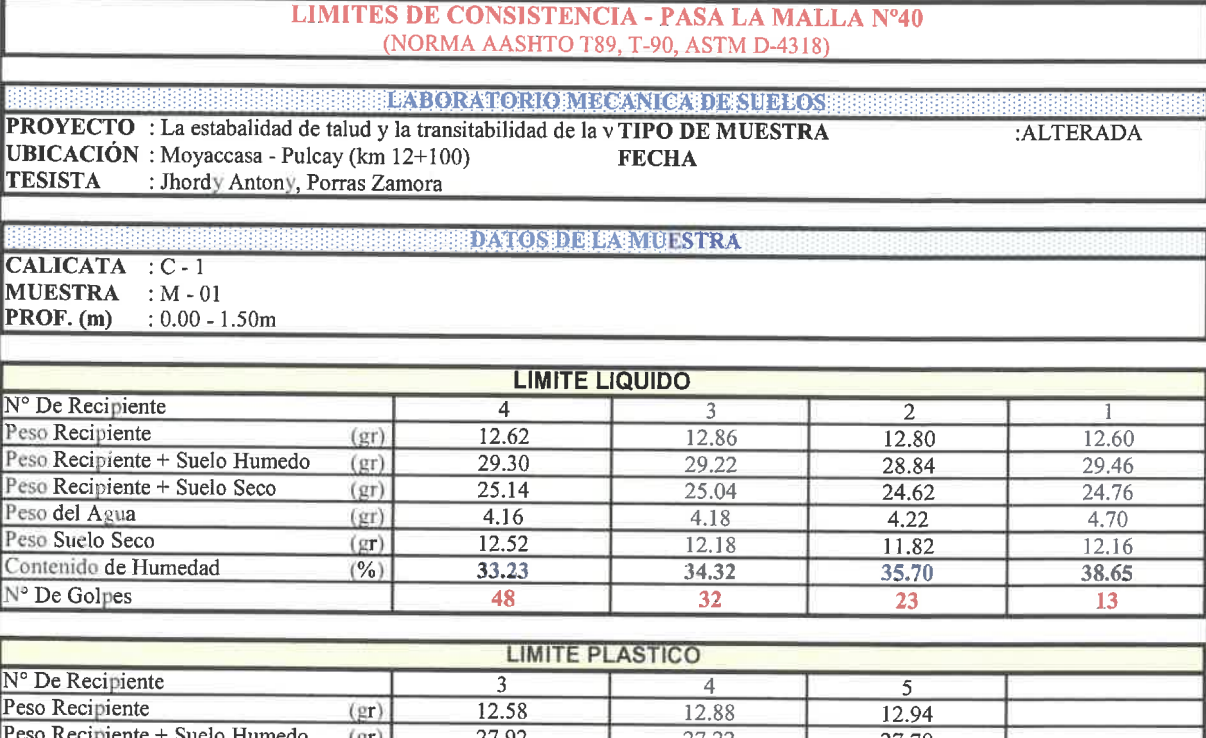

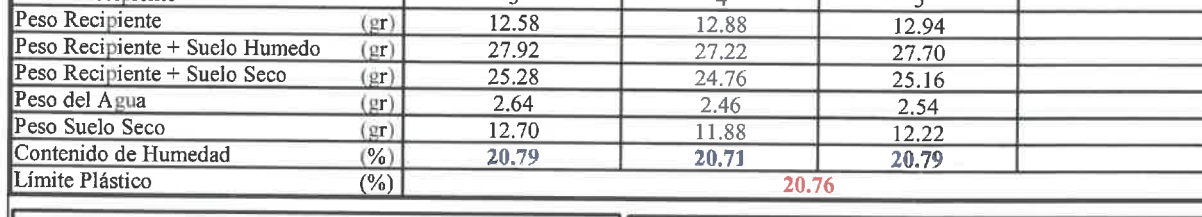

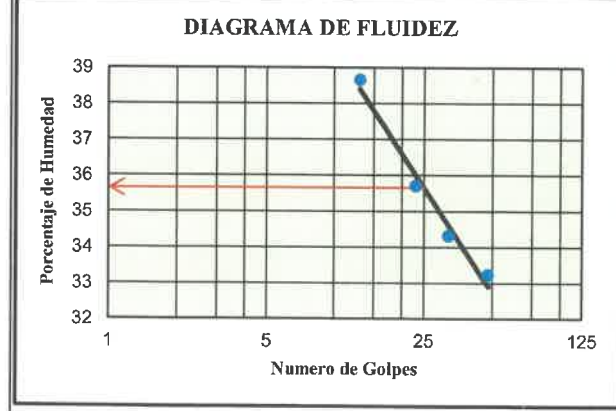

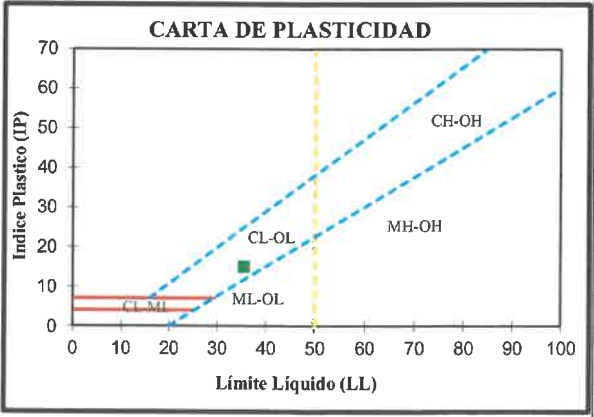

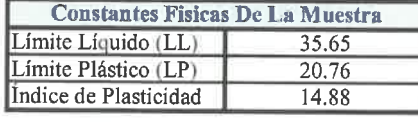

ide Finlain Quispilupa<br>Toeniero Civil<br>CIP 78016

# CONTENIDO DE HUMEDAD DEL SUELO

## (NORMA MTC E-108, ASTM D-2216)

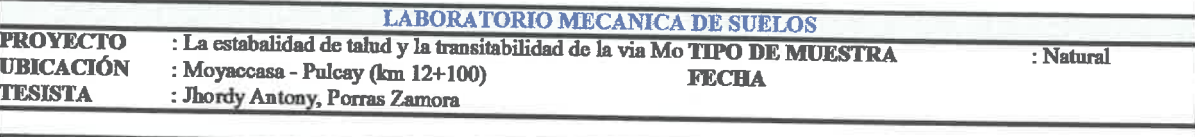

#### **DATOS DE LA MUESTRA**

**CALICATA**<br>MUESTRA  $\overline{\cdot \text{C} - 1}$ :  $\bar{\textbf{M}}$  -  $\textbf{01}$ PROF. (m)  $: 0.00 - 1.50m$ 

Acro

 $\cup$ رب w  $\cup$  $\cup$ 

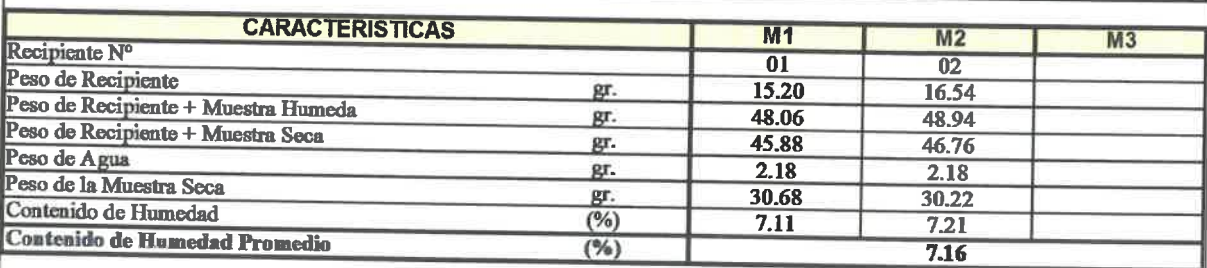

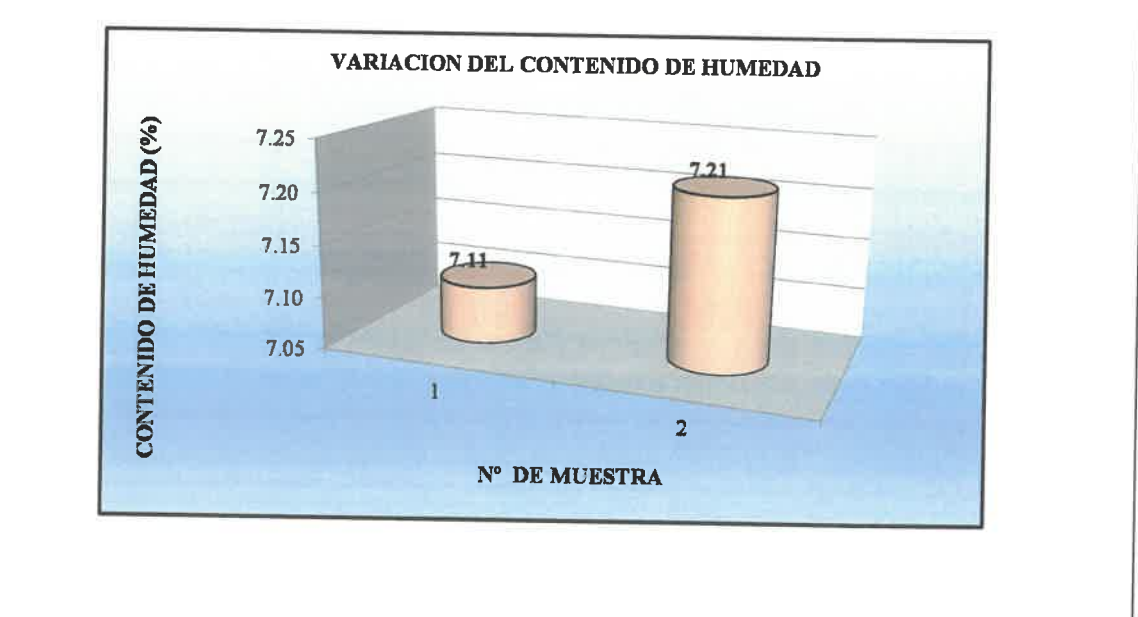

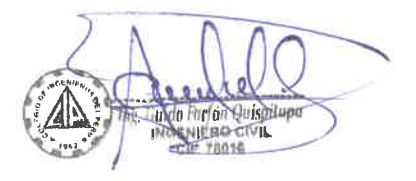

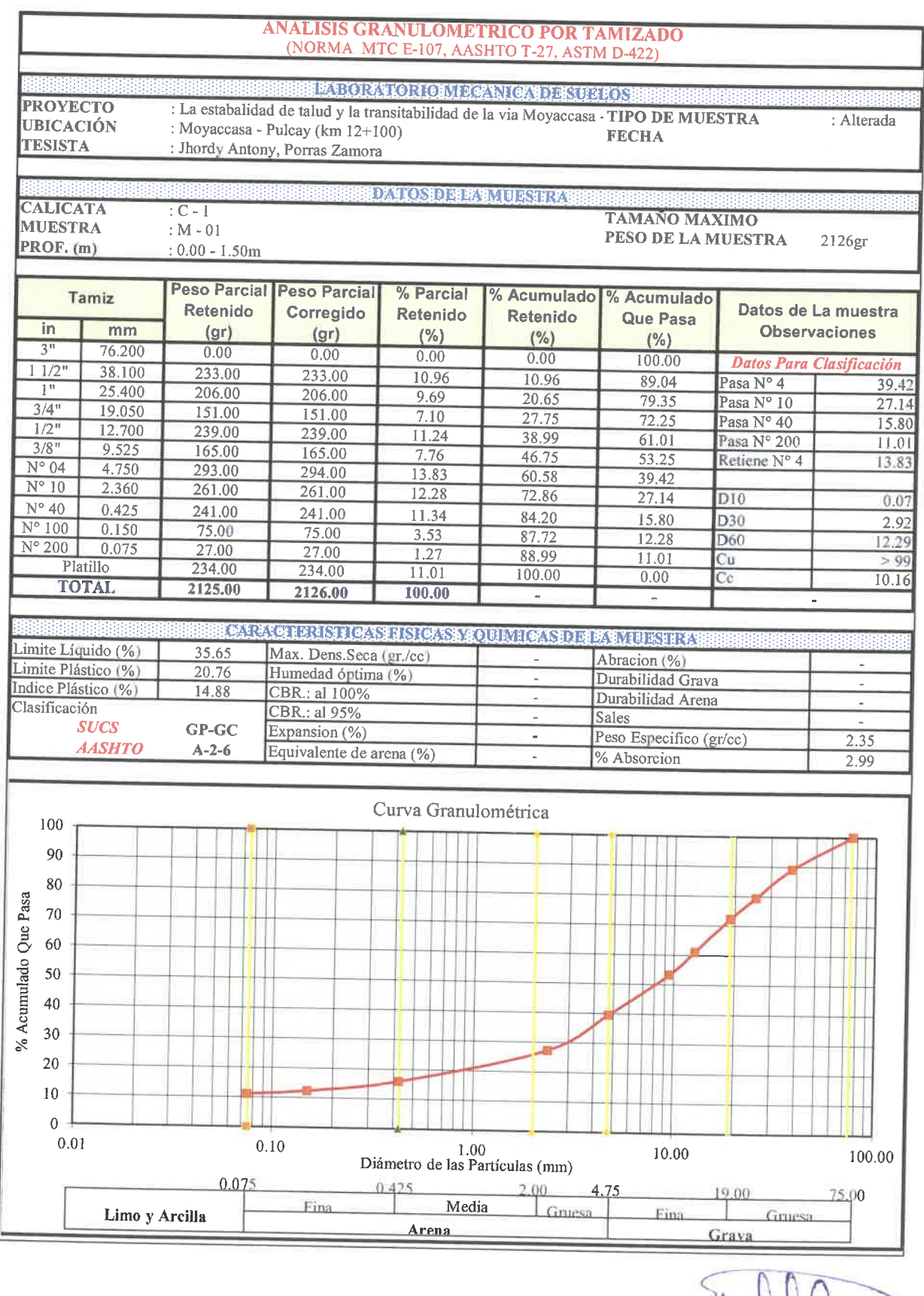

 $\overline{\phantom{a}}$ 

 $\sim$  $\overline{\phantom{0}}$  $\sim$  $\omega$ U  $\sim$ Ų W  $\smile$ U

 $\overline{\smile}$  $\cup$ U  $\cup$  $\cup$ 

# **SISTEMA UNIFICADO DE CLASIFICACION**

N 200= 11.01  $Cu = > 99$  $N = 39.42$  $Ce = 10.16$ 

 $L.L = 35.65$  $I.P. = 14.88$  **CLASIFICACION SUCS** 

GP-GC

Г

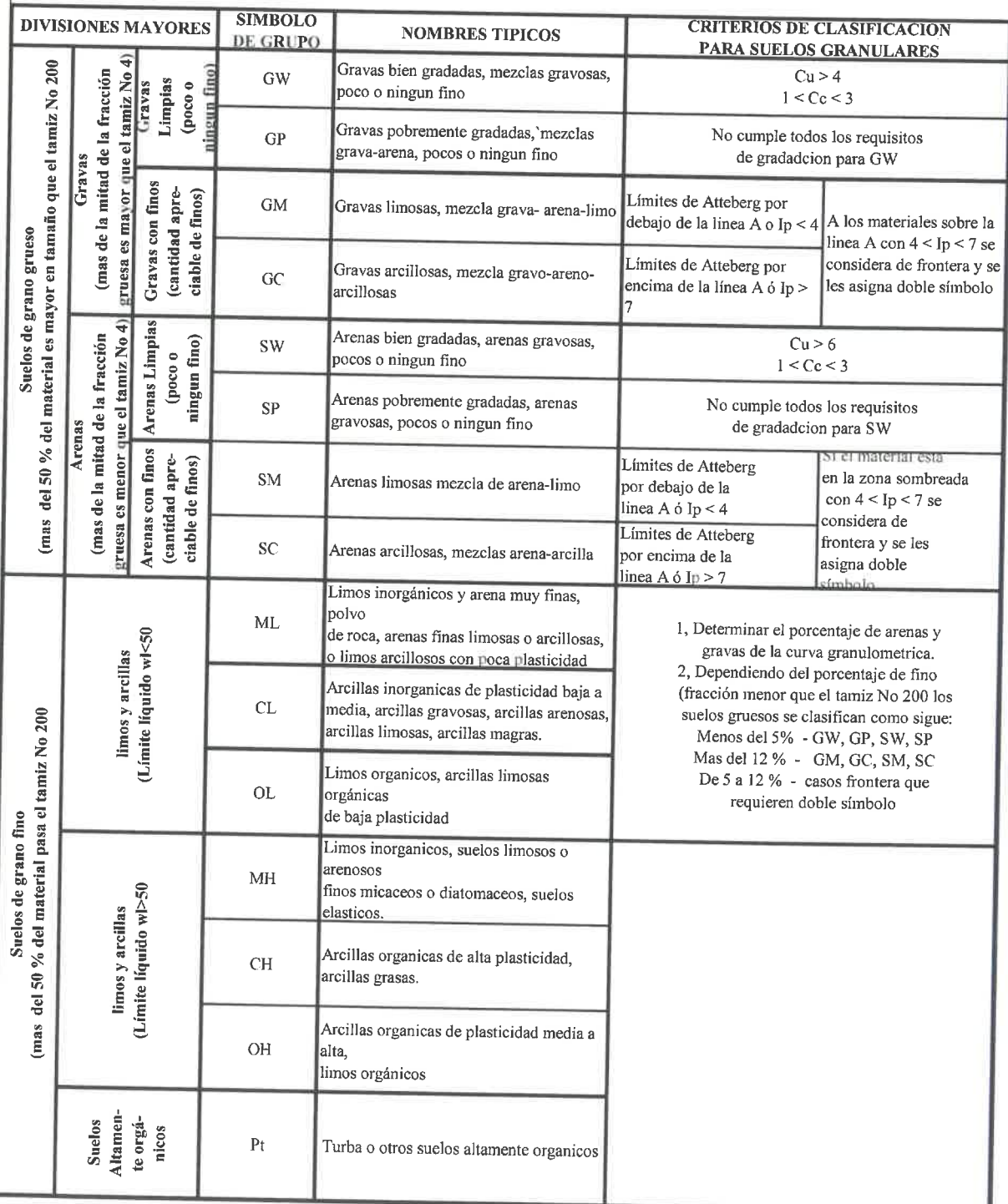

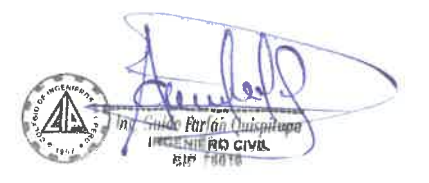

 $\overline{\phantom{a}}$  $\sim$ U  $\overline{\phantom{a}}$  $\cup$  $\sim$  $\cup$  $\smile$ ◡  $\cup$  $\cup$  $\cup$ w

 $\overline{\phantom{0}}$  $\sim$  $\cup$  $\overline{\phantom{0}}$  $\cup$  $\cup$  $\overline{\smile}$  $\overline{\phantom{a}}$  $\backsim$  $\cup$  $\cup$  $\cup$  $\cup$  $\overline{\smile}$  $\cup$  $\cup$ 

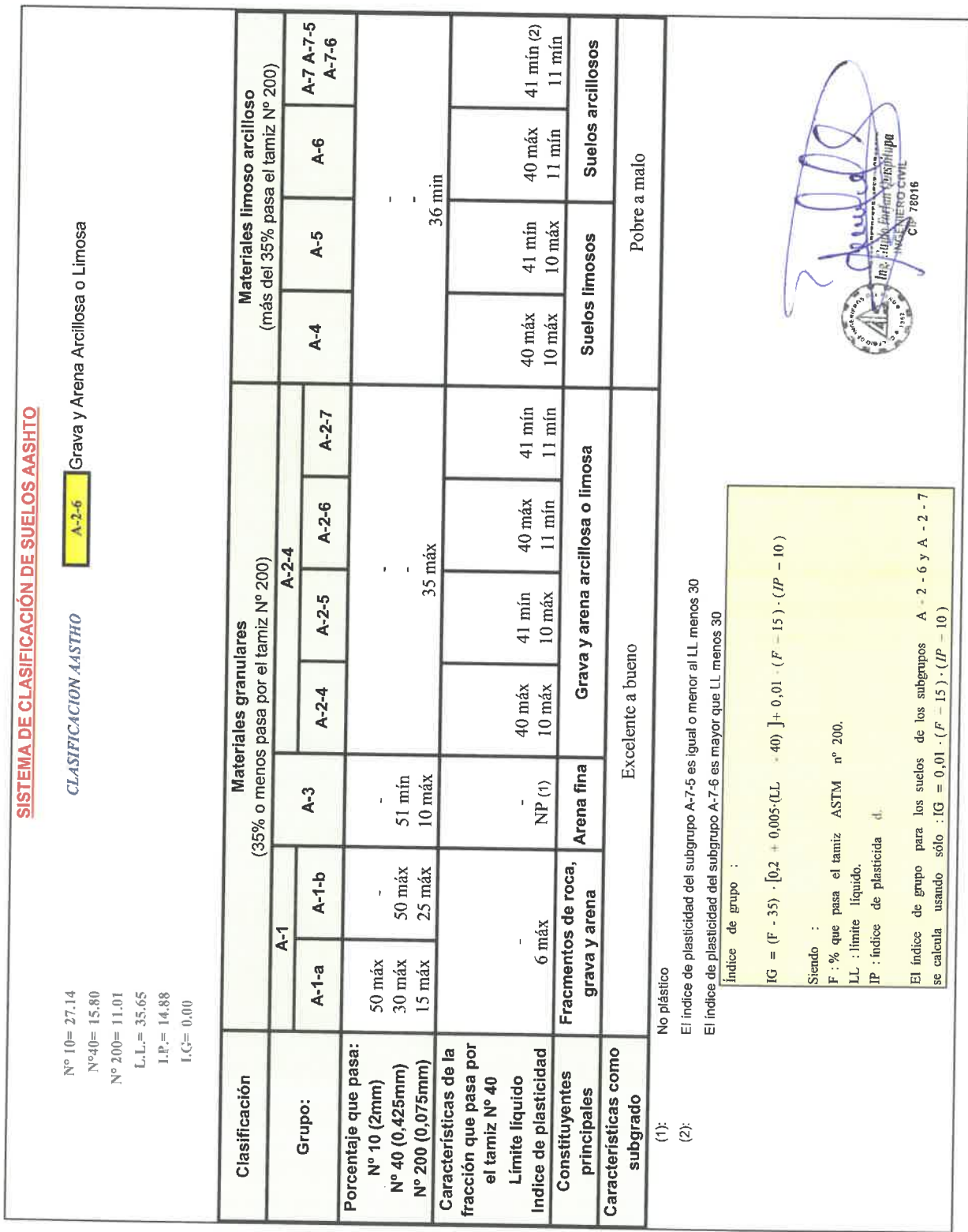

# DENSIDAD Y PESO UNITARIO DEL SUELO INSITU MEDIANTE EL METODO DEL CONO DE ARENA

# (NORMA MTC E-117, ASTM D-1556-64 y D-2167-66)

LABORATORIO MECANICA DE SUELOS

DATOS DE LA MUESTRA

PROYECTO : La estabalidad de talud y la transitabilidad de la via TIPO DE MUESTRA UBICACIÓN : Moyaccasa - Pulcay (km 12+100) **TESISTA** : Jhordy Antony, Porras Zamora

**FECHA** 

:INSITU

**CALICATA**  $: C - 1$ **MUESTRA**<br>PROF. (m)  $:M-01$  $: 0.00 - 1.50m$ 

سا

 $\overline{\phantom{a}}$ ◡ ◡  $\cup$ U w

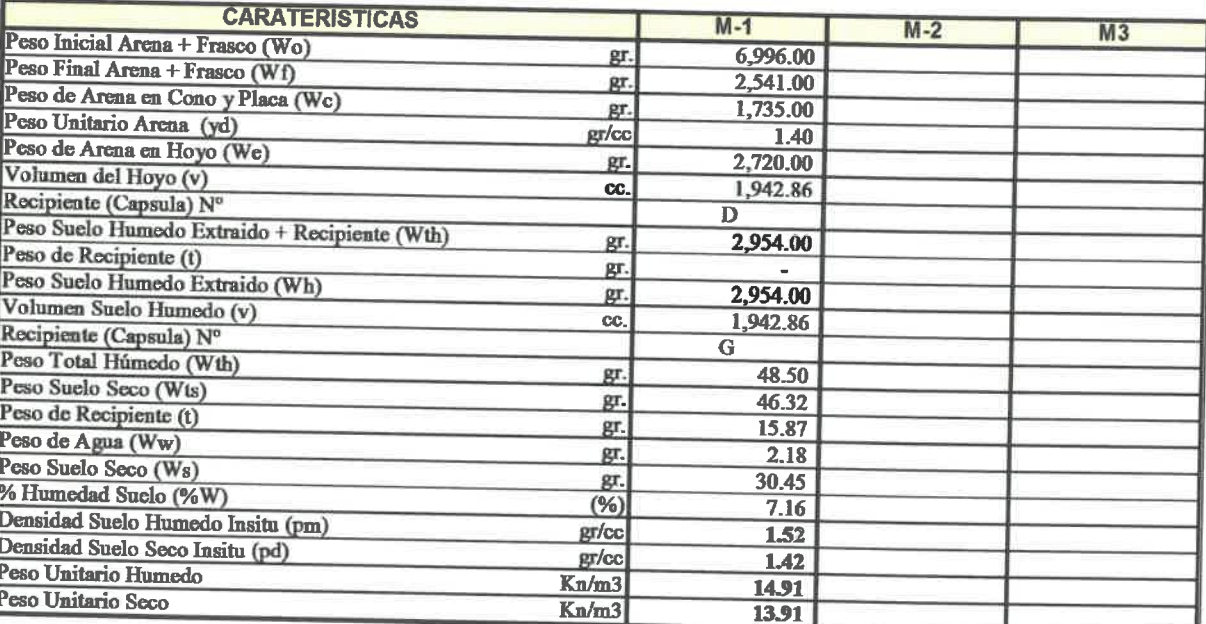

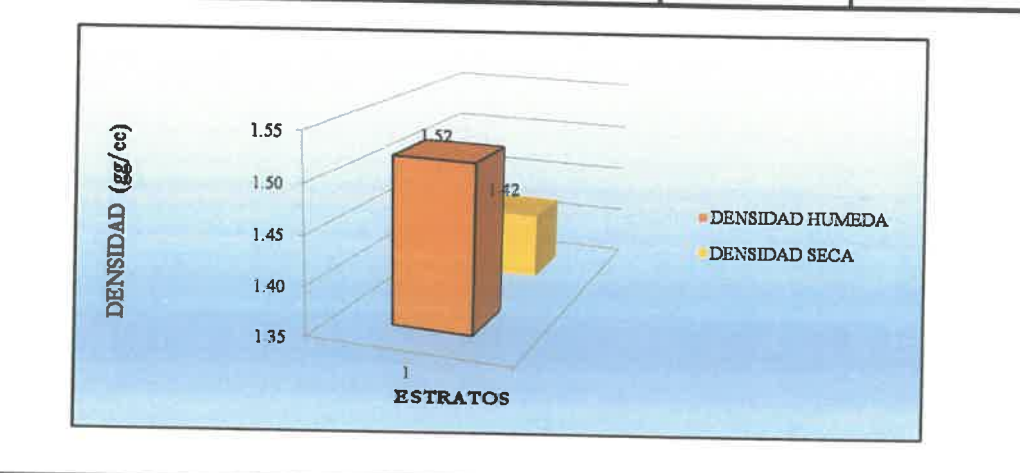

Quido Notán Catspiture

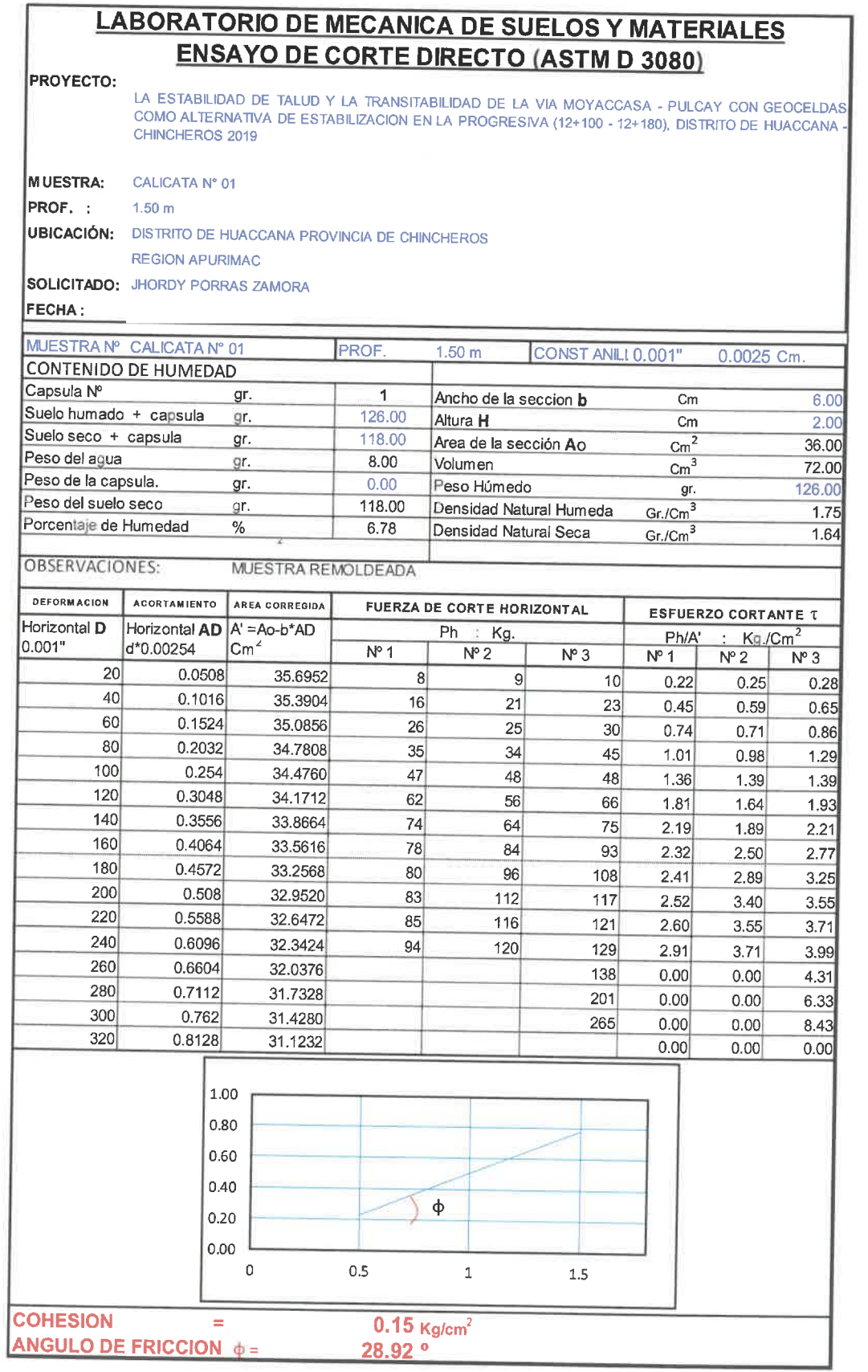

 $\tilde{\infty}$ 

X.

 $\overline{\phantom{a}}$  $\overline{C}$ Q  $\overline{\mathbb{C}}$  $\overline{\mathbb{C}}$  $\cup$  $\cup$ 

Ų  $\cup$  $\overline{\mathcal{C}}$  $\cup$  $\cup$ 

The Dudo Defect Unispite

# **ENSAYO DE COMPACTACION DE PROCTOR MODIFICADO** MTC E 115 - 2000

**PROYECTO:** 

LA ESTABILIDAD DE TALUD Y LA TRANSITABILIDAD DE LA VIA MOYACCASA - PULCAY, CON GEOCELDAS COMO ALTERNATIVA DE ESTABILZACION EN LA PROGRESIVA 12+100 AL 12+180 DISTRITO DE HUACCANA, PROVINCIA DE CHINCHEROS - 2019

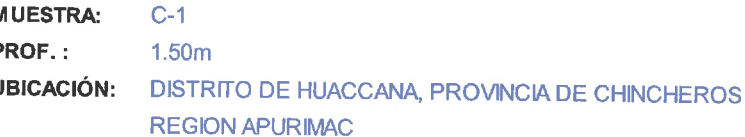

**SOLICITADO:** JHORDY PORRAS ZAMORA

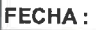

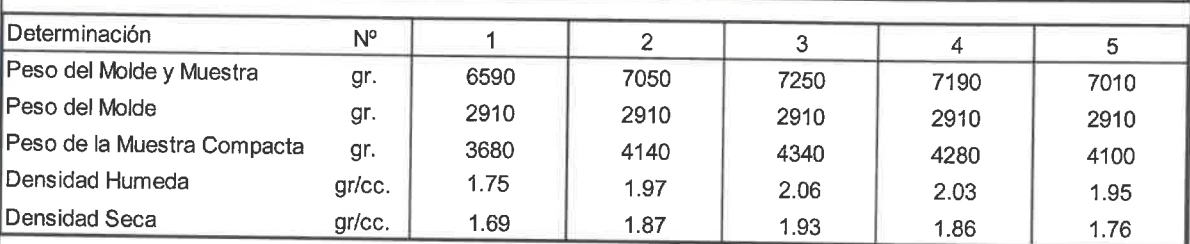

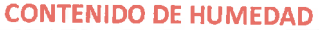

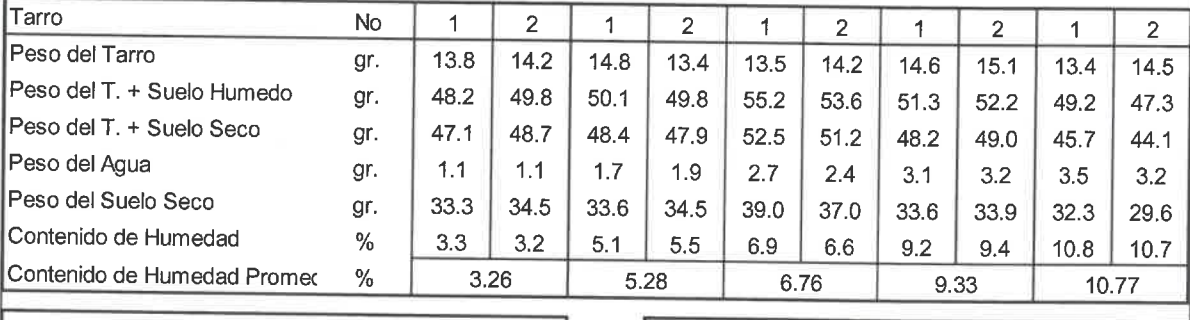

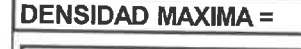

 $\overline{\phantom{a}}$ 

 $1.93$  Tn/m3

#### **HUMEDAD OPTIMA =**

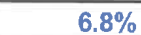

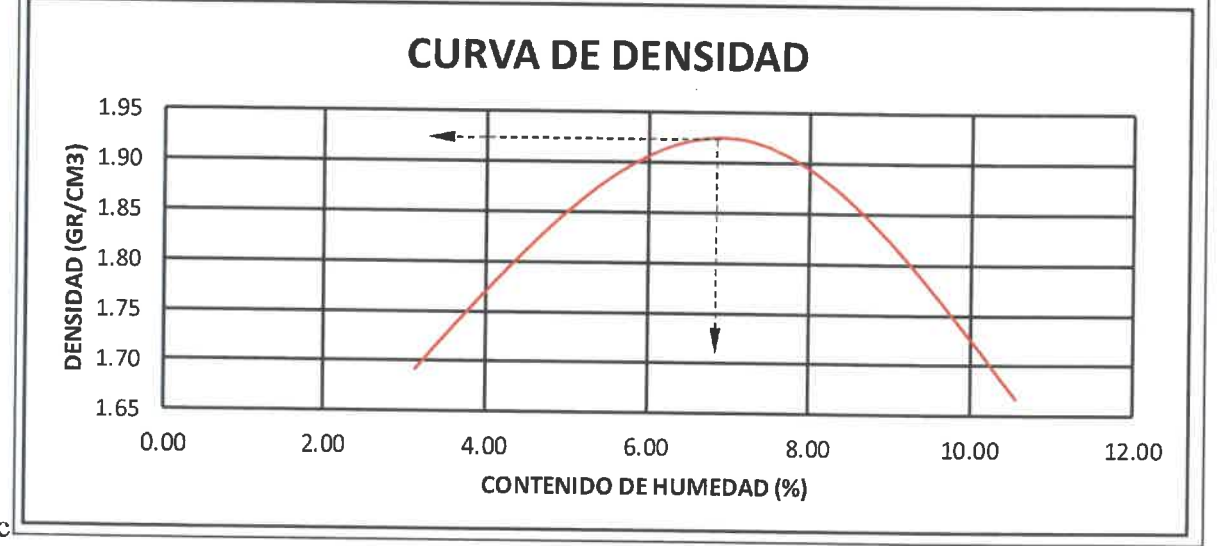

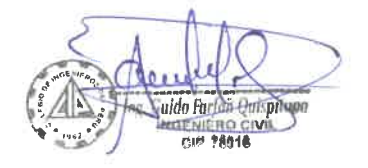

# $\triangleright$  Ensayo de laboratorio C-2

## **LIMITES DE CONSISTENCIA - PASA LA MALLA N°40** (NORMA AASHTO T89, T-90, ASTM D-4318)

<u> DYAKO AD IN NAVIO RALE Y ANNHINI</u>

EXTOR TORONIC AN GATERIAL TAG PROYECTO : La estabilidad de talud y la transitabilidad de la v TIPO DE MUESTRA :ALTERADA UBICACIÓN: Moyaccasa - Pulcay (km 12+180) **FECHA TESISTA** : Jhordy Antony, Porras Zamora

**CALICATA**  $\overline{C-2}$ **MUESTRA**  $:M-02$ PROF.  $(m)$  $:0.00 - 1.50m$ 

٣ X.

h u k.

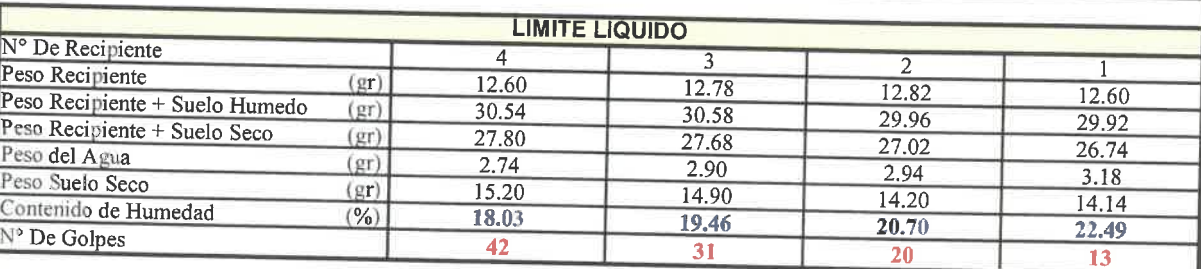

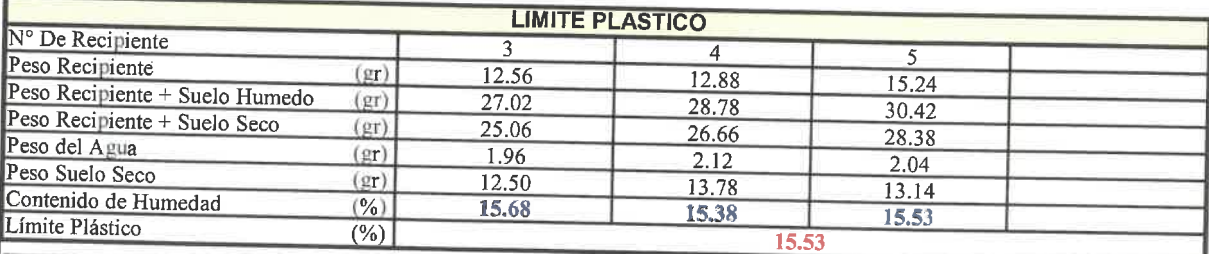

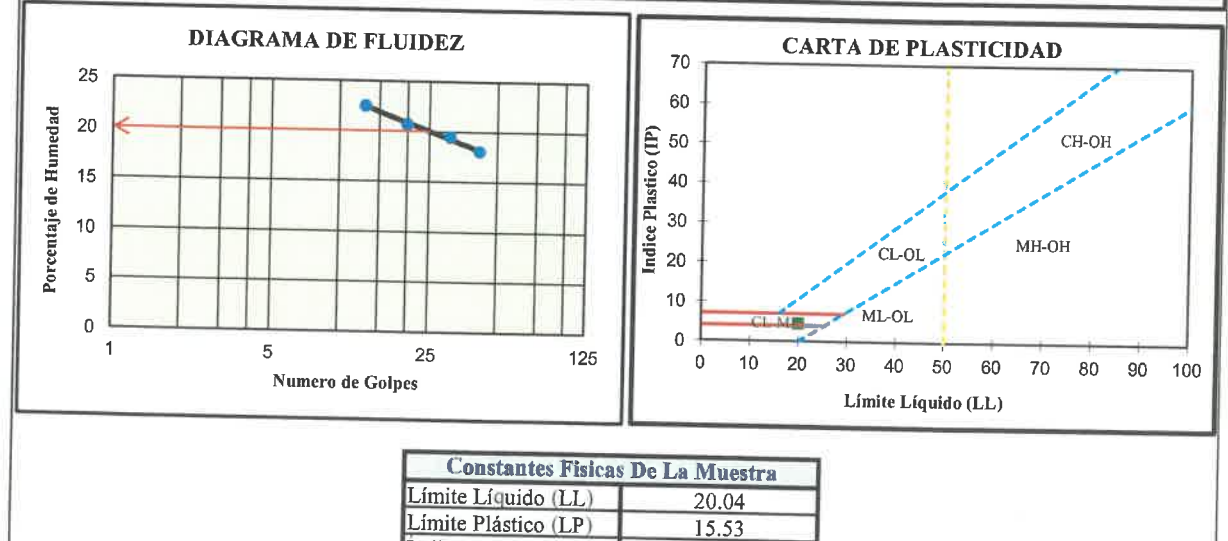

 $4.51$ 

Indice de Plasticidad

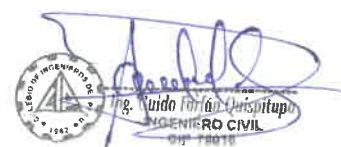

#### **CONTENIDO DE HUMEDAD DEL SUELO**

# (NORMA MTC E-108, ASTM D-2216)

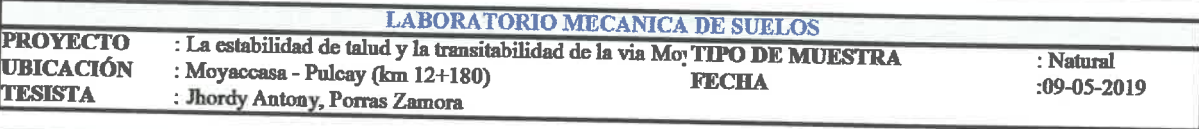

**DATOS DE LA MUESTRA** 

**CALICATA**  $:C<sub>2</sub>$ **MUESTRA**  $:M-02$ PROF. (m)  $:0.00 - 1.50m$ 

 $\bar{~}$ 

느 k.  $\overline{\mathbb{Q}}$  .  $\overline{\phantom{a}}$  $\cup$ L ريا  $\cup$  $\cup$ 

**CARACTERISTICAS**  $M1$  $M<sub>2</sub>$  $M3$ Recipiente Nº  $\overline{01}$  $\overline{02}$ Peso de Recipiente 14.96 gr. Peso de Recipiente + Muestra Humeda<br>Peso de Recipiente + Muestra Seca 14.34  $gr$ 48.94 48.82 47.04 Peso de Agua gr. 46.90 gr. 1.90  $1.92$ Peso de la Muestra Seca gr. 32.08 32.56 Contenido de Humedad  $(%)$  $5.92$  $5.90$ Contenido de Humedad Promedio  $(%)$  $5.91$ 

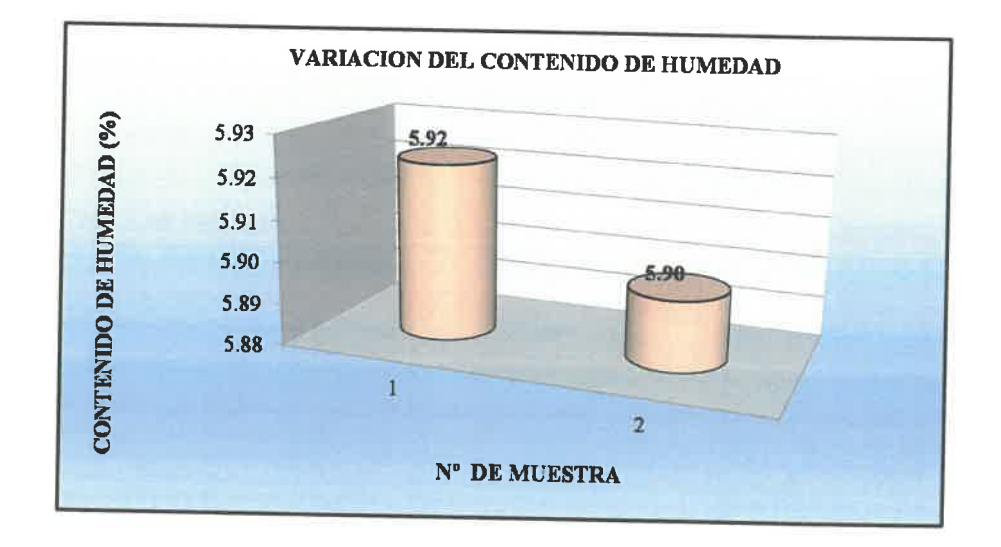

**Carlo Farlan Quicottang**<br>ING ENISTIO CIVIL<br>GIP 78010

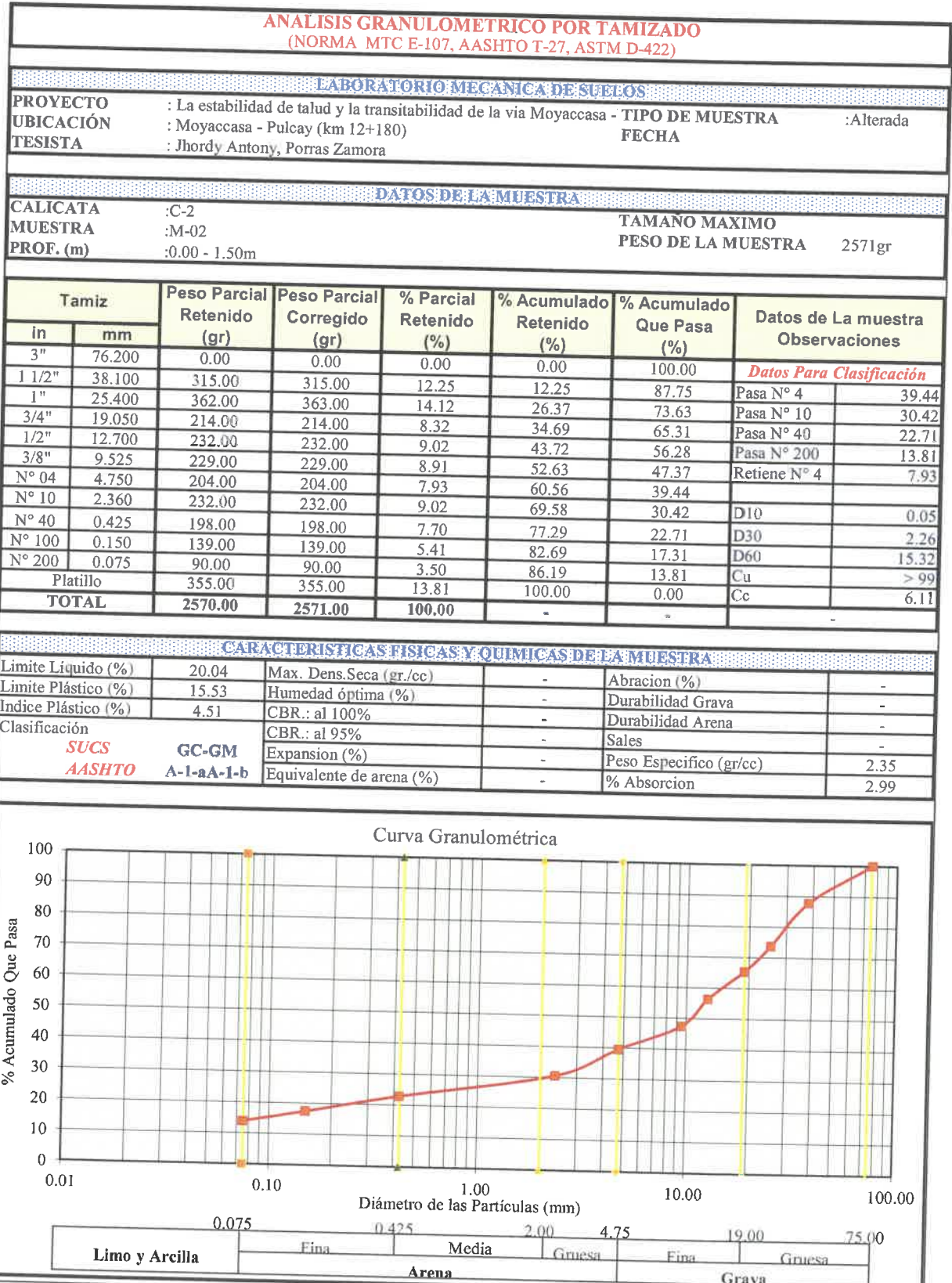

×,  $\cup$  $\overline{\mathcal{L}}$  $\cup$  $\overline{\smile}$  $\cup$  $\cup$ 

 $\begin{array}{c} 1 \end{array}$ 

 $\cup$ 

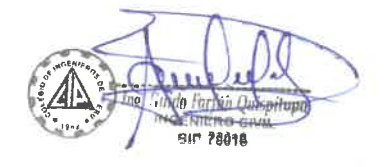

# **SISTEMA UNIFICADO DE CLASIFICACION**

N 200= 13.81  $Cu = > 99$  $N = 39.44$  $Ce = 6.11$ 

L.L.=  $20.04$ <br>I.P.=  $4.51$ 

 $\sim$ Ÿ.  $\sim$ 

 $\smile$  $\sim$  $\overline{\phantom{a}}$ 

Δ J 2 S, **CLASIFICACION SUCS** 

GC-GM

Г

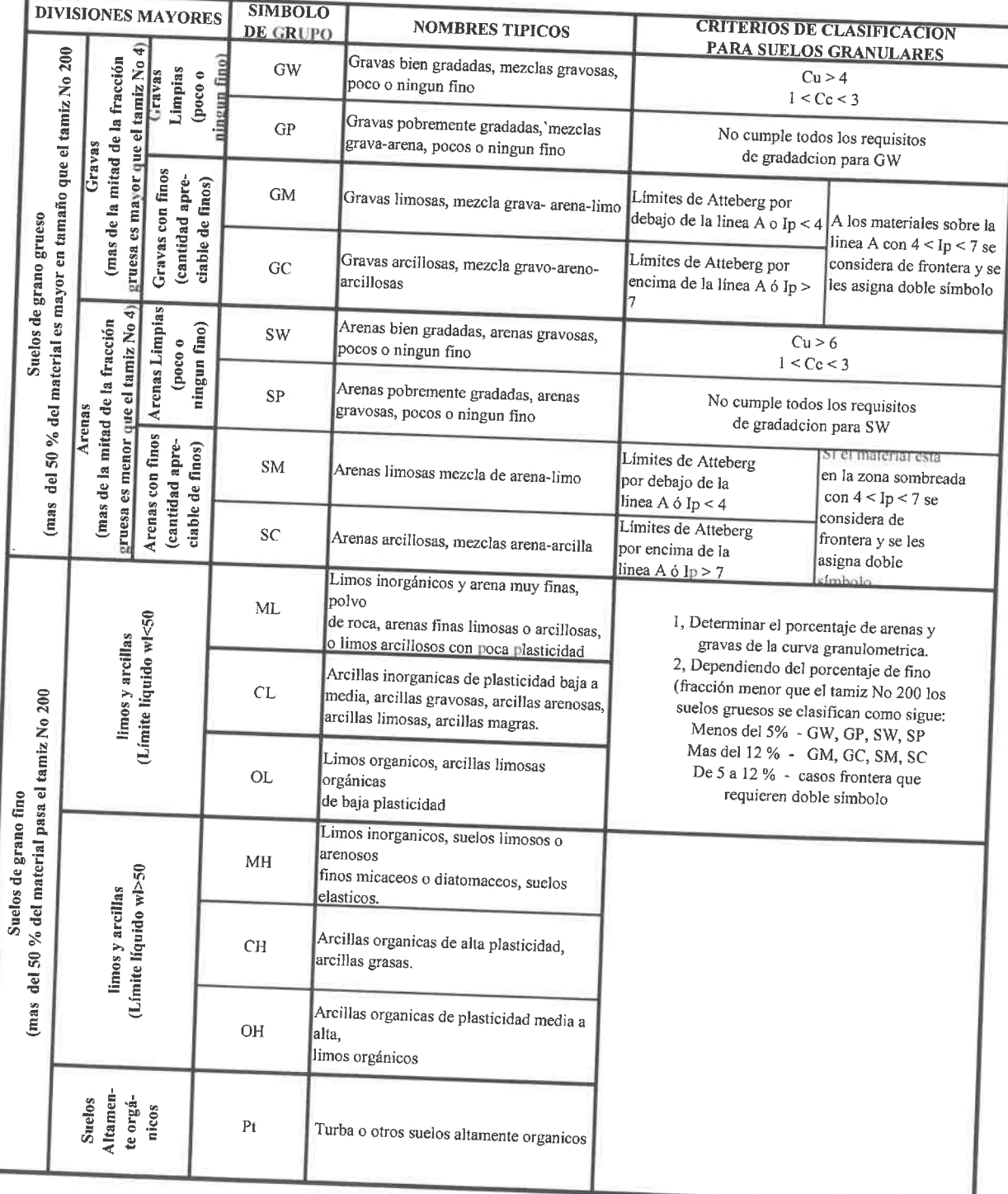

A Participa de la Citat Chrispitupe  $|0|$ 

J

Ų  $\overline{\phantom{0}}$  $\overline{\mathbb{C}}$  $\sim$  $\overline{\smile}$  $\ddot{\phantom{0}}$  $\ddot{\phantom{0}}$ لأبي  $\overline{\phantom{0}}$ 2 Š 2

Ì

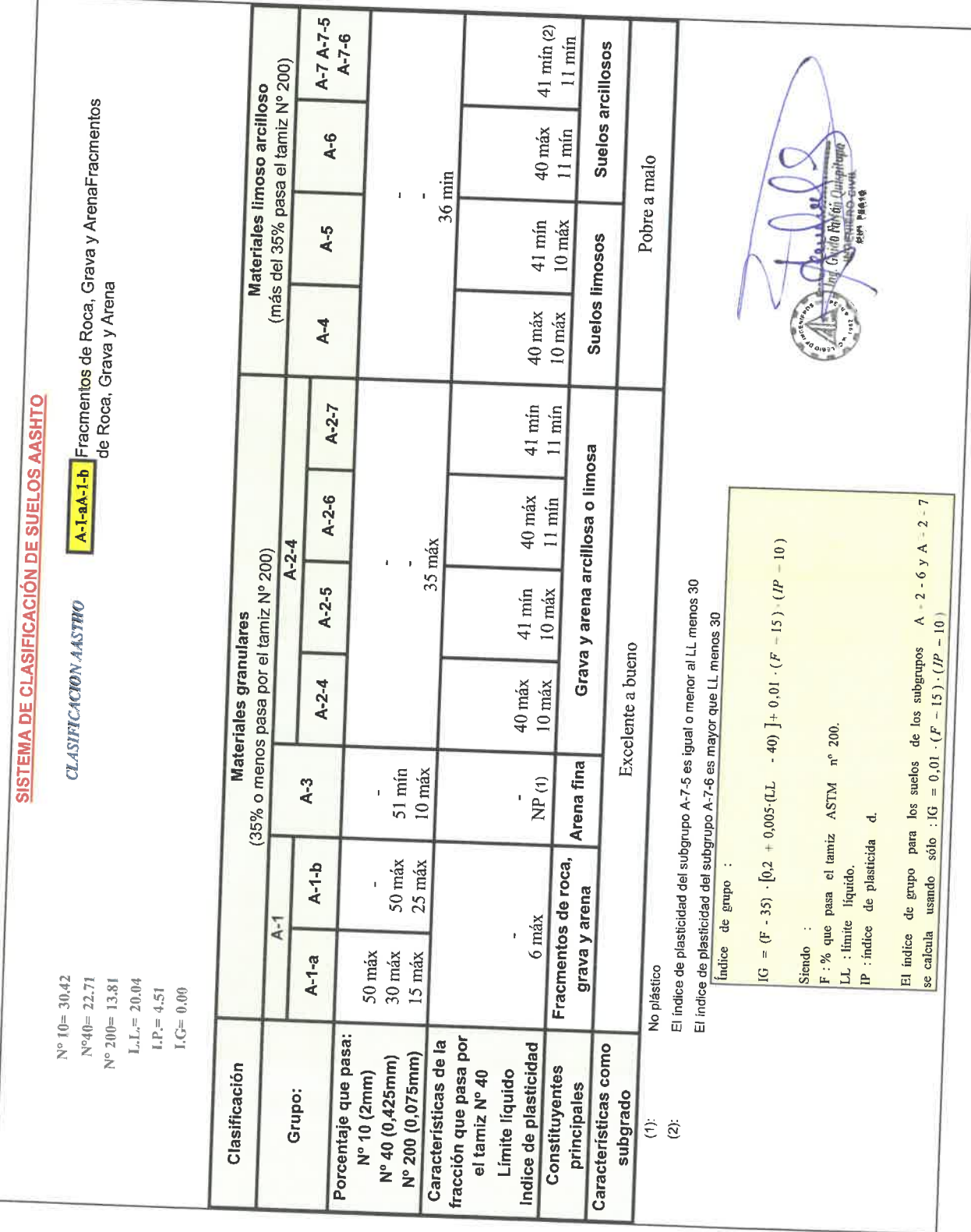

# DENSIDAD Y PESO UNITARIO DEL SUELO INSITU MEDIANTE EL METODO DEL CONO DE ARENA

# (NORMA MTC E-117, ASTM D-1556-64 y D-2167-66)

**DATOS DE LA MUESTRA** 

LABORATORIO MECANICA DE SUELOS PROYECTO : La estabilidad de talud y la transitabilidad de la via l'TIPO DE MUESTRA UBICACIÓN : Moyaccasa - Pulcay (km 12+180) **TESISTA** : Jhordy Antony, Porras Zamora

**FECHA** 

:INSITU

**CALICATA**  $C-2$ **MUESTRA**  $:M-02$ PROF. (m)  $:0.00 - 1.50m$ 

 $\sim$  $\overline{\phantom{0}}$ **No** 

 $\sim$ 

لت s) لمبة

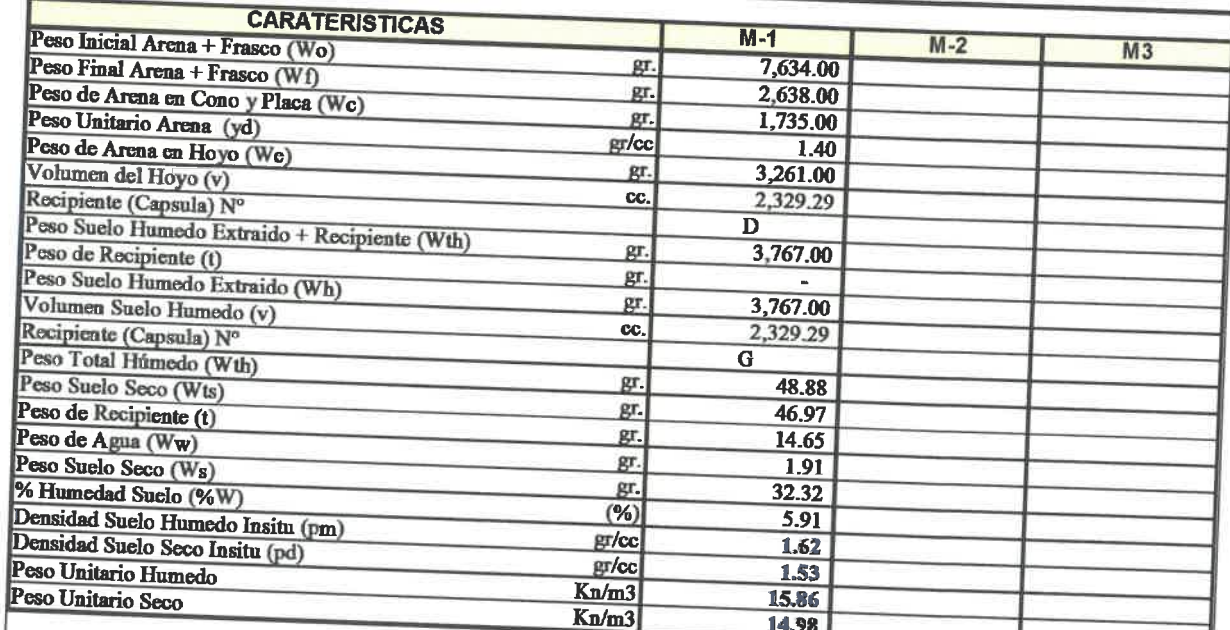

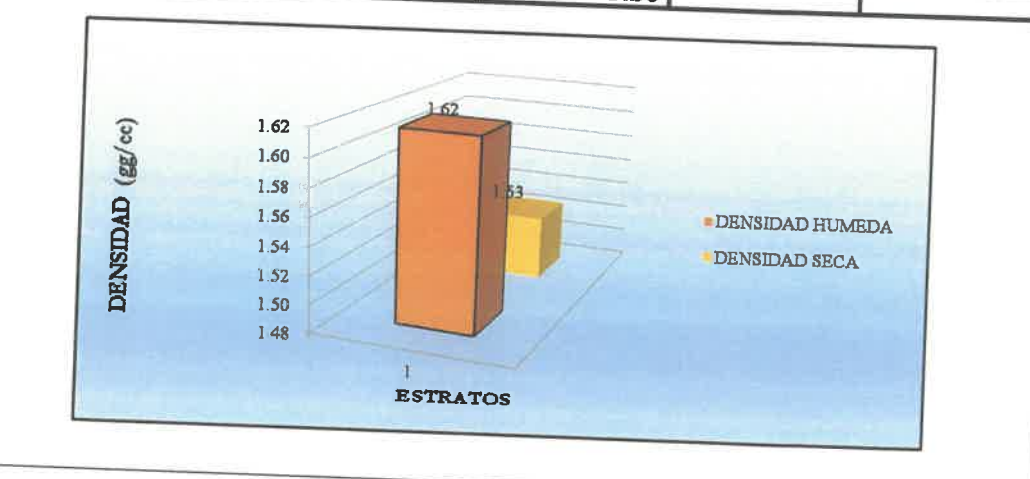

In Nido For an Original

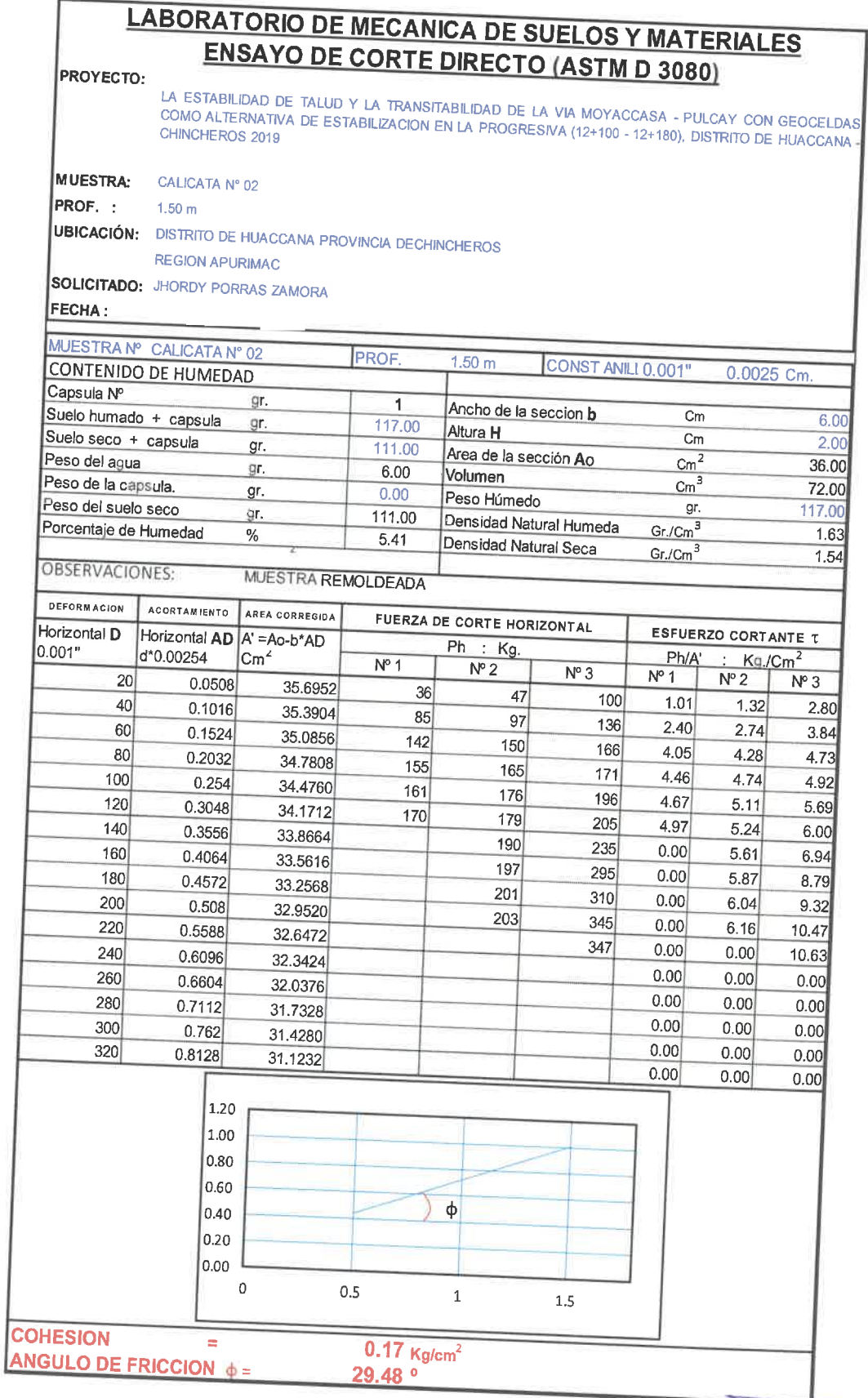

 $\sim$  $\smile$  $\overline{\phantom{a}}$ 

 $\overline{\phantom{a}}$  $\overline{\phantom{a}}$  $\overline{\phantom{0}}$ 

 $\overline{\phantom{a}}$ 

Ż Þ Ż

۷ THE MILLION CITY 78016

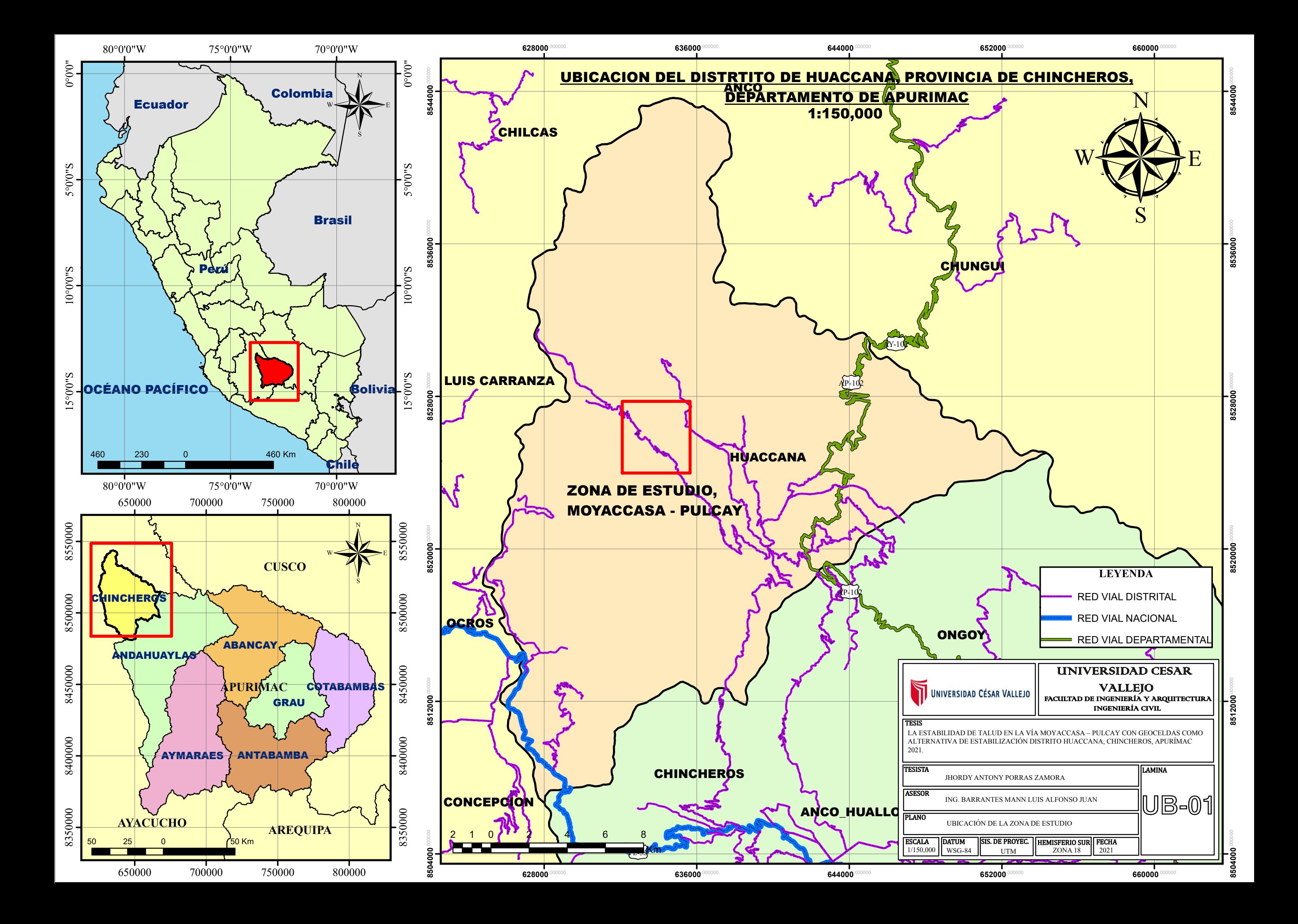

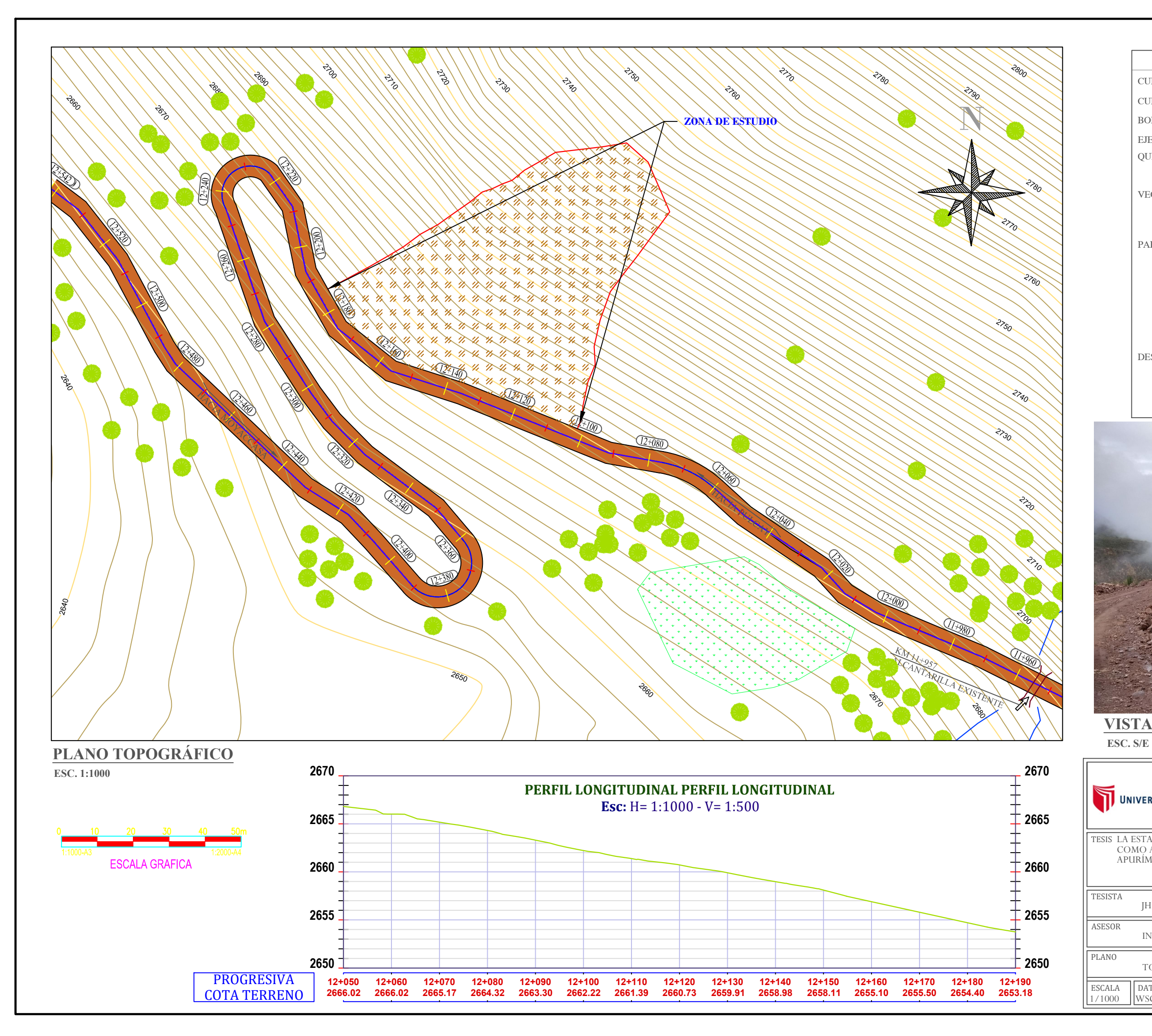

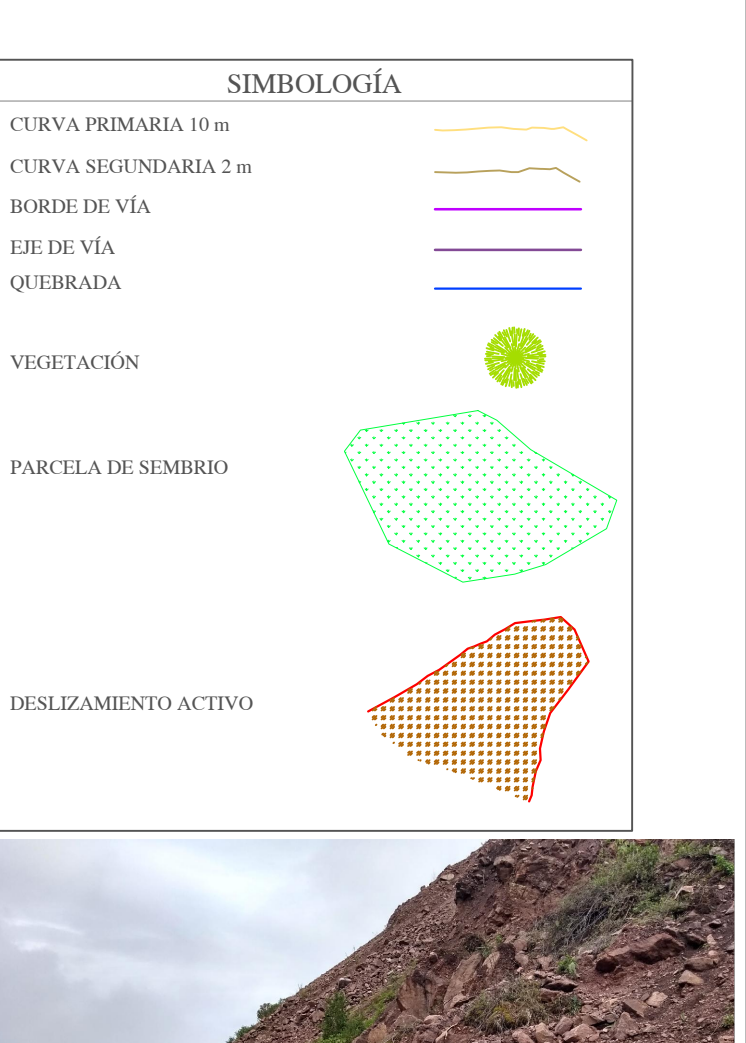

VISTA FOTOGRÁFICA

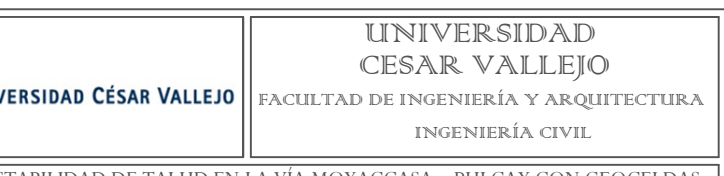

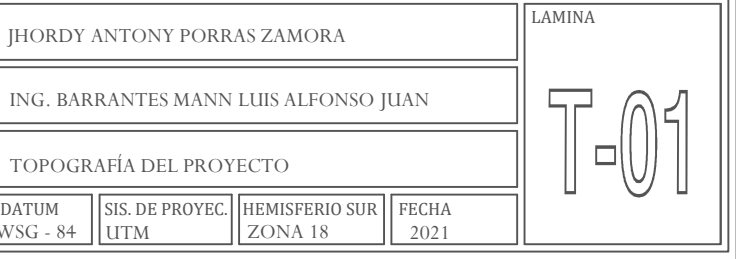

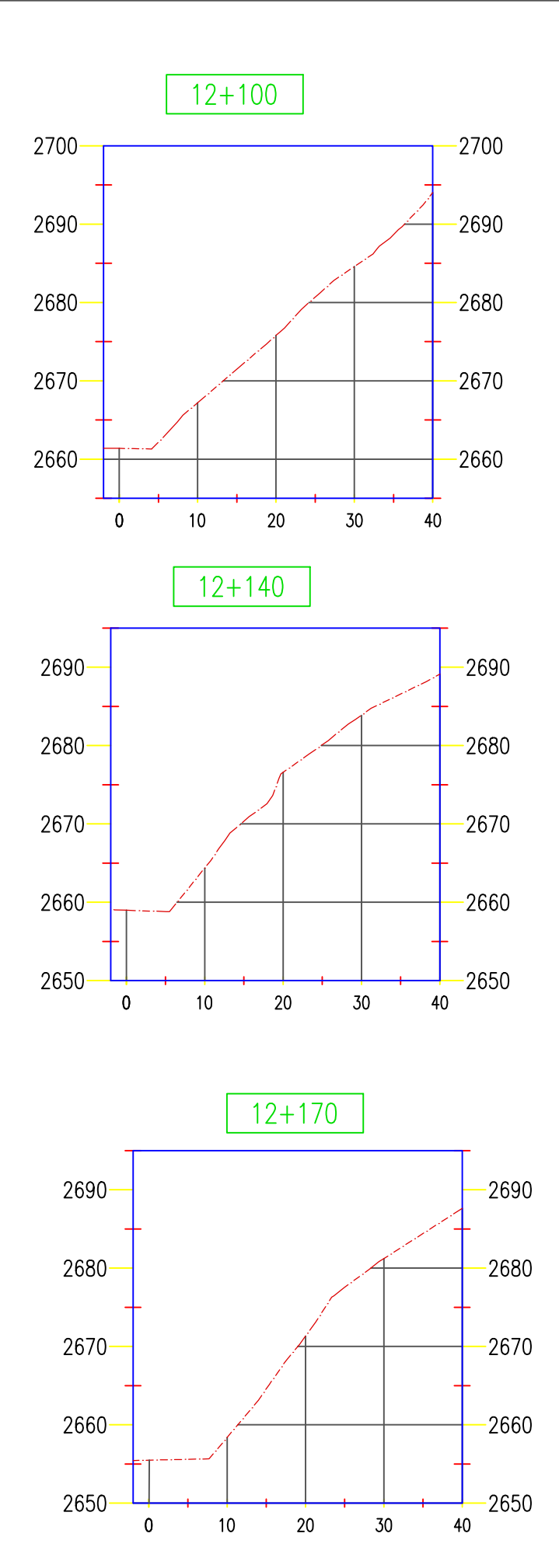

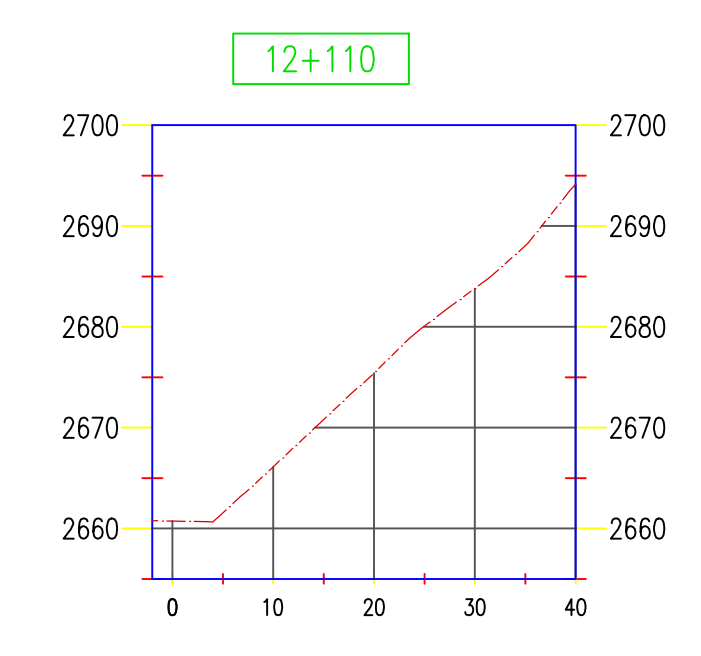

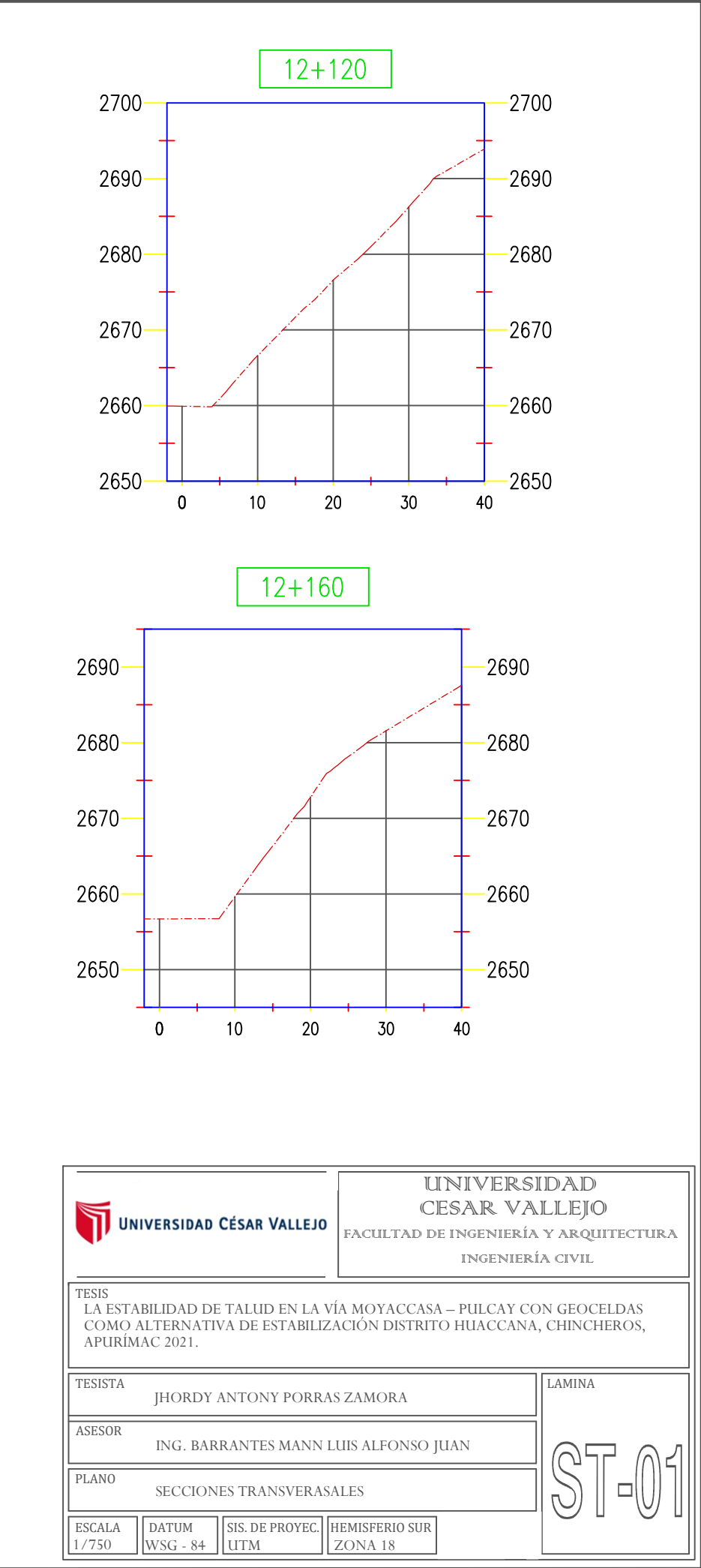

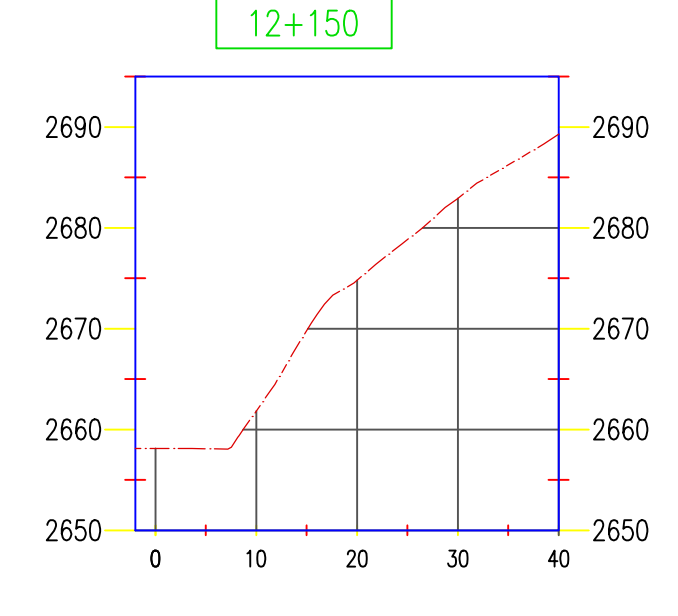

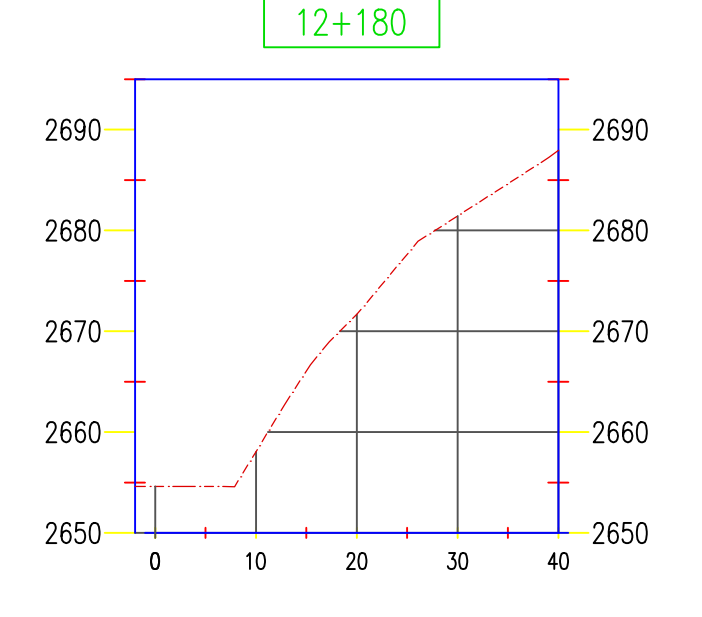

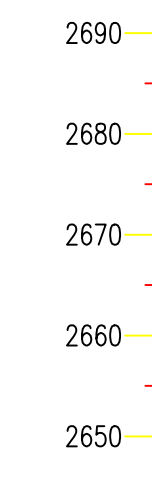

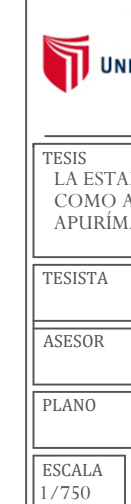